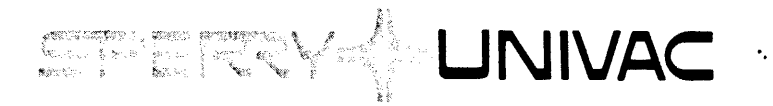

# **V70 Series Processors Microprogramming**

**Programmer- Reference** 

Mini-Computer Operations

2722 Michelson Drive P.O. Box C-19504 Irvine, California 92713

98A 9906 077

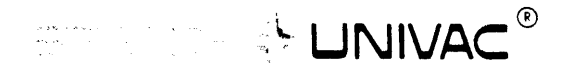

 $\sim 10^7$ 

# **V70 SERIES PROCESSORS MICROPROGRAMMING PROGRAMMER REFERENCE MANUAL**

 $\ddotsc$ 

UP-8639 98A 9906077

FEBRUARY 1978

 $\sim 10^{-11}$ 

The statements in this publication are not intended to create any warranty, express or implied. Equipment specifications and performance characteristics stated herein may be changed at any time without notice. Address comments regarding this document to Sperry Univac, Mini-Computer Operations, Publications Department, 2722 Michelson Drive, P.O. Box C-.19504, Irvine. California. 92713.

# © 1978 SPERRY RAND CORPORATION

 $\sim 10^7$ 

Sperry Univac is a division of Sperry Rand Corporation **Printed in U.S.A.** Printed in U.S.A.

 $\sim 10^{-1}$ 

# CHANGE RECORD

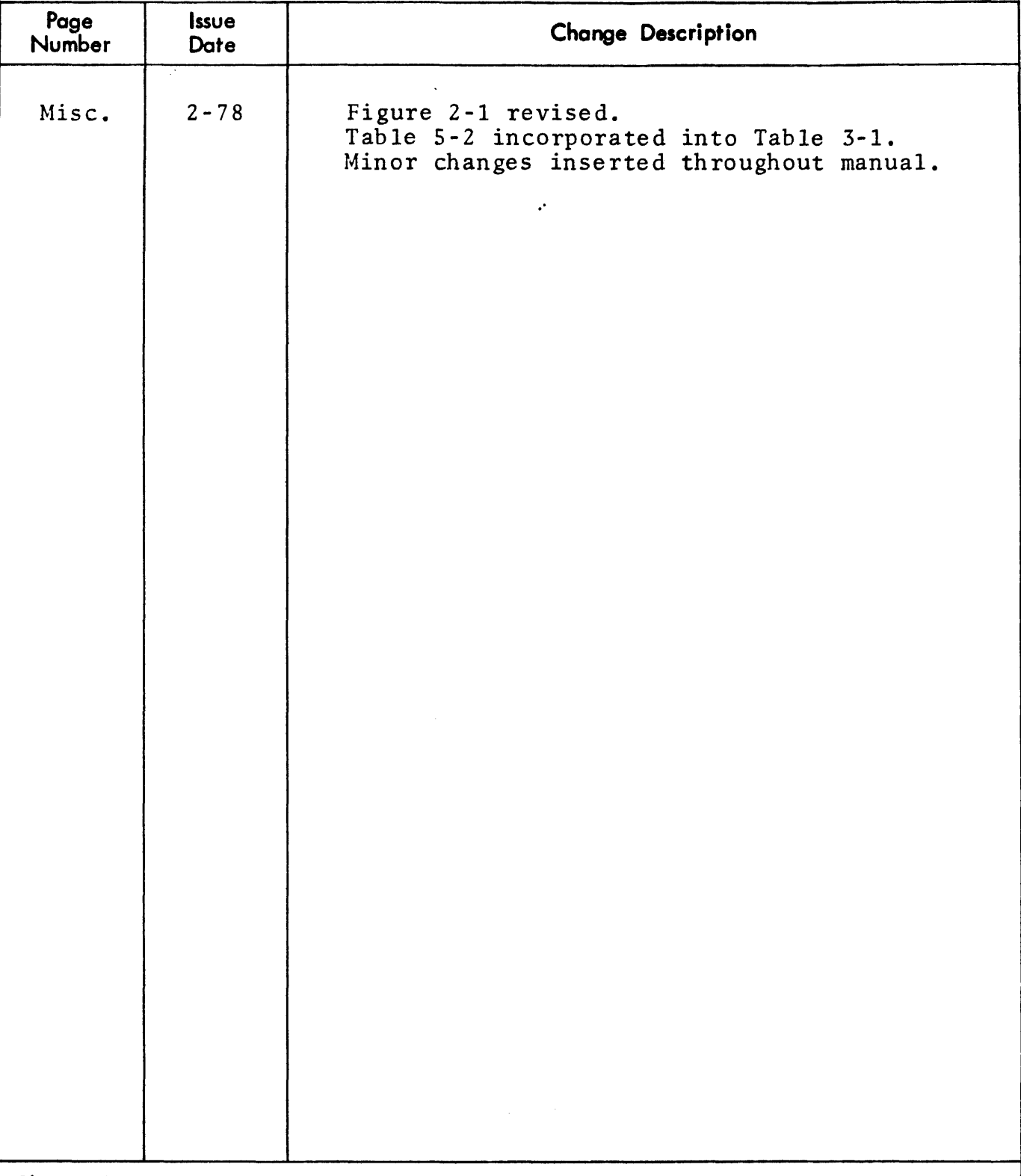

Change Procedure:

When changes occur to this manual, updated pages are Issued to replace the obsolete pages. On each updated page, a vertical line Is drawn in the margin to flag each change and a letter is added to the page number. When the manual is revised and completely reprinted, the vertical line and page-number letter are removed.

# LIST OF EFFECTIVE PAGES

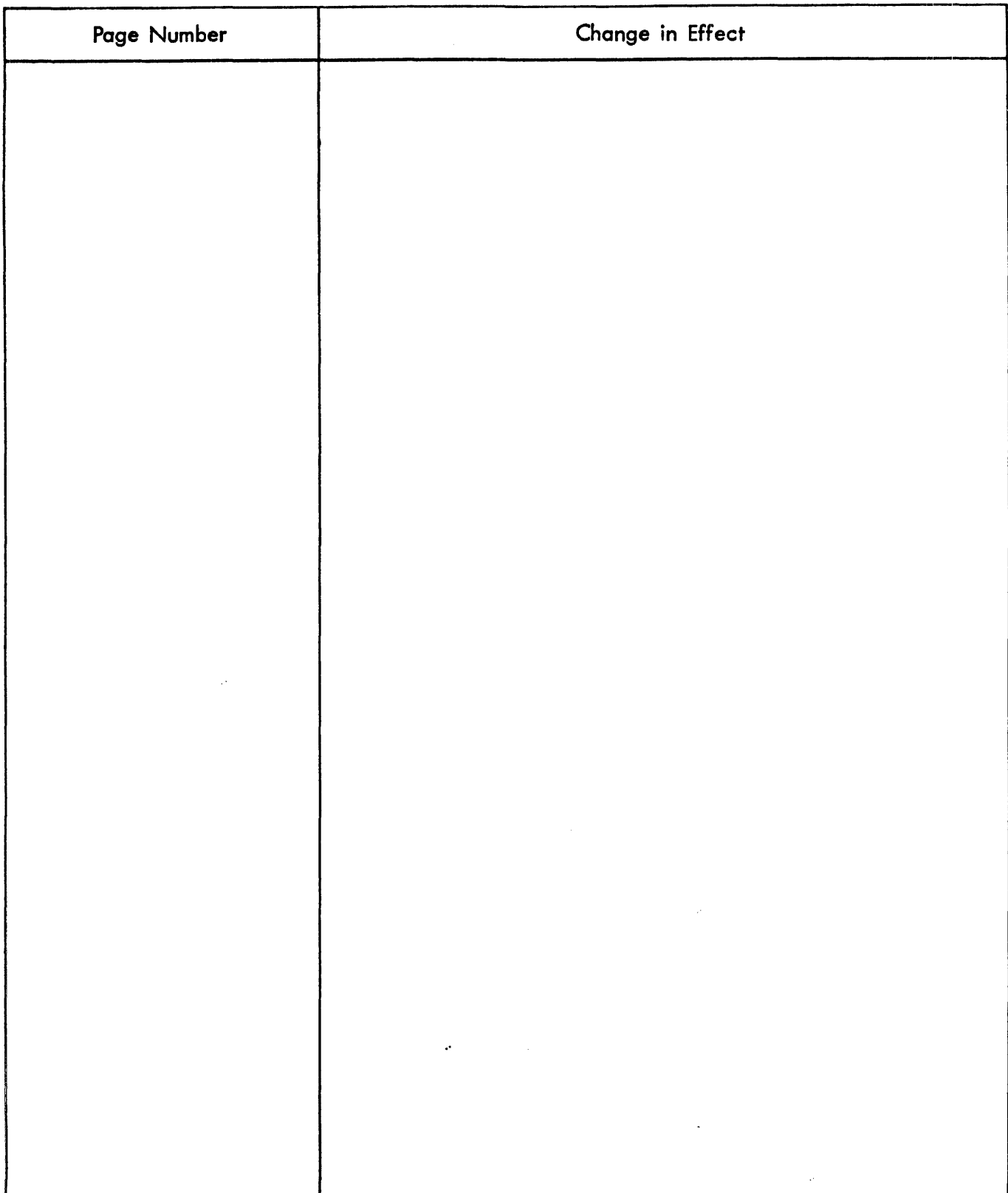

96A0731-000 I

 $\mathcal{L}$ 

# **PREFACE**

The notion of a microprogram was first presented in 1951- ·which may seem extraordinary since the vacuum tube and the relay were then the only switching devices available. This was only eight years after the first electronic computer had been introduced. Microprogramming was used infrequently until the mid-1960s, by which time several computing systems had appeared in the industry that relied on microprogramming in their control unit design. Microprogramming then became, and remains, an enormously beneficial and popular methodology in the computing world.

The reader of this guide should have some knowledge of the hardware components of a computer system, such as the functions and uses of registers, schemes of handling interrupts etc. Programming techniques which make efficient assembly-language functions like indexing and high-speed algorithms will be useful here too. When a microprogram is executed thousands of times more often than any one application program, its fine tuning is also needed that many more times. Also the microprogrammer should know the problem-oriented languages used. To choose which operators to microprogram, the designer must be aware of the eventual applications. Combining operators which are often used in the same sequence could form a single microprogrammed operator with a greater overlapping of actions.

In studying a component of a computing system it is often true that at first glance the given component seems to introduce much complexity even though, presumably, the component also seems to introduce greater ease of operation and greater efficiency. Though microprogram· ming adds more complexity, the result is to make a system easier to use. One goal of this guide is to bring microprogramming into the range of a good programmer. To thal end the guide is written in simple language (with a glossary to look up any unfamiliar terms) and there is a gradual progression from the big picture to the details through numerous examples.

This guide is both a tutorial and a reference. If microprogramming is new to you, start at the beginning of this guide and use it as a tutorial. Later the book can be used for reference. The charts and examples are built up in a logical development so that the complete examples will be a pattern for your programming.

Sperry Univac does not assume responsibility for microprograms written and implemented according to the recommendations outlined herein.

**Document** 

#### **Related Documentation**

I/

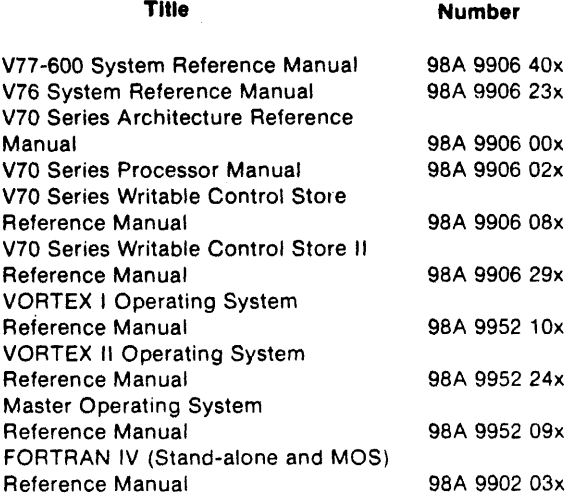

In each manual number, the last digit, x, represents the revision level of the manual.

# TABLE OF CONTENTS

# **SECTION 1 INTRODUCTION**

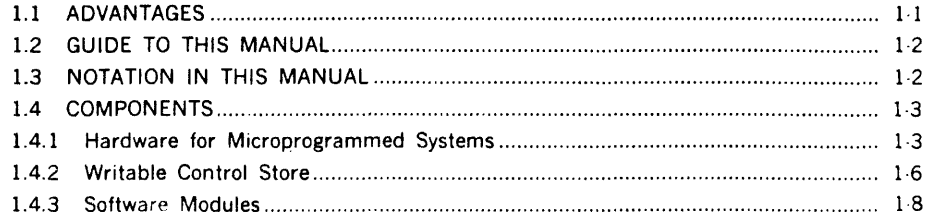

# **SECTION 2 CAPABILITIES**

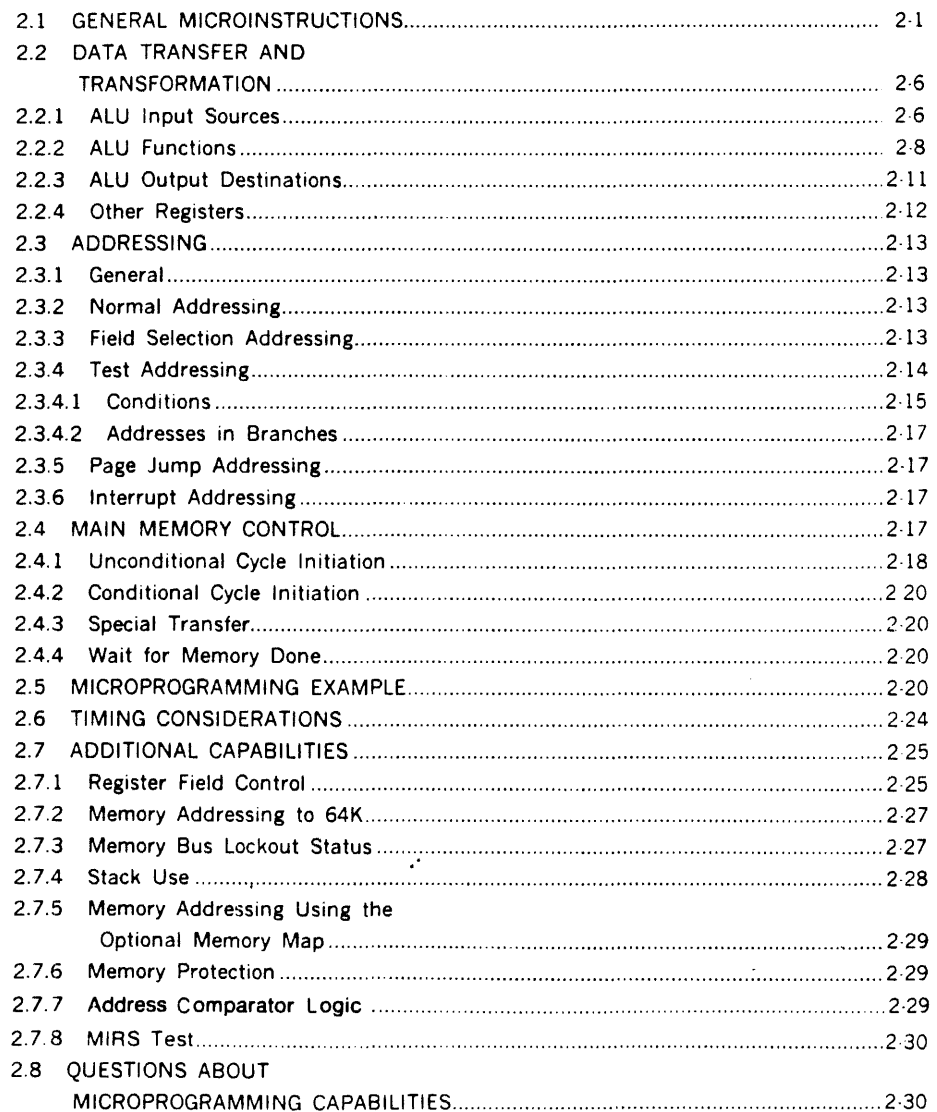

 $\sim$ 

 $\bar{\tau}$ 

# **SECTION 3 TECHNIQUES**

 $\label{eq:2.1} \frac{d\mathcal{L}}{d\mathcal{L}} = \frac{1}{2} \sum_{i=1}^n \frac{d\mathcal{L}}{d\mathcal{L}} \left( \frac{d\mathcal{L}}{d\mathcal{L}} \right) \mathcal{L}^2 \left( \frac{d\mathcal{L}}{d\mathcal{L}} \right)$ 

 $\mathcal{L}^{\text{max}}_{\text{max}}$ 

 $\ddot{\cdot}$ 

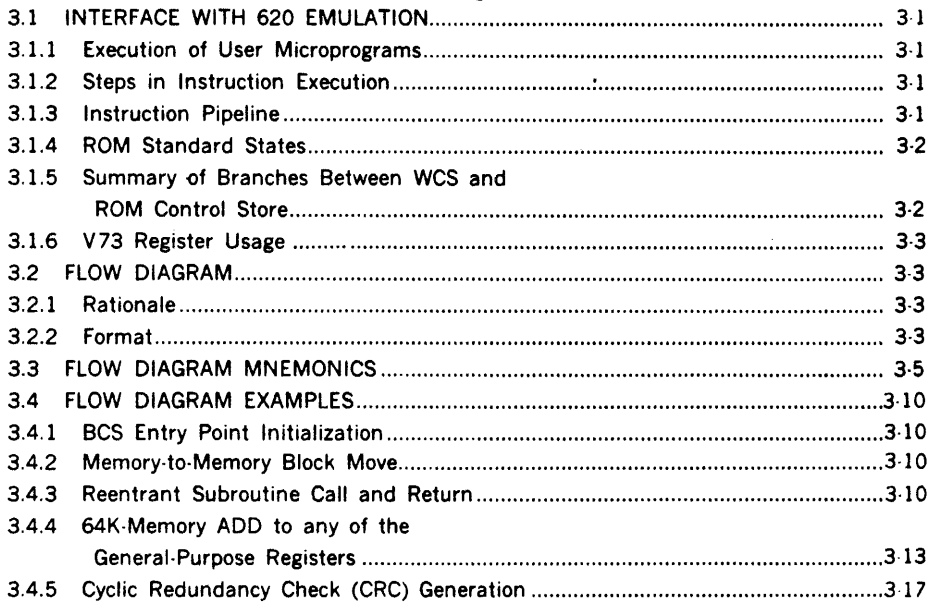

# **SECTION 4** MICROPROGRAM DATA ASSEMBLER, MIDAS

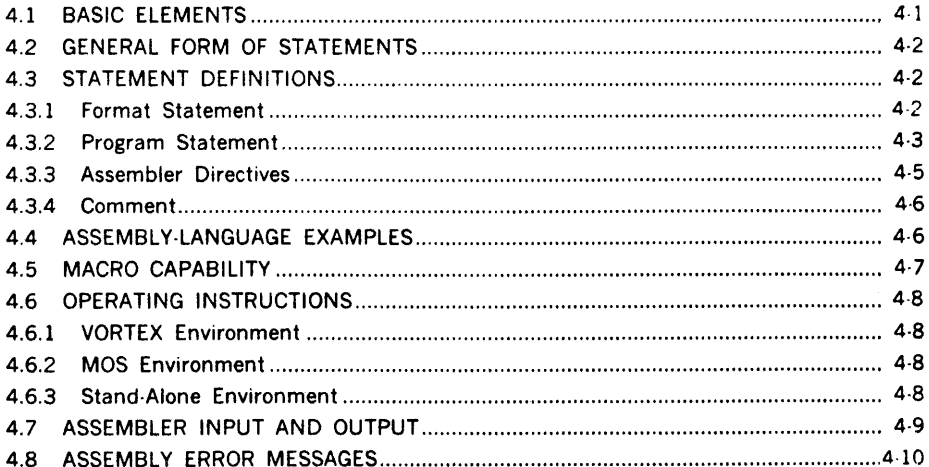

# **SECTION 5 CODING FROM FLOW DIAGRAMS**

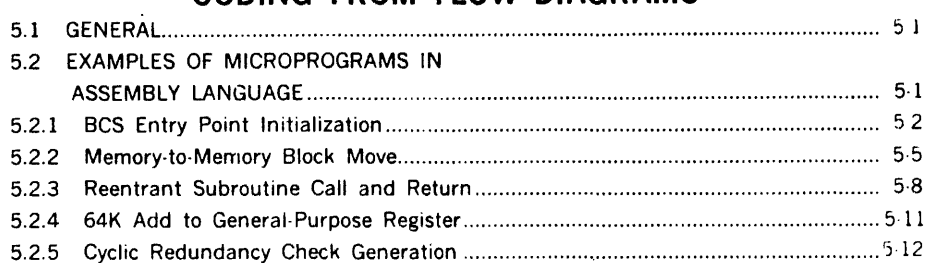

# **SECTION 6** MICROPROGRAM SIMULATOR, MICSIM

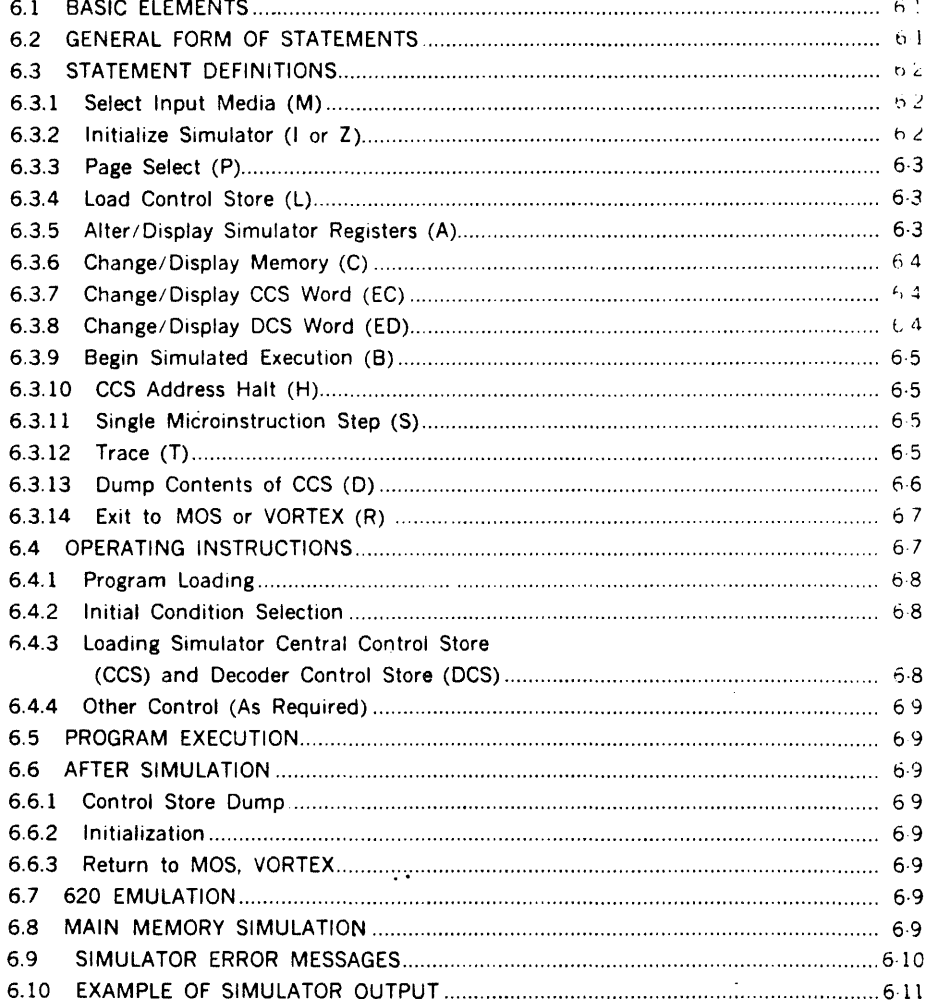

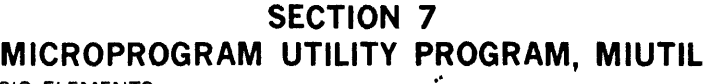

 $\bar{\tau}$ 

 $\sim 10^6$ 

 $\sim 10^{-10}$ 

 $\sim$   $\sim$ 

 $\sim 10^{-11}$ 

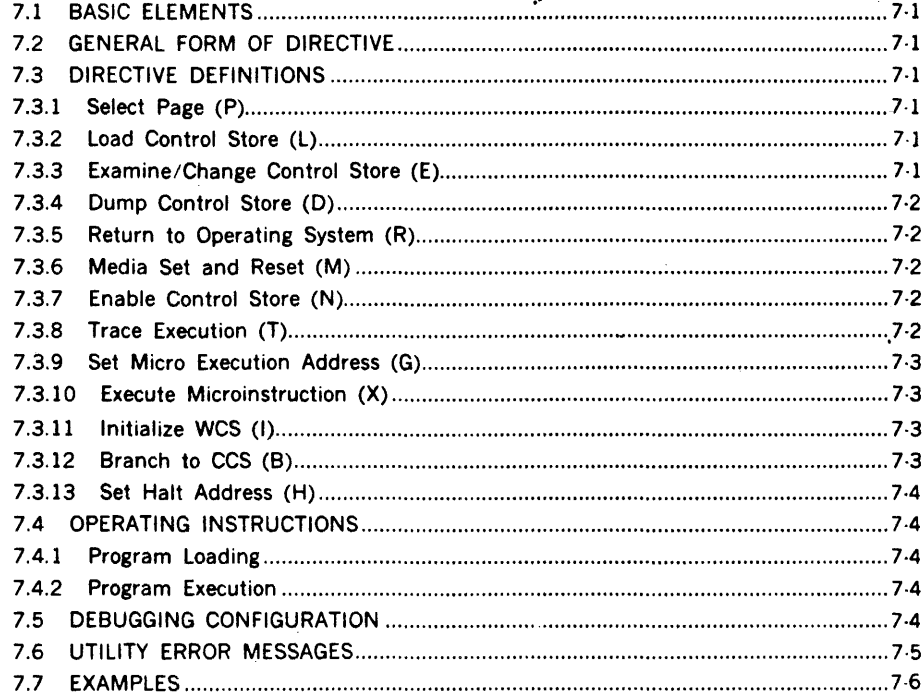

# **SECTION 8**

# DECODER CONTROL STORE, 1/0 CONTROL AND<br>ADDITIONAL TOPICS

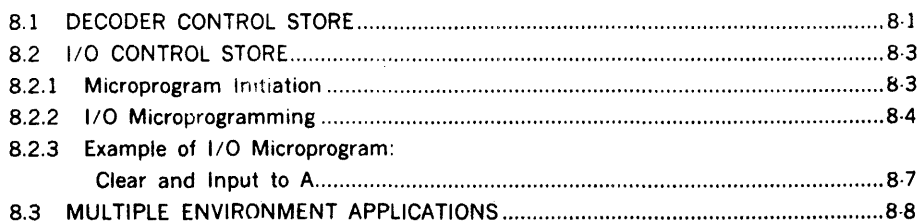

# **SECTION 9 GLOSSARY**

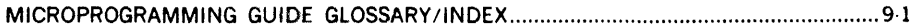

# **LIST OF ILLUSTRATIONS**

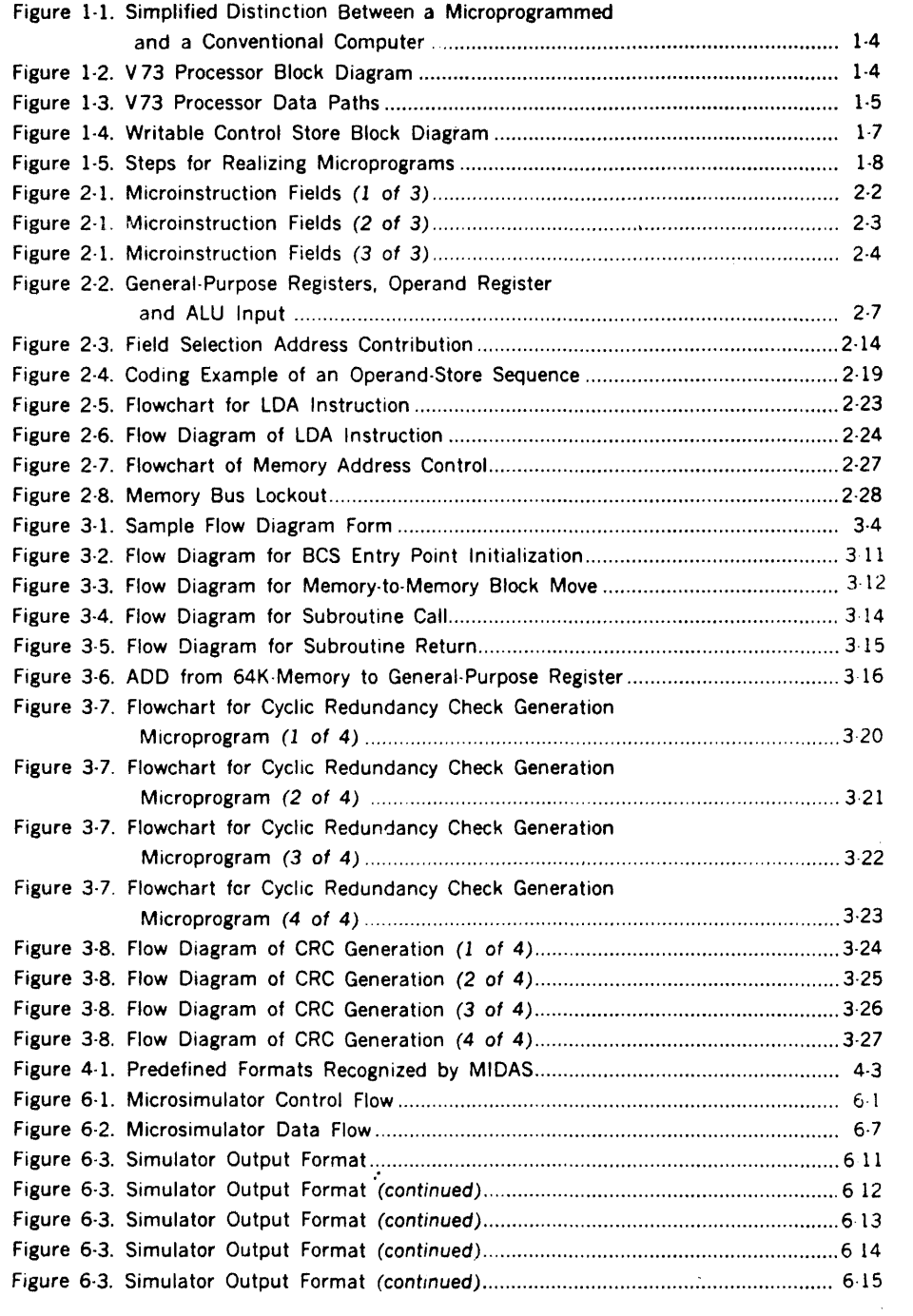

 $\sim 10^7$ 

 $\mathcal{L}(\mathcal{L})$  .

# **LIST OF ILLUSTRATIONS** (continued)

 $\mathbb{R}^4$ 

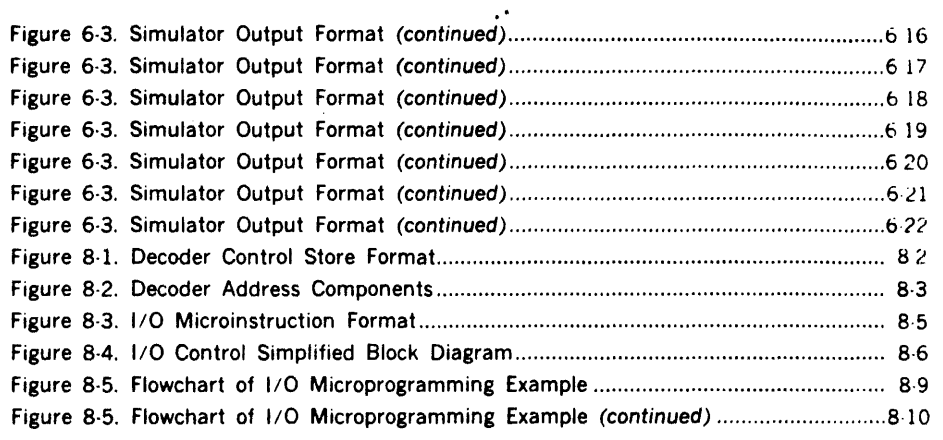

# **LIST OF TABLES**

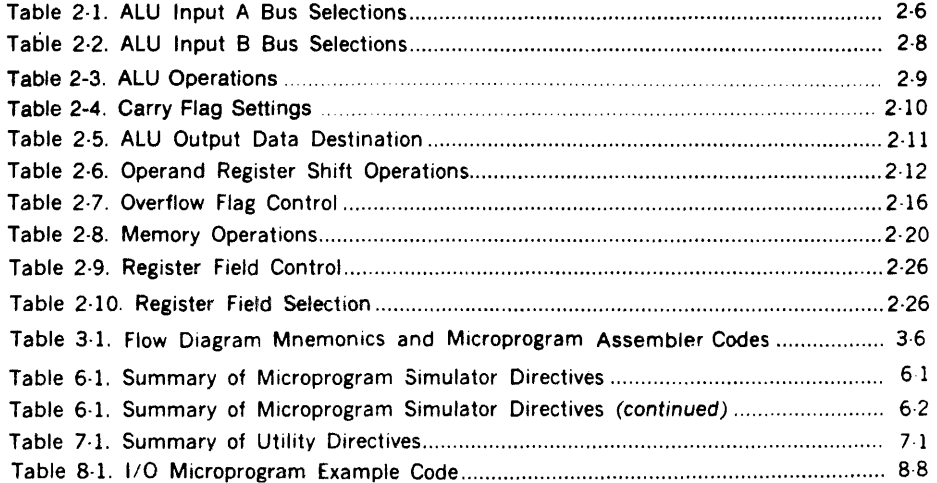

# **SECTION 1 INTRODUCTION**

The control function for a digital system can be expressed very much as a program. Microprogramming is characterized as a methodology whereby such a program is stored in memory and read out, step-by-step, in program sequence. Each time a "step" is read, there is either a branch within the program or a register transfer within the computer. The control unit of a microprogrammable computer consists chiefly of a memory rather than a large network of control delays. The instructions stored in memory are called microinstructions. See figure 1-1 for a simplified distinction between the hardware configurations of a microprogram· med and a conventional computer.

# 1.1 **ADVANTAGES**

The random logic of a conventional computer can be replaced with a more structured organization. A conventional computer system uses a collection of counters, special flip-flops, decoding networks and other components unique to a particular purpose for control logic. In contrast, a microprogram memory replaces most of this. The microprogram storage is formed of regular and repetitive units. There are fewer components, thus increasing the reliability of the system.

The flexibility of the instructions in the control store offers the ability to change the system in ways so basic that they are not at all feasible in a fixed instruction set. Field changes can be made by merely changing the controlling microprograms. Final systems definition can be postponed until a later stage of the design. Performance can be economically expanded at a lower cost.

Emulation of a number of diverse devices--not only processors but peripheral controllers, for instance·-can be carried out on a single microprogrammed system. Simultaneous emulation of some devices can be made or the target system can be changed depending upon needs. This can save reprogramming and retraining resources and yet gain the speed and reliability of a more advanced system. Also the documentation and minor logistic problems of a new machine can be avoided.

For more reliability and the continuous performance necessary in many uses of computers, diagnostics and servicing aids may be implemented in the control store. To pinpoint problems the microprocessor can both test and

set states not available to the assembly-language program· mer on a conventional machine.

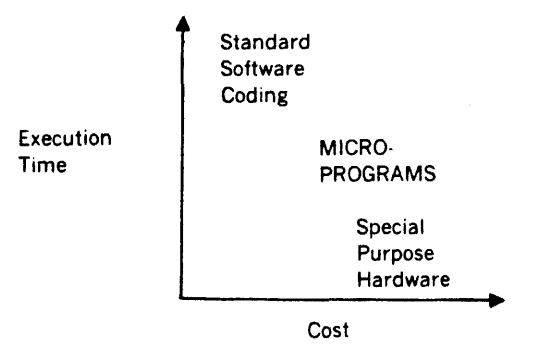

.·

#### Instructions Tailored To Particular Environments

In general, microprogrammed instructions permit more compact program representation. They use less main memory than the equivalent would in conventional code. Consequently, fewer memory fetches for anything other than data are needed.

As an example of a possible microprogrammed operator which reduces memory fetches, consider a common use of arrays. Higher-level programming languages, such as FORTRAN, BASIC, COBOL .. in fact. nearly all . have facilities for expressing a repetitive linear data structure. a list or array. Arrays are an integral part of a large class of techniques for diverse problems. Yet good operators for arrays as such are not available as simple, single instructions in a conventional machine.

In usual machine code the function of adding two numerical arrays of the same size and number of elements usually requires a series of actions as follows for each pair of elements:

- a. load memory to register
- b. add memory to register
- c. store register result in memory
- d. update indices and close loop

The first two steps would each require a memory fetch and the last step as many as three memory fetches.

A microprogrammed instruction would provide initializing data descriptors and repetitively executing micro-operators

#### **INTRODUCTION**

over the described arrays of data. To start the program segment would require several steps:

- a. load the starting address, increment and extent of each array
- b. load the result's starting address, increment and extent
- c. define the end and branch condition

This initialization could be followed by one instruction to execute the newly·defined operator equivalent to the series of typical instructions.

An extension of this principle of reducing memory retrieval of instructions occurs in some special cases where data normally resident in the stream of instructions can be removed and instead reside in special-purpose microroutines. For example, if the array addition algorithm above were limited to fixed-length arrays with fixed-size elements, the increment and extent parameters could be stored as local constants in the microprogram, eliminating the need to transfer this information in the initial sequence.

# 1.2 GUIDE TO THIS MANUAL

The purpose of this section is to provide the user with a helpful idea of the structure of the remainder of the manual. The order of the following sections is based on the order in which a programmer needs the information to plan, then code, test and run microprograms.

Information in the sections

Introduction (Section 1) Advantages of microprogramming Guide to the remainder of the manual Conventions (defining some words and notation) in the manual Components of microprogrammed systems

Capabilities (Section 2)

Micro operations available in central control store Building blocks of microprograms providing data transfer and transformations, conditional tests, and memory access

Techniques (Section 3) Explanation of interface with the 620 emulation Procedures to use flow diagrams to write microprograms Examples of microprograms

- Microprogram Assembler (Section *4{*  Directives to code microprograms Macros Operating instructions
- Coding from Flow Diagrams (Section 5) Conversion steps and tables Examples from section 3

Microprogram Simulator (Section 6) **Directives** Operating instructions

Microprogram Utility (Section 7) **Directives** Operating instructions

Decoder control store, I/O control and additional topics (section 8)

Format and use of optional decoder control store 110 microprogramming procedures and example

Glossary (Section 9) Terminology for microprogramming defined Mnemonics defined

# 1.3 NOTATION IN THIS MANUAL

## References to Microinstruction Fields

Within the microinstruction the fields are named with the two-letter references recognized by the micro-assembler. Some of the fields have names which are used in the text, such as the CF field conveniently called the carry field.

#### References Within Fields

The bits within the fields are often discussed one at a time. Several techniques are used to single out bits. A field may be represented with the letter X in bit positions not involved in the action being discussed. IX for a two-bit field indicates that only the high·order bit is required to be one in this action, i.e., setting the field to 10 or 11. Highorder and leftmost are synonymous to select a particular bit or group of bits. Similarly low-order and rightmost select the same bit or a contiguous set of bits. Finally less often a bit is mentioned by number with the convention that bits are numbered from right to left starting with zero.

#### Syntax of Directives

 $\ddot{\phantom{0}}$ 

In the directive formats for the microprogramming software the syntax is given with the following conventions:

Boldface type indicates a required parameter

Italic type indicates an optional parameter

Upper-case type indicates that the item is to be entered exactly as written

Lower-case type indicates a variable and shows where the user enters a value for that variable.

The formation of a list of the same items is indicated by three consecutive periods.

For example, the syntax for the MIDAS FORM statement is as follows ·

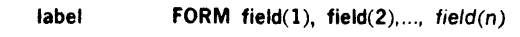

Where:

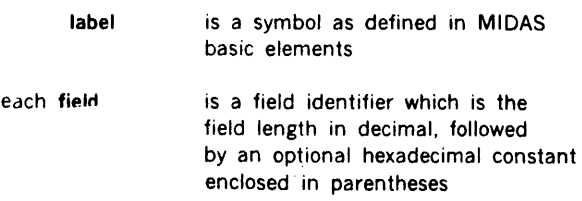

#### Numbers

Microinstruction fields are given in binary notation unless indicated otherwise in the context of the reference.

#### Definitions

To remove one barrier that often exists to the understanding of microprogramming this section clarifies some terms we use.

In a computer system many different kinds of storage exist for data, instructions or both. Microprograms reside in the system's control store. All control store must be writable in some manner so that the control information can be introduced. The desire for greater speed often leads to the design of storage that can only be loaded once and even then only by mechanical or electromechanical means. These are designated as read only or ROM for read-only memory. This differentiates them from the arrays whose contents can be changed by the user. This is called writable control store (WCS).

The microprogram is a series of microinstructions. A microinstruction resides in one fixed-length word in control store. The microword is 64 bits long and selects the operations which occur in one machine cycle (with some exceptions). The individual operations, micro-operations or primitives, are defined by fields within the microword.

In this manual whenever you encounter unfamilar words look for the definition at the first use of the word or consult the glossary in section 9.

# 1.4 COMPONENTS

#### 1.4.1 Hardware for Microprogrammed Systems

Though the software for microprogramming provides an interface for the user to program the system, to plan a good system one needs to be very aware of the actual functions of the hardware. The tangible parts of the microprogramming system are described below.

#### Processor

 $\cdot$ 

The major functional componentsof theSPERRY UNIVAC V70 series processor (figure 1-2) are central control, data loop, memory control, 1/0 data loop, and 1/0 control. The processor communicates with the computer control panel via the 1/0 bus.

The processor speed is 165 nanoseconds for a microinstruction.

#### Central Control

Central control provides supervision for most of the major components in the processor. Direct control is exercised over the data loop. Requests may be made to other components, such as memory and I/O control.

The key element in central control is a 64-bit control buffer. This buffer, which is simply a microinstruction, completely describes a set of actions for the other processor components. For example, the data loop might be instructed to increment one of the general-purpose regis· ters. The memory control might be requested to begin the fetch of a 16-bit word from main memory. Thus, the control buffer holds the current microinstructions. It is somewhat analogous to the instruction register in assembly-language programming.

The 64 bits also specify the location of the new contents for the control buffer. The control buffer is always loaded from 64-bit central control store. Thus, execution of a microprogram basically consists of the control buffer being sequentially loaded with the appropriate 64-bit values. Central control store in a V70 series system is divided into pages. each consisting of 512 64-bit words. Page zero of central control store always contains a set of microinstructions which direct the processor components to behave like a 620/f. This set of 512 microwords is thus called the 620/f emulation, and resides in read-only memory (ROM). Other central control store pages may be added with the writable control store (WCS) option, thus allowing the user to specify in detail the actions of the processor components.

The microprograms for the standard instruction set are described in the microinstruction flowcharts in the System Maintenance Manual and in assembly language in an appendix to this guide.

#### Data Loop

The data loop provides transfer paths, data transformation circuits, storage registers and counters (figure 1-3).

Under control of the central control buffer the arithmetic and logic unit (ALU) performs basic arithmetic functions 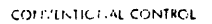

ä,

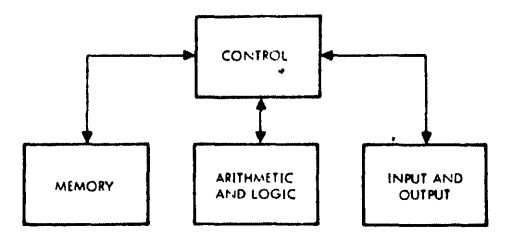

SIMPLIFIED GENERAL MICROPROGRAMMING

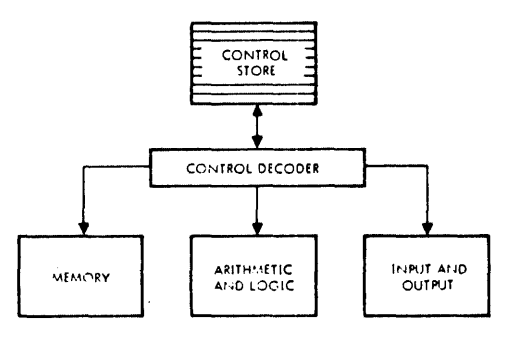

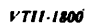

Figure 1-1. Simplified Distinction Between

a Microprogrammed and a Conventional Computer

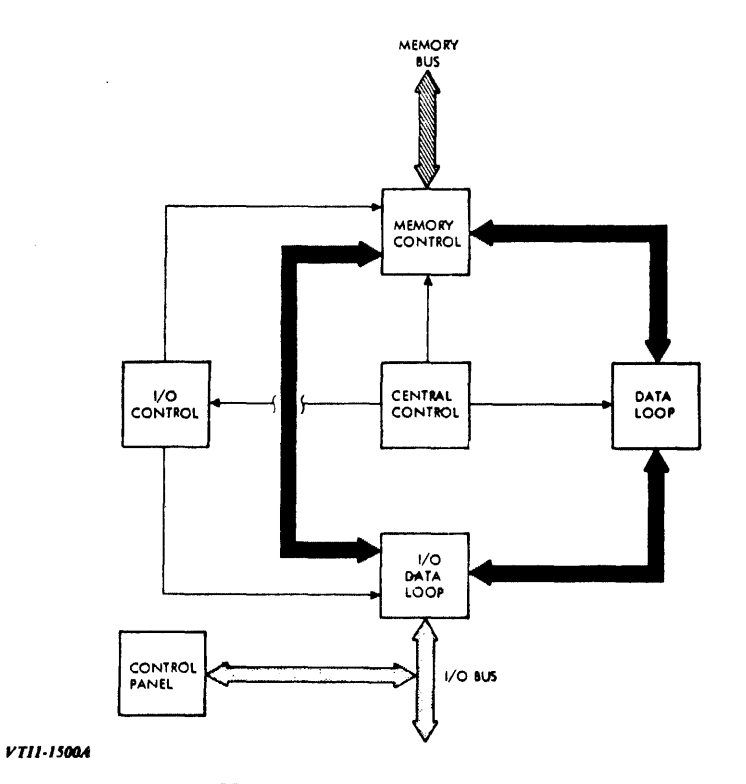

Figure 1-2. SPERRY UNIVAC V70 Series Processor Block Diagram

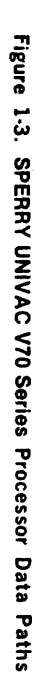

V113-280

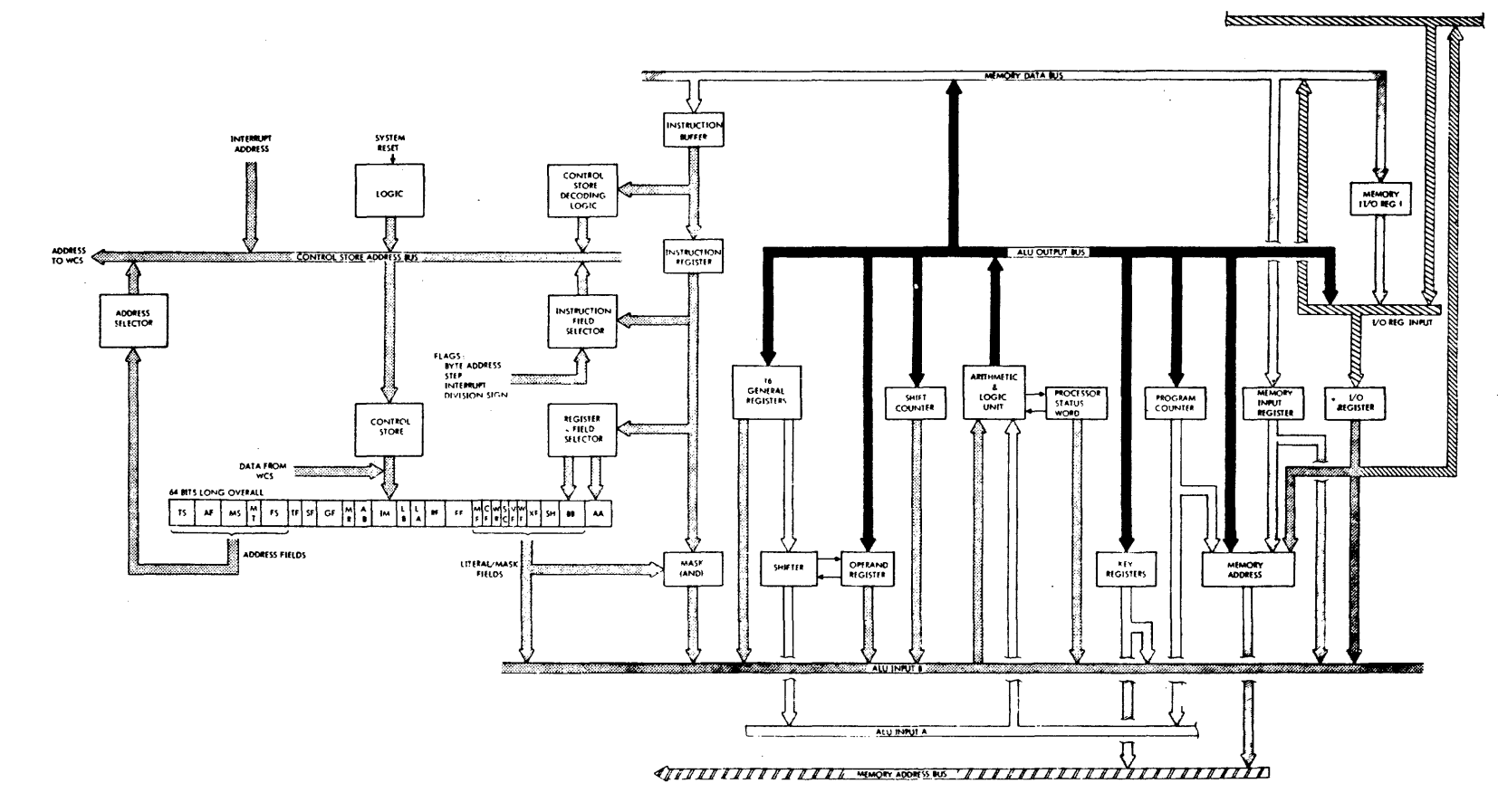

**INTRODUCTION** 

such as addition, subtraction, and the common logical functions including AND and OR. ALU output can be directed to a number of places, including registers and counters in the data loop, registers in the 110 data loop, and to memory control.

#### Memory Control

The memory control section of the processor performs tasks instiated by the central control, 1/0 control and options. These tasks consist of reading a 16-bit word from memory or writing a word or byte into memory.

Memory control acknowledges receipt of the signal to the requesting sections and signals when done with the task. When one request is accepted no others are acknowledged until the current one is completed, but central control can override its own prior request.

#### 110 Data Loop

The I/O data loop contains a multiplexor, I/O data register, and drivers and receivers. Three sources of data are applied to the I/O data loop: data from the I/O bus, data from the arithmetic and logic unit, and data from the memory I/O register (MIOR). The input data is selected by the 1/0 multiplexor under control of the 1/0 control signals and transferred on to the bidirectional 1/0 bus.

In addition to being applied to the I/O drivers, the output of the 1/0 data register is applied to the data loop and memory control sections.

#### 110 Control

The I/O control operates under control of an independent read-only memory (ROM). It performs I/O operations initiated either by the central control or 110 device activity. This permits I/O operations to proceed with minimal impact on internal processor functions. The I/O performs programmed I/O initiated by the central control. Both normal and high-speed direct memory access (OMA) are handled by the I/O control. I/O interrupts are processed by I/O control.

## 1.4.2 Writable Control Store

The Writable Control Store (WCS) extends the processor's read-only control store to permit addition of new instructions, development of microprogrammed diagnostics, and optimal tailoring of the computer system to its applications.

Unlike the read-only control store which contains the V70 series standard instruction set and cannot be altered, the WCS can be loaded from the computer's

main memory under control of 1/0 instructions. This capability of altering the contents of the WCS gives ttie user complete access to the resources of the computer system.

A test program for the WCS hardware is provided to assist in maintaining the system. Operating the test program is described in the maintenance manual for the WCS.

#### Configurations

The WCS is available in three configurations:

- 1. Model 7x-4002 includes a 512-word by 64-bit control store. subroutine stack. decoder control store, and I/O control store.
- 2. Model 7x-4003 includes a 1024 word by 64-bit control store and a subroutine stack.
- 3. Model 7x-4004 includes a 2048 word by 64-bit control store and a subroutine stack.

Model 7X-4002 is shown in the block diagram of figure 1-4. The three control stores shown in this diagram are the writable counterparts for read-only components of the processor.

The decoder control store replaces the instruction buffer, decoder, and decoding logic in the processor to improve instruction set changes. It is formed from two 16·word by 16-bit memory arrays with the logic that decodes main memory instructions into an address for the central control store.

The central control store is a counterpart of the page zero of read-only storage. With each processor clock pulse, a 64· bit microinstruction is read from the central control store to specify the actions to occur. A typical microinstruction may define several operations such as selecting the next control store microinstruction to be executed, test condi· tions for branching, initiating memory operations and selecting ALU functions.

The I/O control store contains a 256-word memory array of 16-bit words.

A standard feature with all WCS models is the subroutine stack that increases storage efficiency by providing a call and return capability for subroutines of microinstructions . Up to 16 addresses for branches can be stored in the stack. Operations are provided for pushing, popping, and deleting an entry.

. ·

The maximum amount of writable control store which can be installed in a V70 series computer is 8 pages, or 4096 words. This amount of WCS is contained on 2 Model 7X-4004 circuit boards.

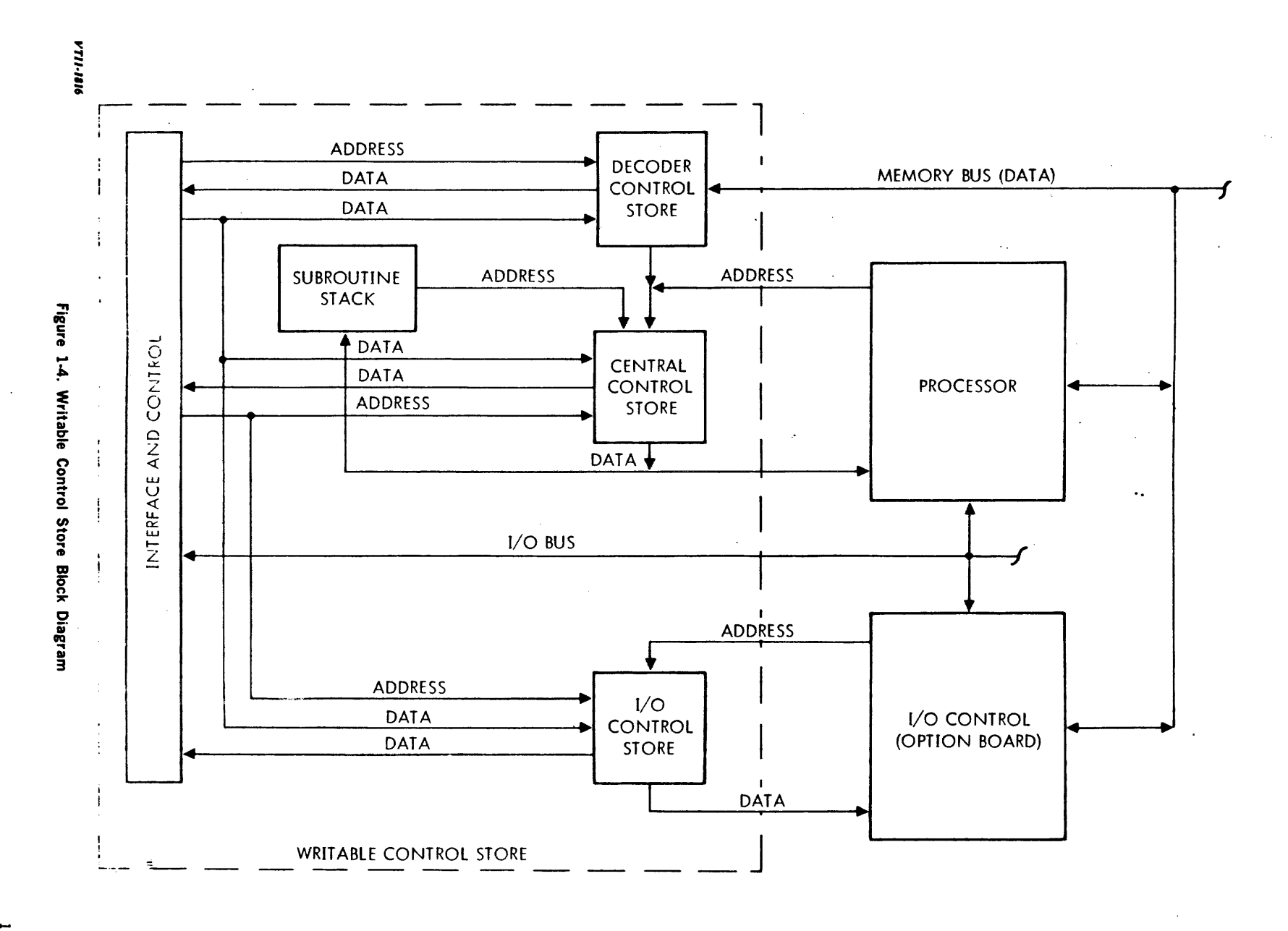

**INTRODUCTION** 

 $\overline{C}$ 

## 1.4.3 Software Modules

Microprogram preparation uses a sequence of software provided with the WCS. First the program is written and assembled with a special assembler called MIDAS. Upon error-free assembly the code is run in a simulated environment which is completely independent of a·WCS. The ability to trace and correct the execution is available with the microsimulator. These first two steps can occur without a WCS. Then only when the microprograms are checked completely the code can be loaded in the WCS with the micro-utility program. In addition to loading the utility provides some diagnostics. These steps are depicted in figure 1-5.

All the components of the microprogramming software were designed to operate both under operating systems, MOS and VORTEX, and as stand-alone programs on the SPERRY UNIVAC V70 or 620 series computers. Operating systems require a minimum configuration (see the manual for the particular operating system).

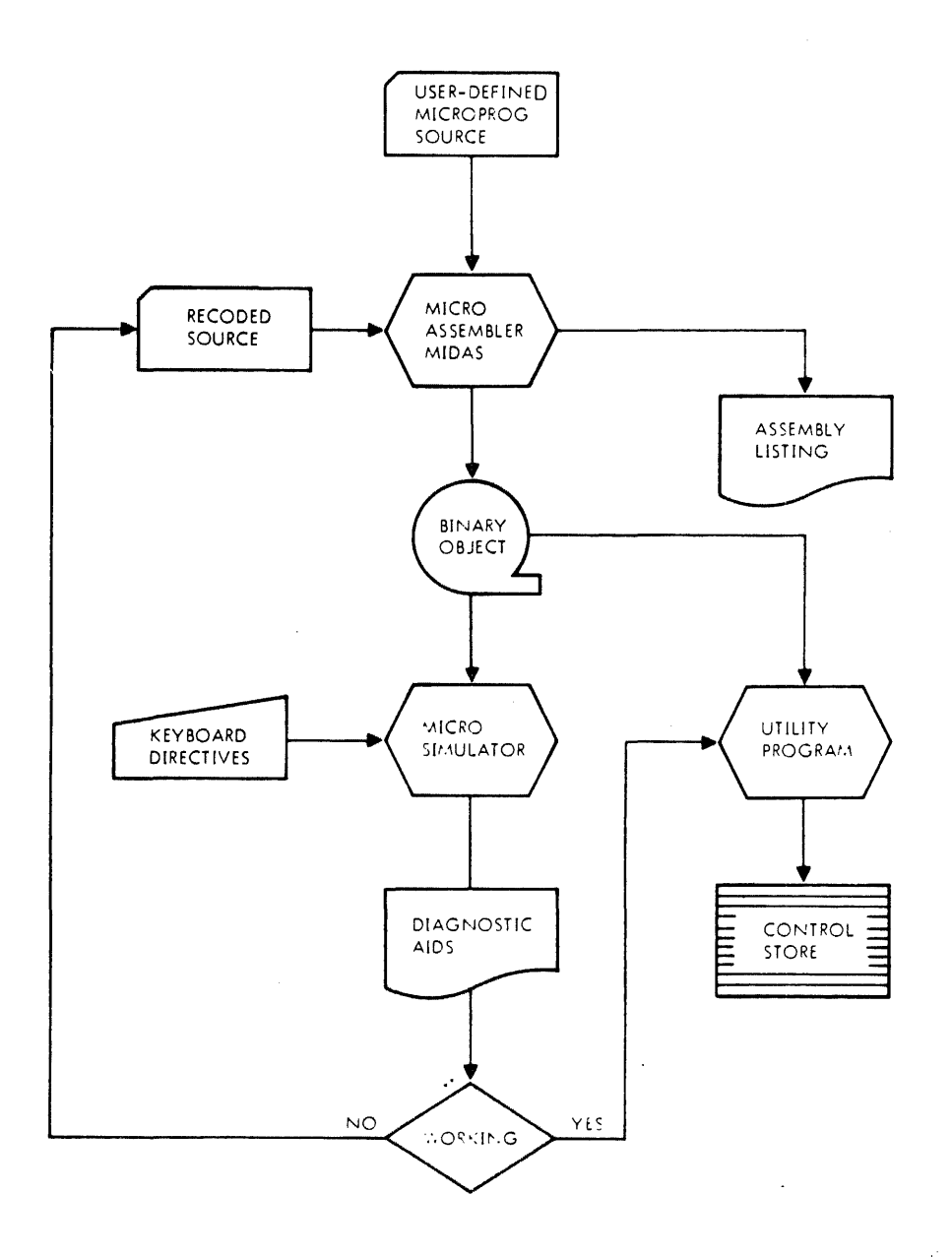

#### VTf/./799

Figure 1-5. Steps for Realizing Microprograms

Table 1-1 lists the hardware requirements for microprogramming software.

#### Assembler

:

An assembler is a computer program which translates symbolic statements into machine instructions. The sym. bols are more meaningful than the strings of bit settings they represent. In addition to simply translating from symbolic to the executable code, the assembler assigns storage locations to the assembled instructions and produces a form of the instructions for loading into the processor's control store.

The microprogram data assembler (MIDAS) allows the user to prepare microprograms for the WCS. Through the use of operation mnemonics, symbolic addressing, address-field calculation, macro definitions, error detection and auto·

MIDAS is designed to provide the user with a tool for microprogram implementation. While relieving the user of much of the tedious housekeeping associated with generating microinstructions and their data fields, it also allows the user to describe the microinstructions at their most fundamental level.

#### Simulator

Verifying that the microprogram does indeed solve the problem is the next step. A logical step in implementing a microprogram is to run it with the microsimulator. The effects of executing a faulty microprogram are iikeiy to be worse than those caused by poor assembly-language coding.

The simulator runs the output from the assembler within main-memory storage. At selected times conditions and the contents of data locations can be changed and examined. Projected changes can be simulated to evaluate eventual changes to the microprograms.

After determining that the code is error.free the WCS can be loaded with the utility program, which uses a command set as consistent as possible with the simulator.

#### **Utility**

Loading the WCS with the assembled and test microcode is performed by the microprogram utility, MIUTIL. In addi· tion, on-line debugging directives are available through the utility.

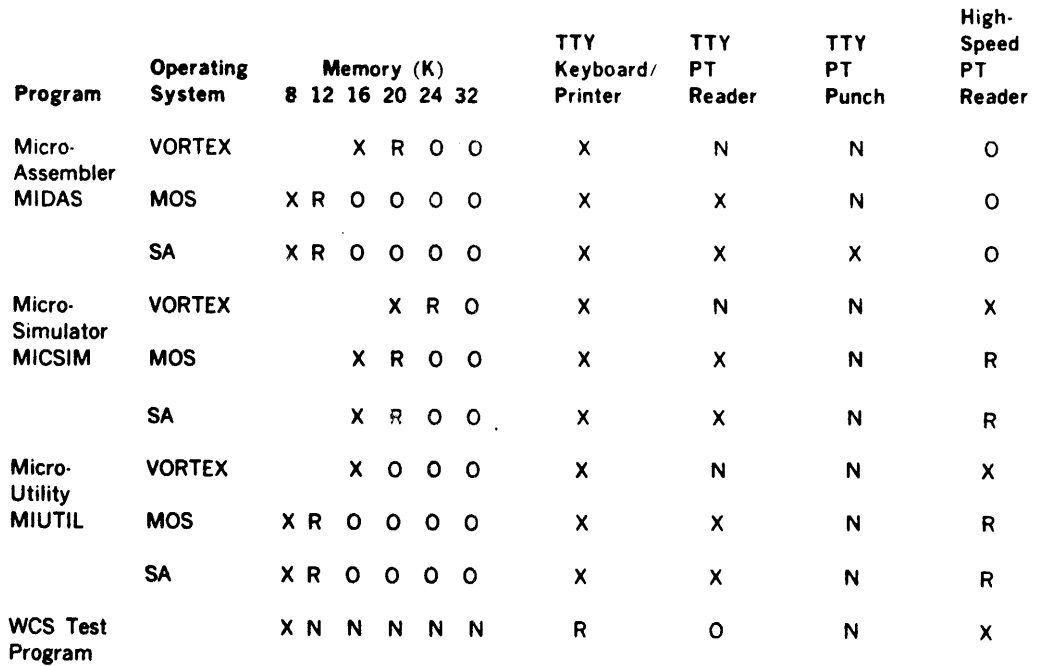

#### Table 1-1. WCS Software Configuration Matrix

(continued)

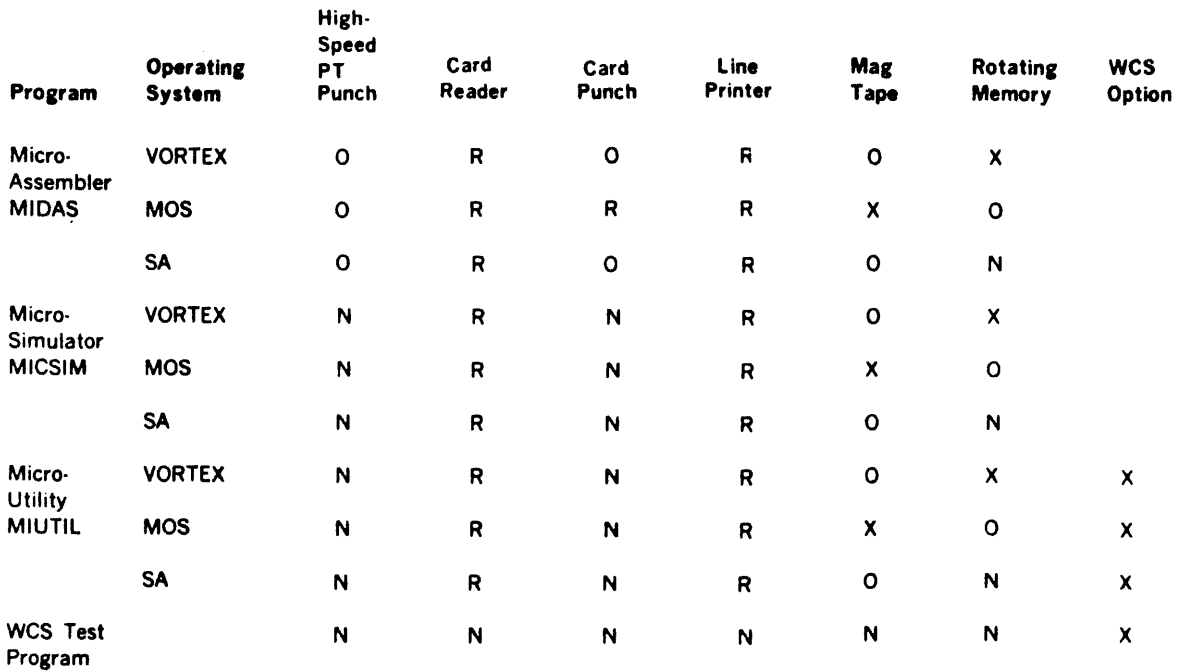

:

## Table 1-1. WCS Software Configuration Matrix (continued)

 $\ddot{\phantom{a}}$ 

## Legend:

 $X =$  minimum configuration

 $R$  = recommended (recommended in place of its minimum counter part)

 $0 =$  optional (can be used but program will function completely without it)

 $N = not used with$ the program

# SECTION 2 CAPABILITIES

This section describes micro-operations available with SPERRY UNIVAC V70 series systems. The operations are grouped into the following categories:

- a. data transfer and transformation
- b. addressing and conditional actipns
- c. memory access
- d. other controls

A basic example follows these sections. Some important timing considerations are presented at the conclusion of this section of capabilities.

This section describes only central control store programming.

1/O and decoder control stores are treated in section 8.

# 2.1 GENERAL MICROINSTRUCTIONS

The 64 bits of the microinstruction are grouped into fields referenced by either an ordinal number or a two-letter name for the microprogram assembler. The full resources of the system can be exploited by the user who is familiar with all the defined microinstruction fields. To start most common operations, a limited set of fields is involved.

Because some of the bit combinations in the microword have no function. the user should be cautious and avoid coding those bit settings not defined. Undefined codes may be assigned new functions in the future.

**VTI3-283C** 

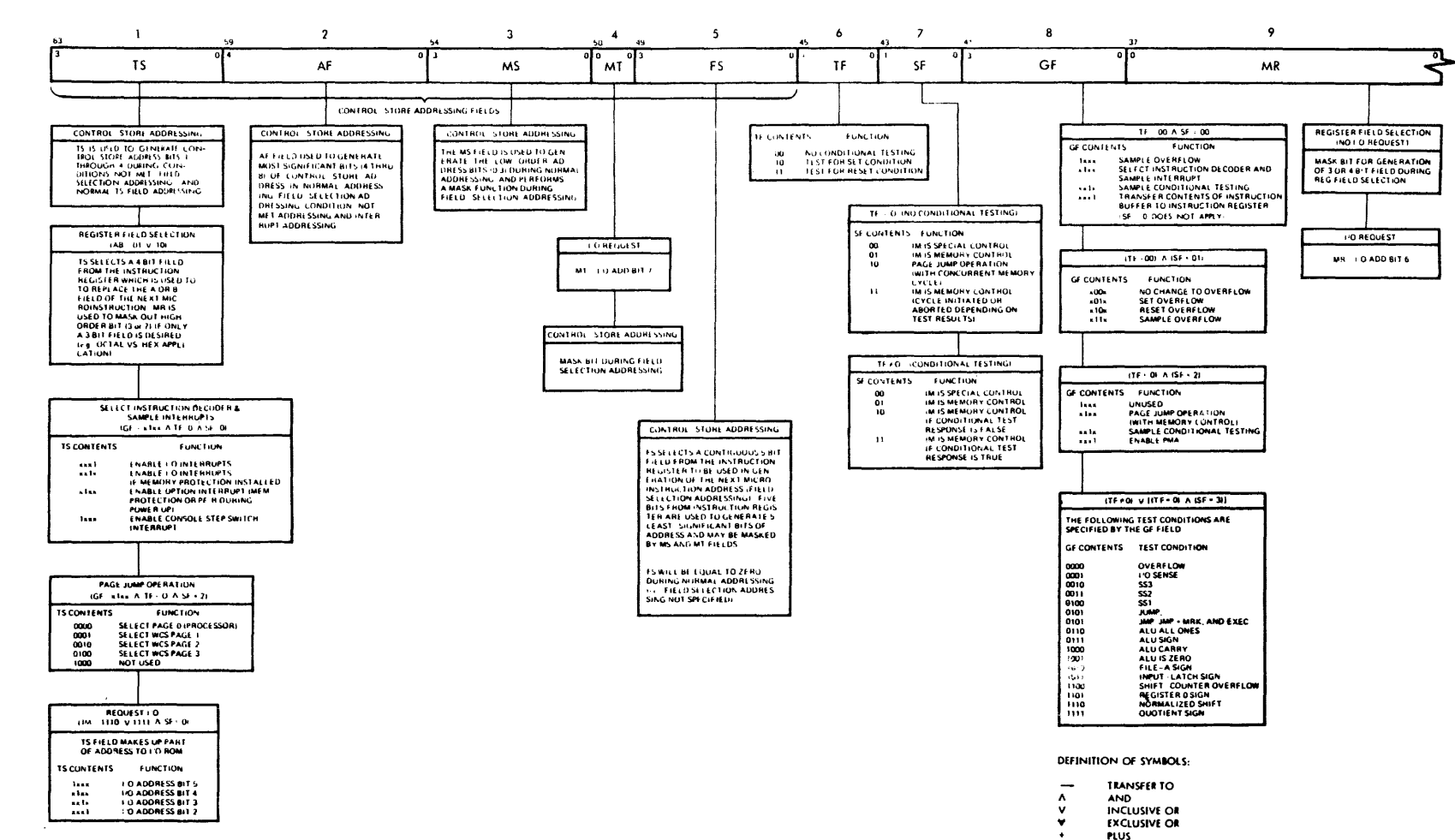

**MINUS** 

**INVERSION (ONES COMPLEMENT)** 

 $\overline{\bigcap}$ 

CAPABILITIES

 $\overline{c}$ 

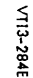

10

 $\overline{11}$ 

 $12$ 

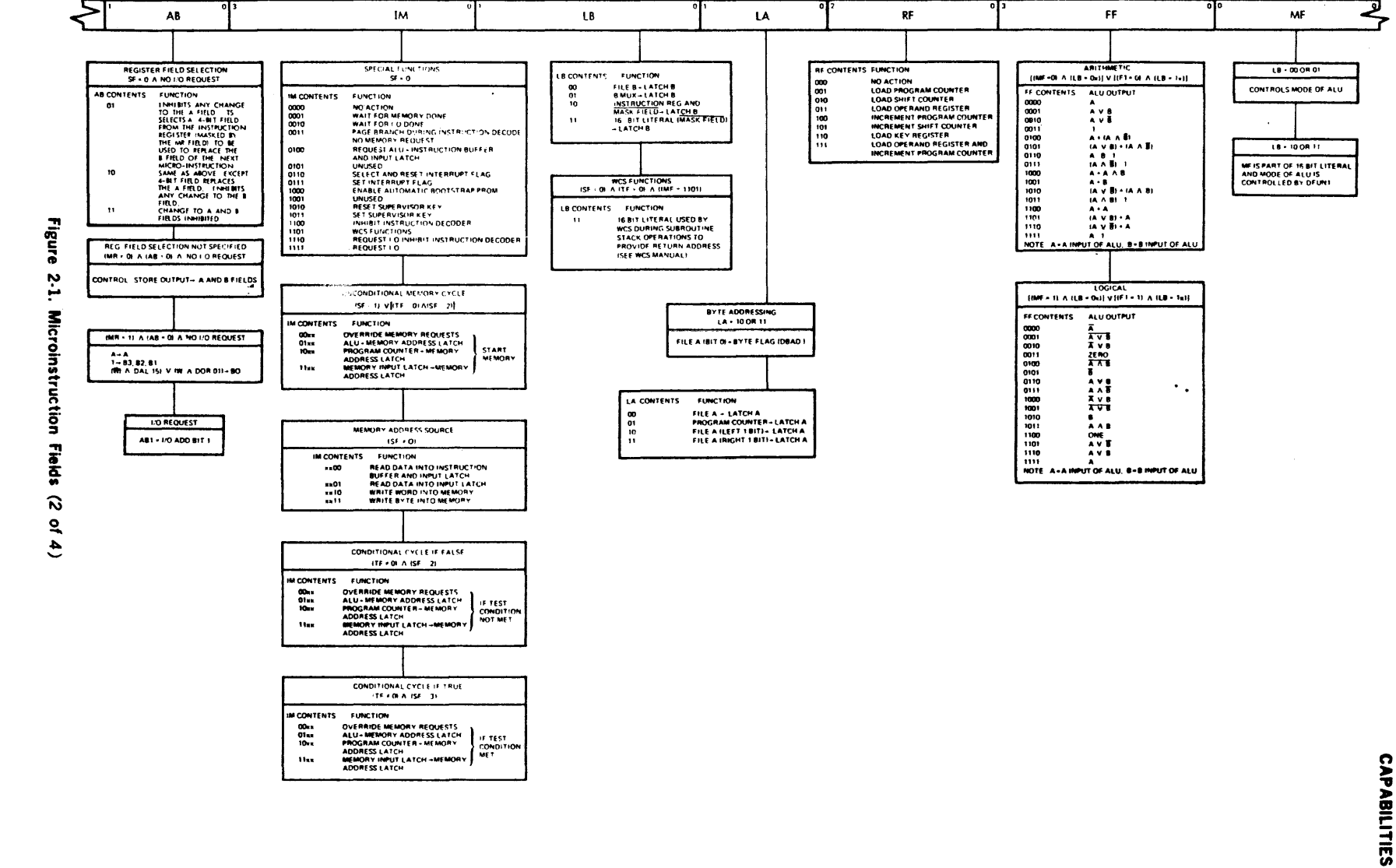

 $13$ 

 $14$ 

 $\overline{r}$ 

 $15$ 

16

 $\frac{2}{3}$ 

 $\star$ 

 $\frac{1}{2}$ 

 $\frac{1}{2}$ 

 $\Delta \phi$ 

 $\sim$  $\frac{1}{3}$  $\hat{\boldsymbol{\beta}}$ 

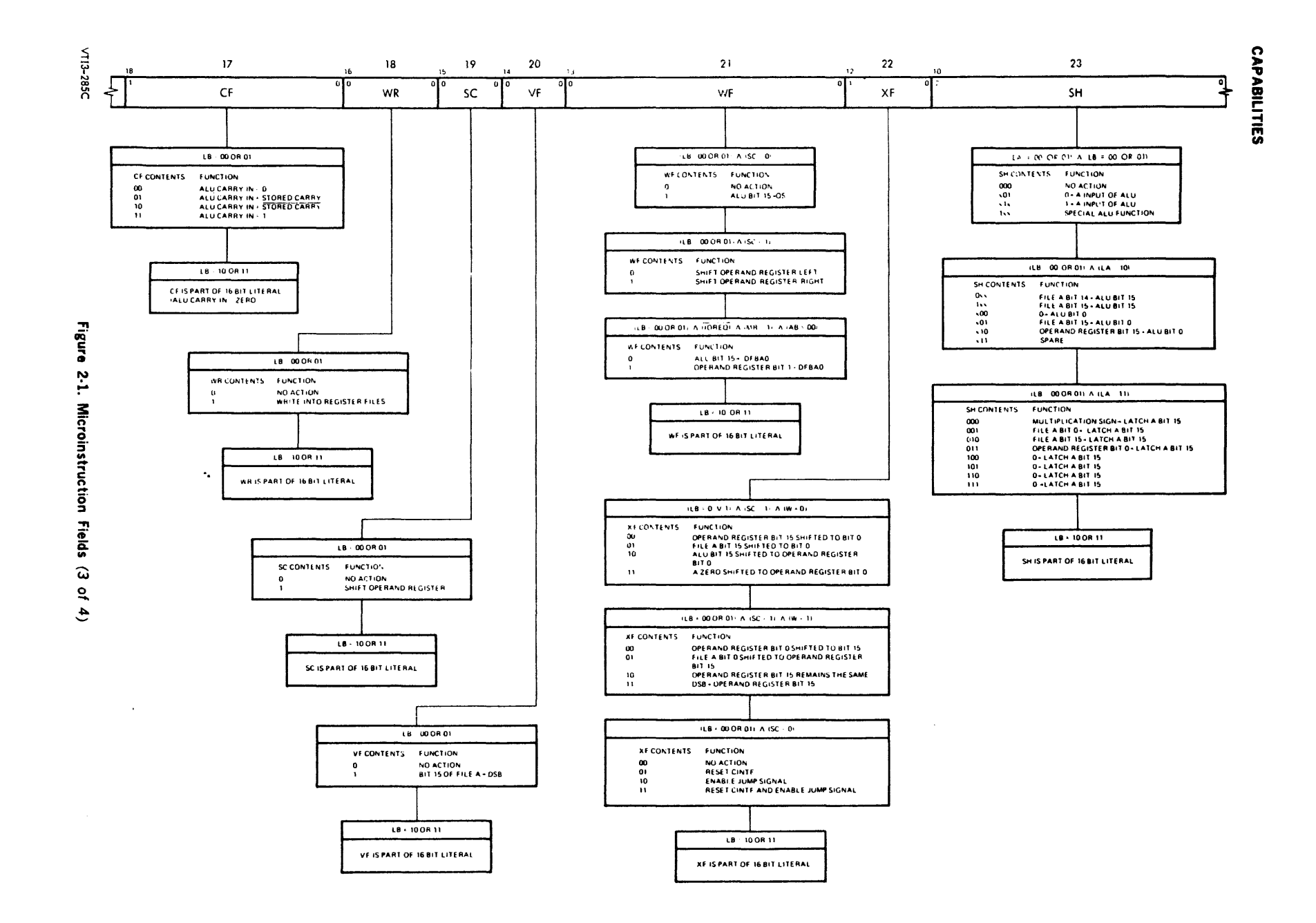

 $\overline{5}$ 

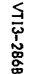

 $\overline{\phantom{a}}$ 

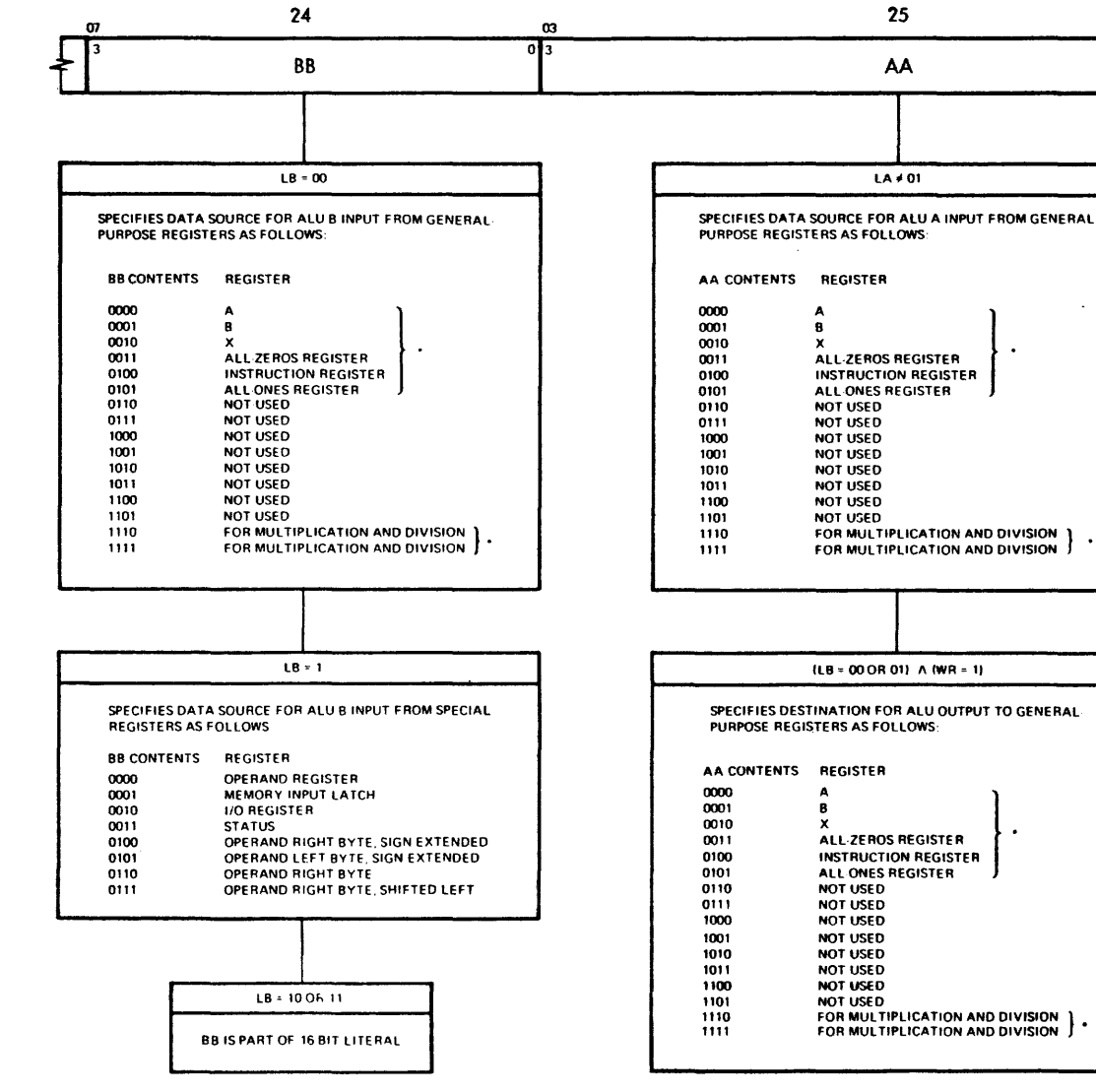

DEDICATED FUNCTIONS DURING 620/F ··EMULATION AND HALT LOOP OPERATIONS GENERAL PURPOSE DURING WCS OPERATIONS

Figure 2-1. Microinstruction Fields (4 of 4)  $\mathbf{r}$  :

01

 $\sim$ 

٠.

 $\overline{\phantom{a}}$ 

# 2.2 DATA TRANSFER AND TRANSFORMATION

## 2.2.1 ALU Input Sources

Input to the arithmetic and logic unit (ALU) is selected by a combination of fields. The ALU receives two inputs, A and B. Two buses can move information to the ALU but the same sources are not available for both buses. Some inputs to the ALU can be sent on either bus and some on both. The general·purpose registers can be selected as input upon either bus and a specific register selected for each bus.

Any of the general·purpose registers can be shifted on its way on the A bus to the ALU. Shifting can be one bit position to the left or right.

Input to the ALU can be from one or two of the generalpurpose registers. The use of one of these registers is indicated by setting field LA to zero for input on the A bus. and LB for input on the B bus. The specific register is specified in AA and/or BB.

For example to use registers R2 and R4 as the input to the ALU

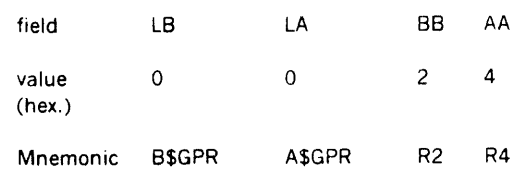

LA can also specify that the register indicated by AA is shifted or rotated. Shift left and shift right are indicated in the LA field and the shift field, SH.

#### Special Registers as ALU Input

By setting the LB field to one. SREG for special register the value in the BB field takes on a different meaning:

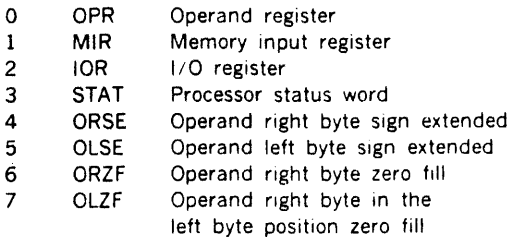

 $\mathcal{I}$ 

## Table 2-1. ALU Input A Bus Selections

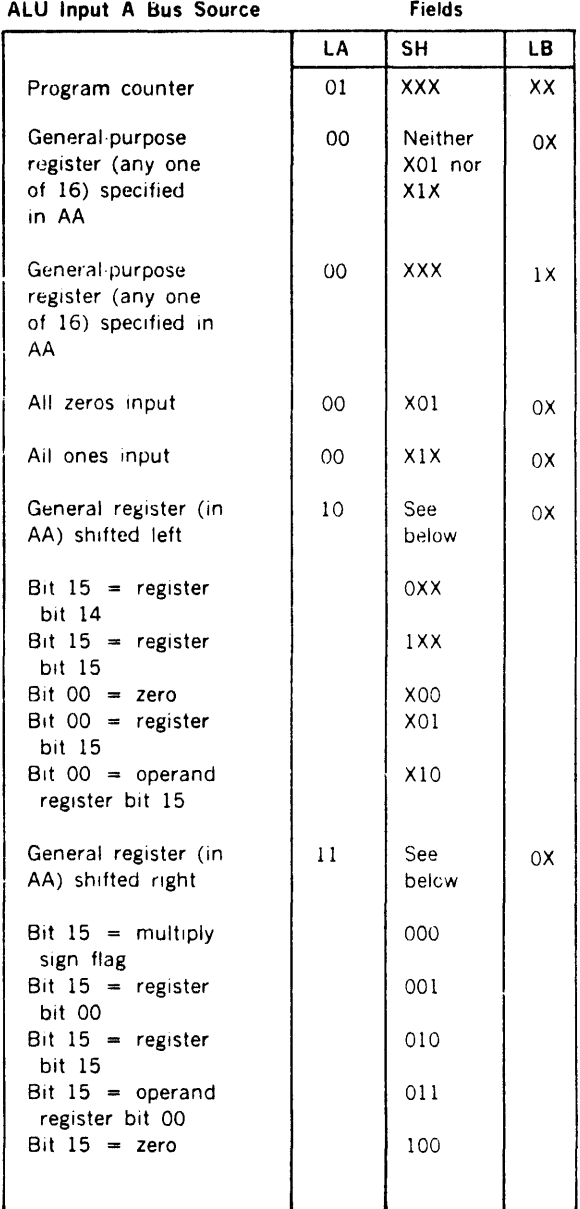

X indicates the bit in that position is of no consequence to this action.

 $\mathcal{A}$  , and  $\mathcal{A}$  , and  $\mathcal{A}$  , and  $\mathcal{A}$  , and  $\mathcal{A}$  , and  $\mathcal{A}$ 

**CAPABILITIES** 

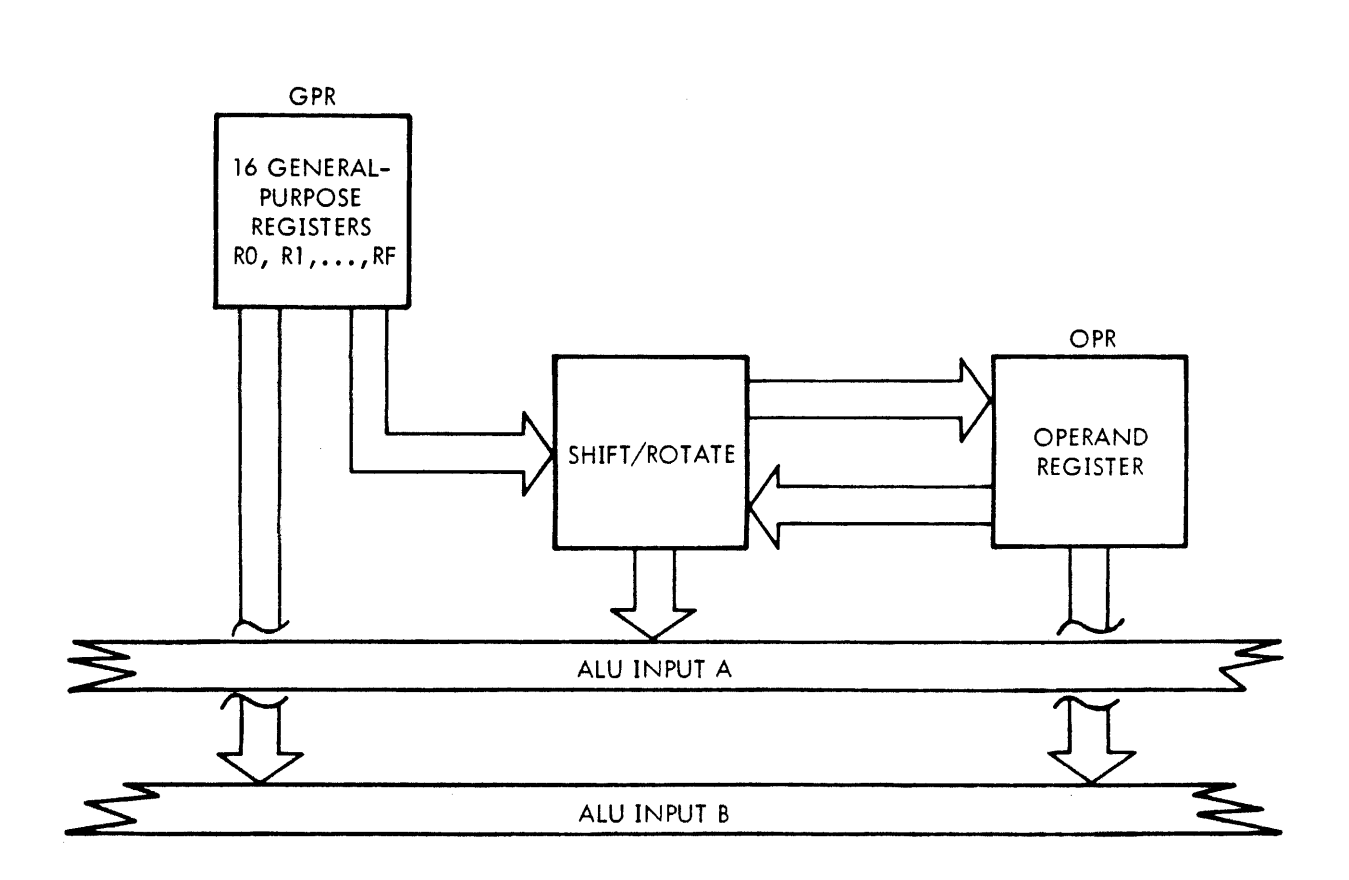

 $\mathcal{L}$ 

 $VTI1-1802$ 

 $\mathbf{r}$ 

 $\hat{\mathcal{A}}$ 

 $\sim$ 

 $\Delta \mathcal{E}$  and

Figure 2-2. General-Purpose Registers, Operand Register and ALU Input

 $2.7$ 

#### Table 2·2. ALU Input B Bus Selections

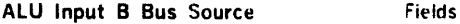

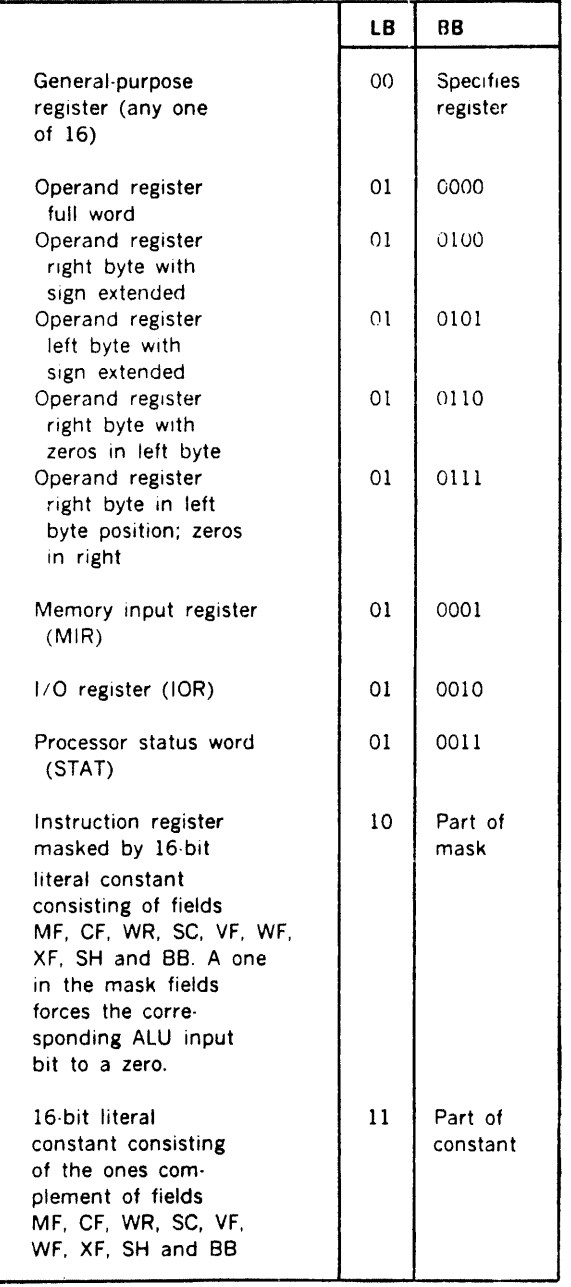

NOTE: When the 16-bit literal or mask is used. the ALU mode is forced to the arithmetic mode if the FF field bit l is a zero and to the logical mode if the FF field bit l is a one. A carry of zero is forced. The ALU output may not be written into any general register in this case. The WR field, which would specify such an operation is disabled for use as part of the 16-bit literal or mask.

 $\mathcal{L}^{\mathcal{L}}$  , where  $\mathcal{L}^{\mathcal{L}}$  and  $\mathcal{L}^{\mathcal{L}}$  , where  $\mathcal{L}^{\mathcal{L}}$ 

#### Processor Status Word

The processor status word may be applied to the ALU input 8 bus when the LB field equals 01 and the BB field equals 0011. Processor status bits are assigned as follows:

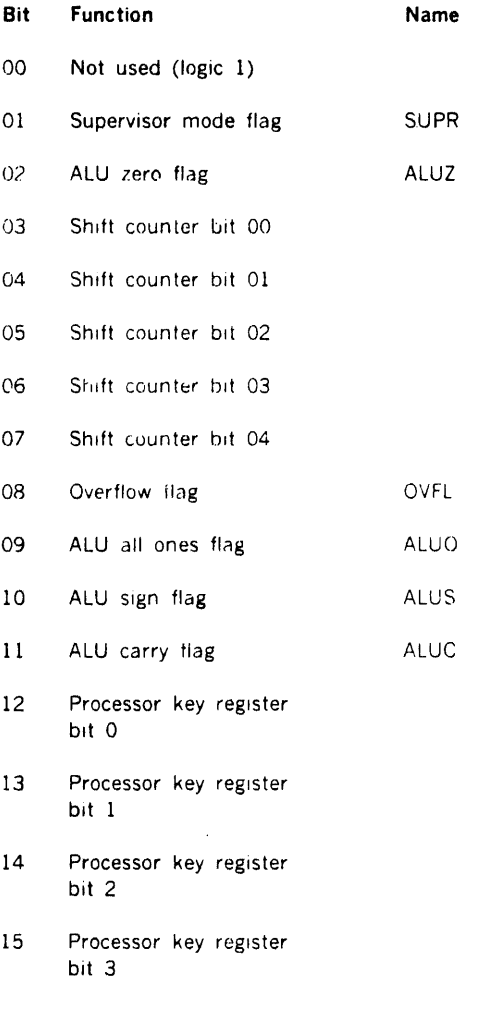

## 2.2.2 ALU Functions

 $\cdot$ 

in an S

Two sources for data, an action to be performed by the arithmetic and logic unit and a destination for the result are all specified in a single microinstruction.

The ALU function is determined by three fields in microinstruction. These fields. function, mode and carry, are grouped together to give meaningful names to some common operations, like ADD for addition. This entire group of fields can be set to execute combmations which do not have convenient names in the assembler.

One basic ALU oction or an operator is chosen. There are three categories of operations. Arithmetic operations available at this level include addition. subtraction, increment etc. Logical operators which have convenient

 $\Delta \sim 10^{11}$  km s  $^{-1}$  m s  $^{-1}$ 

single-word names are AND, OR, exclusive OR, NOT implication and equivalence. Also the ALU can perform more complicated logical functions explained later in this section.

Table 2·3 lists some of the more common arithmetic and logical operations and the corresponding fields.

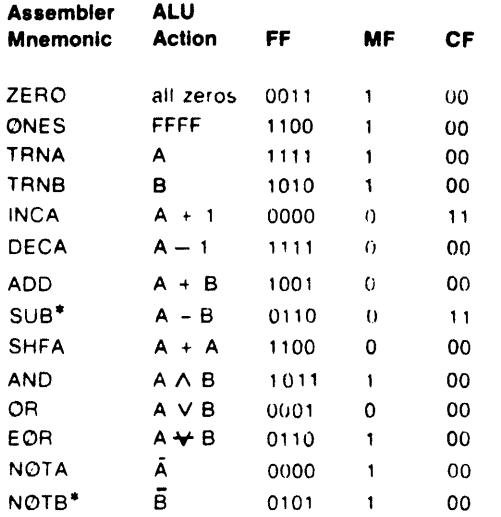

#### Table 2·3. ALU Operations

\*cannot be used when input B is mask or literal

#### ALU Mode

There are two modes available for the ALU, arithmetic and logical. In the arithmetic mode the user selects a type of carry input to the ALU to be used with the arithmetic action. In logical functions the value of the carry field (CF) is ignored. The mode is directly set as either arithmetic or logical by the MF. field. Indirectly the mode can be set when the actual mode field is part of a literal or literal mask. If the LB field is 10 or 11 in binary, the MF and CF fields are part of a 16-bit constant. In this case the ALU mode is taken from the bit 1 setting of the FF field (consequently this limits the functions available with a literal or mask).

#### Carry Flag

The CF field specifies carry input to the ALU in the arithmetic mode as follows:

- CF Value of Carry In
- 
- 00 Zero<br>01 Store
- 01 Stored carry<br>10 Stored carry Stored carry complement
- 11 One

The carry flag ALUC, bit 11 of STAT, is altered only if SF is set to zero or two, TF to zero and the GF field to XXlX.

Under these conditions carry is set or reset to the carry produced by the ALU. The only meaningful conditions for carry are the arithmetic functions such as add. increment. decrement and subtract. For these conditions the carry flag is set as follows. MF is zero for all of the following.

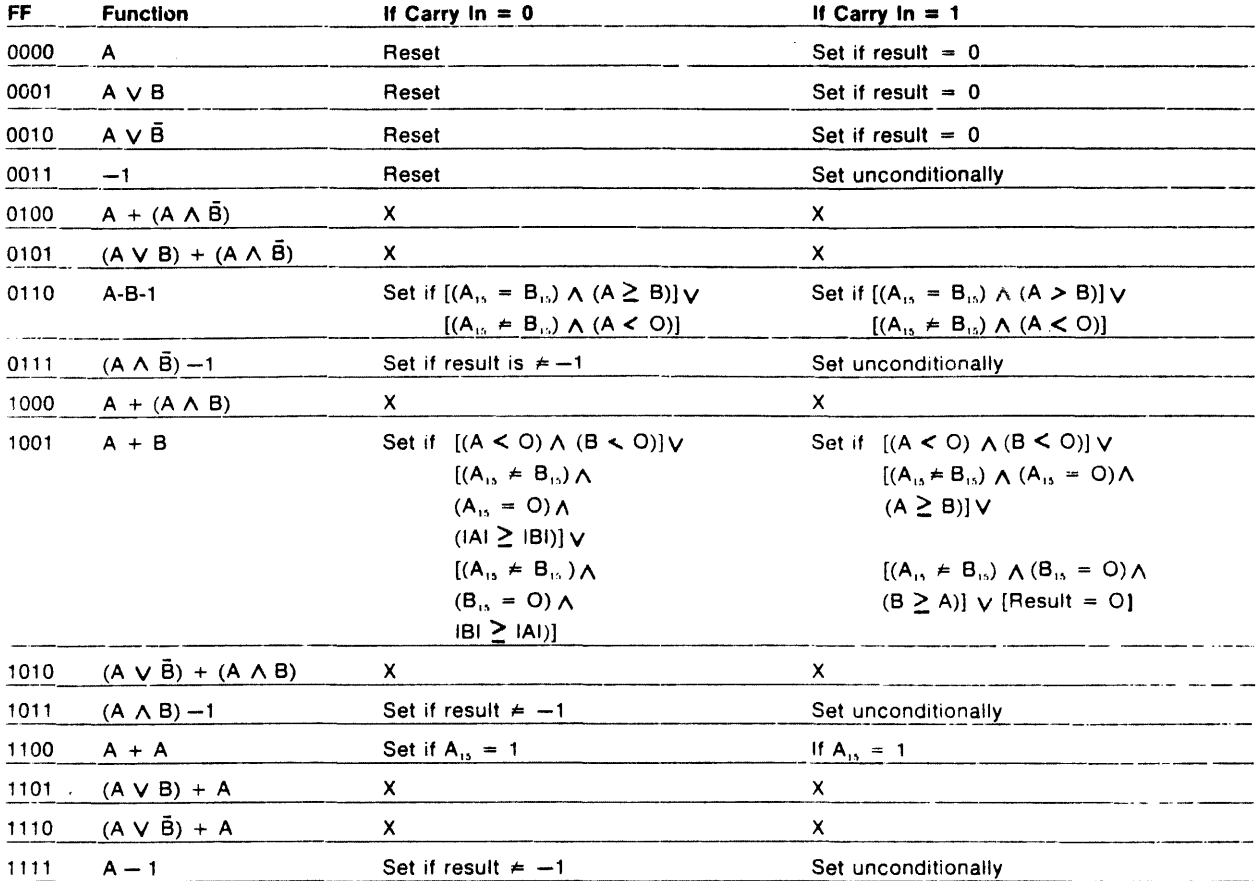

 $\ddot{\cdot}$ 

## Table 2-4. Carry Flag Settings

## Arithmetic Operations

The FF field determines an arithmetic operation as indicated below when the MF field is 0. Carry input is set independently. When bit 1 of FF is zero the arithmetic mode is selected when the actual mode field is part of a mask or literal. The expressions in parentheses are evaluated first from left to right. Any further evaluation is performed from left to right.

## **Logical Operations**

When MF is one, the logical operations occur as indicated below by FF field settings. The carry field is ignored. Symbol indicates exclusive OR operation.

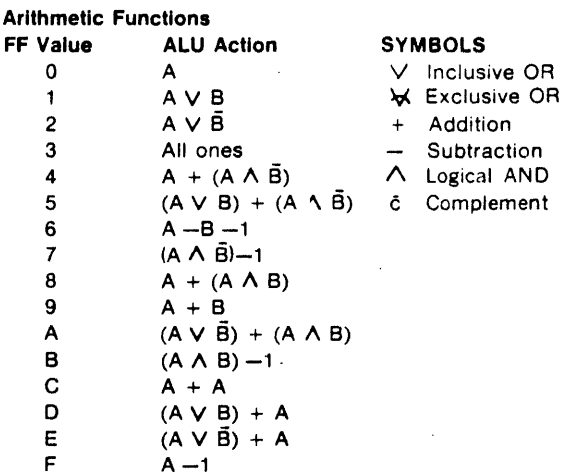

 $\mathcal{A}$ 

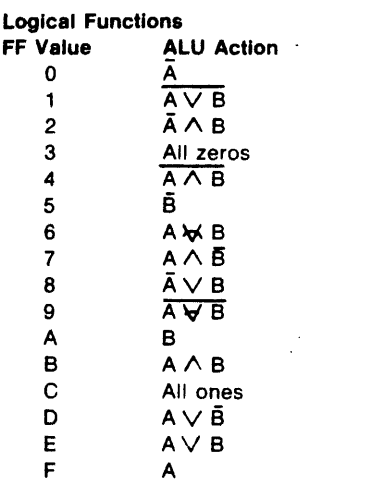

## 2.2.3 ALU Output Destinations

The ALU output will be determined by the function performed. This data can be directed by the microinstruction to the general-purpose registers, some of the special registers, counters, and indirectly to memory and I/O.

 $\mathcal{L}_{\text{max}} = \mathcal{L}_{\text{max}} = \mathcal{L}_{\text{max}}$ 

A multiple destination can be one of the general-purpose registers and a special register.

The direct assignments of the ALU result is specified by a combination of fields, WR, LB, AA and RF. The first three are used to specify any one of the 16 general-purpose registers while RF selects sending data to the program counter, operand register, shift counter or key register.

## Table 2·5. ALU Output Data Destination

 $\mathbf{r}$ 

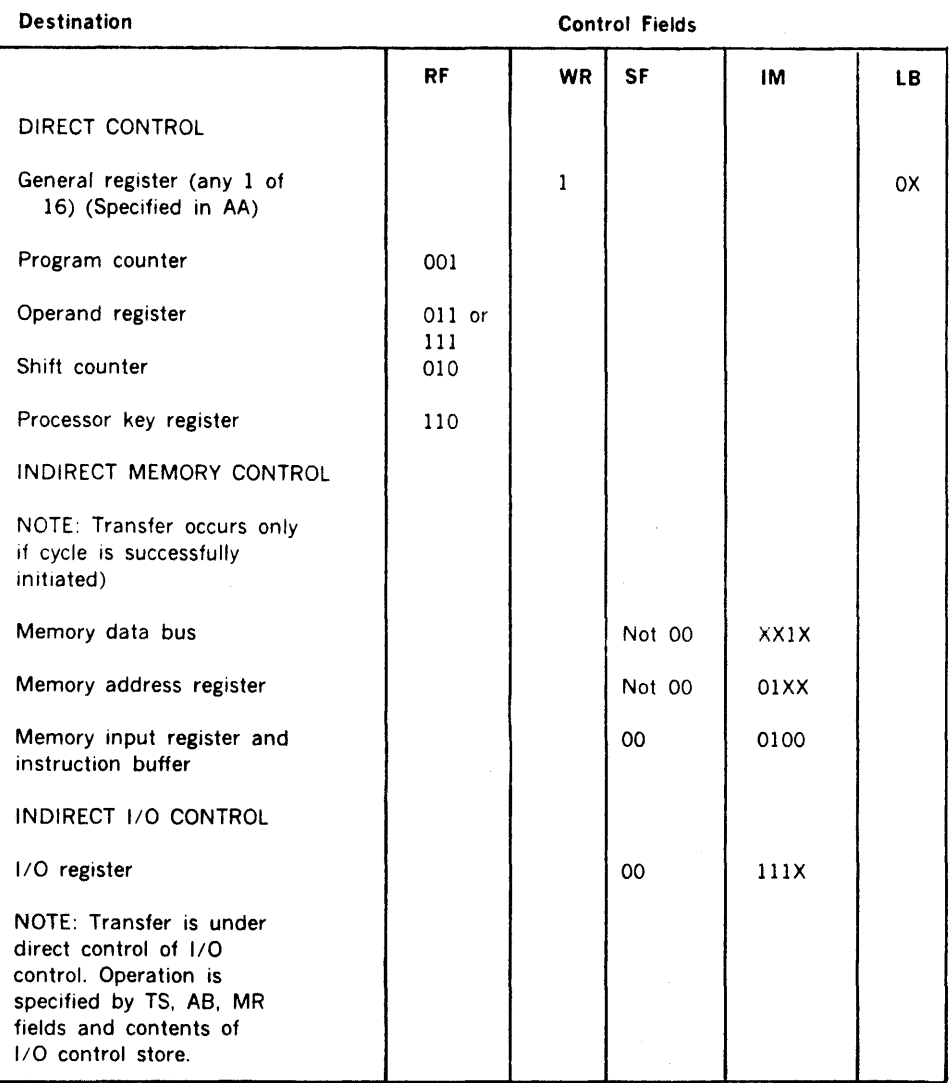

## 2.2.4 Other Registers

#### Shift Counter

The shift counter is an 8-bit counter which may be incremented and tested independent of the ALU. It is thus useful in keeping track of iteration in a microprogram. The counter may be tested for overflow using test addressing. The overflow condition occurs when the shift counter is minus one. The shift counter is cleared by the decoding selection. When the shift counter bit 2 is true, the MIRS test detects a zero for MIRS- independent of MIR contents.

An instruction which both increments and tests the shift counter tests the old value. If the counter is loaded with negative number and incremented to 0. the one instruction delay is no problem. This is because checking the old value for  $-1$  produces the same result as checking the new value for zero.

#### Program Counter

The program counter is *a* 16-bit register which can be incremented and/or used as a memory address, independent of the ALU. The following are considerations when incrementing the program counter:

- a. if the same microinstruction uses the P register for a memory address. the new value of P will be used.
- b. if the microinstruction both increments P and uses Pas an ALU input, unpredicatable results are obtained. In general. using Pas an ALU input and incrementing P should not be done in the same instruction.

#### Processor Key Register (KEY)

A 4-bit processor key register supplies signals for memory operations initiated by the processor. These four bits in conjunction with the high-order bits of the normal memory address are used by the memory map option determine physical addresses. It should be noted that this key register is different from the map register used under VORTEX 11. The latter is loaded over I/O and cannot be conveniently accessed from the micro level.

#### 1/0 Key Register

A similar key register for I/O is a 4-bit register which supplies signals to the memory map option during memory operations initiated by the I/O control.

.·

#### Operand Register

The operand register is a 16-bit register which has special shifting abilities. As previously noted, the ALU input A bus may have any of the 16 general-purpose applied shifted left or right one-bit positions. In addition, the operand register may be shifted left or right independently or in conjunction with shifting of any general register. This can occur any time the 16-bit literal or mask is not in use. The operand register shift occurs at the end of the microinstruction.

When the LB field is equal to OX (no literal/mask) the SC WF and XF fields define operand register shifting.

When the SC field equals O no shifting takes place. When the SC field equals l, the operand register is shifted left 1f the WF field equals 0 and right if the WF field equals 1.

For left shifts the next contents of the operand register bit 00 is specified by the XF field. If XF equals 00 operand register bit 15 is copied to bit 00 to permit independent circular shifting. If XF equals 01 bit 15 of the general register specified by the AA field is copied to bit 00.

This permits double-length circular shifting. If  $XF = 10$  the complement of the ALU output bit 15 is copied to bit 00. If  $XF = 11$  the operand register bit 00 is set to zero.

For right shifts the next contents of the operand register bit 15 is specified by the XF field. If XF equals 00 operand register bit 00 is copied to bit 15 to permit independent circular shifting. If XF equals 01 bit 00 of the general

#### Table 2-6. Operand Register Shift Operations

#### Control Field

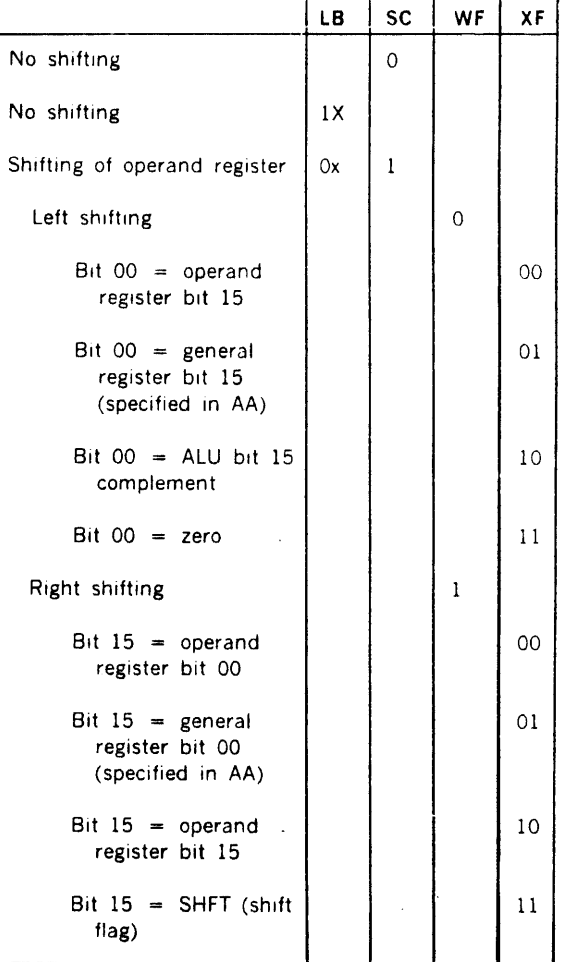

register specified by the AA field is copied to bit 15 to permit double-length circular. shifting. If XF equals 10 the operand register bit 15 is maintained at its current state to permit independent arithmetic shifting. If XF equals 11 the shift flag (SHFT) is copied to bit 15.

# **2.3 ADDRESS! NG**

#### **2.3.1 General**

Executing instructions in an order other than strictly sequential gives programs flexibility and compactness. The ways in which the order of microinstructions can be varied are similar to those used in assembly-language programs. For the microassembler the usual order of execution takes the next instruction  $\cdots$  the contents of word five after word four and so on ·· unless a jump or branch specifies the change in order. In reality each and every microinstruction specifies the next one to be executed, but usually the assembler constructs sequential-execution addressing automatically.

A jump in a microprogram can be a conditional action based on the true or false state of flags or signals in the system. In microinstructions the jump is not a separate instruction but the sampling and/or testing and the branch itself are specified in fields of a microword. In addition to conditional and unconditional branches. the branch may be from one page to another. The page jump is described following a few simpler cases and conditions.

Three basic types of addressing create the address of the next microinstruction to be executed. Normal addressing is the simplest case. The next address is specified by the current microinstruction. Field-selection addressing uses an instruction register field to specify the address for the next microinstruction. In decoding addressing, (using the decoder control store) the instruction buffer specifies the next address (section 8 in this manual describes the use of this feature).

Three other types of addressing are similar to the basic types. Conditional addressing uses testing of various conditions to choose one of two addresses. The page jump can specify both the page and word number within the page for the next microinstruction. Interrupt addressing uses both the microinstruction and the system's interrupt logic to determine the next microinstruction.

#### **2.3.2 Normal Addressing**

Normal addressing is used to arbitrarily specify the next microinstruction address. No conditional testing is involved, no interrupts are active or they are disabled and decoder addressing is not specified. The FS and TS fields are set equal to 0000 and the MT field equals 0 so the low order address contribution (bits 0-3) is governed entirely by the MS field. The high order bits (4·8) are supplied by the AF field.

|  |  | 8   7   6   5   4   3   2   1   0 |  |  |  |  |  |  |
|--|--|-----------------------------------|--|--|--|--|--|--|
|  |  |                                   |  |  |  |  |  |  |

.· Control Store Address ·· Normal Addressing

No reset No interrupts No decoding  $FS = 0000$  $MT = 0$  $TS = 0000$  or  $TF = 0$ 

**Normal Addressing with TS Field** 

The TS field may be used to form bits 1 through 4 of the control store address when none of the following conditions is true:

- a. Register field extraction (AB field equals 01 or 10)
- b. Interrupts allowed (SF and TF field both 00; GF field equals XlXX)
- c. I/O request (SF field equals 00; IM field equals  $111X$ )
- d. Page jump (TF field equals 00; SF field equals 10; GF field equals XlXX)

The address is formed by the inclusive OR of the TS field into bits 1 through 4 of the address obtained with normal addressing (FS field equals to 0000; no decoding; nc interrupts, MT field equals 0).

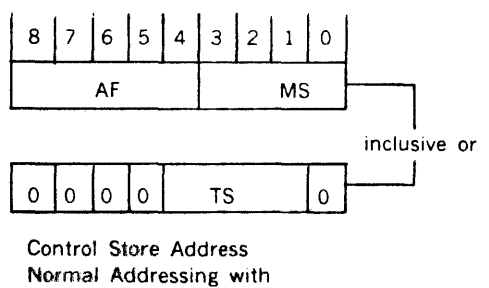

TS field

## **2.3.3 Field Selection Addressing**

The contents of the instruction register and a number of processor flags may be used to form a control store address. Any 1- to 5-bit contiguous field from the instruction register may also be used in forming the low· order five bits of control store address. Thus, up to a 32· way branch may be performed based on instruction register contents. This permits detailed instruction decod·

#### **CAPABILITIES**

ing. In addition, the interrupt flag, byte address flag, shift flag and console step mode may be selected to alter the control store address

Field selection addressing is used any time the FS field is not equal to 0000. The field selection address contribution for all values of the FS field is shown in the tables below. Any bit of the field selection contribution may be forced to a zero by use of the MS and MT fields. The field masks bits 0-3 of the field select contribution. The MS field masks bit 4. A zero in any bit of the MS and MT fields forces the contribution of the corresponding field selection bit to zero. When an I/O request is issued (SF field equal to 00 and IM field equal to 111X) the MT field is used as part of the I/O operation specification. In this case, the MT field is ignored and bit 4 of the field selection address contribution is masked to zero.

The field selection address contribution is shown below for all values of the ES field.

High-order address bits 4 through 8 are provided by the AF field.

The TS field is logically ORed into the control store address bits 1 through 4 under the same conditions as normal addressing into TS field. Thus, the composite field selection address is formed as follows:

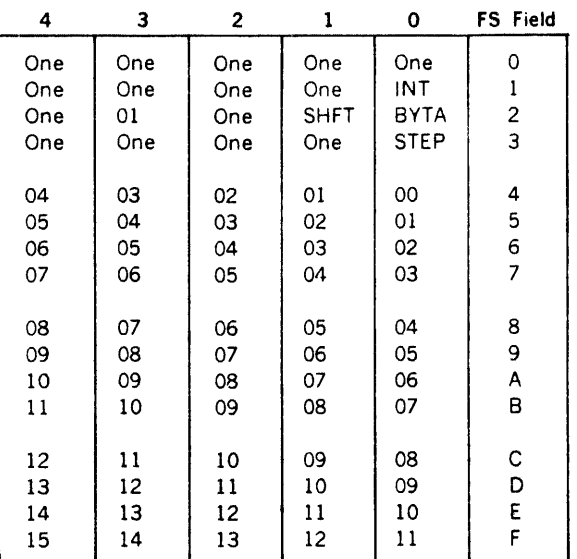

**Control Store Address Bit** 

Numbers 00 through 15 refer to instruction register bits

is the interrupt flag (complement) **INT** 

BYTA is the byte address flag

SHFT is the shift flag

STEP is true when the console is in the STEP mode

Figure 2-3. Field Selection Address Contribution

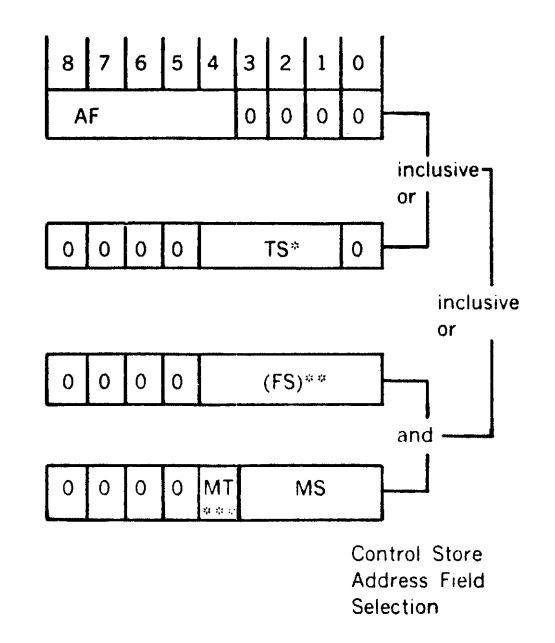

\* TS field is not used in bits 1-4 of address formation when:

- a. Register field extraction (AB field equals 01 or 10)
- b. Interrupts allowed (SF, TF fields both 00, IM field equals 111X)
- c. I/O request (SF field equals 00; IM field equals 111X)
- d. Page jump (TF field equals 00; SF field equals 10; GF field equals X1XX)
- e. Test addressing is specified (TF field not equal 00)

<sup>44</sup> (FS) is the contents of the field specified by the FS field

\*\*\* MT is replaced by a zero when an I/O request is present (SF field equals 00; IM field equals 111X)

Normal addressing and normal addressing with TS field are a subset of the field selection addressing set, i.e., the FS field equals 0000 and the MT field equals 0.

## 2.3.4 Test Addressing

Two addresses must be specified when test operations are performed  $\cdots$  one for use if the test passes and one for use if it fails. Testing is specified whenever the TF field is not equal to 00. If the test is to pass when the condition tested is true, the TF field must be equal to 10. If the test is to pass when the condition tested is false, the TF field must be equal to 11. The condition to be tested is specified by the GF field.

The address used if the test passes is identical to that formed by field selection addressing. The address used if test fails is made up of the AF and TS fields as shown below.

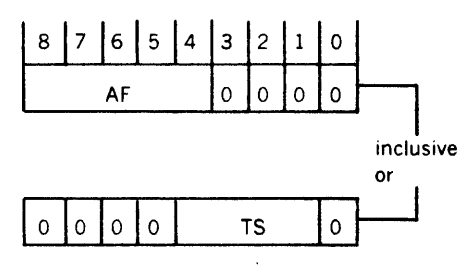

Control Store Address ... Test Fails

## 2.3.4.1 Conditions

Whether or not a test is to be done and the way the test passes are indicated in the test field (TF). Testing is specified whenever the TF is not zero. If the test is to pass when the condition is true, the TF is equal to 10. If the test is to pass when the condition is false, the value of the TF should be 11.

The condition to be tested is specified in the GF field.

#### Summary of Conditions Mnemonics

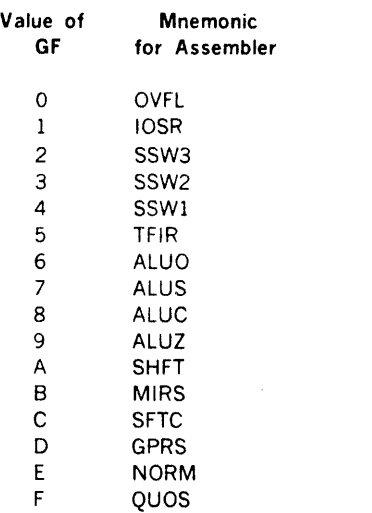

#### Meanings and Use of Conditions

OVFL Overflow may be set and reset unconditionally. It may sample data-loop conditions. Automatically reset by system reset or microinstruction in which the GF value is TFIR and the instruction register bit O is set and the test met.

IOSR 110 Sense Response (discussed in 1/0 section)

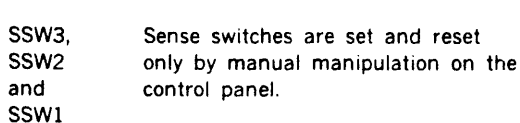

- TFIR Test from instruction register which determines a set of conditions tested simultaneously. Nine bits of the instruction register cause the following tests:
	- 0 Overflow<br>1 Positive/
	- 1 Positive/NOT bit<br>2 Negative/NOT bit
	- 2 Negative/NOT bit<br>3 R0 of General purc
	- RO of General-purpose registers
	- 4 R1 of General-purpose registers<br>5 R2 of General-purpose registers
	- R2 of General-purpose registers
	- 6 Sense switch 1<br>7 Sense switch 2
	- 7 Sense switch 2
	- Sense switch 3
- ALUO ALU all ones
- ALUS ALU sign flag
- ALUC ALU carry flag
- ALUZ ALU all zeroes
- SHFT Shift flag copies bit 15 of the general register specified in the AA field whenever the literal or mask is not being used and the VF value is 1. This flag may be shifted into the operand register bit 15. It may be tested by a microinstruction to cause a branch to either of two microinstructions.
- MIRS Memory input register sign. This test is invalid when the shift counter bit 2 is ture (i.e., equals  $1$ ).<br>SFTC Overflow of the shift counter Overflow of the shift counter
- 
- GPRS General-purpose register 0 bit 15 (sign)
- NORM Normalize flag is set after any microinstruction which the ALU output bus bit 15 is not equal to bit 14. It will be reset after any microinstruction during which the ALU output bus bits 14 and 15 are the same.
- QUOS Quotient flag copies bit 15 of the ALU output after a microinstruction in which the literal or mask is not being used and the WF value is 1 and SC field is zero.
- MULS Multiply sign sets any microinstruction during which any of the following three conditions existed: 1. ALU output bit 15 and ALU input A bit 15 were
	- both equal to 1 2. ALU output bit 15 and ALU input B bit 15 were
	- both equal to 1
	- 3. ALU input A bit 15 and input 8 bit 15 were both equal to 1.
	- This flag may be applied to the ALU mouth A bus during right shift operations
SYTA Byte address flag copies bit 00 of the general register specified by the AA field whenever a generalpurpose register is specified as shifted input to the ALU input A bus. This flag may be used to determine the address of the next microinstruction and for memory byte store operations (SF not equal to zero and IM field equal XX11) determines which byte of the addressed memory location is to be altered. If BYTA equals zero, the left byte is selected. BYTA equal to one selects the right byte. BYTA is set or reset during the microinstruction rather than at the end.

A wide variety of flags are available for use in microprogramming. In general, they may be tested no sooner than the microinstruction after which they were set. In other words, a microinstruction which both changes a flag and tests will be testing the old value of the flag.

The conditions that cause a flag to be set depend on the particular flag. In addition some flags require that the microinstruction specify sampling before they will be set. For example, the ALU all zeros (ALUZ) flag will not be set

unless the ALU is all zeros and sampling is requested.

The following table lists some of the major flags. ALUZ. ALUC, ALUS, and ALUO are sampled together by any microinstruction in which SF equals XO, TF equals zero. and GF equals XXlX.

Summary of flags requiring sampling for microprogrammed conditions.

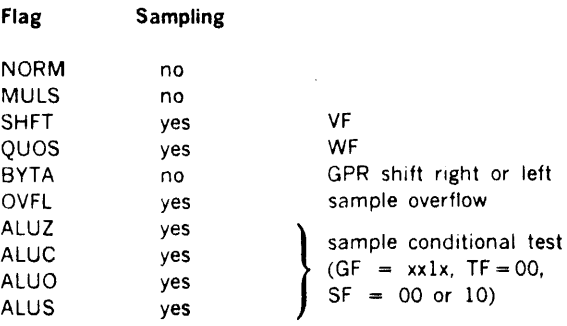

## Table 2·7. Overflow Flag Control OVERFLOW FLAG CONTROL

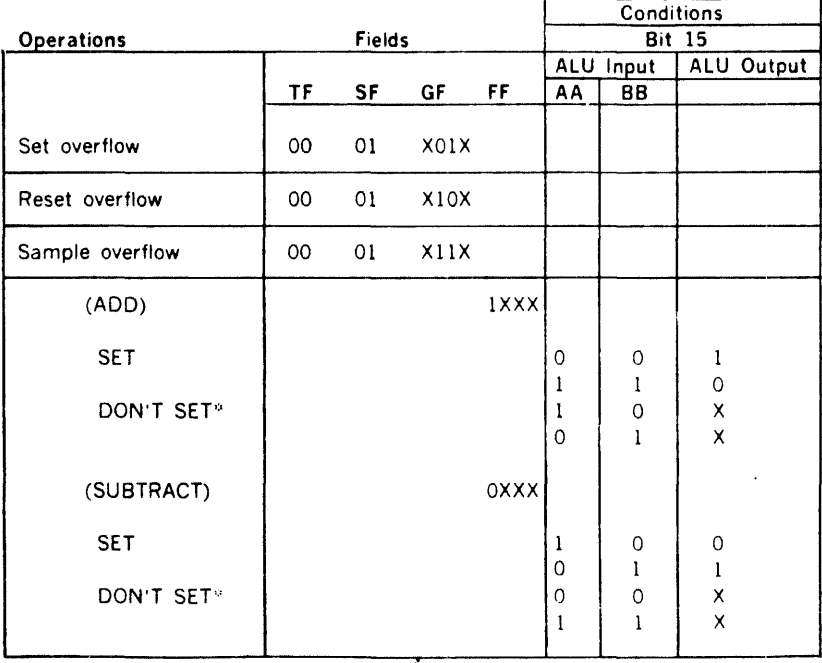

Also, reset by system reset or a microinstruction specifying test of the 620/f test condition with the instruction register bit 00 on in which the test passes.

Overflow may be sampled to be set if SF = 00 and GF  $=$ lXXX. It will not be reset even 1f no overflow exists.

\* It set previously, overflow will remain set regardless of sampling conditions.

### 2.3.4.2 Addresses in Branches

The destination address when the test fails must be an even word address. The destination addresses of both the pass and fail conditions must be within 32 words of each other. This means that the upper 4 bits of the addresses must be the same.

Procedure for Address Assignment

Following completion of a flowchart assignment of control store, address assignment may be performed. A useful procedure is:

- 1. Assign the microprogram entry addresses consistent with the desired format of the BCS instructions.
- 2. Assign addresses to microinstructions to be executed upon receipt of an interrupt. These addresses must be x xxxx 0111.
- 3. Assign addresses to all microinstructions to be executed following those using TEST ADDRESSING where the "test fails" condition prevails.
- 4. Assign addresses to all microinstructions to be executed by field selection addressing. If field selection specifies test of the interrupt, byte address, shift, or console step flags assign addresses to the microin· structions to be executed in accordance with the following restrictions:

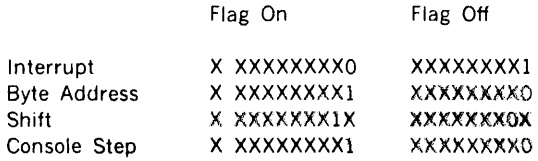

- 5. Recheck all field select and test addressing microinstructions for addressing consistency. Prepare a list of assigned addresses and corresponding microinstruction numbers labels (keyed to the flow· chart) to avoid duplicate assignments.
- 6. Other microinstructions may have their addresses arbitrarily assigned by the programmer or the assembler.

### 2.3.5 Page Jump Addressing

The microinstruction specifies a branch to a location in another 512-word page by executing a page jump. In this case, a 13-bit address is generated which sets a new active page number and specifies an address within that page. The page number is specified by the TS field. The word address is specified by field select addressing.

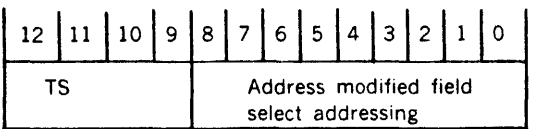

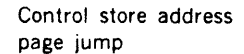

A Page Jump with memory is specified by the TF field equal to 00; the SF field equal to 10; and the GF field equal to XlXX.

A page jump without initiating a memory cycle is specified by setting the TF and SF fields to zero, and the IM field  $=$ 0011.

## 2.3.6 Interrupt Addressing

When interrupts are allowed and an interrupt is active in a class which is enabled by the TS field. the low-order four bits of the control store address are supplied by the interrupt logic and the high order bits from the AF field.

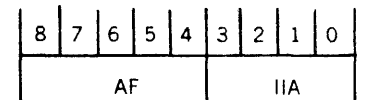

IIA is supplied by interrupt logic.

IIA is 7 for interrupts and 1 for second tests of interrupts after initiation of the 110 interrupt sequence. Note: The second test and I/O start must occur together in the same microinstruction.

The TS field enables interrupts whenever bits arc set as follows:

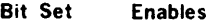

- 0 110 interrupts
- 1 1/0 interrupts only if memory
- protection is installed
- 2 Memory protection interrupt
- 3 STEP, console step mode interrupt

## 2.4 MAIN MEMORY CONTROL

Memory access may be initiated in a microinstruction which indicates the type of operation and the address

### CAPABILITIES

source. Main memory access includes the fetching and storing of data to and from the memory through the memory buses. Memory can either be the core or semiconductor variety (as distinct from the disc or drum storage often called rotating memory, which is accessed as a peripheral device through I/O facilities).

When a microinstruction initiates an access, the memory control section handle5 the complete operation. This permits the microprogram to initiate access to/from memory and perform other functions (ALU etc.) while the access actually occurs the microprogram can detect the completion of the memory access by specifying a wait for memory done.

Two different types of fetches can be requested. The instruction fetch (IF) moves the contents of a 16-bit word from main memory to the memory input register (MIR) and the instruction buffer (IBR). The operand fetch (OF) moves a 16-bit word to the memory input register and does not change the instruction buffer. Instruction fetches are usually used for fetching 16-bit macroinstructions for decoding from the IBR. The operand fetch is used for general data and address fetches. The microword which requests a fetch provides the address in main memory. After the request is made it is handled completely by memory control and requires no further actions in the following microinstructions.

#### Example of fetch sequence

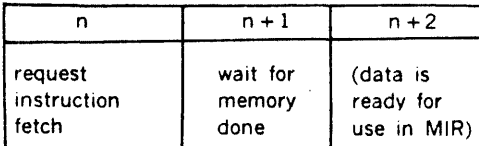

Memory requests to store data are of two types. The first is the operand store (OS), which stores a 16-bit word in main memory. The second is the byte store (BS), which stores only an 8-bit byte. As with the fetch operations, the microinstruction which requests the store must furnish the main-memory address for the operation. Microinstructions following the request for a store must provide the data to be stored on the ALU until the memory operation is complete.

Example of store sequence

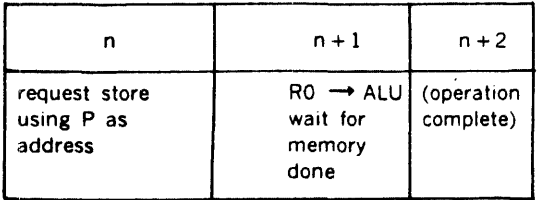

During operand stores, the memory data are derived from the ALU output. If the ALU input is from any of the 16 general-purpose registers and an arithmetic operation is specified for the ALU, incorrect parity data may be stored in memory. This situation can be avoided by using only logical ALU functions during operand stores; or by addressing the general-purpose register to the proper ALU input during the microinstruction that initiates the memory store cycle. Figure 2·4 is a coding example of an operandstore sequence using an arithmetic operation with a general·purpose register as the data source.

Completion of a memory operation is detected either with the wait-for·memory-done function or by requesting another memory operation. Wait-for-memory-done suspends microinstruction execution until the memory operation is complete. Requesting another memory operation has the same effect because microword cannot complete until its memory request is acknowledged by memory control and requests are not acknowledged until any previous request is complete.

#### Override

An active memory access may have the type of operation changed by the next microinstruction. By making an immediate change the immediately prior action is overridden. This can be conditional upon the result of the same test available for addressing (GF field).

#### Example:

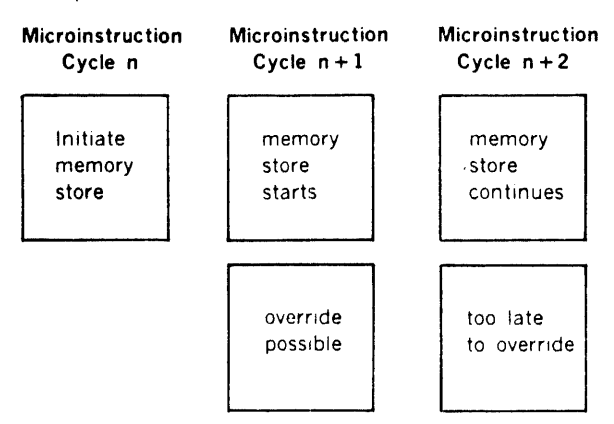

Memory cycles may be initiated by microinstructions either unconditionally or depending on the results of a test.

## 2.4.1 Unconditional Cycle Initiation

A memory cycle is unconditionally initiated or overridden when the SF field equals 01 or if the SF field equals 10 and the TF field equals 00.

The IM field specifies the type of operation and the address source. Permitted operations are:

## IM Value Action

- XXOO Read data from memory into the instruction buffer and memory input register (instruction fetch).
- XXOl Read data from memory into the memory input register (operand or address fetch).

 $\alpha$ 

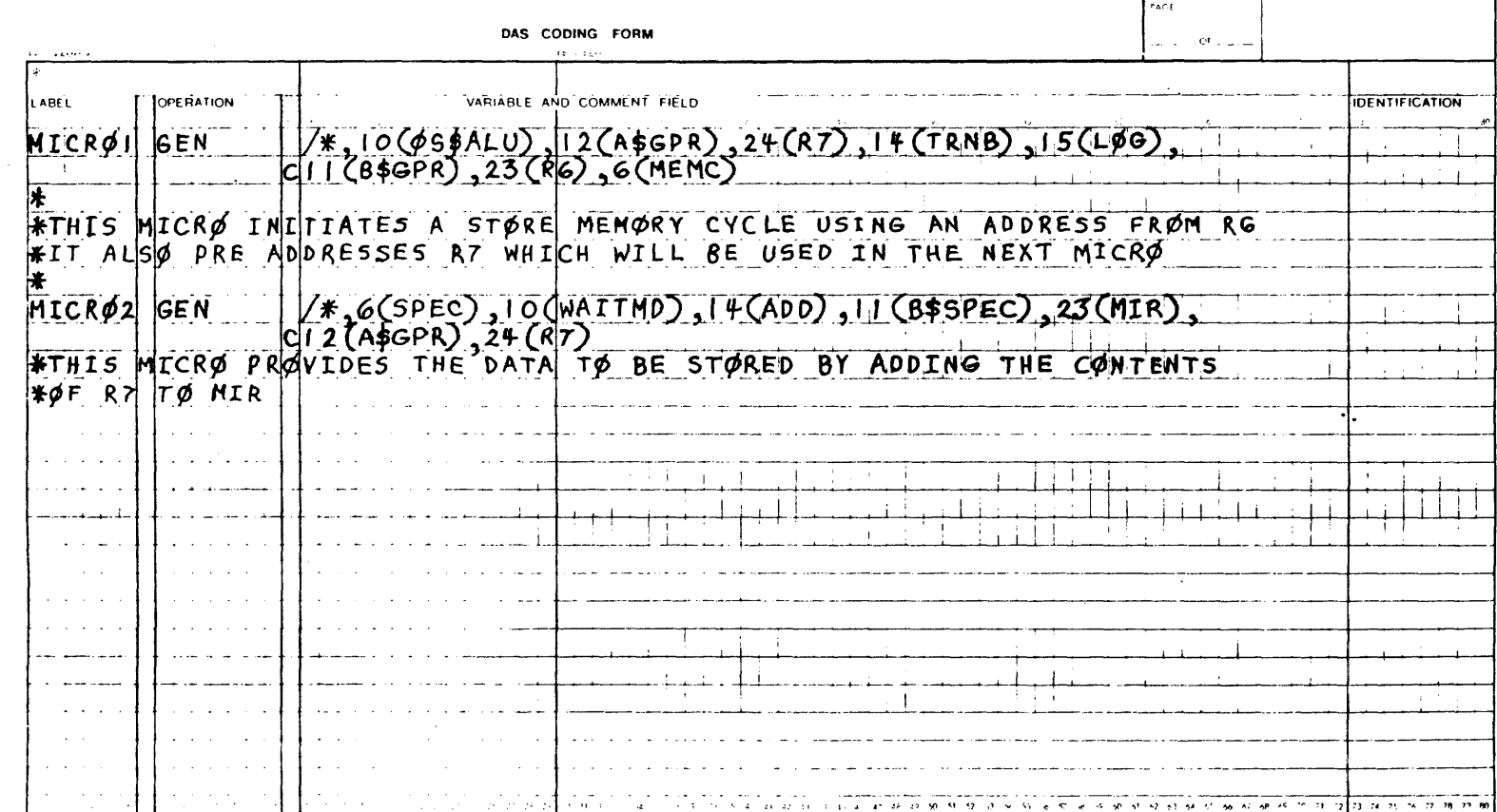

CAPABILITIES

### CAPABILITIES

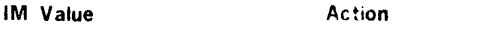

XX 10 Write the full word output of the ALU into memory.

- XX 11 Write the byte from the ALU specified by the byte address flag (BYTA) into the corresponding memory byte. The other memory byte at the designated word address is unaffected. If SYTA is false, the left byte is written. If SYTA is true, the right byte is written.
- SYTA, the byte address flag, copies bit O of the general register specified by the AA field whenever a general· purpose register is specified as shifted input to the ALU input A bus.

The operation may be changed by the following microin· struction by specifying the new operation with the IM field equal to OOXX. This permits, for example, conversion of a store cycle into a fetch or an instruction fetch into an operand fetch.

The data to be written to memory must be maintained at the ALU output by the microinstruction(s) following initiation until the cycle is complete.

The source to be used for loading the memory address register is specified as follows:

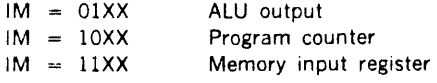

## 2.4.2 Conditional Cycle Initiation

A memory cycle may be initiated (or overridden) or not depending on the results of a test specified by the GF field. Conditions tested were described previously in the section of test addressing.

If the TF field is not equal to 00 and the SF field equals 10, the cycle will be initiated (or overridden) if the tested condition is false.

If the SF field is equal to 11, the cycle will be initiated (or overridden) if the tested condition is true.

In either case, the IM field specifies the operation to be performed and the address source to be used as described in the previous section.

## 2.4.3 Special Transfer

 $\sim 10^{11}$ 

ALU output data may be transferred to the instruction buffer and memory input register by using the memory data bus. This does not involve activation of any memory module. To initiate this transfer the SF field must be equal to 00 and the IM field equal to 0100. The ALU output data must be set up by the initiating microinstruction and maintained for one more microinstruction.

The wait-for-memory-done function suspends microinstruc· tion execution until memory control signals completion of central control's prior request. This function is  $SF = 0$  and  $IM = 0001$ . If no central control has no prior request active, the wait-for-memory-done has no effect.

#### Table 2-8. Memory Operations

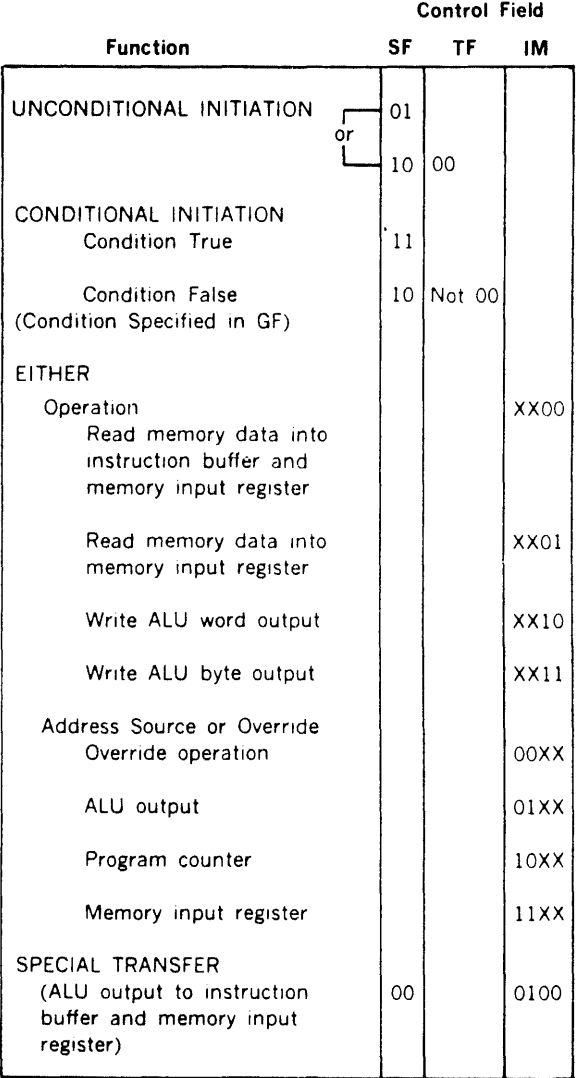

### 2.5 MICROPROGRAMMING EXAMPLE

#### General

 $\cdot$ 

As an example of instruction implementation using microprogramming, the steps of a single-word addressing load accumulator LOA in the direct address mode will be traced.

#### SSlM

Initially the instruction pipeline is assumed to be empty so a new instruction must be fetched from main memory. The first microinstruction studied will be that obtained from control store location 13E (all addresses are given in hexadecimal). This location has the label SSlM, which is one of the microprogram's standard states.

The microinstruction fields at 13E are:

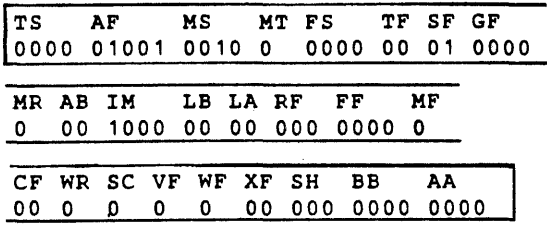

The function of this microinstruction is to initiate an instruction fetch from the memory address specified by the program counter. Note that the SF field equal to 01 specifies unconditional initiation of the memory cycle. The IM field specifies use of the program counter for an address source and the instruction buffer and memory input register as destinations for data received from memory. The FS, MT, TS and TF fields contain all zeros so normal mode addressing is specified. The next control store address will be 092. No other fields of the microinstruction are pertinent.

## SS2M

Location 092 is another microprogram standard state labeled SS2M. It continues the process of filling the pipeline by initiating another instruction fetch using the incremented contents of the program counter.

The microinstruction fields at 092 are:

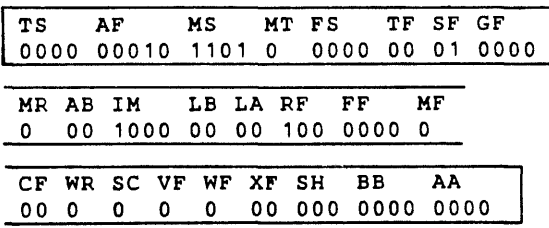

Again the SF field is equal to 01 and the IM field is equal to 1000 specifying another instruction fetch using the program counter. In this case, however, the RF field equals 100 specifying that the program counter will be incre· mented before it is used an address. This microinstruction will not be immediately executed as the previous microin· struction initiated memory activity and the memory interface will remain busy until the first instruction from memory is loaded into the instruction buffer and the memory input register. At the time, the current microin· struction completes and the next microinstruction from location 02D becomes active. Normal addressing occurs again due to FS, TS, MT and TF fields being zero. No other fields of the microinstruction are pertinent.

#### SS3M

Location 020 is another microprogram standard state labeled "SS3M". It causes decoding of the instruction fetched from memory while checking for interrupts. It also copies the instruction buffer into the instruction register to make room for the next instruction from memory.

The microinstruction fields at 020 are:

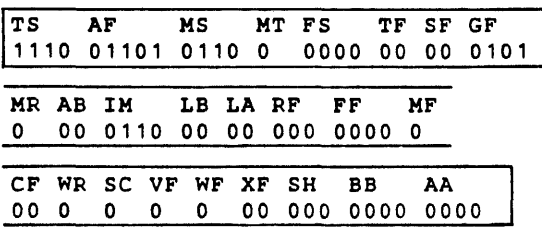

This microinstruction manipulates no data paths nor does it initiate any memory cycles. Its sole purpose is to check for interrupts and, if there are none, cause a branch to the required microsequence. The TF field is equal to 0 and the GF field bit 0 is a one causing data transfer from the instruction buffer to the instruction register. With the SF field equal to 00 and the GF field bit 2 equal to one, interrupts and decoder addressing are enabled. The TS field defines the interrupts which are enabled -- all except I/O interrupts unless the memory protect option is installed. The IM field specifies selection of the interrupt flag. If this flag were set, interrupts would be suppressed. The flag is reset by this microinstruction. If an interrupt were active and the interrupt flag had not been set, the next control store address would be OOX where X designates the four bits supplied by the interrupt logic. This would produce a branch to the interrupt microprogram sequence.

Assuming no interrupts are present. the new control store address will be determined by the decoder logic. The instruction fetched from memory is assumed to be 10F9 (hexadecimal) or 010371 (octal). This is a V73 "LDA" instruction with direct addressing of location OOF9 (hex· adecimal). The most significant four bits of the instruction buffer address the first decoder control store at location one. The next four bits address the second decoder control store at location 00. The decoder control store contents are:

#### 1st decoder

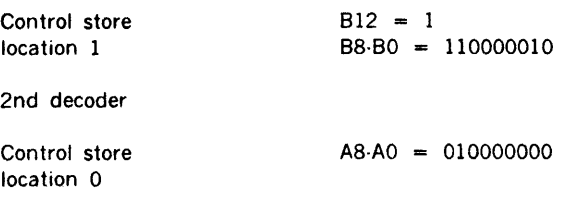

Since 812 equals 1. the 88-80 and AS-AO address components are logically ORed to produce an address of 182.

## SWAlO

Location 182 contains the first microinstruction of the single word addressing sequence (SWAlO) for the instruction fetched from memory. It forms the effective address by masking bits 00 through 10 from the instruction register. It also initiates the operand fetch.

The microinstruction fields at 182 are:

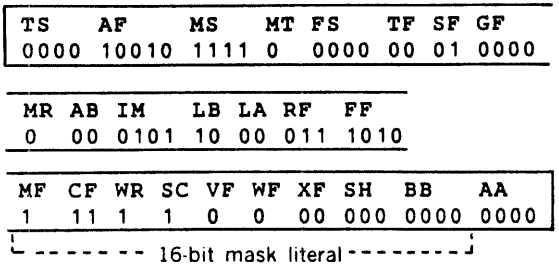

The LB field equals 10 so the ALU B input bus will have the contents of the instruction register masked by the 16 bits of the MF, CF, WR, SC, VF, WF, XF, SH and BB fields (a zero in the mask enables the corresponding instruction register bit). The mask equals F800 so the low order 11 bits of the instruction are used.

The ALU mode is determined by the FF field (1010) in conjunction with the LB field (forces logical mode) resulting in an ALU function of the ALU =  $B$ .

The RF field equals 011 so the ALU output is copied into the operand register.

The SF field equals 01 so unconditional memory control is specified by the IM field (0101) to be fetch an operand into the memory input register using the ALU output for an address source. This microinstruction will complete when the memory cycle initiated by the microinstruction at 092 completes.

The FS, TS, TF and MT fields all contain zeros so normal addressing is used and the AF and MS fields specify the next control store address of 12F.

### SWA20

Location 12F contains the second microinstruction of the single word addressing sequence (SWA20). It decodes bits 13-15 of the instruction register contents to determine the class of the single word addressing instruction.

The microinstruction fields at 12F are:

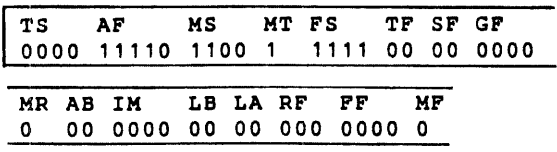

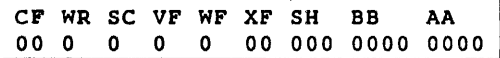

No data manipulation or memory control operations are performed by this microinstruction. It serves only to branch to the specific microsequence for the class of single-word addressing instruction contained in the instruction register. Field select addressing is used to perform this decoding (FS field is not equal to 0000). The FS field is equal to 1111 so the selected field is bits 11 through 15 of the instruction register. The composite· address formation is illustrated:

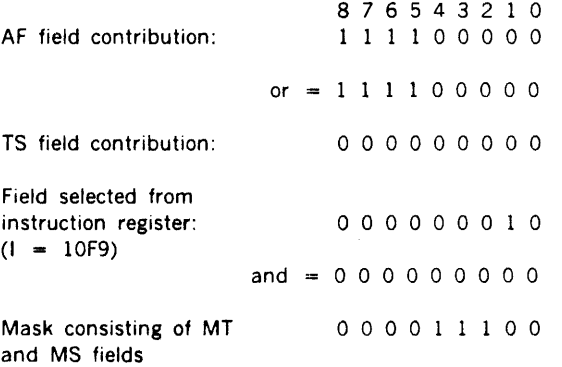

Final effective address produced by inclusive or

1 1 1 1 0 0 0 0 0

The address of the next microinstruction is then 1EO.

### LDAl

Location 1EO is the first microinstruction specific to the LDA instruction (LDA1).

This microinstruction increments the program counter and initiates another instruction fetch from main memory.

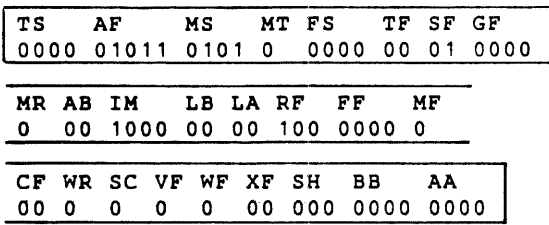

The RF field equals 100 specifying that the program counter will be incremented during this microinstruction.

The SF field equals 01 so unconditional memory control is specified by the IM field (1000) to fetch an instruction into the instruction buffer and memory input register using the program counter for an address source. (Note that the

program counter is incremented during the microinstruction so the new value will be used for the memory cycle).

Normal addressing is used to specify the next microinstruction address (TF, TS, FS. MT fields are all zero). The AF and MS fields define the address to be 085.

.·

#### LOA2

Location 085 is the second microinstruction specific to the LOA instruction (LDA2). This microinstruction transfers the contents of the memory input register to the accumulator. RO; transfers the instruction buffer containing the next instruction to the instruction register to make room for the instruction whose fetch was initiated by the microinstruction 1E0; decodes the instruction buffer to determine the starting address of the next microsequence and checks for interrupts.

The microinstruction fields at OB5 are:

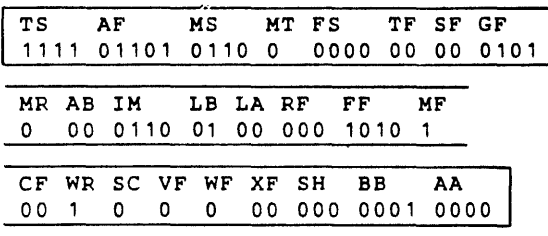

The ALU B input is specified by the LB field (equal to 01) to be one of the special registers. The BB field (equal to 0001) defines the memory input register as the source.

The ALU operation is specified to be in the logical mode ( $MF = 1$ ) with the ALU output equal to the ALU B input  $(FF = 1010)$ .

The WR bit equals a one so the ALU output data will be written into the register specified by the AA field  $(AA =$ 0000) which is the accumulator (A register). This is the execution phase of the LOA instruction.

The SF and TF fields are both equal to 00 and the GF field bit 0 is a one so the instruction buffer contents are copied into the instruction register. The GF field bit 2 is a one so the instruction decoder is enabled and interrupts are checked.

The IM field equal to 0110 with the SF field equal to 00 selects and resets the interrupt flag. If the flag is set, the decoded address and interrupts are suppressed and the next microinstruction is fetched from location ODO. All interrupt classes are enabled as the TS field contains all ones. If an interrupt is active and the interrupt flag is off, only the decoded address is suppressed and the next microinstruction is fetched from the address specified by the AF field and the interrupt logic. This address is ODX where X is the address supplied by the interrupt logic  $(X \neq 0)$ .

If no active enabled interrupts exist, the next microinstruction will be fetched from the address specified by the

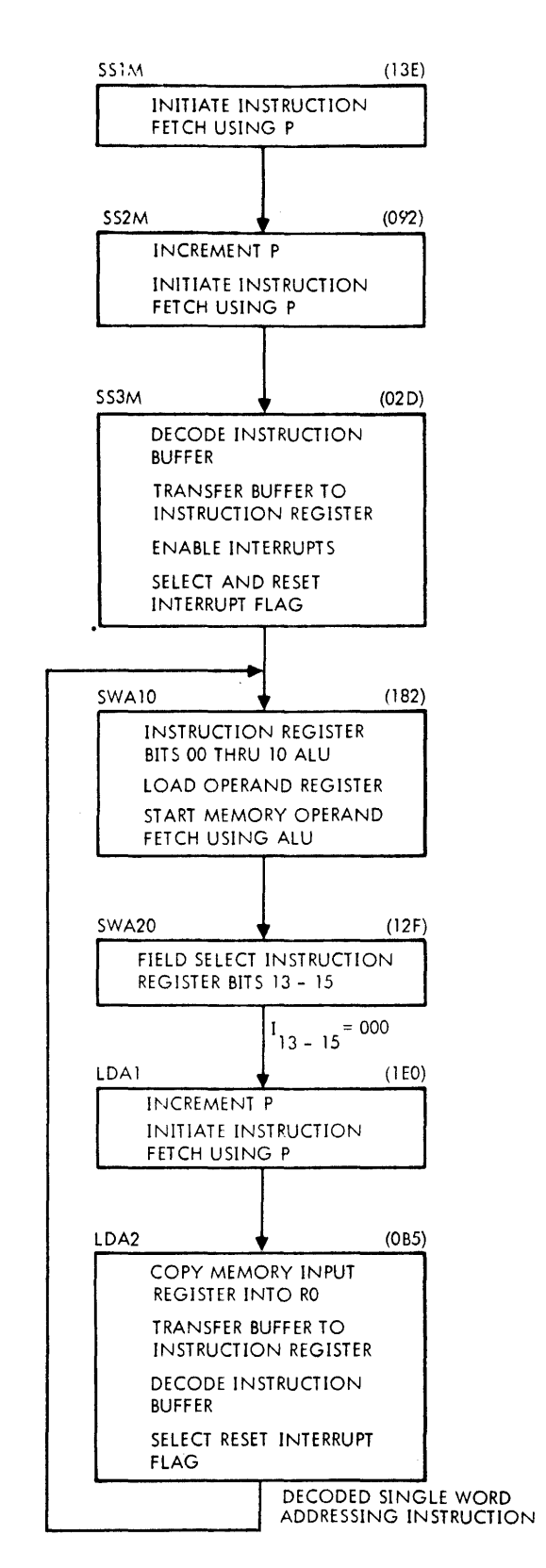

VT//-1918

Figure 2-5. flowchart for LOA Instruction

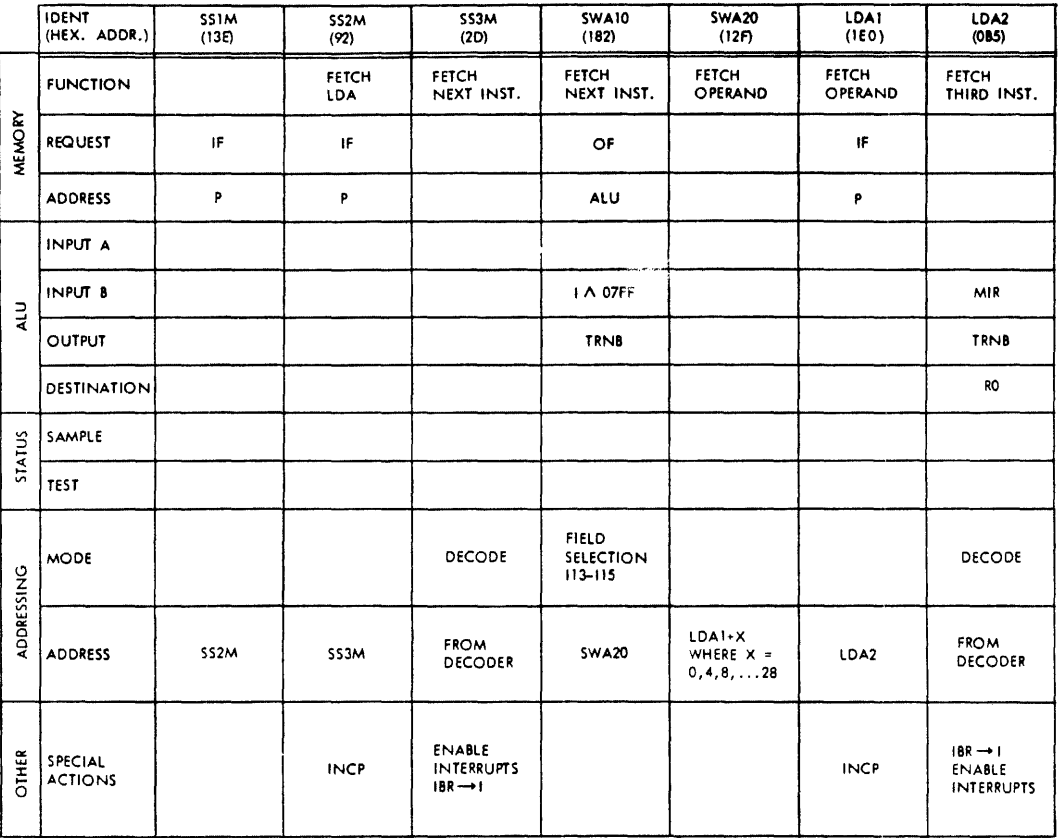

NOTE:

Timing diagram shows the start-up and execution of a sequence of single-word addressing instructions (330 nanosecond memory cycle time is assumed).

## *VTl/.1084* Figure 2-6. Flow Diagram of LOA Instruction

decoder control store logic. If the instruction buffer contains another single·word addressing instruction, the next address will be 182 (SWAlO) and the sequence will be repeated.

Figures 2·5 and 2·6 show a flowchart and flow diagram of the microinstruction sequence described. Note that the pipeline effect of buffering instructions permits efficient use of the memory. (A 330·nanosecond semiconductor memory was assumed).

## 2.6 TIMING CONSIDERATIONS

Most microinstruction operations take place at the conclu· sion of the cycle. Certain exceptions do exist. ALU inputs are sampled at the midpoint in time of the cycle. Control· store address information, memory addresses, and most register and flag changes occur at the end of the microinstruction execution. The areas below should be considered while planning microprograms.

Program counter incrementation (RF  $= 100$  or 111) Incrementation takes place at the midpoint of the

microinstruction. Thus the program counter value applied to the ALU input will not be the incremented value. The new value will be used as a memory address, if the program counter is specified as an address source.

### Byte address flag

The byte address flag is set or reset at the temporal midpoint of the microinstruction. Thus, it can be altered in the same instruction which requests a byte store and its new value will determine which byte of the memory location is to be altered.

### Memory write operations

ALU inputs, function, mode and carry must be maintained constant throughout any memory write cycle. This is accomplished by specifying another memory cycle immediately following the current cycle thus interlocking execution of the next microinstruction with completion of the memory cycle in progress or by using the wait for memory done function ( $SF =$ 00,  $IM = 0001$ ).

## Memory Input register

The memory input register (MIR) should not be used as an ALU input if it can receive a new value from

memory during that instruction. Thus, the MIR should not be used as an ALU input by an instruction which causes a wait for memory- done to complete a memory fetch. If the microinstruction which immediately follows a fetch request does not result in a wait for memory done, it can apply the MIR to the ALU and obtain the old value. Subsequent instructions can not obtain the old value and the new value can not be applied to the ALU until the instruction following memory completion.

Note that the above discussion only applies to the MIR as an ALU input. The MIR can be used as a memory address source during the same instruction in which it is changing. In this case, the new value just received from memory will be used as the memory address.

#### Special transfers

The transfer of ALU data to the instruction buffer and memory input register requires ALU data to be maintained for two microinstructions.

#### 1/O operations

If the I/O section is not idle when a new I/O operation is specified, microinstruction execution will not occur until the  $1/0$  becomes idle. A wait for  $1/0$  done function (SF = 00, and  $IM = 0010$ ) will cause a similar wait condition until the I/O DN bit becomes true.

### Use of the I/O register

If direct memory access or similar I/O operations are possible the I/O register may be altered. Care in use of this register is indicated. Control of the I/O register is described in the I/O section of this guide.

## 2.7 ADDITIONAL CAPABILITIES

## 2. 7.1 Register Field Control

Many types of instruction words contain fields which specify registers which contain operand data. If all combinations of operations on all possible registers had to be specified by individual microinstructions, the control store size would be quite large.

A V70 series system permits three- or tour-bit fields to be selected from the instruction register and stored and maintained in the control-buffer-register specification fields. This permits a single microinstruction to handle all combinations of registers for any operation.

This register field extraction is performed independently of the field select addressing function and both may be used simultaneously.

The AA and BB fields of the microinstruction contained in control store are copied into their corresponding positions in the control buffer any time the AB field equals 00 and the MR field equals 0. This is the normal mode of operation,

When the SF field equals zero and no 1/0 request is active, and the AB field equals 01 or 10: the TS field specifies a 4-bit field of the instruction register (in the same manner as field select) to be loaded into the control buffer's AA or BB field. The control buffer field not being loaded will be maintained at its last value. A code of AB= 01 loads the selected field into the BB field. A code of AB = 10 loads the selected field into the AA field.

The MR bit is used to mask the most significant bit of the (TS) selected field. If MR *=* 0, the most significant bit of the selected field will be treated as zero. If MR *=* 1, the most significant bit of the selected field will be loaded into the designated control buffer.

The AA and BB fields can be maintained in their current state by specifying an AB field equal to 11 while the SF field equals 00 and no I/O request is present.

If no I/O request is present, the AB field equals 00 and the MR field equals 1, the control buffer AA field will be maintained at its current value and the BB field will be forced to either of two addresses depending on data loop conditions and the WF field.

WF field equal to 1

Operand register bit  $01 = 1$ ; BB = 1111

Operand register bit  $01 = 0$ : BB = 1110

WF field equal to 0

ALU bit  $15 = 1$ ; BB = 1111 ALU bit  $15 = 0$ ;  $BB = 1110$ 

This function is used by the V70 series standard instructions microprograms for multiply and divide.

Register field control operations are summarized in the tables following.

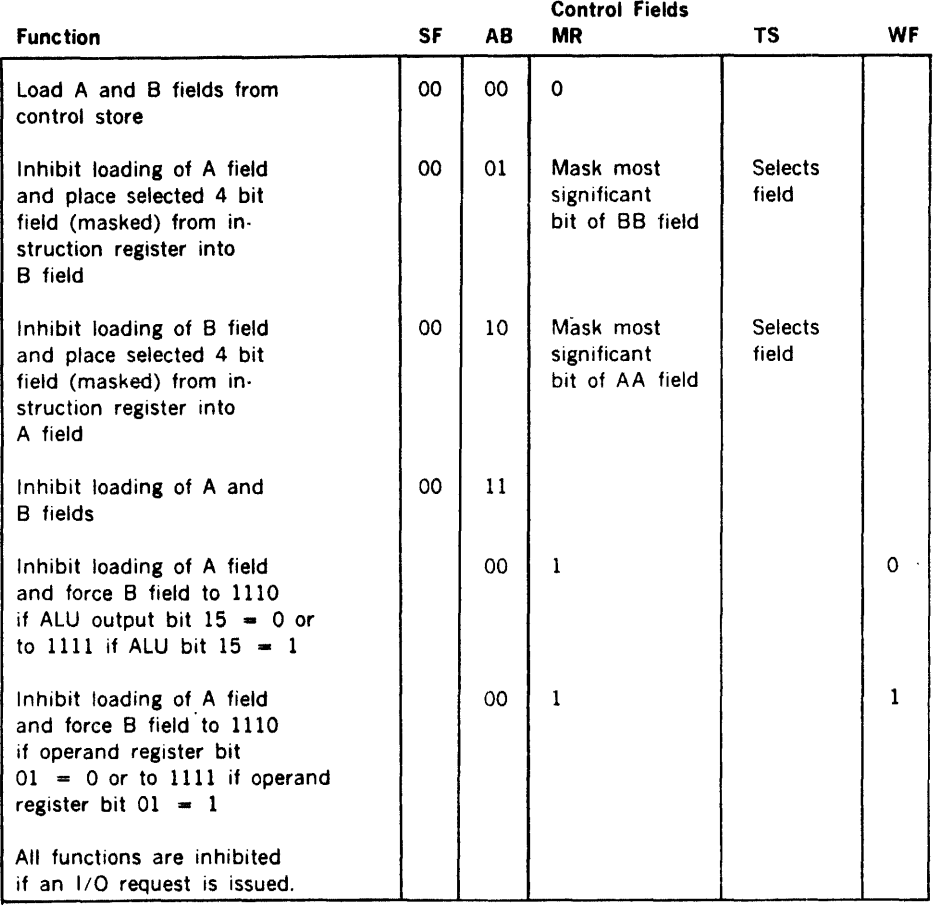

### Table 2-9. Register Field Control

Table 2-10. Register Field Selection

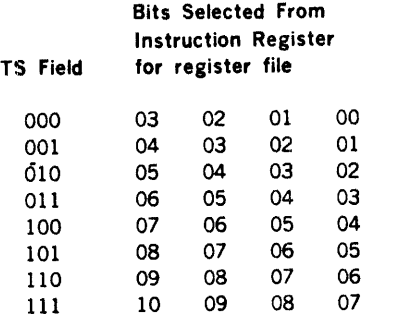

### Other Controls

Transfer instruction buffer to instruction register

The contents of the instruction buffer will be transferred to the instruction register when TF and SF both equal zero, and GF has a low-order bit set to 1.

## Enable Jump Signal

A signal is sent to the memory.protection option designat· ing a jump instruction by setting the LB high·order bit to zero and the SC field to zero and the XF field equal to 11 or 10. If the XF field equals 11, the interrupt flag will be reset.

#### Reset Interrupt Flag

 $\ddot{\phantom{a}}$ 

The interrupt flag will be reset if the LB field equals 00 or 01 and the XF field equals 11 or 01. When set. the interrupt flag prevents interrupts.

#### Enable Special ALU Mode

(This feature is useful for the standard instruction set. but not generally suggested)

The ALU mode, carry input and overflow sampling may be forced according to the contents of the instruction register by setting the LA and LB fields equals to either 00 or 01 (high-order bit equals zero) and the SH high-order bit equal to 1. In this case, the ALU function will be as follows:

Bit

- 3 As specified by FF field
- 2 most significant 2 bits
- $\mathbf{1}$ Instruction register bit 7
- 0 Instruction register bit 7 complemented

## 2.7.2 Memory Addressing to 64K

The standard instruction set has addressing capability to 32K words with 15-bit addresses. The use of bit 15 to select indirect addressing mode removes it from use as an address bit. The memory modules can recognize a 16-bit address which increases the range of addresses to 64K words.

The most significant bit of the memory address bus is normally grounded to prevent any address generated by the standard instruction set from attempting to access above 32K words. This is necessary since the high-order bit can be set by indirect memory reference in the host instruction set.

The WCS permits use of the full 16-bit addressing capabilities of a Varian 70 series system. This enabling is automatically inhibited while executing from page zero so standard 620 problems will execute correctly in the lower 32K words of memory.

User-written microprograms in the WCS can generate 16· bit addresses to cause access to the full 64K words. This mode is enabled or disabled with a group of control fields in the microinstruction. Once enabled this mode is retained until explicitly disabled as described below or a system reset occurs. The enabled mode is not effective when page zero is active.

#### 64K Mode of Memory Addressing

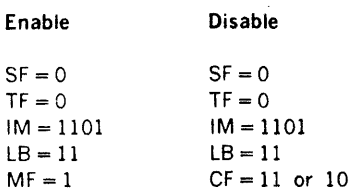

Changing the memory mode requires all the conditions set as indicated. Figure 2-7 illus· trates memory bus control.

### 2.7.3 Memory Bus Lockout Status

Systems in which multiple processors share the use of common memory modules often require the capability of

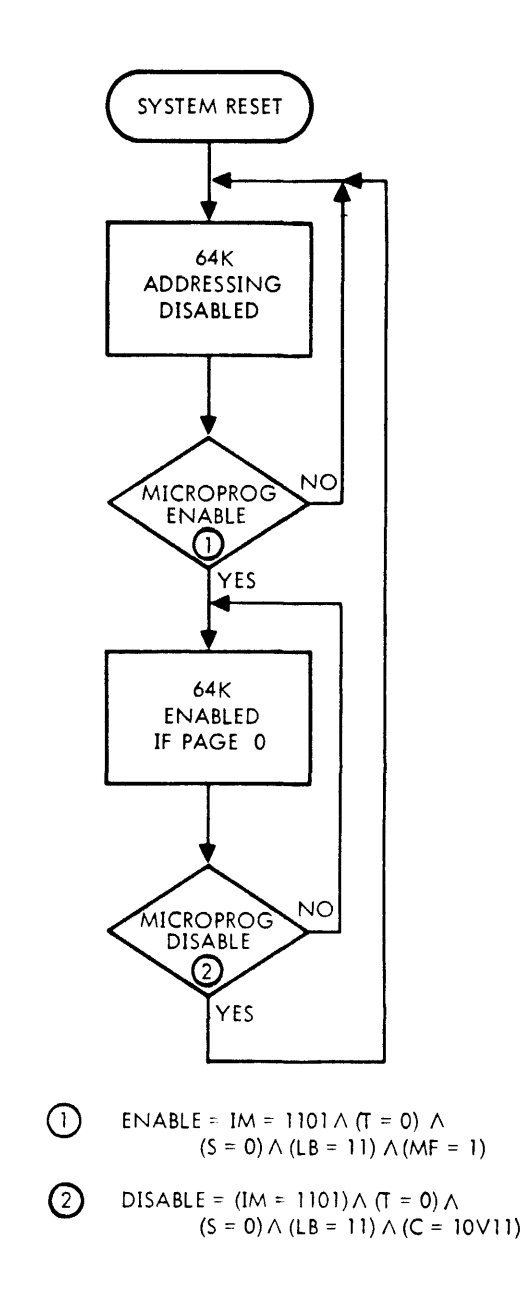

*VTll-1806* 

 $\cdot$ 

#### Figure 2·7. Flowchart of Memory Address Control

testing the contents of some memory locations and modifying those contents (if the results of the test indicate) without the possibility of another processor gaining access to that location between the test and the change.

#### WCS Implementation

The WCS permits use of a function allowing the processor it controls to temporarily lockout all memory modules connected to its memory bus. While the memory system is

locked out on one port, no accesses are permitted on the other port. To prevent simultaneous lockout from both processors the lockout mode for any memory bus only becomes enabled when the requesting bus actually gains access to the memory (so the other bus cannot establish the lockout mode). The memory lockout mode is set or reset with the following microinstruction fields:

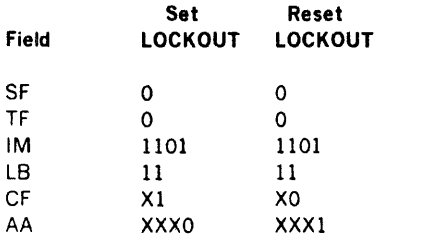

X indicates a bit position not involved in this operation.

If priority memory access (PMA) is present in the system, caution must be exercised to prevent the PMA from establishing its own lockout mode while either processor is in lockout mode. Simultaneous lockout would prevent all further accesses to memory and "lock-up" the system. Figure 2·8 illustrates memory bus lockout.

Lockout is removed by system reset.

## 2.7.4 Stack Use

Three stack operations. branch/push, branch/pop and branch/delete are used on the microprogram-return stack. All are global and effect a page selection. On the branch/ push and branch/delete, the TS field gives the new page number. On the branch/pop, the word at the top of the stack gives the new page number. The return address which is pushed is an independent 13-bit specification

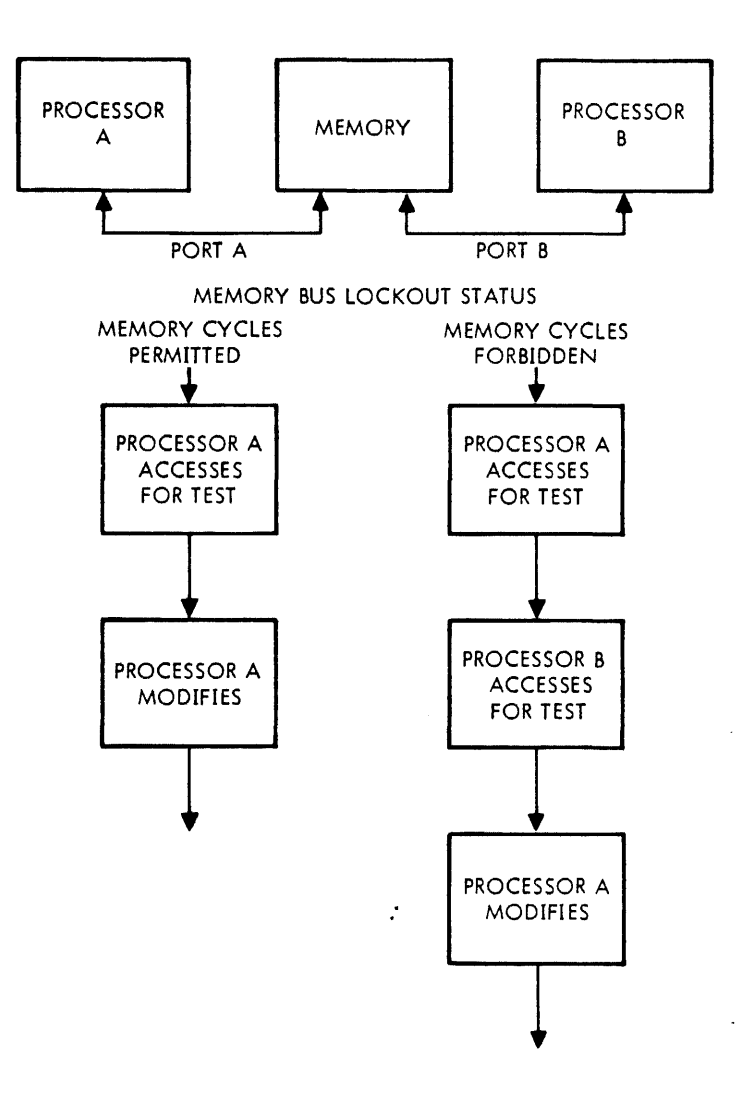

#### J/1'/l-/8<M

figure 2·8. Memory Bus Lockout

provided by mask field of  $m$ icroinstruction from the destination of the branch. The 13-bit specification is made up from the following fields of the microinstruction:

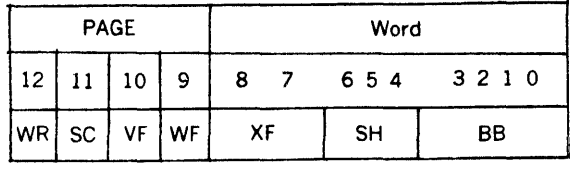

All stack operations have a value of zero for the SF and TF fields, IM set to 1101 and LB set to 3. Push requires bit 1 of the AA field set to 1. Pop is designated by bit 2 of the AA field set to 1 and bit 0 of the BB field set to 0. Branch/ delete is the same as branch/pop except bit 0 of the BB field is set to 1.

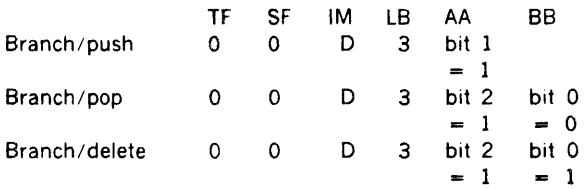

In initializing the stack an error branch can be pushed into the first location. If a microinstruction tries to "pop" this return, an underflow condition will occur and the error branch will be taken. An attempt to "push" one more level than the sixteen allowed causes a branch to the address at stack location zero.

In addition to pop and push operations on the stack. a stack entry delete operation is provided. This causes a page branch to the address specified by the processor and deletes one entry from the top of the stack.

All stack return addresses including the error return are restricted to the WCS. This avoids conflicts with processor· generated addresses during the pop operation.

#### Questions and Answers About Microprogramming Stack

- Q: The WCS stack push and pop operations do not appear to be mutually exclusive. If both are specified, would the stack first pop the new address then push the return address?
- A: Such an operation is undefined and should be avoided.
- Q: Do micro stack operations proceed at full speed?
- A: The stack operates at the same speed as other writable control store operations  $\cdot\cdot$  190 nanoseconds.

## 2.7.5 Memory Addressing Using the Optional Memory Map

 $\hat{J}$ 

The memory·map key register (used by VORTEX II) cannot be easily modified from the WCS. As an option, the memory map can be wired to operate with the processor key register. This mode is not supported by standard Varian software. The following paragraphs describe this special mode of operations.

The processor key register is four bits which may be applied  $\ddot{\phantom{1}}$ to the ALU input bus B as part of the status word. It is loaded from ALU output bus bits 12-15 and applied to the memory address bus as a four·bit extension to the 15-bit memory address register. The key register provides bits 15- 18.

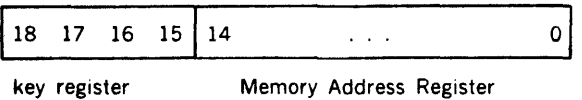

memory map input 19 bits

when 64K mode is enabled, bit 15 of the memory address register is also ORed into the effective map input bit 15.

During memory cycles initiated by I/O (DMA), the I/O key register is applied instead.

Care must be taken in using the processor key register as an input to the ALU input bus B. No I/O initiated memory bus activity must take place during application of the status word or the value of the 1/0 key register may be used instead of the processor key register.

## 2.7.6 Memory Protection

If the memory protection is enabled, write operations are automatically inhibited. A memory-protection internal interrupt is generated as well as an I/O interrupt request. The memory-protection option may be disabled only by appropriate 1/0 instructions, not by microinstructions. Care must be taken in using the memory protection if more than 32K words of memory are to be addressed (bit 15 of memory address is enabled). Such use is very specialized and should only be undertaken after consultation with Varian Data Machines.

## 2.7.7 Address Comparator Logic

Address comparator logic is  $\mu$  ovided in V70 series processors to prevent erroneous operation in the event a store instruction stores data into the next memory location in the program (macro). Erroneous operation would occur because the processor fetches the contents of the next memory location (n + 1) before the execution of the current instruction (at location n) is completed. The comparator logic compares the address from the program counter with the address from the memory address lines. If the addresses are equal, the comparator logic generates an equal-address flag (MPLE) which enables the memory contents already fetched into the processor's instruction buffer to be updated. to the new contents stored by the store instruction.

A store instruction can thus cause a dynamic alteration to the original program flow. An example where this dynamic alteration would be useful is in forming a BCS macroinstruction in which the address is located in the A register and the operation code is located in a memory location. The A register is combined with the memory location to produce the BCS macroinstruction. By using the STA instruction with direct addressing into location  $n + 1$ , the A-register contents are stored in location  $n + 1$  and are processed as the next instruction in the program.

The following items should be considered when microprograms involving a store instruction are written:

- a. The instruction buffer is modified if the address in the program counter equals the address on the memory address lines and a non-memory accessing microinstruction is executed during the store operation (no back-to-back memory operations).
- b. The instruction buffer is modified if the address in the program counter equals the address on the memory address lines and either a memory accessing microinstruction or a wait-for-memory done condition follows the store operation (back-to-back memory operations). This type of operation is shown in the diagram below:

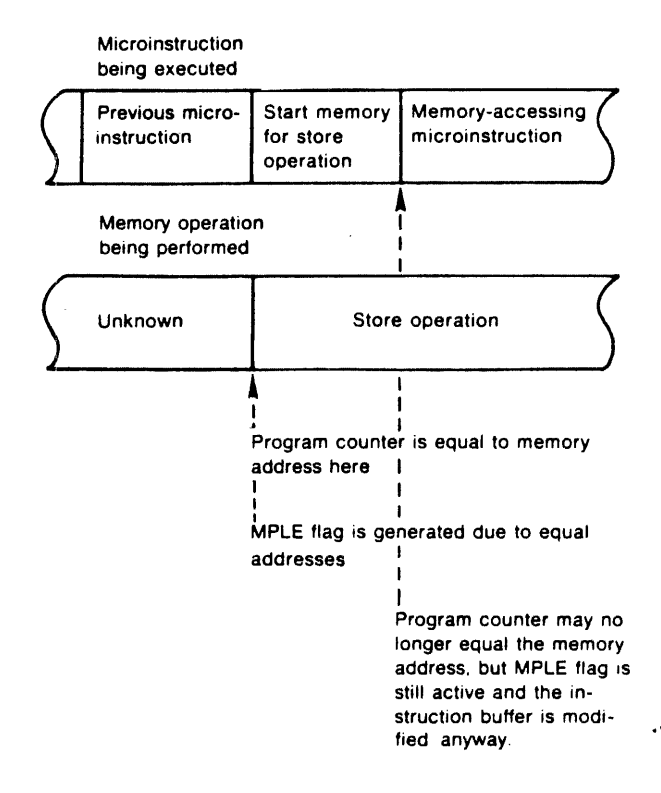

c. If microprograms are written for a user-defined macroinstruction set and dynamic program alteration occurs, all store operations should be followed by a non-memory accessing microinstruction so that the MPLE flag can test for equal addresses. Any modification to the program counter during execution of the

store operation should be avoided. This type of operation is shown in the diagram below:

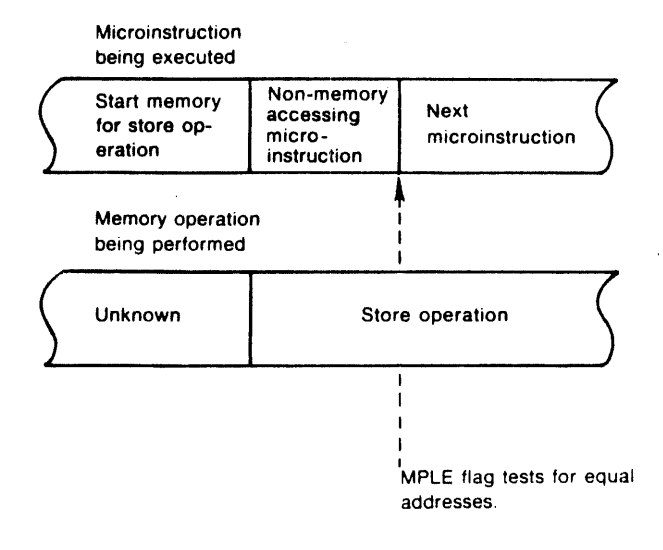

## **2.7.8 MIAS Test**

If the shift counter bit 2 is true, then the MIAS test always sees a zero for MIR sign even when it is a one. This is implemented in the hardware to limit indirection to 4 levels in the 620 emulator ROM.

## **2.8 QUESTIONS ABOUT MICROPROGRAMMING** CAPABILITIES

- Q: If a current memory cycle is to alter the memory input register, and the memory input register is specified as the memory address source by the current microinstruction (awaiting memory cycle completion), are the old or new contents of the memory input register used for the next cycle's address? Does the situation change if the memory input register is an ALU input and the ALU is selected as an address source? Does the WCS clock rate affect this?
- A: The new value of the memory input register is used when the memory input register is used as an address source. The memory input register should not be used through the ALU to determine the address of the next memory cycle when it can be altered by the current memory cycle. The WCS clock rate does not affect this.
- Q: What is the standard entry point to branch to when an interrupt is detected ?
- A: Interrupts, when enabled, cause a branch to the address specified by the AF field and interrupt address supplied by the I/O control. Standard I/O interrupts supply an address component of 0111 to the least

significant four bits. The most significant five bits are specified by the user (AF field) and may be anywhere in the currently active control store page. At that address. the microprogram should perform the func· tions of the V73 IWAIT microinstruction (location 007 on page zero) and then branch to INTl (001 page zero) or perform in the current page the functions of INTI, INT2, INT3 and INT4.

 $\mathcal{L}$ 

- Q: Is data in the memory input register protected against DMA and PMA operations?
- A: Yes, OMA and PMA operations do not alter the memory input register.
- Q: When reading data from memory is the data available in the memory input register at a fixed number of

microinstructions following memory initiation, or must a wait for memory done be placed before using the data or starting another memory cycle?

A: Data arrives in the memory input register no sooner than the second microinstruction after its initiation. It may arrive after that. The access time depends upon OMA or PMA or other memory bus cycles. semicon· ductor memory refresh cycles or core memory rewrite cycles in progress at the time. If a new memory cycle is to be initiated immediately following completion of the current cycle, interlocking is automatic as the execution of microinstructions will cease until the new cycle initiation is accepted by memory control. Otherwise a wait-for-memory·done function must be specified.

## SECTION 3

## **TECHNIQUES**

This section describes the use of flow diagrams in writing user microprograms and the interface with the 620 emulation microprogram. Several detailed examples of flow diagrams for sample microprograms are included here. These examples will be continued in later sections, where the flow diagrams will be translated into assembly language

## 3.1 INTERFACE WITH 620 EMULATION

## 3.1.1 Execution of User Microprograms

#### Branch to Control Store Implementation

The BCS instruction causes a branch to the WCS and always goes to page 1. The control store word in page 1 is specified in bits 0 - 4, allowing a branch to one of the first 32 words. which contain vectors to microprogrammed routines. The BCS instruction is a special coding of an I/O instruction and, as such, is not a generic mnemonic within the DAS assembler language. This instruction for use in symbolic DAS coding must be defined by the user.

The BCS word format is:

15 14 13 12 11 10 9 8 j 6 5 4 3 2 0 0 0 0 1 0 1 0 p p p x x x x x

where bits 0 through 4 specify the address in the CCS ot WCS module 1: bits 5 through 7 (ppp) are available for programmers.

The BCS macro is decoded directly on the WCS page during primary decoding time as defined by the processor logic. A BCS is performed only if decoder control store page 0 is currently selected. Any other control store selected causes the macro to be taken as part of a different instruction set. The BCS page branch does not change the decoder control store selection. A local page-branch micro-operation can change the selection of a decoder control store to page 1.

The BCS instruction format is

#### BCS: 00010001010aaabbbbb

where aaa is the microprogram parameter (a 3-bit field) and bbbbh is the address on WCS page 1 manipulated upon entry to the control store.

### 3.1.2 Steps in Instruction Execution

The following are the general stages in the execution of a 16-bit macro instruction:

- 1. A microinstruction initiates an instruction fetch.
- 2. The instruct:on is transferred from memory to the instruction buffer.
- 3. The instruction is copied into the instruction register and a request is made for a decoding of the instruction buffer contents. This decoding simply identifies the instruction to be a member of a certain class of instructions and effectively causes a branch to a microroutine which does any work common to that class; for example, single-word memory-addressing instructions may use the same microroutine for computing the effective memory address.
- 4. Secondary decoding of the instruction determines its exact identity. This is done by such features as fieldselection addressing, which allows using bits from the instruction register to determine a microprogram branch address. Using such methods, the microinstructions which complete the actual execution of the instruction are reached.
- 5. Microinstructions which form the instruction are executed.

### 3.1.3 Instruction Pipeline

In V70 series computers, the term instruction pipelining refers to the technique of fetching the next instruction from memory before the current one has finished executing. This is possible due to the availability of two 16-bit registers for holding instructions. The first is the instruction buffer (IBR), which receives the instruction being fetched from memory. In IBR the next instruction is held while the current instruction being executed is in the instruction register (I). When ready, the instruction buffer is transferred to the instruction register and the next instruction may be fetched from memory.

The chief advantage of this method lies in the fact that the microinstructions are much faster than the fetches from memory.

Thus, without the pipeline, a one or two microinstruction delay would be added to the execution of each instruction while the processor waited for the instruction from memory.

### Interfacing with the Pipeline

The instruction pipeline is crucial to the execution of the standard instruction set. Thus, any new instructions being added through microprogramming must consider and be cautious of the effects and requirements of the pipeline. Because of the pipeline, user's microroutines in WCS can rely on certain things being true when they receive control from page zero. Likewise they must make sure certain techniques are used when they exit to read-only memory.

Upon entry to WCS by a BCS instruction, the following conditions exists:

- a. The program counter (P) is pointing to the word following the BCS.
- b. The BCS command will be in the instruction register.
- c. The word following the BCS will be on its way from memory to the instruction buffer and memory input buffer.
- d. In the V70 through V74 series computers, registers 3 and 5 are set to all zeros and all ones respectively. In the V75, V76 and V77-400 computers, registers B and C have these values. (See section 3.1.6.)

On exit from WCS the microprogram must set conditions for the next command, and maintain the pipeline. In particular the following are required:

- a. The next instruction to be executed is in the instruction buffer. This will often be the word after the BCS, which was already on its way there on entry. If the BCS has a parameter, or if the instruction buffer was modified, then the instruction may have to be fetched.
- b. The program counter should be incremented to one beyond the location of the next instruction and an instruction fetch initiated. This will not only preserve the pipeline but will also make sure any memory activity necessary to complete setup of condition (a).
- c. The instruction buffer should be copied into the instruction register in preparation for its execution.
- d. A request for decoding of the instruction buffer contents should be made along with a page branch back to page zero, i.e., ROM. The decoding results in the correct microroutine getting control for execution of the next instruction.

In most cases, the preceding steps can be summarized by the rule:

The second to last microinstruction should increment P and do an instruction fetch.

The last microinstruction should transfer IBR to I and request decoding addressing.

## 3.1.4 ROM Standard States

Much of the interfacing with the pipeline can be done by using standard microinstructions (standard states) in page zero. These were developed explicitly for this purpose for use by the 620/f emulation. The most common ones make up the three microword sequence listed below. They may be used simply by doing a page jump directly to whichever microword is appropriate.

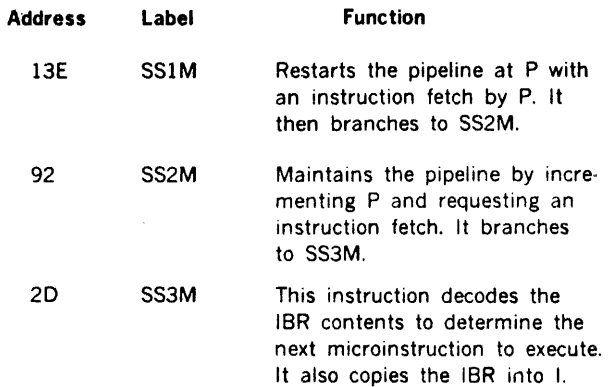

## 3.1.5 Summary of Branches Between WCS and ROM Control Store

From ROM to WCS

BCS Macro (from Decoder Page Zero Only)

This macro ensures the start of a processor fetch during the primary decode of the BCS according to the V73 pipeline rule. The clock change and page selection occur during the primary decoding of the microinstruction.

#### 1/0 Branch

Control is transferred to the selected page of central control store during the data phase of the I/O command. I/O branch can go to any central control store page and does not select a decoder.

This mechanism assures that no DMA I/O memory transfers and no processor memory transfers are in process during the clock change.

#### From WCS to ROM

The I/O branch is not a viable mechanism from WCS to ROM.

A micro level page branch is the standard method for going from WCS to ROM. This operation is the converse of the BCS disscussed above.

Standard state sequences in the ROM provide pipeline start up and various other housekeeping functions for the standard instruction set. These may be of interest for particular microprogramming entrances.

## 3.1.6 V70 Series Register Usage

The 620 emulation on V70 series systems uses some general purpose registers. Using the standard instructions with his own microprograms a user is responsible for preserving the settings and restoring those necessary to their original conditions. The use and requirements for particular registers are described below. All others are only used by user's microprograms.

Registers 0, 1, and 2 are used for the emulation of the A, 8, and X registers respectively. These need not be restored by user's microprograms.

Register 3 is forced to all zeros by the halt microprogram and used as a source of zeros by the standard instruction set. Its restoration is required.

Register 4 is also used by the halt program and saves the contents of the instruction register. While the standard microprograms are running it is not used and therefore does not require resetting.

Register 5 is a source of ones for the standard micropro· grams and must be reestablished as such by a user's microprogram.

Registers E and F (15 and 16) are used as temporary storage for some standard instructions yet their use does not extend beyond the particular single instruction so these two do not need to return to a set value.

#### Register Usage

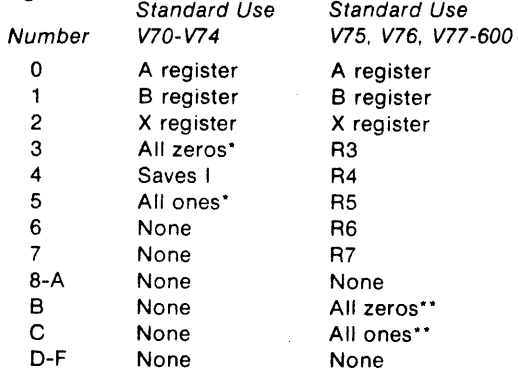

\*These registers must be restored before leaving.

•\*These registers are automatically restored by hardware. 3.2 FLOW DIAGRAM

### 3.2.1 Rationale

As the reader should now be aware, the 64-bit microword is both extremely powerful and extremely complex. This may result in several problems. A beginning microprogrammer can be completely baffled how to start. Intermediate microprogrammers tend to be confused about how much or how little can be done in single microinstruction.

The microprogram flow diagram is designed to minimize these problems. Making a flow diagram for a micropro-

gram is roughly comparable to the low-level flowcharting of an assembly language program. The flow diagram, however, is designed to provide special assistance to the microprogrammer. It gives the basic capabilities of the standard microword, thus providing reminders of both what can be done and what should be done in each • microword.

## 3.2.2 Format

A sample blank microprogram flow diagram form can be seen in figure 3-1. The vertical columns each represent a single microinstruction.

The horizontal rows are divided into the type of operations that can be performed. A microinstruction is created by going down a column and filling in the appropriate boxes with the specific operations desired in each general category. Many of these operations can be specified using the mnemonics introduced in the previous section. Table 3· 1 provides an ordered list of mnemonics.

Specifically, the first row of the flow diagram is used for identifying the particular microword. Labeled IDENT, this row is usually left blank unless the microword is referenced elsewhere in the microprogram. Such reference occurs most often when the microword is the target of a jump from another microword. When not empty the box usually contains the label which will be carried through to the actual assembly language version. Depending upon the programmers preference absolute or relative addresses could also be assigned here.

The group of three rows under MEMORY specifies both the current state of memory and the requests for memory operations being made in the current microword. The FUNCTION row specifies the former. It is useful for charting out memory activity and optimizing the memory usage. In microprograms where memory activity is not critical, this row could be left blank.

The REQUEST row indicates the type of memory request being made in the microword. The ADDRESS row specifies the source of the memory address for the requested operation. If no request is made, then both these rows can be blank.

The ALU section of the flow diagram consists of four rows. These rows specify the two inputs for the ALU, the operation to be performed on them, and the destination of the result.

Two rows are included in the STATUS section. The first, SAMPLE, specifies which flags and status bits are to be sampled during that microinstruction. Sampling is usually necessary before the flag or status indicators can be tested. The TEST row specifies which flag or status bit, if any, is being tested in the current microword. This testing r<br>Eor<br>E

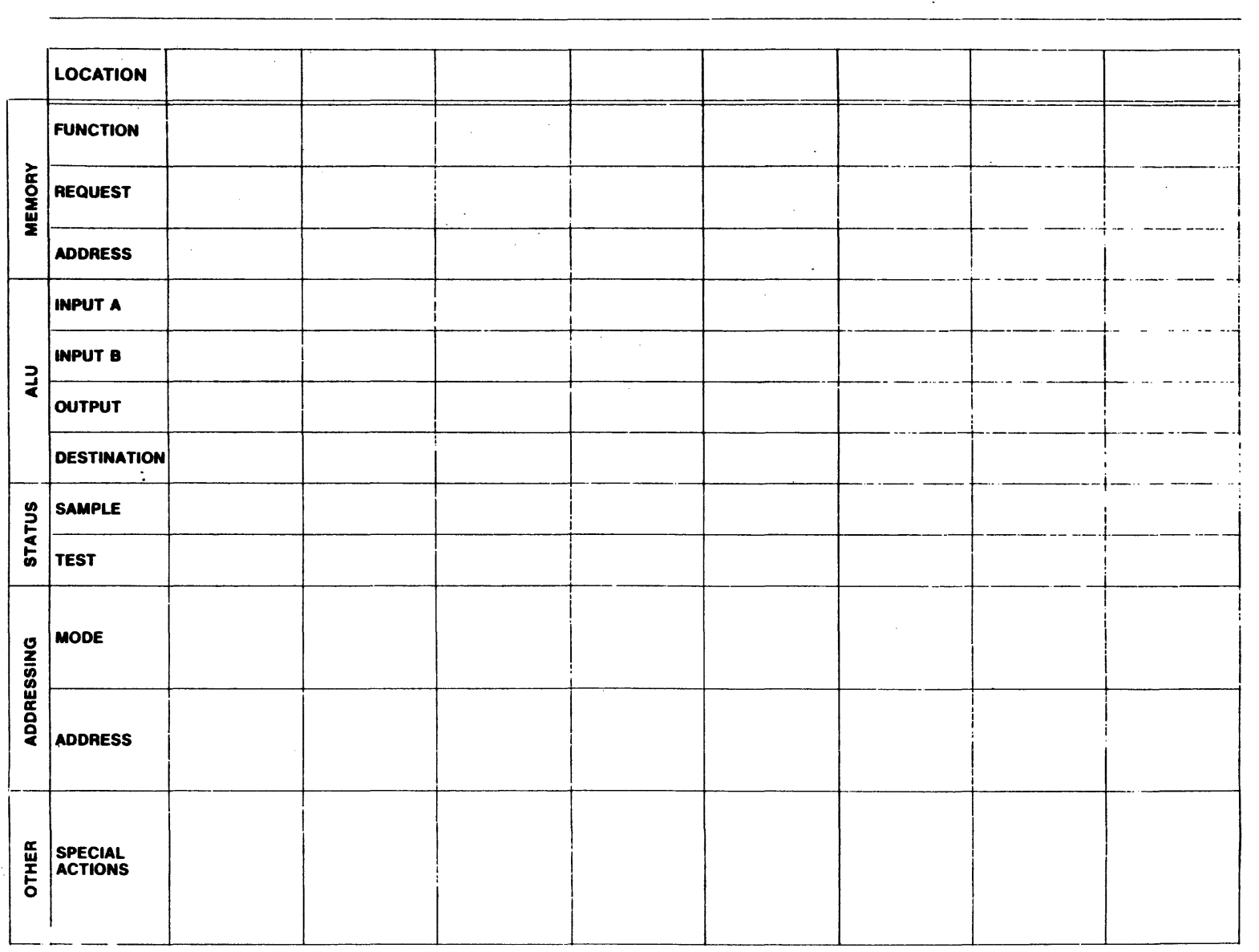

 $\mathcal{L}_{\text{eff}}$ 

 $3-4$ 

**VTII.1027** 

 $\bullet$ 

 $\epsilon$ 

 $\mathbf{v}_i$ 

.nay be used both for conditional memory requests and conditional addressing.

The two rows of the **ADDRESSING** section specify the addressing method or mode being used and the resulting effective address or addresses. These boxes are often left blank to signify normal addressing with the next column on the right to be executed next. The label contained in the IDENT row can also be used here.

The **SPECIAL ACTIONS** section is provided for the micro· operations which do not fit conveniently into the other sections. Most common among these are the operations on the special registers and counters. These include the operand register, program counter, and shift counter. Such things as register field control or even general comments could also be included here.

The table also lists the corresponding assembler codes generated. Two formats are given: the first uses only the predefined assembler opcodes for the GEN or GMSK statements; the second is based on user-defined opcodes. (See Section 5.)

## **3.3 FLOW DIAGRAM MNEMONICS**

.·

Table 3-1 lists the sections of the flow diagram and some applicable mnemonics. These mnemonics represent the most common values and should be sufficient for many microprograms. Other functions without mnemonics can be described in whatever way the user finds clearest. The ways could range from actually writing the field values to putting in verbal commentary.

## Table 3-1. Flow Diagram Mnemonics and Microprogram Assembler Codes

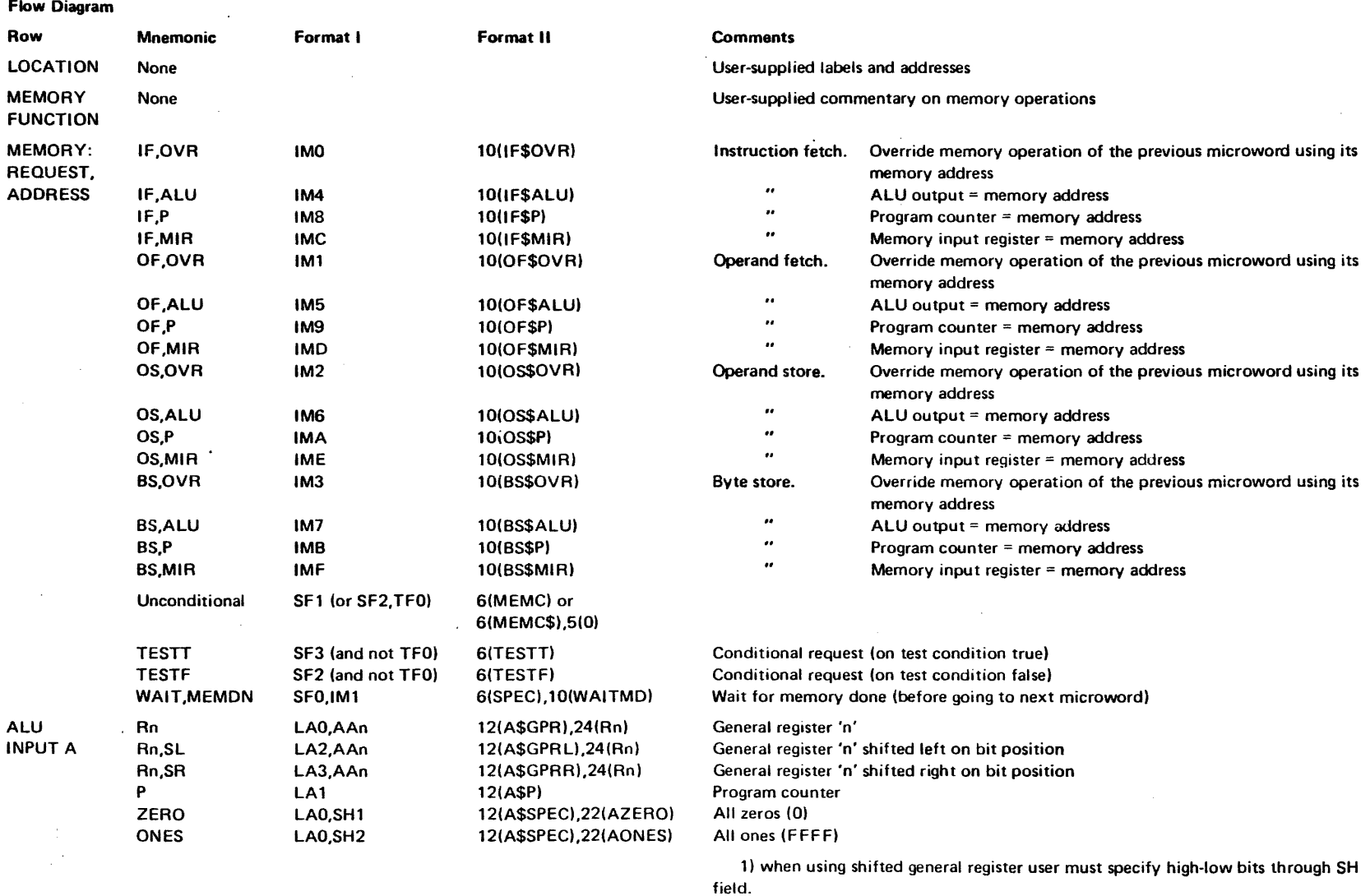

2) when using the GMSK format, use 16(Rn) instead of 24(Rn) (or AKn instead of AAn).

 $\hat{\mathcal{E}}_1$ 

ú. d.<br>A  $\epsilon$ ÷.

÷

 $\mathcal{L}$ 

## Table 3-1. Flow Diagram Mnemonics and Microprogram Assembler Codes (continued)

Flow Diagram

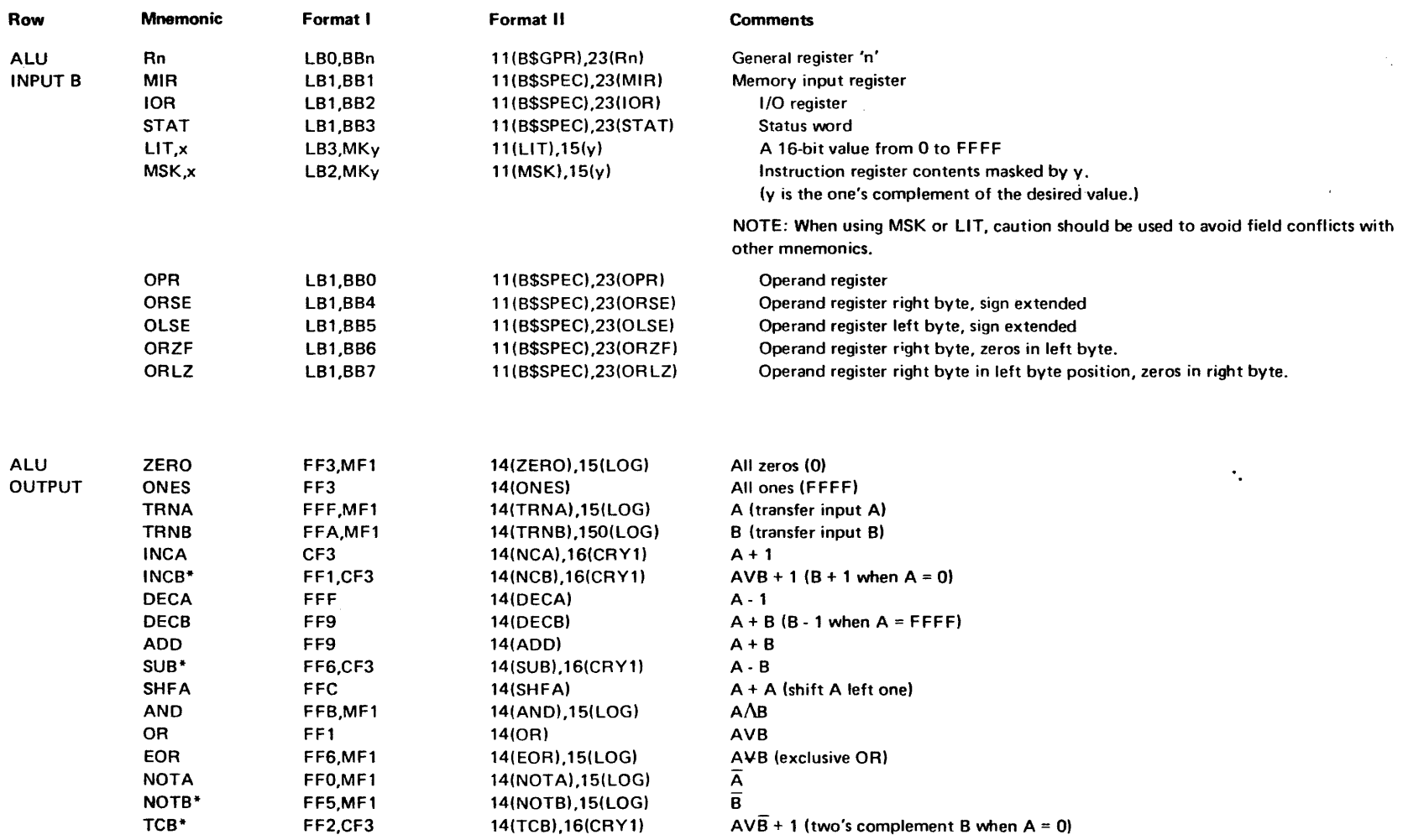

The mnemonics INCB and TCB require input A to be ZERO. Mnemonic DECB requires input A to be ONES.

\*cannot be used when input 8 is MSK or LIT.

 $\sim$ 

 $\mathcal{P}$ 

Flow Diagram ...

 $\alpha$ 

 $\sim$   $\sim$ 

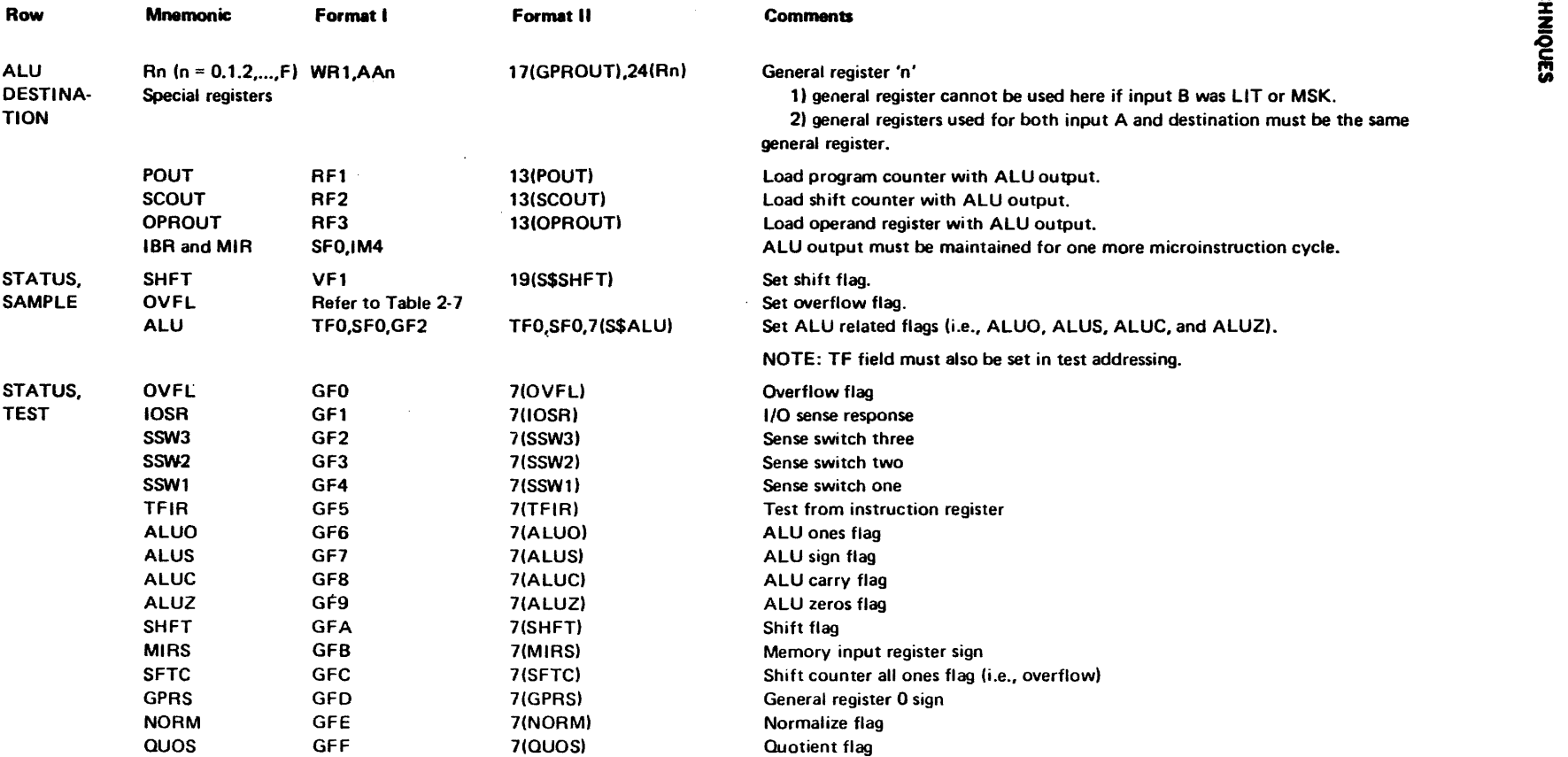

NOTE: These are only a basic set of abbreviations, to be used alone or in combination.

 $\sim$ 

 $\sim$ 

## Table 3-1. Flow Diagram Mnemonics and Microprogram Assembler Codes (continued}

Flow Diagram

 $\Delta$ 

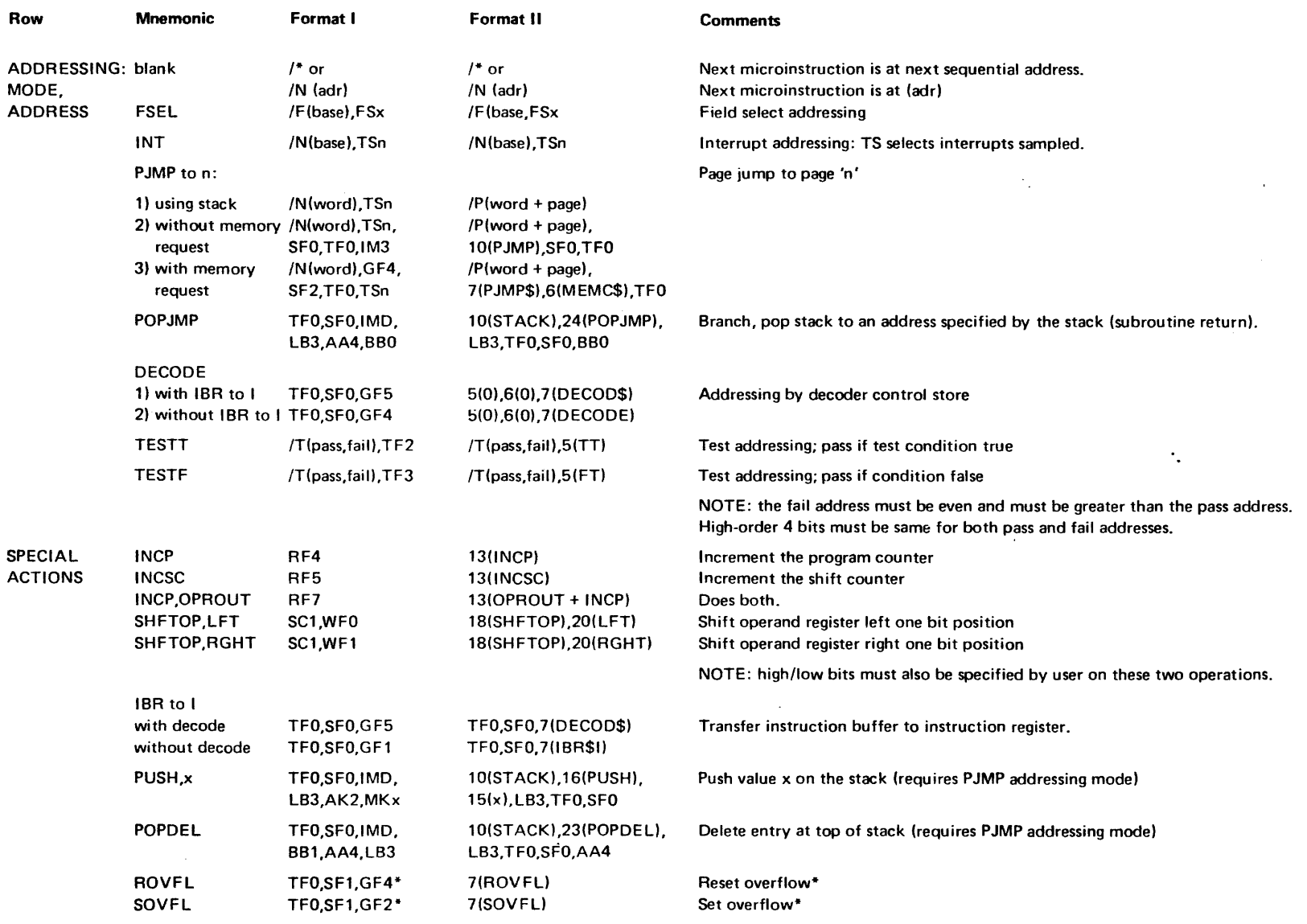

\*Must be used with unconditional memory request.

### **TECHNIQUES**

## 3.4 FLOW. DIAGRAM EXAMPLES

The following examples are included:

- L BCS Entry Point Initialization
- 2. Memory-to-Memory Block Move
- 3. Reentrant Subroutine Call
- 4. Fixed·point ADD to any of 16 general registers with direct addressing to 64K.
- 5. Cyclic Redundancy Check (CRC) Generation.

Each of the examples includes a description of the problem, a description of how it was handled, and a flow diagram. Later in this manual, the examples will be continued in the form of assembler listings of the code produced from each of the flow diagrams in section 5.

## 3.4.1 BCS Entry Point Initialization

This is essentially an example of making a micro subroutine which is simply a NOP. From the standpoint of being an example, it details how to reach WCS and then return to the macro level. From a functional standard point, it provides meaningful initialization for the 20 (hex) BCS entry. points in WCS. By loading this program before all others, any unused BCS entry points will have meaningful contents (as opposed to possibly fatal random contents).

Referring to the flow diagram, (figure 3-2) the thirty-two entry points are all initialized to the same microinstruction. It is simply a page branch to a standard microword, SS2M, on page zero. This will result in a return to the macro level by maintaining the pipeline and returning control to the ROM central control store.

## 3.4.2 Memory-to-Memory Block Move

This microprogram is designed to move a block of n words from one area in memory to another.

For purposes of this example, the microprogram is called by executing a BCS to word zero of WCS page one. It takes its arguments in the following format:

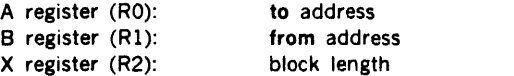

When called, words are sequentially copied from their old location (from address) to their new position (to address). The number of words moved is equal to the block length.

The following commentary describes how the microprogram operates. Refer to the flow diagram figure 3-3.

Word zero in page one is the entry point for the BCS instruction. It contains a branch to a microword labeled MBM, which may be on any WCS page. This is the actual beginning of block move and no further decoding of the BCS is done.

The microprogram starts by setting up its parameters. The current program counter value is saved in R7. Next, the from address minus one is put in its place. Having it in the program counter will allow easier use of it as an address source for memory requests. The to address is also decremented. These addresses are decremented because they are incremented in the instructions which request the memory operations.

After this initialization, a three microinstruction loop is entered which does the actual block move. The first microword, (MBMA), increments the from address in the program counter. It then requests that the word at that address be fetched from memory. It also puts the memory input register (MIR) onto the ALU output. Once the looping is begun, the MIR will contain the word just fetched from memory. Placing it on the ALU will cause it to be stored at the to address, since the previous micro in the loop requested a write of ALU output into memory.

The second mircoword in the loop decrements the block length in R2. The ALU output (i.e., the new value) is sampled for testing in the next microword.

The next microword, the third and last in the loop, increments the to address in RO and tests the ALU sign flag. If it is off, then the block length has not yet become negative and the necessary number of words has not yet been moved. In this case, an operand store is requested using the to address as the destination. The next microword will have to specify the the value to be stored, so a loop is made back to MBMA which will do this. This loop also causes the next word to be fetched and the process continues until the block length goes negative. In that case the loop is exited and the extra memory fetch requested is simply forgotten.

Microword MBMB restores the program counter to the address in R7 and starts a memory cycle to restore the pipeline. A branch is executed to standard state SS2M which increments the program counter and starts a second memory fetch to fill the instruction pipeline. Upon entering standard state SS3M, the macroinstruction is decoded and control is returned to the processor's central control store.

## 3.4.3 Reentrant Subroutine Call and Return

This example provides call and return microprograms for reentrant subroutines. The subroutine call stores its return address in the X register (R2) and saves the original contents of  $X$  on a stack pointed to by the B register  $(R1)$ .

The subroutine return simply pops the stack back into the X register and branches back to the return address.

# $(0$  thru 1F) **LOCATION** لماء المتفج **FUNCTION MEMORY REQUEST ADDRESS**  $\sim$ **INPUT A INPUT B** ALU OUTPUT **DESTINATION STATUS SAMPLE** ٠. **TEST PJMP MODE** ADDRESSING to 0 SS2M **ADDRESS**  $(92)$ OTHER **SPECIAL**<br>**ACTIONS**

Figure 3-2. Flow Diagram for BCS Entry Point Initialization

 $VTII-2028$ 

TECHNIQUES

 $\frac{3}{112}$ 

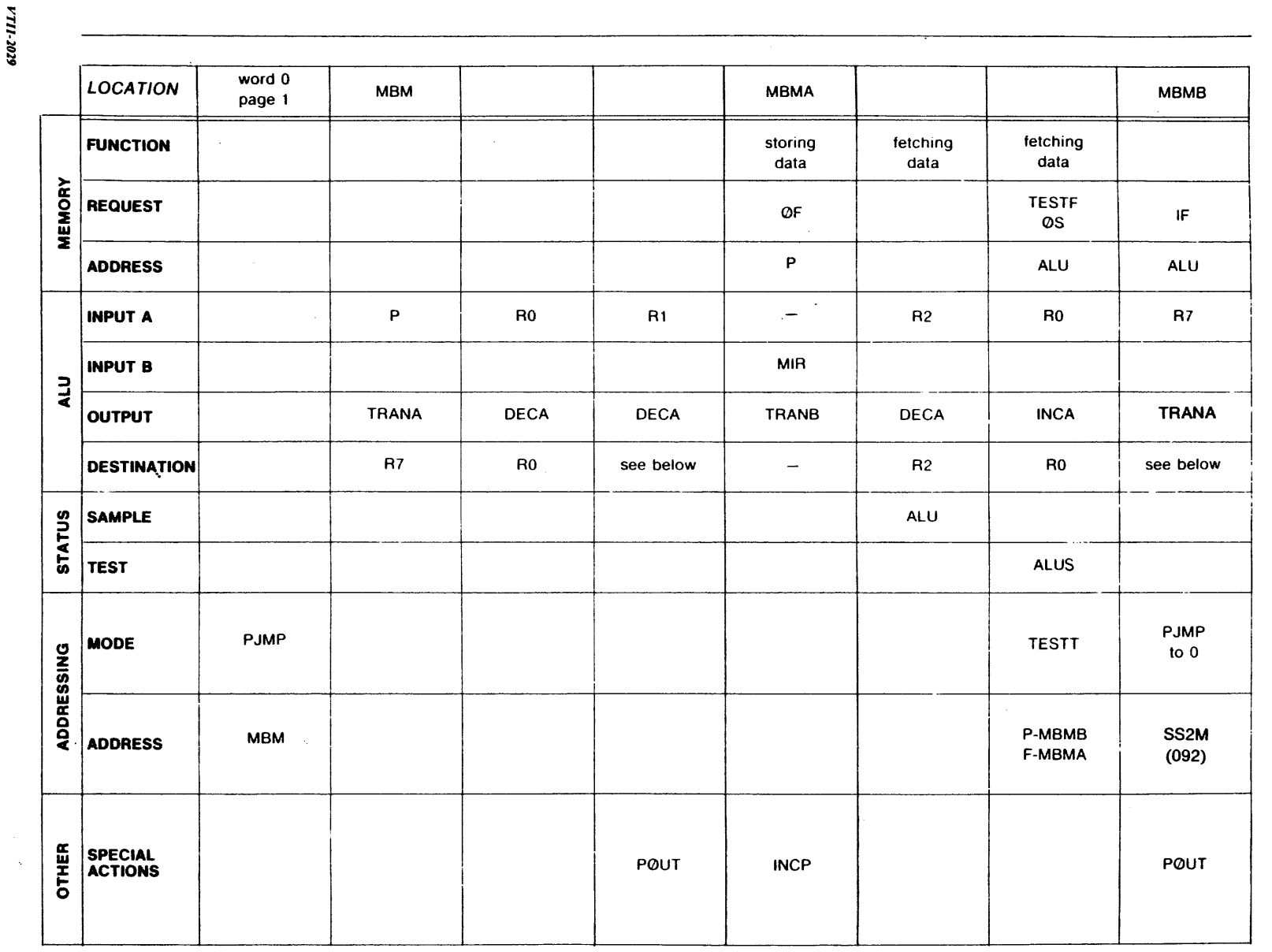

 $\mathcal{L}$ 

Figure 3. ~ **Flow Dia** <sup>~</sup>I» 3 *Nemory* to Vemory **m**<br>0<br>0<br>0 "" **3!:**  0 < CD

 $3.12$ 

 $\ddot{\phantom{a}}$ 

**TECHNIQUES** 

 $\bullet$ 

For purposes of this example, the subroutine call is executed by doing a BCS to word 1 of WCS page 1. The word following the BCS is taken as the effective address of the subroutine being called. The subroutine return is made by executing a BCS to word 2 of WCS page 1.

The stack operations are performed in the following way. A push causes the B register to be decremented and the X register stored at the resulting address. A pop causes the X register to be loaded from the memory location pointed to by the B register followed by the B register being incremented.

The following is a detailed description of the **subroutine**  call. Refer to the flow diagram in figure 3-4.

The first microinstruction of the routine is at the BCS entry point. On the memory-to-memory block move. this first microword of the program did nothing but branch to the actual microroutine. The only reason for not combining it with the next microinstruction was to clarify the relationship of the entry point and the rest of the program. In an actual application where execution time is critical. the microwords would have been combined. This is done on the subroutine call example. The first microword decrements the stack pointer  $(R1)$  and begins saving the contents of R2 at the resulting address. It then does a page branch to the rest of the microroutine which could be on any WCS page.

The second microword places R2 on the ALU so that it will be stored by the memory request in the first microword. R2 must be on the ALU for the entire duration of the write into memory. Since this could take a variable amount of time, (depending on the type of memory in the system). a request is made to wait for the memory·done signal. This means the next microword will not be executed until the write operation is complete and thus. R2 will stay on the ALU for the necessary time.

The third microword saves the return address in R2. The program counter is currently pointing to the word after th BCS instruction. That word contains the effective address of the subroutine to be called. Thus. the return address is obtained simply by incrementing the program counter and then storing it in  $R2$ . This microword also begins the actual transfer to the subroutine to be called. This 1s done by restarting the pipeline at the address of the subroutine. That address is already in the MIR due to the fact it was the word after the BCS.

The fourth microword sets the program counter to the second word in the subroutine call and requests it be fetched. This completes the restarting of the instruction pipeline and a return can be made to ROM control. This is done with a page jump to SS3M on page 0. Note that the fourth microword has performed all the functions of SS2M.

The following is a detailed description of the **subroutine return.** Refer to the flow diagram in figure 3-5.

The first microword begins restarting the instruction pipeline at the return address. Also, the program counter is restored.

The second microinstruction begins the fetch of the original contents of R2 off the stack.

The third microword increments the stack pointer to finish the pop of the stack. It also finishes the restart of the instruction pipeline by requesting another instruction fetch by the incremented program counter.

The last microword restores the old contents of R2, which by now have been transferred from memory to the memory input register (MIR). Since the pipeline has now been restored, the microword can return to ROM using a page jump and with request for decoding addressing. The decode will generate the next address in page zero based on the next 'macro' instruction to be executed.

Note that the second to last microword performs the functions of SS2M and the last microword performs the functions of SS3M.

## **3.4.4 64K-Memory ADD to any of the General-Purpose Registers**

This example adds the contents of any location in 64K words of memory to the contents of any of the 16 generalpurpose registers, RO, R1,...,RF. The sum replaces the previous contents of the specified register. If overflow occurs, the overflow status bit will be set. The addressing mode for this example will be indexing by general register Rl.

In execution the contents of LOC bit  $8 \cdot 15$  specify a branch to control store (BCS) instruction. Bits 0 - 3 define the operation to the performed and the addressing mode to be used. Bits 4 · 7 specify the general register affected.

With indexing the contents of all LOC  $+$  1 are added to the contents of the register  $(R1)$ , and the  $16·bit$  sum is used as the effective address of the operand. The ooerand 1s fetched from memory and 1s added to the contents of the register specified by the LOC 4 · 7.

A flow diagram follows as figure 3-6.

The strategy used for the operation described above has the following steps:

- 1. (ADl or ADlA) enter from decoding of BCS in page zero. Address fetch cycle has been initiated. Initiate next instruction fetch and increment P.
- 2. Transfer contents of MIR (address value) to OPR to preserve against alteration by previously initiated instruction fetch.
- 3. Perform indexing by adding contents of R1 to contents of OPR. Initiate operand fetch using ALU output as effective address. (continued)

 $0.111.2036$ 

 $-3.14$ 

Figure 3. ~ ត្

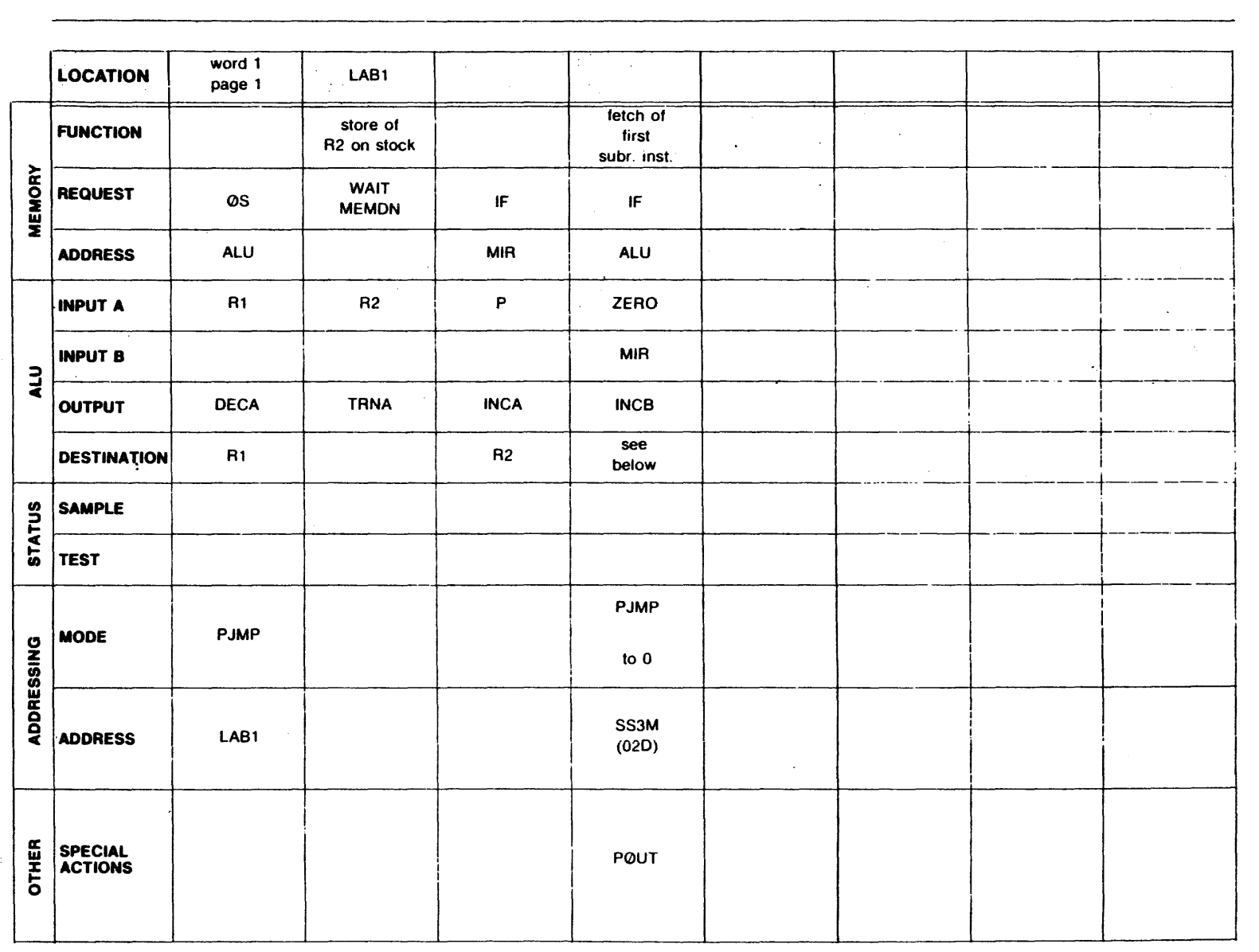

**TECHNIQUES** 

 $\hat{\mathbf{a}}$ 

**VTII-2031** 

**0**  ... Subroutine Return

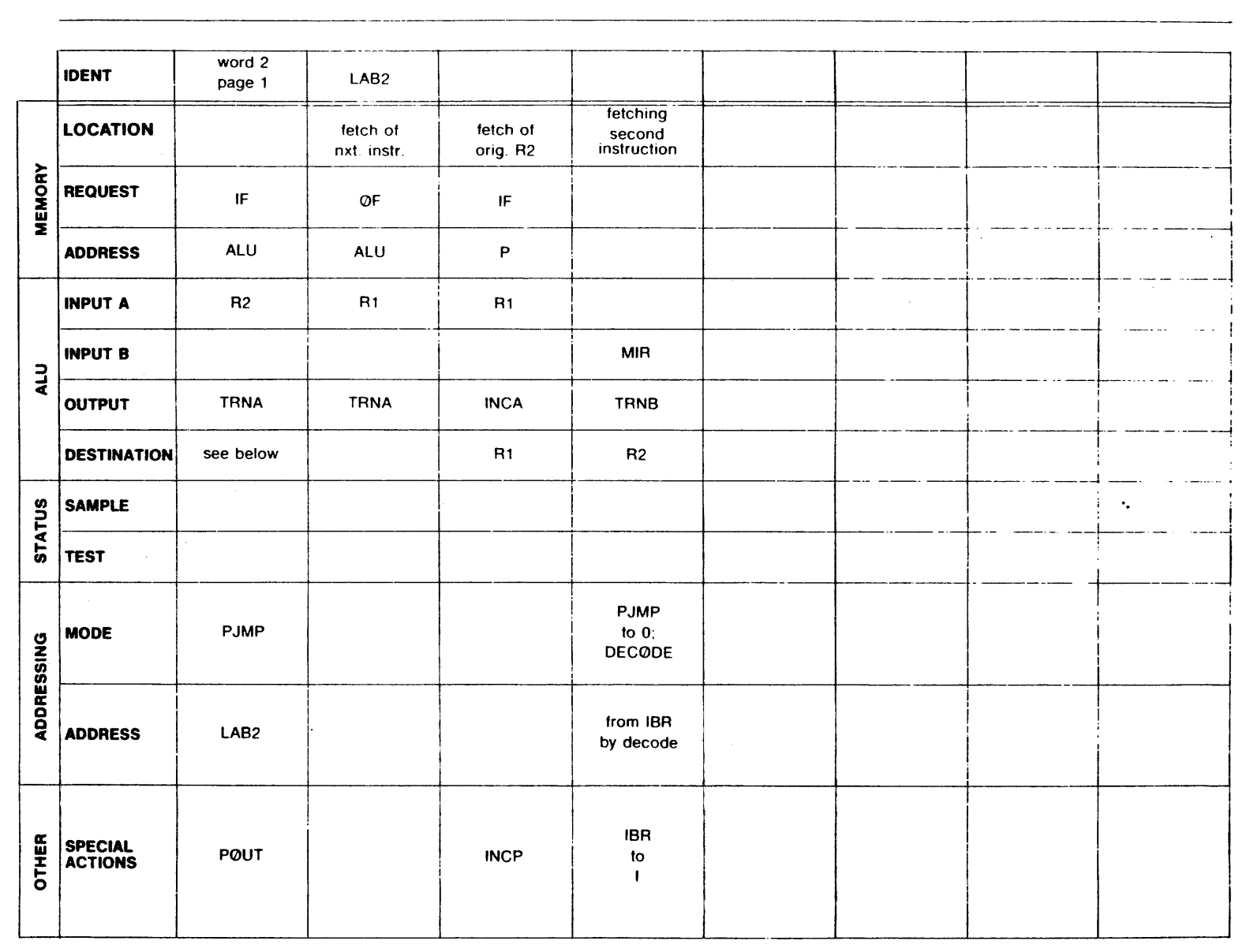

**TECHNIQUES** 

 $\hat{\mathcal{L}}$ 

..<br>5

31.6

**VTII-2032** 

Figure 3. ~ > **c c** -.. 0 **3**  ~ **;:wr::**  <sup>~</sup>**ca**  3 0 .. '< õ General-Purpos se Reg  $\ddot{\tilde{e}}$ 

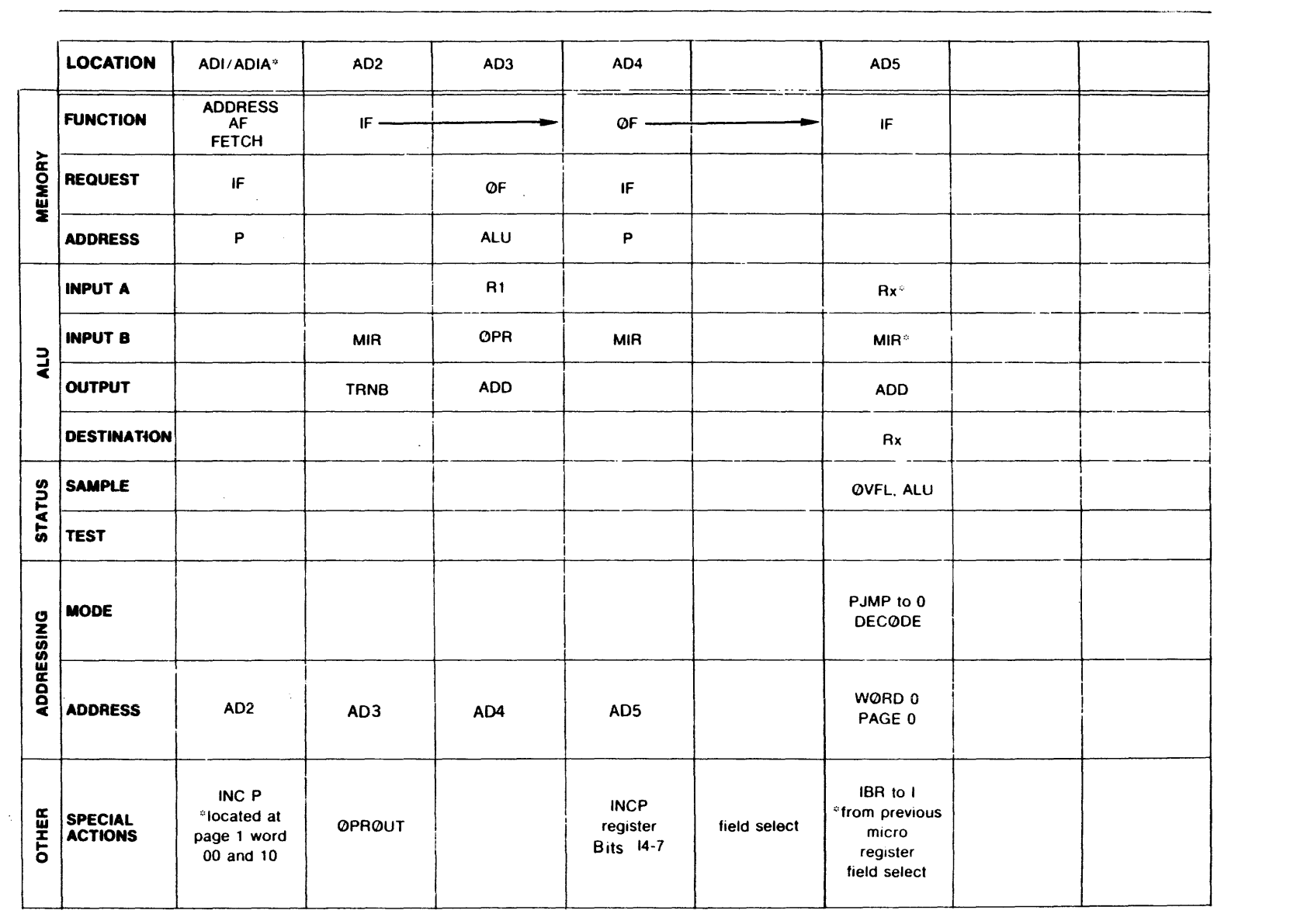

**TECHNIQUES** 

 $\mathcal{L}^{\mathcal{L}}$ 

- 4. Wait for completion of operand fetch by specifying next instruction fetch with incremented program counter and field select register specifications from instruc· tion bits 4 · 7 into AA field. Set BB field to select MIR.
- 5. Add contents of MIR to contents of previously selected register and store sum in selected register. Sample overflow condition. Page jump to V73 page zero with decoding of instruction fetched by step 1.

### Execution Time Estimate

Execution time depends upon the memory speed involved. With 330 nanoseconds semiconductor memory the pipeline is kept full. The number of microinstruction times from decoding to decoding is six. All of these are from writable control store. The execution time is therefore six times 190 or 1140 nanoseconds. Since three memory cycles are involved, the effective three cycle time is 1140 divided by 3, or 380 nanoseconds.

### 3.4.5 Cyclic Redundancy Check (CRC) Generation

INSTRUCTION FORMAT

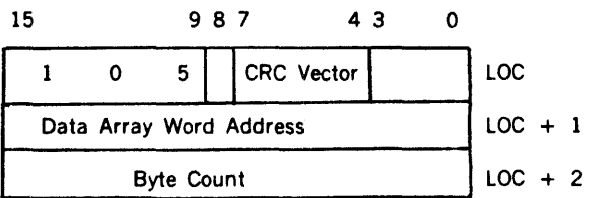

DATA FORMAT: Packed 2 bytes in each word as follows:

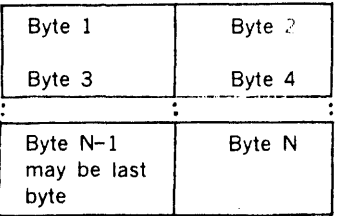

The packed byte array at the specified address is scanned and the 16-bit cyclic redundancy check is performed. The 16-bit CRC is left in the accumulator (A register or RO). If the accumulator is not cleared before entry, the accumula· tor's contents will be included in the CRC.

The CRC polynomial word is  $\mathbf{x}^{\dagger 0} + \mathbf{x}^{\dagger 5} + \mathbf{x}^2 + \mathbf{1}$ , which is commonly used in binary synchronous communication.

Since array size can be quite large, the instruction can be interrupted after service of every two bytes. When interrupt service is completed, the process of CRC generation is resumed and runs to completion (except as interrupted). The overflow flag is used to signal an interrupted instruction. If it is set, contents of the B and X registers are taken as data address and byte count respectively.

RO, Rl and R2 (A, B and X) registers are used by this instruction. RO is the current CRC value. Rl is the current data array address. R2 is the current byte count value. RF contains the CRC polynomial (octal 100005). The overflow flag is used to designate an incomplete instruction.

The calling sequence normally used would be:

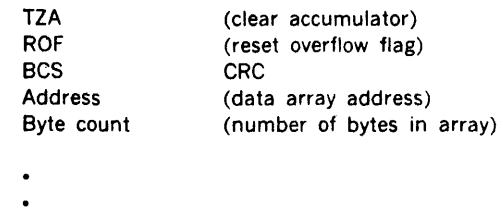

#### Detailed Description of Procedure

- 1. Enter from decoding of BCS in page 1. Address fetch cycle has been initiated. The overflow flag is used to designate an incomplete instruction, i.e., one which was interrupted before the entire byte array was scanned for CRC generation. If such an interrupt had occurred the current data array address and byte count in registers R1 and R2 should be used rather than the corresponding values used when the instruc· tion was initiated. A memory cycle to fetch the byte count is initiated conditionally. The overflow flag is tested for an "off" condition. The 16-bit word representing the CRC polynomial is placed in OPR. If the overflow flag is off, the next step is step 2. If it is on, step lA is executed.
- 2. The data array address is copied from MIR into R1.
- 3. The contents of R1 is used as an address (through the ALU) and the first pair of bytes is fetched. The overflow flag is set to indicate that the instruction is incomplete.
- 4. The byte count is copied from MIR into R2. ALU status is sampled so that the byte count can be tested for zero in step S.
- 5. The shift counter is loaded with  $-8$  (the number of bits per data byte). The ALU zero status flag is tested to see if the byte count was zero. Execu .ion is suspended (by a "wait for memory done") until the two data bytes are fetched. If the ALU zero flag is off, the next step is SA; otherwise. step 18 is next.
- SA. The CRC polynomial placed in OPR in step 1 is now placed in RF.
- 6. The data bytes in MIR are copied into OPR.

(continued)

- 7. Steps 7, 8, 9, 10, lOA, and 11 constitute the iterative loop which accumulates the CRC for the left data byte. In step 7, RO (the CRC) is shifted one bit left and applied to the ALU input A while the shift counter is incremented. Bit 15 of RO is copied into the shift flag (DSB). Bit 15 of OPR is applied to ALU input A bit 00. QPR is also shifted one bit left. The CRC polynomial in RF is applied to ALU input B. The exclusive OR is performed by the ALU and the result is placed into RO. The shift counter is tested to see if the eighth bit of the left byte has been processed. If it has, step 10 is executed next; if not, step 8 is next.
- The DSB flag is tested to see if a correction cycle is needed. (If bit 15 of the old CRC was a zero, the exclusive OR operation of step 7 must be cancelled.) If a correction cycle is necessary, step 9 is executed next; otherwise, the next bit of the data byte is processed by returning to step 7.
- 9. This correction cycle exclusively ORs the CRC in RO with the polynomial in RF. The result is placed in RO. When this is done the resulting CRC is that which would have been obtained if step 7 had not performed an exclusive OR. The next bit of the data byte is next processed by returning to step 7.
- 10. This step is entered from step 7 after the last bit of the left data byte is processed. The DSB flag is tested to determine the need for a correction cycle. The byte count in R2 is decremented. The ALU status is sampled so that it can be tested for zero in step 11. If a correction cycle is necessary, step lOA is executed; otherwise, step 11 is next.
- lOA. This is a correction cycle identical to step 9.
- 11. The shift counter is reinitialized to  $-8$  for processing the right data byte. The ALU zero status flag is tested to determine if the right byte should be processed. If ALUZ is not equal to one, the next step is 12; if ALUZ equals one, the next step is 18.
- 12. This step is identical to step 7. The right data byte which has been shifted left in QPR is now processed.
- 13. This step is identical to step 8.
- 14. This step is identical to step 9.
- 15. The operations of step 10 are performed. The DSB flag is tested as in step 10. If it is set. step 158 is next; otherwise, the correction cycle of step 15A is next.
- 15A. This step is identical to step lOA.
- 158. This step tests for interrupts. If an interrupt is present, step 20 is next; otherwise, step 16.
- 16. The data array address pointer in Rl is incremented and used as an address for a fetch of the next operand byte pair, if the ALU zero flag is off (indicating the decremented byte count at step 25 was not zero). If

the byte count was not zero, step 17 is next: otherwise, step 18 is executed.

- 17. The shift counter is initialized to-8 and execution is suspended until the next pair of data bytes is fetched from memory. Step 6 is next.
- lA. If step 1 determines tne overflow flag to be set indicating an incomplete instrurtion, step lA initiates the fetch of a data word from memory using the contents of Rl as an address. Step 17 is executed next.
- 18. If step 16, 11, or 5 determines the byte count to be zero, step 18 resets the overflow flag to indicate completion of the instruction. The program counter is incremented and the net instruction fetch is initiated.
- 19. A page jump to ROM (page zero) V73 standard state /SS2M, is executed. /SS2M will initiate another instruction fetch to fill the pipeline.
- 20. If an interrupt was detected at step 158, the interrupt status must again be tested by step 20. This is because interrupts can be overriden by OMA traps and must be checked twice to ensure that a trap has not occurred which would abort the interrupt. The 1/0 control is requested to perform an l/O interrupt sequence. Decoding is inhibited since only the interrupt status is to be tested. If an interrupt is found, step 21 is next; otherwise, step 16 is next.

208. The cycle is performed as in step lOA.

- 21. If an interrupt was found at step 20, the data array address in R1 is incremented and the ALU zero flag is tested to determine if the byte count at step 15 was zero. If it was not zero, step 22 is next; otherwise, step 24 is executed.
- 22. The program counter is reduced by 3 to point to the BCS instruction. After completion of the interrupt routine this instruction will be refetched and the overflow flag will be tested in step 1 to determine the need to initialize Rl and R2 from the instruction second and third words.
- 23. Execution is suspended until the I/O control signals completion of the interrupt sequence, then a page jump to ROM standard interrupt state/INT2 is performed.
- 24. If the byte count was zero, the overflow flag is reset and an instruction fetch is initiated with the incremented program counter value.

#### CRC Generation Timing

rings.

Execution time depends on memory speed and data array size. If no interrupts occur the timing consists of (a) initialization ·· fetch of BCS, address and byte count and first byte pair. This involves one ROM decode cycle and WCS microinstructions 1, 2, 3, 4, 5, 5A, 11, and 6 all at 190 nanoseconds (assuming a 330 nanoseconds main memory cycle). Initialization thus amounts to 1520

 $\mathcal{L}_{\mathcal{A}}$ 

nanoseconds. (b) CRC processing .. each byte takes 16 to 24 steps with the average 20 plus steps 10, 11, 15, 158 and 16 all at 190 nanoseconds. Processing takes an average of 8550 nanoseconds for each byte pair. (c) cleanup involves steps 18 and 19 from WCS at 190 • nanoseconds, and the memory cycle of SS2M at 330 nanoseconds. Clean up takes a maximum of 710 nanoneconds. Altogether the timing for an array of N bytes averages (2230 +  $1/2(N - 2)$ ) times 8550 nanoseconds.

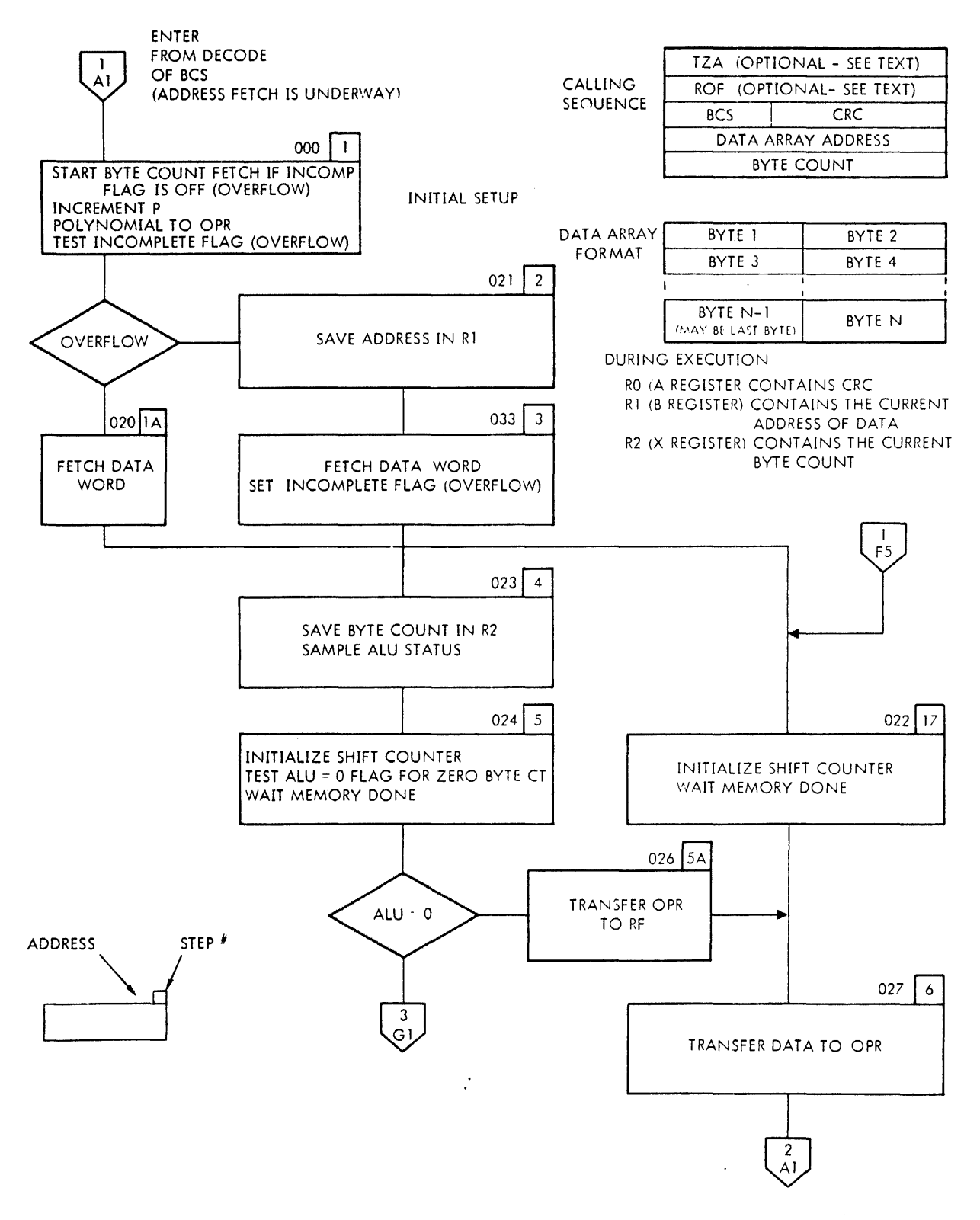

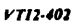

**Figure 3-7. Flowchart for Cyclic Redundancy Check Generation Microprogram** (1 of 4)
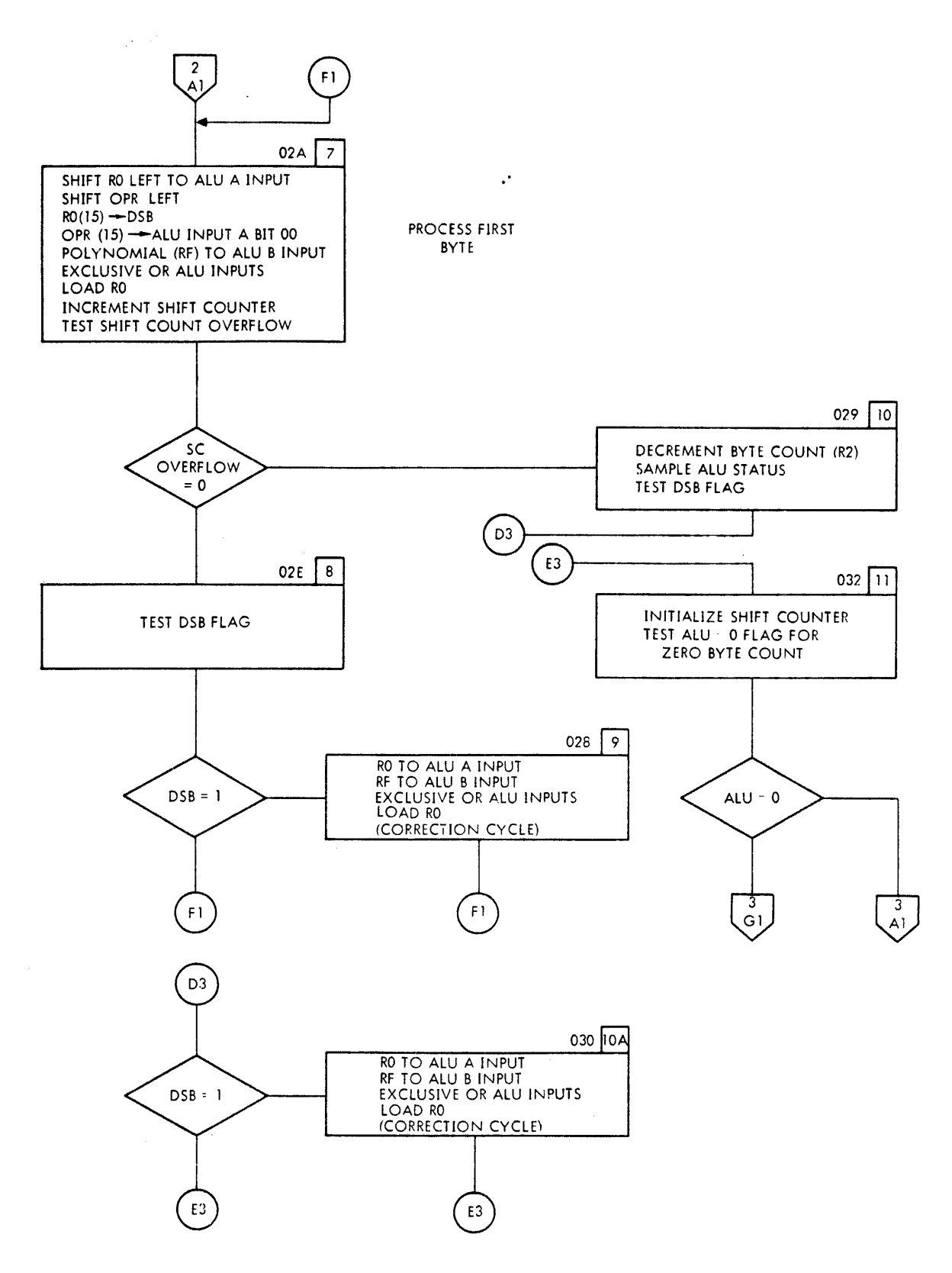

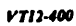

**Figure 3-7. Flowchart for Cyclic Redundancy Check Generation Microprogram** (2 of 4)

**TECHNIQUES** 

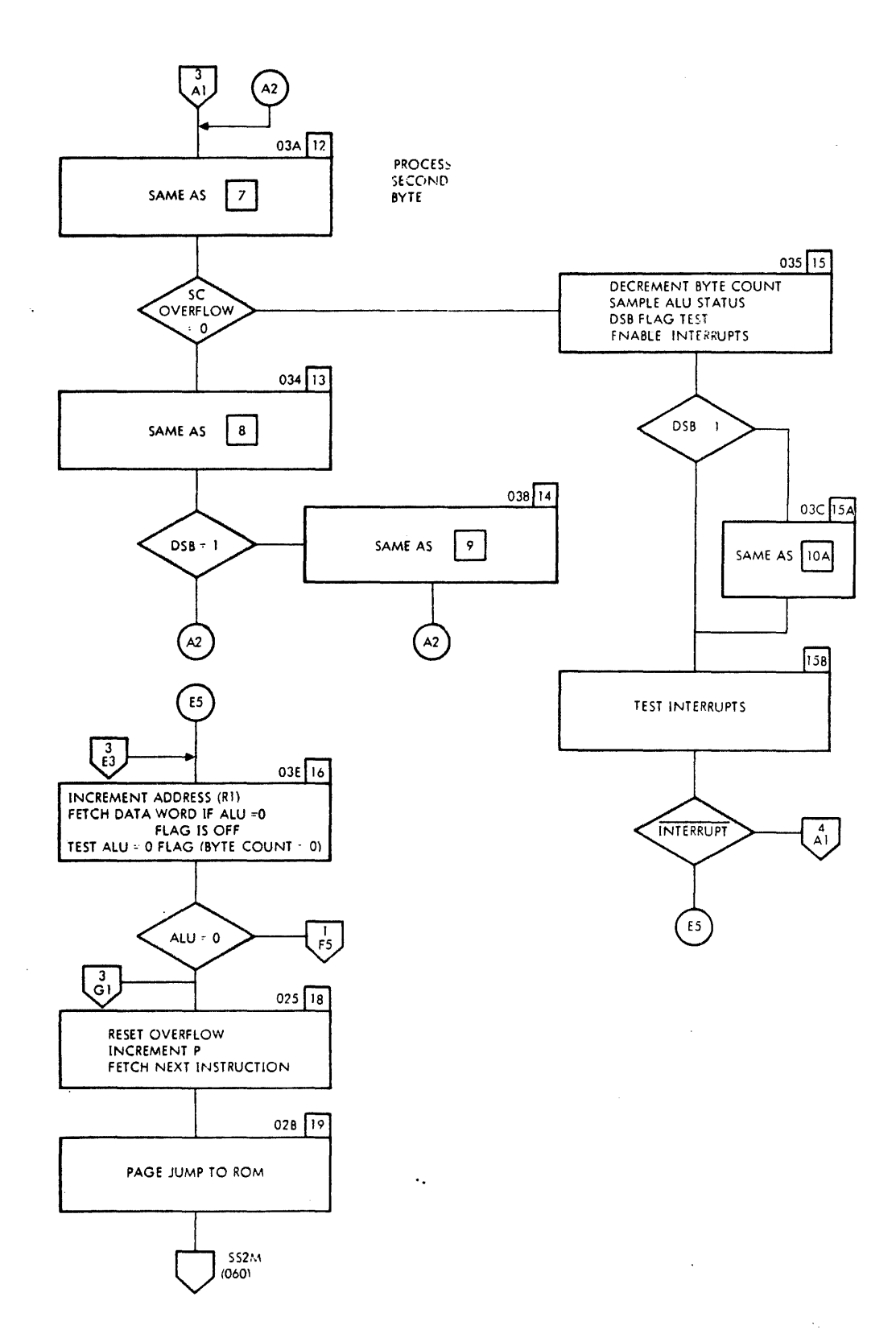

 $\mathcal{L}$ 

 $\sim$ 

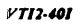

 $\sim$ 

**Figure 3-7. Flowchart for Cyclic Redundancy Check Generation Microprogram** (3 of 4)

**TECHNIQUES** 

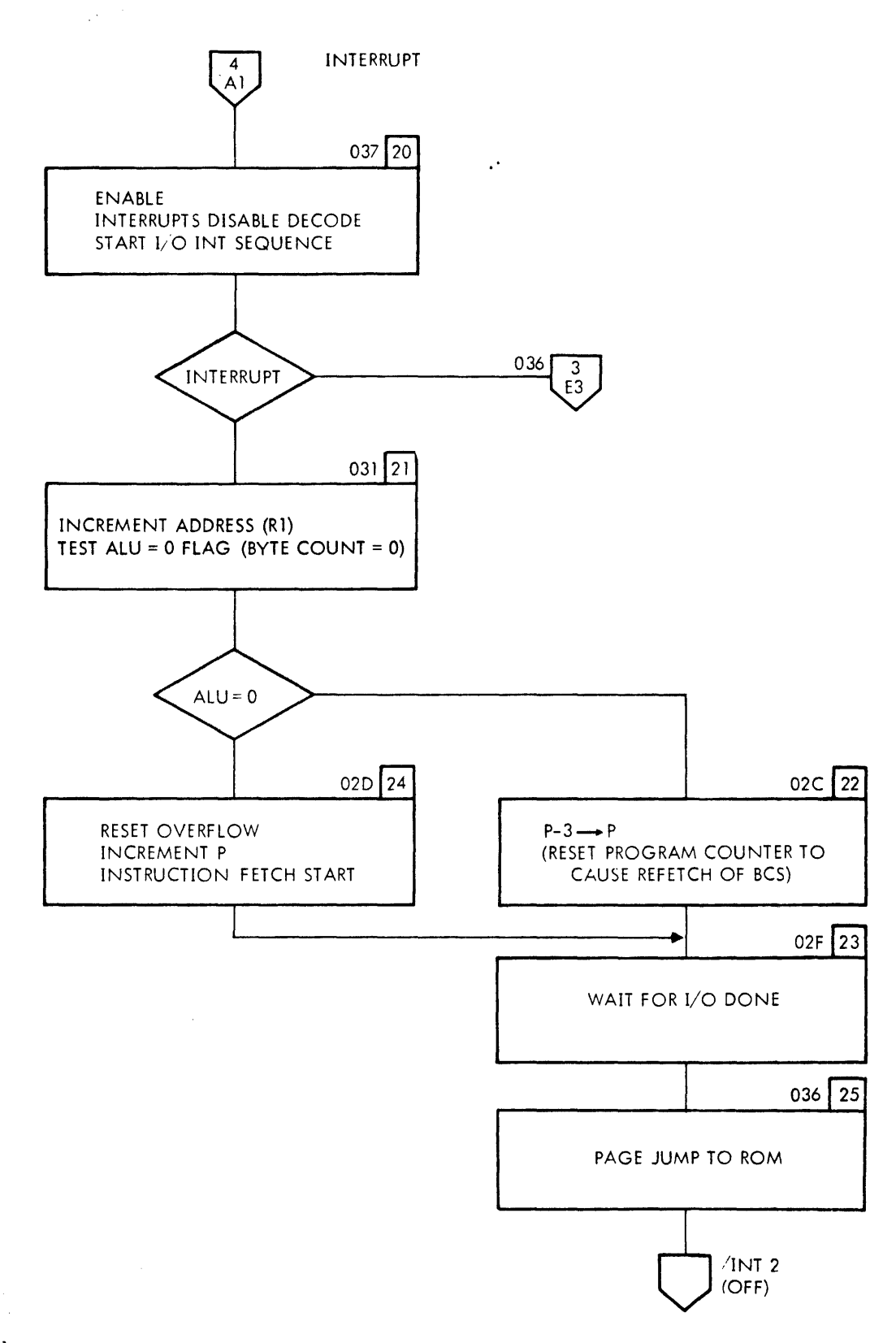

 $\ddot{\phantom{a}}$ 

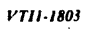

Figure 3-7. Flowchart for Cyclic Redundancy Check Generation Microprogram (4 of 4)

3.24

 $\ddot{\phantom{a}}$ 

Figure 3-8. Flow Diagram of CRC Generation (1 of 4)

 $\sim$ 

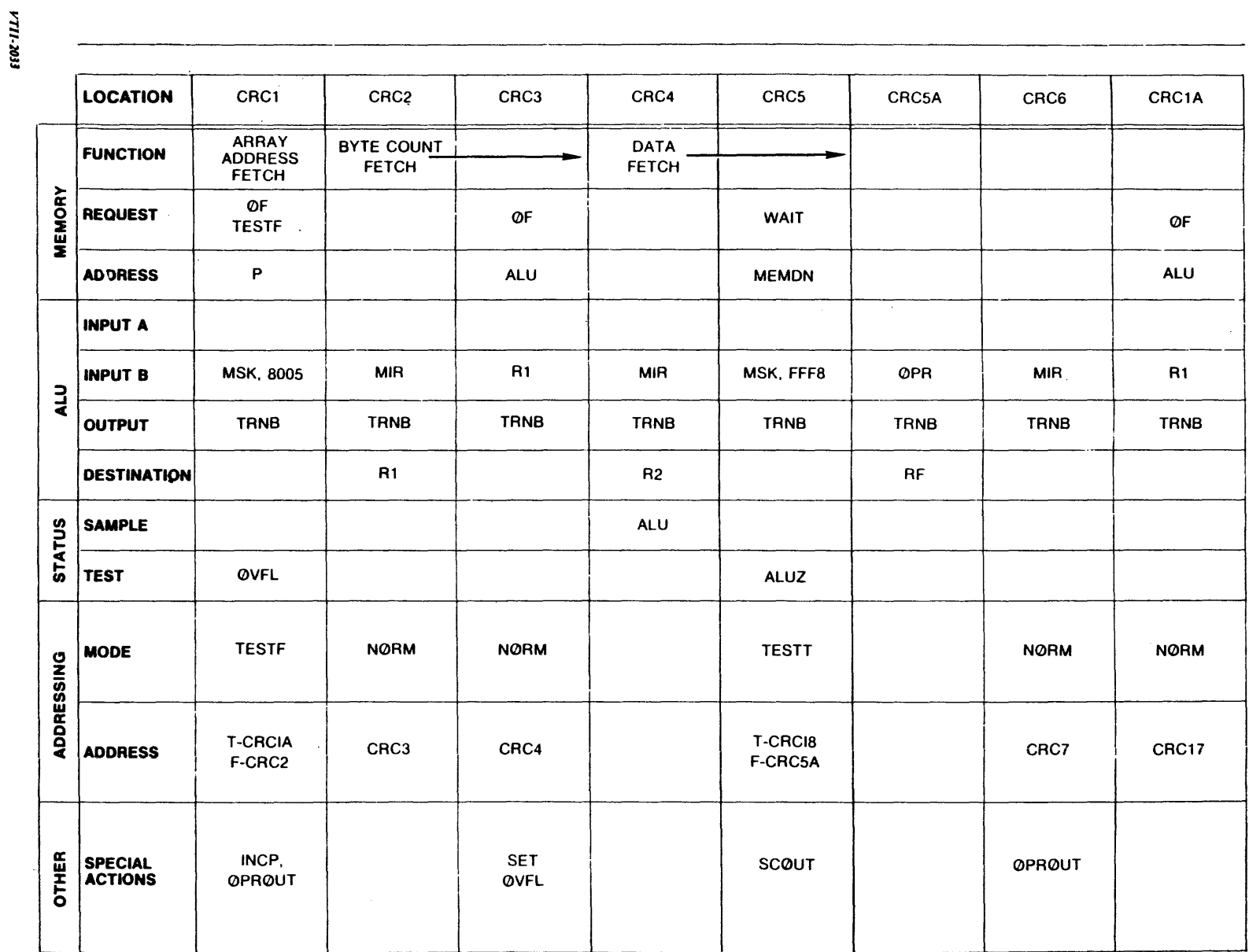

**TECHNIQUES** 

VTI1.2034

Figure 3-8. Flow Diagram of CRC Generation (2 of 4)

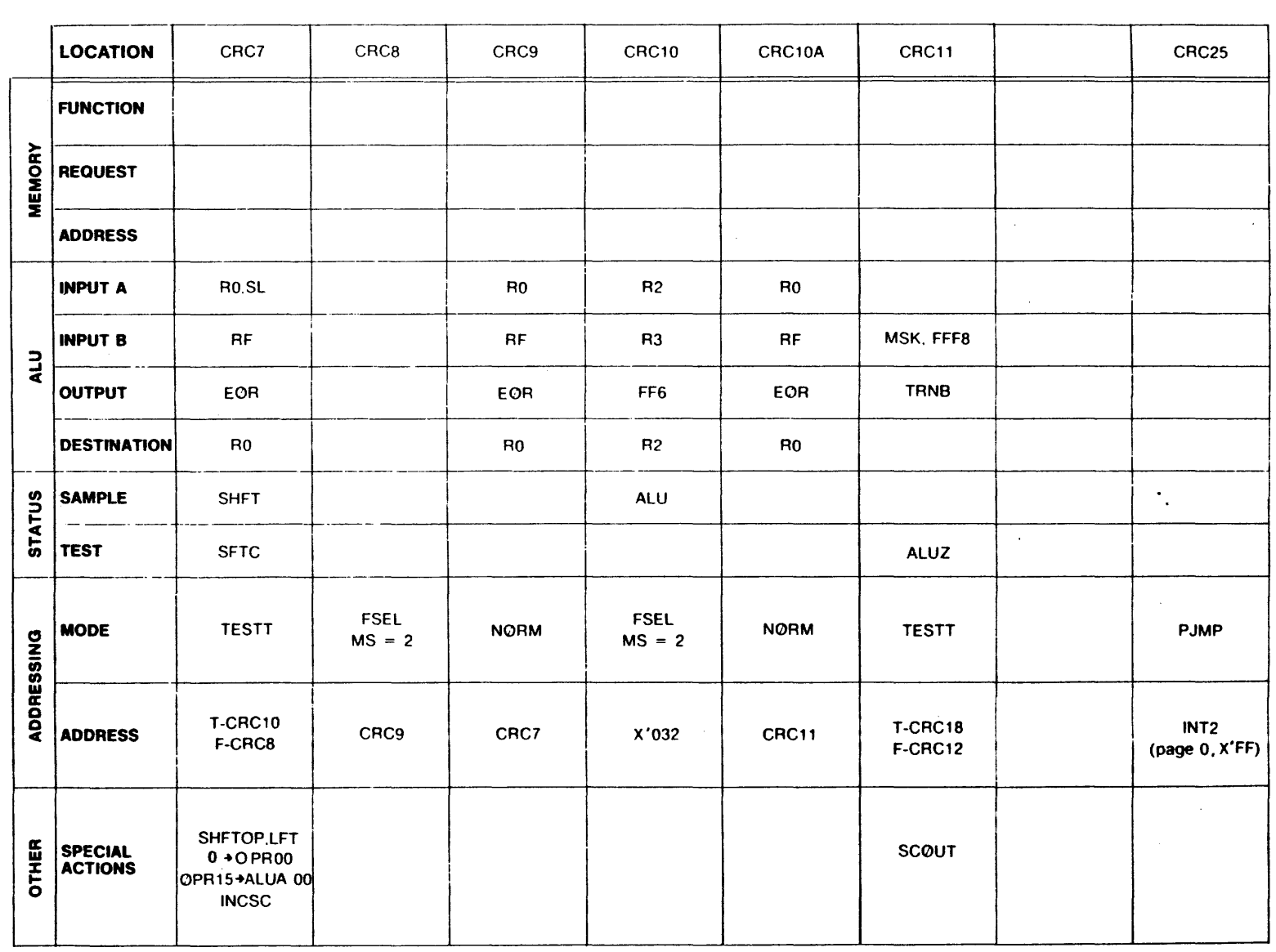

**TECHNIQUES** 

 $\frac{1}{\sqrt{2}}$ 

**TECHNIQUES** 

والمناوب والمستعفر والمستحدث والمستعفر والمستعفر المتعاون

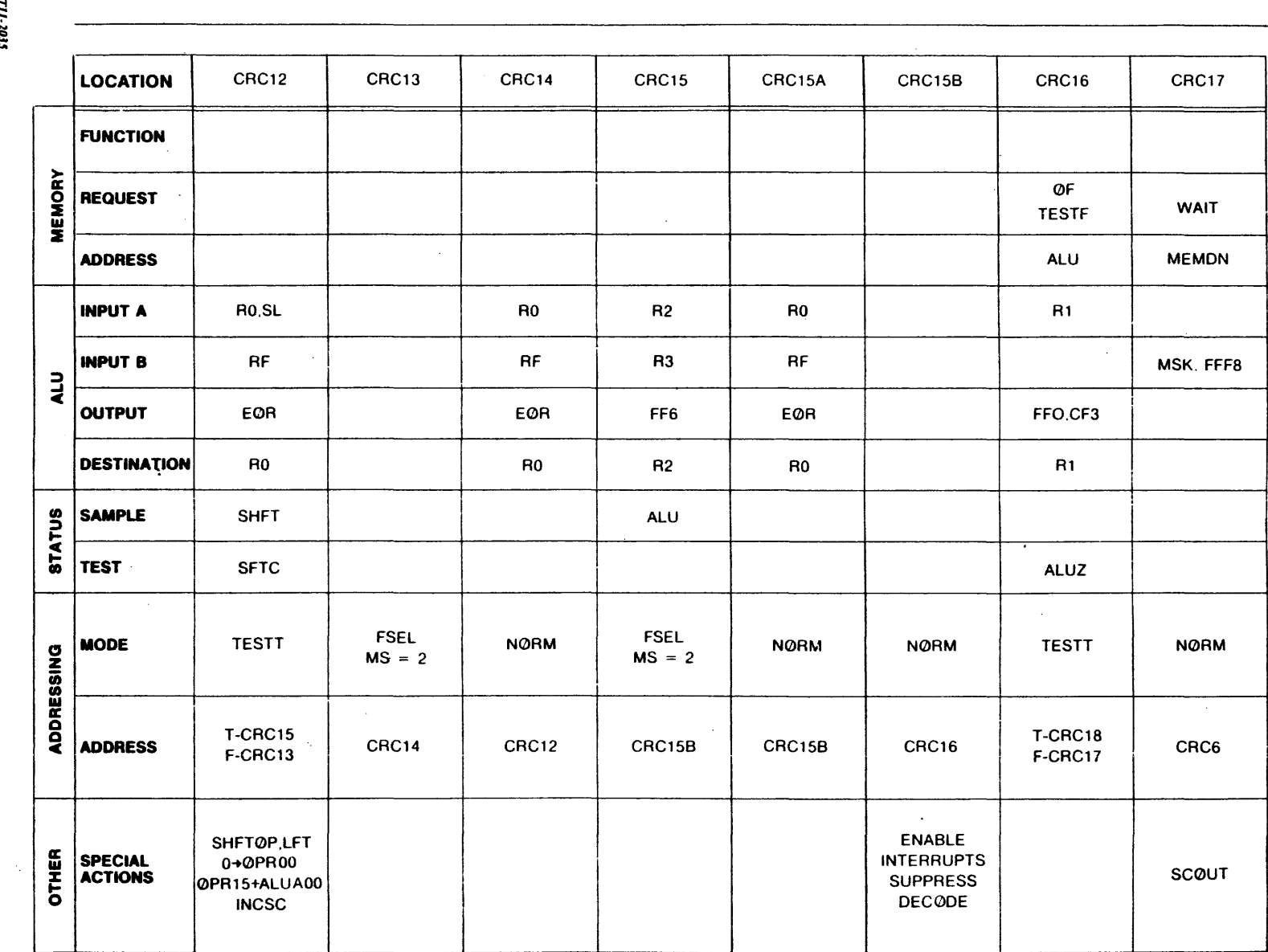

3.26

 $\sim 10$ 

 $VIII.3035$ 

VTII-2036

**LOCATION** CRC18 CRC19 CRC20 CRC21 CRC24 CRC23 CRC22 **NEXT NEXT FUNCTION** INSTR.-**INSTR. FETCH** FETCH **MEMORY REQUEST**  $\mathbf{r}$ IF. IF P.  $\mathsf{P}$ **ADDRESS** P **INPUT A**  $R1$ **MSK,FFFC INPUT B** ALU FFO, MFO, **OUTPUT ADD**  $CF0$ **DESTINATION**  $R1$ TΞ. **STATUS SAMPLE TEST ALUZ NØRM MODE PJMP NØRM TESTT NØRM ADDRESSING** T-CRC24 SS2M **ADDRESS** CRC19 CRC16 CRC25 (PAGE 0, X'92) F-CRC22 **ENABLE INTERRUPTS RESET** OTHER **RESET** POUT SPECIAL<br>ACTIONS WAIT 10 **SUPPRESS** OVFL **OVFL DØNE** DECODE **INCP INCP** START 10 INT. CYCLE

Figure 3-8. Flow Diagram of CRC Generation (4 of 4)

TECHNIQUES

¥.

 $3.27$ 

# **SECTION 4**

# **MICROPROGRAM DATA ASSEMBLER, MIDAS**

For execution the microprograms must be expressed in the internal machine language, yet during their development it is advantageous to express the program in a symbolic language which has more meaning to the person writing the program. This symbolic language is then translated into the executable machine language by the assembler.

In addition MIDAS assembler provides

- symbolic addressing
- macro-definition capability
- user-defined microword formats
- user·defined opcodes
- address field calculations
- error detection
- concordance listing with MOS or VORTEX using the concordance program CONC

# **4.1** BASIC **ELEMENTS**

 $\sim$ 

The source language input to the assembler consists of a sequence of records. Each record contains 80 character positions. These characters are represented internally in standard 8·bit ASCII codes. The following paragraphs describe the content and format of the input to MIDAS.

#### **Characters**

The characters forming the symbolic source statements are described below. Characters not in this set can appear only in the comment field.

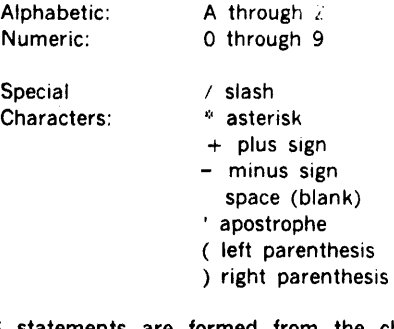

MIDAS statements are formed from the character set above. The comment field can contain valid 70/620 ASCII .characters in addition to any from the MIDAS character set. Literals may be formed from any ASCII characters.

 $\mathcal{L}_{\mathcal{L}}$ 

# Symbols

 $\mathbb{R}^{\bullet}$ 

The programmer may create symbols to be used for statement labels or to define numeric values. A symbcl may contain one to six characters from the alphabetic or numeric subset. The first character of a symbol must be alphabetic.

Examples of correctly formed symbols

ABC4 INPUT1 SAVE4X P23456

Symbols may also use the pound sign  $($   $\neq$   $)$  or dollar sign  $($   $\$$  $)$ character in any character position.

Example

### A\$B#C1 \$RUN A\$TOP #FIVE

### Constants

A constant is a self·defining term. Four types of constants are available: decimal integer, hexadecimal, octal and binary.

A decimal constant is an unsigned sequence of decimal digits. The value of a decimal constant may not exceed 32767.

A hexadecimal constant is an unsigned sequence of hexadecimal digits. base 16, preceded by the letter X and an apostrophe. The maximum hexadecimal number processed by the assembler is X'7FFF.

An octal constant is an unsigned sequence of octal digits. O through 7 preceded by the letter 0 and an apostrophe. An octal constant can not exceed 0'77777.

A binary constant is an unsigned sequence of ones and zeros preceded by the letter B and an apostrophe. Binary constants may be as large as 16 bits.

### Expressions

An expression is a single term or a series of terms connected by the following operators. All are integer operators.

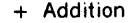

- Subtraction
- \* Multiplication
- I Division

A term is a symbol, constant, or a special symbol,  $\degree$ , which denotes the program location counter. A term is associ· ated with a value inherent to the term in the case of a constant, or assigned by the assembler.

Multi-term expressions are evaluated from left to right. No parentheses are allowed. Expressions are reduced to a single value by the procedure below.

- 1. Each term is given a value
- 2. Multiplication and division are performed from left to right
- 3. Addition and subtraction are performed left to right
- 4. If an expression has a leading minus sign, the value is computed as though a zero term preceded the minus sign. A leading plus sign is ignored.
- 5. The value resulting is right·justified in its generated resultant field. Unspecified leading bit positions contain zeros.

#### Program Location ·Counter

The assembler maintains a program location counter which is automatically initialized to zero at the start of each assembly. As program statements are processed the assembler assigns consecutive memory (WCS) addresses to the microinstructions generated, unless the program location counter is explicitly modified. The counter may be modified by the ORG and ALOC directives. The asterisk(\*) character as a label denotes the current value of the program location counter.

# 4.2 GENERAL FORM OF STATEMENTS

Input to the assembler is in the form of statements in punched-card images. The statement is contained in a fixed format in character positions 1 through 72. 73 through 80 are reserved for sequencing information and have no effect on the generated microprogram.

A statement is divided into a label, operation, continuation, operand, and comment field. These are discussed in order below.

#### Label

A source statement can be associated with a symbolic label, which allows the statement to be referenced from other statements in the program. The label, if present, must begin in character position 1 and is terminated by a space. A label may be a one to six character symbol.

### Operation

The operation field may consist of the format·defining operator FORM, the label of a predefined or user-defined format statement, a macro name or an assembler

directive. The operation field begins in position 8 and is terminated by a space.

#### **Continuation**

Continuation lines may be used when additional lines of coding are required to complete a statement originating on one line. There can be up to three continuations per statement. This is designated by the character C in position 15. The actual statement continues in positions 16 through 72. Continuation lines are only valid for the format and program statements.

#### Operand

The operand field begins in position 16 and is terminated by a space. The operand field may contain subfields separated by commas. A leading comma in the operand field is ignored.

### Comment

The comment field is optional for documenting programs. The content of this field is output on the assembly listings but in no way has an effect upon the assembly process. The comment field begins with the first non-blank character following the operand field.

# 4.3 STATEMENT DEFINITIONS

MIDAS processes four types of statements: format. program, assembler-directive and comment.

## 4.3.1 Format Statement

The format statement labels and describes a structure for the microinstruction generated by the program statement. Each program statement specifies a format in which the user has grouped and broken up fields within the microword to set values. Two predefined formats are GEN and GMSK, "standard" formats shown in figure 4-1. The user may define additional formats through the use of the format statement.

The general form of the format statement begins with a required label followed by the word FORM followed by the field identifiers separated by commas. A field identifier consists of a field length in decimal, which may be followed by a hexadecimal constant enclosed in parentheses.

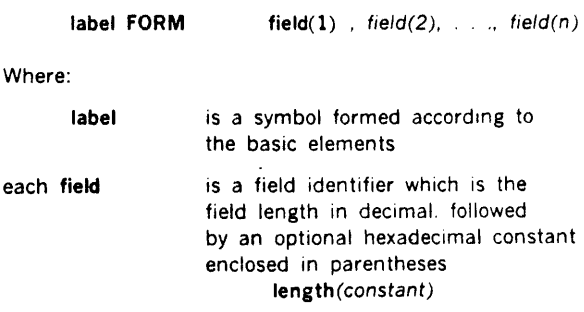

### MICROPROGRAM DATA ASSEMBLER, MIDAS

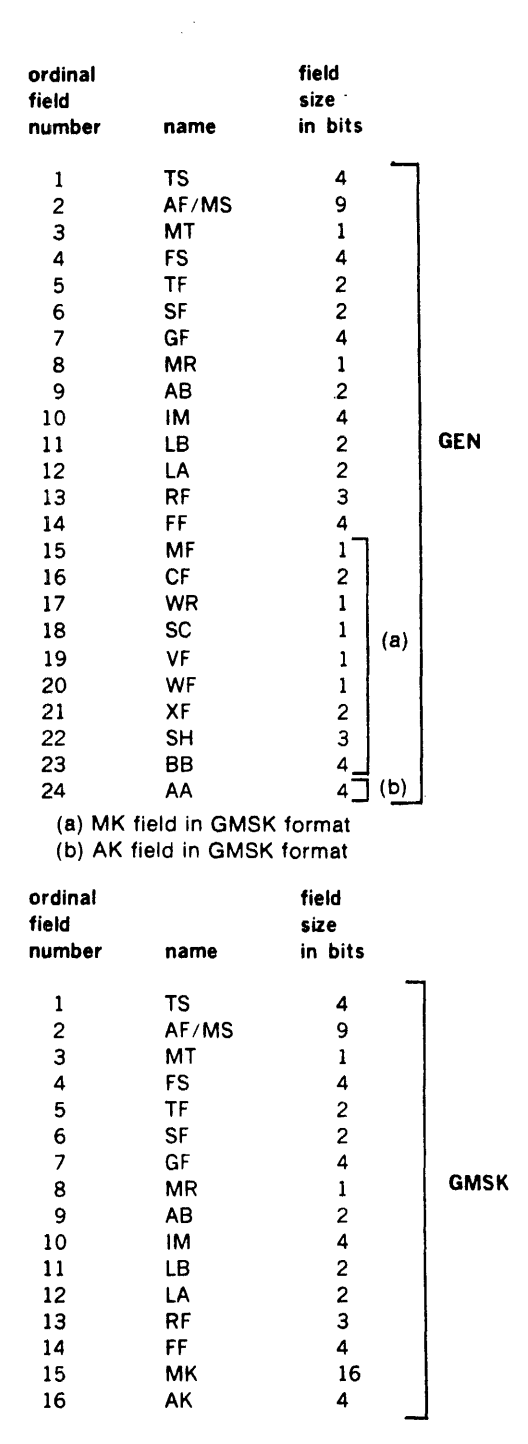

#### Figure 4-1. Predefined Formats Recognized by MIDAS

Field length can not exceed 16 bits. Fields are specified from left to right. Each field identifier has an implicit ordinal field number associated with it for reference. All 64 bits of the microinstruction word must be allocated. Fields to which constant values have not been assigned are initialized to zero.

Possible errors in the format statement include allocating more than or less than 64 bits and using a constant value exceeding the size of the field. If an attempt is made to redefine a format, an error is indicated and the format is ignored.

Continuation lines can be used on the format statement . • but a field identifier may not be carried across lines. A comma must complete the field identifier before continuing the statement on the next line. If the last non-blank character of the operation field is a comma, it implies the next record will be a continuation.

Example:

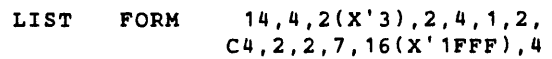

### 4.3.2 Program Statement

The program statement represents the encoding of the microinstructions in symbolic notation. Each program statement references a format statement to be used in building the microinstruction. The format of the program statement is an optional label followed by a format label followed by a program field.

label format program-field

Where:

the program-field consists of one or more of the following separated by commas.

> One address expression Predefined opcode User-defined opcode Field constant

The single address expression specifies the mode of addressing to be used in fetching the next microsinstruction. The address expression, if present, must be the first item in the program field. The format of an address expression is:

/mode (expression, fail address)

Where mode is a key denoting the following possible address modes:

- N Normal addressing
- T Test

F

- Field Select
- s Test and field select
- p Page jump
- \* Implicit

The value of the first expression in parentheses is the address of the next instruction under non-test conditions, or if the test passes. The value of the second expression is the address of the next instruction if the test fails.

Modes N, F and P require only the first expression. T and S must use both expressions. None is given for the implicit mode.

Address evaluation is performed with the following considerations:

- When the address mode uses field selection (modes F and S), the value of the expression must refer to the lower address selected in that field. This address must be an even numbered address.
- The contents of the mask field (MS) and the mask extension field (MT), which provide the mask for the field address, must be defined by the user.
- In the test or the test-and-field-select modes of addressing, the fail address must be an even numbered word and must be greater than pass address taken modulo 16.
- For example, if the pass address is X'l6, the range of the fail address must be from X'10 to X'1E and an even word. If the pass address is X'26, the fail address may range (on even words only) from X'20 to X'3E.
- The value is 13 bits with the high-order four bits specifing a page number and the low-order 9 a word within the page.

The implicit mode generates normal addressing to the program location counter plus one.

In a page jump the expression specified must produce a value which contains both the page and word addressing information. This destination can be defined through use of the EQU directive.

If the test field (TS) is being used to select interrupts or to specify AA or BB field definition, its value must be defined by the user.

### Predefined Opcodes

When a predefined opcode is used in the program field, it specifies that a particular value be placed in a field of the microinstruction as defined by the format statement.

Predefined opcodes are symbols consisting of three to six characters. The first two characters identify a field of the defined formats and the following characters specify the value in hexadecimal notation to be placed in the field. These field names must not be used as labels in user- $\cdot$ defined opcodes. The two-character names for fields and the permissible range for each is given below.

Predefined opcodes may be used with user-defined formats since each of these opcodes has an ordinal field number associated with it. There is no predefined opcode for the combined address field AF/MS.

Fields of the Microinstruction

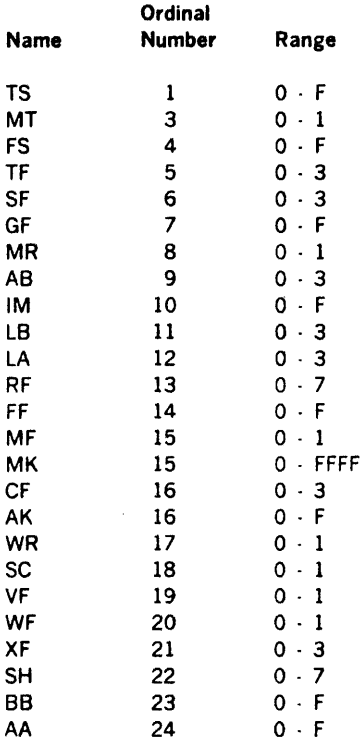

### User·Defined Opcodes

Users can assign values to symbols through the EQU directive. The opcode is placed in parentheses and preceded by the decimal ordinal field number designating the format field for the value.

Statement labels and user-defined opcodes must avoid naming conflicts.

#### Field Constant

A field constant denotes a value to be placed in a microinstruction field. Either decimal, hexadecimal, octal or binary constant is placed in parentheses and preceded by a decimal ordinal field number.

#### Error Conditions

The effect of error conditions upon the continuing assembly depends upon the type of error. The errors listed below are indicated on the listing. The action shown in parentheses is taken in the program statement.

- a. Reference to a non-existent format (program statement is ignored)
- b. Value exceeds the size of field (value truncated) (continued)
- c. Both operand in the program field and a format constant are specified for the same field (inclusive OR of the values inserted)
- d. Multiple values generated for a field (first used)
- e. Inconsistency between the address mode specified and the values of the address control fields e.g., normal addressing and test field (TF) non-zero. (Mode is used to generate address)

## Additional Considerations

The assembler evaluates each operand in the program field, and then uses the format indicated to form a microinstruction. Operand values and format field constants are placed in the appropriate fields.

Values computed for a field are inserted in the field rightjustified. Fields whose values are not explicitly defined in either the format or program statement are set to zero.

A program statement may have continuation lines, but an operand may not be carried across lines. A comma must complete the operand before continuing the statement on the next line. If the last non-blank character of the operation field is a comma, it implies the next record will be a continuation line.

Example:

EXC1 GMSK /N(EXC2),LB3,RF3,FFA, CMKF7FF

## 4.3.3 Assembler Directives

Instructions to the assembler are known as directives. These statements have label, operation, operand and comment fields. The operation field contains the name of the directive, such as EQU, ORG, ALOC, SPAC, EJEC, MAC and EMAC.

The directives for macro definition MAC and EMAC are described in a later section. Other assembler directives are discussed in order below.

#### EQU ·· Equate

The EQU directive is used to assign symbols to a given value or the value of another symbol. The symbol in the label field is required in this directive. It is defined to have the value of the expression in the operand field.

The format of the EQU directive requires both a symbol in the label field and expression in the operand field. If the expression in the operand field contains a symbol, it must have been previously defined.

If the symbol in the label field has been previously defined or if there is no label, an error is indicated and the statement is ignored.

Examples:

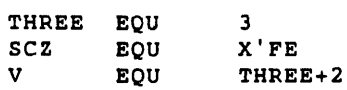

ORG ·• Origin

The ORG directive sets the program location counter to the value of the expression in the operand field.

A symbol in the label field is optional in the ORG directive. The expression to which the program location counter is set must be in the operand field.

If an expression in the operand field contains a symbol, it must have been previously defined. A negative value in the operand field causes an error to be indicated and the statement is ignored. A value of zero is acceptable. If the expression exceeds the page size, it is an error and causes the assembly to be terminated.

At the beginning of each assembly pass the assembler initializes the program location counter to zero.

Examples:

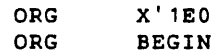

#### ALOC ·· Allocate

The ALOC directive informs the assembler that it is to skip over previously allocated locations as it is assigning sequential addresses to the generated microinstructions.

From the beginning of an assembly pass until the occurrence of the ALOC directive the assembler will keep a list of all assigned locations. After the ALOC directive is processed the assembler will test each new program location counter setting against the list of allocated locations. If a new value is in allocated space, the assembler will increment the counter and again make the test. The sequence will continue until unallocated space is found.

It is recommended that during initial program checkout an ALU directive with a value of zero be used at the start of all programs to get an output with NR, LC, and I/O errors.

The format of the ALOC directive requires an expression in the operand field, but the symbol in the label field is optional.

An error is indicated and the statement ignored, if the operand field contains a negative value or exceeds the page size.

In the implicit addressing mode the address of the next instruction is the next allocatable location.

Examples:

ALOC ALOC FIELD\*4 0'20

#### SPAC -- Space

The SPAC directive provides a blank line on an assembly listing to improve readability.

Both the label and operand fields of the SPAC directive are ignored. A symbolic source listing shows a blank line in place of SPAC directives.

Examples:

SPAC SPAC ADD HERE LATER

### EJEC -- Eject

The EJEC directive causes the assembly listing device to advance to the first print location of the next output page.

Both the label and operand fields are ignored. EJEC is listed.

### END •• End

The END directive causes an assembly to be terminated. An END directive is required as the terminal source statement for each assembly.

A symbol in the label field is optional and assigned the value of the program location counter. The operand field is ignored.

### 4.3.4 Comment

A statement with an asterisk in the first character position is entirely commentary. Its contents have no effect upon the assembly process. however the statement is output to the listing.

# 4.4 ASSEMBLY-LANGUAGE EXAMPLES

The following examples show how representative microinstructions in the WCS could be coded as source statements for MIDAS.

Example 1:

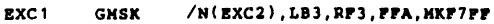

This example uses the normal mode of addressing.

Example 2:

LASL1 GEN /T(LASL2, LASL1), TF2, GFC, LA2, CRP5,WR1,SC1,XP3,SH6

This example shows the use of the test mode of addressing, and the use of a continuation record.

Example 3:

BT10 GEN /P(BT20),2(X'P),PS4,RP4,XP1

This example shows the use of the field select mode of addressing. The field address mask is provided by the hexadecimal field constant.

Example 4:

 $swa22$  GEN /S(LDA2, SWA26), 2(X'C), MT1, FSP, CTP3,GFB,LB1,RF3,FFA,NF1,BB1

This example shows the use of the test and field select mode of addressing. The field address mask is provided by the hexadecimal field constant and the predefined opcode MT.

Example 5:

```
SEN2 GEN /*,1(B'1), IMF, LB1, FFA, MF1, WR1,
              CXP1 AAR
```
This example shows the use of the implicit mode of addressing. The instruction initiates I/O activity and the binary field constant provides part of the I/O control store starting address.

Example 6:

p l!!QU X'200 PAGI!! ADDR!SS (PAGB 1) GMSK /P(DIV+Pl,IMD,LBl, C 15 ( •+ 1+P), AK2

This example shows the use of the branch/push operation. The operation effects a page selection and the destination and return addresses are global. The destination address is generated by the address expression. Note the page address contribution of P. The expression for field 15 generates the global address which is pushed on the microprogram return stack. P contributes to this again.

Control returns to the instruction immediately following the branch/push instruction in this example.

Example 7:

GEN IMD, LB3, AA4

This example shows the use of the branch/pop operation. The global return address used is the last item pushed on the stack.

Example 8:

SS1H •OU X' 13E GEN /P(SS1Ml,SFO,TFO,IM3

This example shows the use of the page jump mode of addressing. In page selection the value in the address expression must contain both the page and word contribution to the global address. In this example the page jump is to a standard state in the central control store (page 0) from some other page.

Example 9:

$$
\texttt{SS3N} \qquad \texttt{GMSK} \qquad \texttt{/N(SS2MI)}, 1(X'E), \texttt{GFS}, 1M6
$$

This example uses the normal mode of addressing but selects the decode·ROM and samples interrupts (GF field bit 2 is true). The hexadecimal constant defines the interrupts which are enabled.

The following examples show the use of page branch, branch/push, and branch/pop operations.

Example 10:

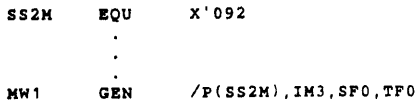

This example of a microword, labeled MW1, does a page jump to one of the standard states in read-only memory.

Example 11:

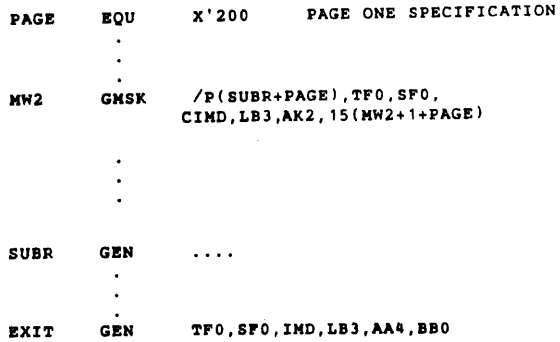

This example calls a micro subroutine and uses the stack to save the return address. The subroutine call is labeled MW2. It forms the return address by adding the word and page numbers, and then pushes the address on the stack. Likewise, the address of the subroutine is formed by adding page and word numbers. The subroutine returns by a microinstruction labeled EXIT which does a pop jump.

# 4.5 MACRO CAPABILITY

A macro provides a convenient way to generate a sequence of assembler source statements many times in one or more programs. The macro definition is written only once, and a single statement, the macro reference, is written each time the user wishes to generate the desired sequence of statements. These statements are then processed like any other assembler statements. Macro definition uses the MAC and EMAC directives.

#### MAC •· Macro

The MACRO directive introduces a macro definition. This definition is terminated by the EMAC DIRECTIVE. The name of the macro is the symbol which appears in the label field of the MAC directive. Operand field parameters may be passed from the macro·reference source statement to the macro through use of the special parameter symbols P(l) through P(n).

A macro is invoked by the appearance of the macro name in the operation field of a statement.

The label field must contain a symbol.

In the macro·reference statement the operand field may contain a list of parameters. At the time the macro· reference 1s encountered. each parameter is evaluated and stored into a table within the assembler. The parameters may be labels, constants, or user-defined opcodes. Predefined opcodes are not permitted. The macro definition is then processed with the values in the table being substituted for the special symbols P(l) through P(n). For example, if the operand field of a macro·reference state ment appears as:

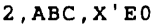

then within the generated macro the value of  $P(1)$  is 2,  $P(2)$ is the value of the symbol ABC, and the value P(3) is 224.

All arguments in the macro·reference parameter list are evaluated prior to invoking the macro.

An error is indicated and the MAC direction ignored, if the label field does not contain a symbol. Also an error is indicated and the reference is ignored if the macro has not been defined prior to its being referenced.

If a symbol is present in the label field of a macro·reference statement, it is assigned the value of the program location counter at the time the macro is invoked.

A macro definition may contain a reference to another macro definition, nesting definitions. However, a macro may not be called recursively.

#### IEMAC ·• End Macro

The EMAC directive terminates a macro definition. The contents of both the label and operand fields are ignored.

#### Example:

The following example shows the use of macro definition and reference.

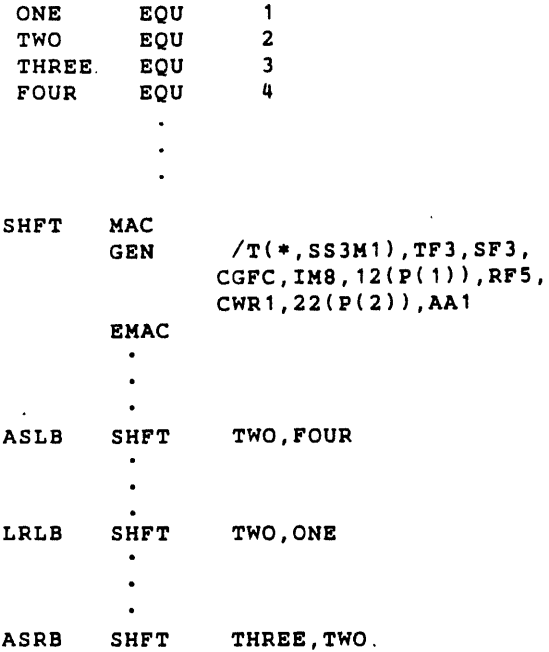

# 4.6 OPERATING INSTRUCTIONS

This section describes the operating procedure for MIDAS in each of its three environments: VORTEX. MOS and as a standalone program.

MIDAS runs under VORTEX as a level 0 background task and may be cataloged into the background library using the procedures described in the VORTEX Reference Manuals.

MIDAS under MOS must be added to the system file using the system preparation Program as described in the Varian Master Operating System Reference Manual.

MIDAS in the standalone environment makes use of the Standalone FORTRAN IV loader runtime 1/0 and runtime utility. Use of the components is described in the FORTRAN IV Reference Manual.

# 4.6.1 VORTEX Environment

MIDAS is scheduled from the background library at level 0 by the /LOAD.MIDAS directive. MIDAS terminates when the END statement is encountered, and exits to the executive. Only one source program can be assembled for each load of MIDAS.

MIDAS inputs symbolic source statements from the processor Input device (Pl) and outputs these statements on the processor output device (PO). When the END statement is encountered, MIDAS rewinds the PO file and commences pass two. During pass two, it inputs source statements from the system scratch device (SS) and produces an assembly listing on the list output device (LO), and object records on the Binary Output device (BO).

PO and SS devices not only must be the same physical device, but the same magnetic tape, drum or disc unit. If PI is assigned to a Rotating Memory 'Device (RMD) partition, MIDAS assumes the source records are blocked three 40-word records per RMD 120·word physical record. However, if Pl is the same logical unit as the System Input Device (SI), and it is assigned to a RMD partition, MIDAS assumes the source records are not blocked but consist of one source record per RMD 120-word physical record. If BO is assigned to a RMD partition. the output is blocked two 60-word object records per RMD 120-word physical reocrd. The assembler's table space may be expanded and consequently larger source programs assembled by use of the VORTEX / MEM directive.

# 4.6.2 MOS Environment

MIDAS is loaded from the system file by the system loader by means of the /ULOAD, MIDAS directive.

It reads the source records from Pl and outputs them to PO. Pass two source input is from SS. When the END statement is encountered on pass one, the SS file is repositioned and reread. During pass two. the output can be directed to BO for the object module and to LO for the assembly listing. When an END statement is encountered on pass two, control is returned to MOS. Therefore. it is necessary to reload MIDAS. with another /ULOAD directive if multiple assemblies are desired.

# 4.6.3 Stand-Alone Environment

MIDAS is loaded by the 620 stand-along FORTRAN IV loader, along with the runtime 1/0 and runtime utility. The description of this loading procedure and subsequent execution is described in the 620 FORTRAN IV Reference Manual, where Ml DAS is substituted for the DAS MR Assembler. Upon execution, MIDAS will input source records from logical unit 3 (Pl). output source records for pass two to logical unit 9 (PO), input pass two source records from logical unit 8 (SS), output binarv object records to logical unit 2 (80), and output assembly listing to logical unit 4 (LO). When the first assembly is

completed, subsequent assemblies may be performed by restarting MIDAS at location 0541.

# 4.7 ASSEMBLER INPUT AND OUTPUT

The following section contains a description of the source records required for assembler input and the object records and listing produced by the assembler.

### Source Records

The assembler input consists of a sequence of logical records containing 80 character positions. If a logical record contains more than 80 positions, only the first 80 are input and the remainder are ignored. If a record contains less than 80 positions. blank characters are supplied by the assembler to fill 80 character positions.

Only the first 72 are considered in the assembly process. Character positions 73 through 80 may be used as desired.

#### Listin2 Format

An assembly·listing page consists of 44 lines per page with each line containing no more than 120 characters. The lines per page count may be changed when running under an operating system. Each page contains the following:

Page number and title line followed by a blank line Program listing containing two less than the current lines/page count

At the end of an assembly a symbol table will be printed followed by a line containing the message "mmmm ERRORS ASSEMBLY COMPLETE" where mmmm is the accumulated error count expressed as a decimal number.

The line format for the title line is a function of the environment in which MIDAS runs. The following descrip· tion pertains to the standalone and MOS versions, with the comments in parentheses referring to VORTEX. Beginning with the first character position the format is illustrated below.

#### Object Code Records

MIDAS produces object code which is input for the microsimulator and the microutility programs. Logical records of the object code are a fixed length of 60 words. Word 1 is the record control word. Word 2 contains an exclusive OR checksum of word 1 and the remaining words

of the record. Word 3 through 11 optionally contain a program identification block. Words 12 through the end of the record (or 3 through end of record if there is no program identification block) contain data fields.

# Record Control Word Format

The format of the record control word is as follows:

15 14 13 12 11 10 9 8 7 6 5 4 3 2 1 0 a 1 1 b c 1 O O d d d d d d d d

where a is 1 if the checksum is suppressed, b is 1 if not starting record, c is 1 when it is not the last record, and d is binary record number modulo 256.

## Program Identification Block

This block appears in words 3 through 11 of the starting record of each program. Word 3 contains the highest value of the program counter during the assembly, words 4 through 7 contain an eight-character ASCII program identification, and words 8 through 11 contain an eightcharacter ASCII program creation date.

### Data Field Format

Data fields contain either one- or four·word entries. Oneword entries are loader control words, and four-word entries consist of data words.

The format of the loader control word is code in bits 13-15 and an address/count in the low-order 13 bits. A code of zero instructs the loader to ignore this entry. One is the code for setting the loading location counter to the value contained in bits 0 through 12. A value of two indicates the following microinstructions should be loaded. The number of microinstructions minus one is specified in bits 1 through 12.

### Data Words

Data words contain microinstructions. Each microinstruc· tion is comprised of four 16-bit words. Word 1 contains bits 63 through 48 of the microinstruction while word 4 contains bits 15 through O of the microinstruction. A microinstruction will not be carried across a logical record boundary. If insufficient space remains on a logical record for the four-word microinstruction, the remaining space will be ignored and the microinstruction started on the next logical record.

# **4.8 ASSEMBLY ERROR MESSAGES**

During assembly the symbolic statements are checked for syntactic errors. In addition, a condition may occur where the assembler is unable to determine the correct meaning of the symbolic source statements.

Either case is indicated as an error and up to eight error codes will be output beneath the source statement incorrectly constructed.

NR, LC and 10 errors terminate the assembly.

Each error code with the exception of 10 is followed by a space and two decimal digits indicating the character position the assembler was scanning when the error was detected.

The error codes and their meanings are listed below.

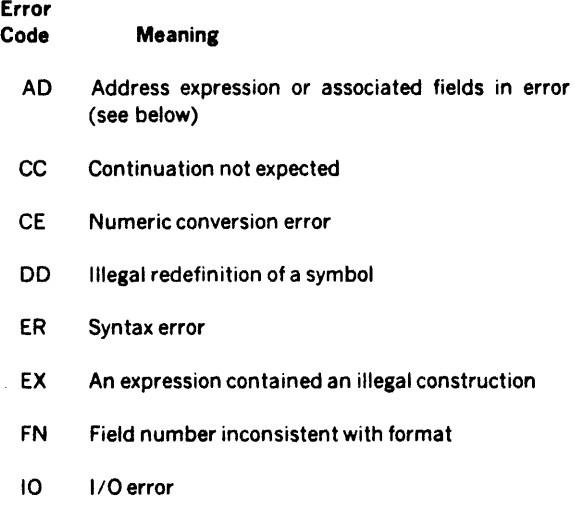

LC Program location counter setting exceeds the maximum WCS page size (512 words)

 $\ddot{\phantom{a}}$ 

MF Duplicate field reference

- NR No memory available for addition of an entry to assembler's tables
- NS No symbol in the label field where required
- OP Operation field undefined
- SE Symbol in label field has a value during pass 2 that is different from the value determined in pass 1
- SY Undefined symbol. A value of zero is assumed
- SZ A value too large for the size of a field, or the fields defined in a format statement do not equal 64 bits

fhe AD error may occur under these circumstances:

- a. With the character pointer in, or at the end of, an address expression:
	- 1. A test fail address is not on an even numbered word.
	- 2. A field select origin address is not on an even boundary.
	- 3. The displacement between the test pass and the test fail addresses is too great.
- b. With the character pointer at the end of the operand field:
	- 1. Normal addressing mode and the FS or MT or TF field is not equal to zero.
	- 2. Test addressing mode is used and the TF field is equal to zero.
	- 3. Field select ion addressing is the mode and the FS field is equal to zero.
	- 4. Test and field select ion addressing mode and either the FS or TF field equals to zero.
	- 5. Page-jump addressing mode and either the FS or TF field is not equal to zero.

# **SECTION 5**

# **CODING FROM FLOW DIAGRAMS**

# 5.1 **GENERAL**

This section details the conversion of flow diagrams, (as developed in section 3), into code which MIDAS accepts. As examples actual assembler listings of the sample microprograms discussed in section 3 are included.

Flow diagram conversion is basically a matter of tablelookup. Tables are included in this section which list the standard mnemonics and the corresponding assembler code.

Assembler code produced is given in two different formats. The first format produces code using only the predefined assembler opcodes for the GEN or GMSK statements. The second format is based around userdefined opcodes which follow the mnemonics developed thus far as closely as possible. As these are not predefined, some burden is placed on the user to include the necessary EQU directives (these EQUs are available from Sperry Univac as a software part). However, the resulting code is considerably more readable than that produced in the first format.

Each column in the flow diagram will produce a single assembler program statement. This transformation can be performed as follows:

- 1. Fill in the label field if necessary, this will often be from the LOCATION section.
- 2. Choose either GEN or GMSK as format label. The latter, GMSK, is used only when the 16-bit literal/mask is needed.

3. Derive the appropriate address expression

بالمستطلع والمستروحين والمراجل والملاح الطعوان والوكوم الجلد

- 4. For each of the standard mnemonics in the column, add the statements shown in the conversion tables.
- 5. Replace any nonstandard mnemonics with appropriate field value assignments.

In addition to this translation, other assembler directives must be included to set the location of the program in WCS. In doing this, addressing considerations must be taken into account. For example, in test addressing the failure branch must always be to an even location.

The standard mnemonics, together with the assembler code which they generate. are listed in table 3-1.

# 5.2 **EXAMPLES OF MICROPROGRAMS IN ASSEMBLY· LANGUAGE**

The five examples flow diagrammed in Section 3 are encoded in this section.

The example of 5.2.3 contains the assembler directives needed for the user-defined opcodes of Format 11. This example is available as Part No. 92H1709-001A, which includes initialization of all BCS entry points.

## 5.2.1 BCS Entry Point Initialization

Since physical addresses were assigned at the flow diagram level, the transformation was quite straightforward. Note that a standard deck of all the EQU statements was used though not all were needed.

 $\frac{2}{3}$  $\bullet$  $\bullet$ THIS IS INITIALIZATION FOR BCS ENTRY POINTS  $\frac{4}{5}$  $\ddot{\phantom{a}}$  $\overline{7}$ THE FOLLOWING ARE SUPPLEMENTAL OPCODES<br>FOR USE WITH THE MICRO ASSEMBLER  $\mathbf{a}$  $\bullet$ -9 ٠ 10  $\bullet$  $\overline{11}$ 0009 **ADD** EOU  $12$ ø  $0008$  $13$ ALUC EQU 8  $0006$  $\frac{14}{15}$ ALUO EQU<br>EQU  $\frac{6}{7}$ 0009 16 **ALUZ** EQU  $\overline{9}$  $\frac{17}{18}$  $000B$ AND<br>AONE **EQU**<br>EQU  $\frac{x}{2}$   $\frac{8}{2}$  $0001$  $19$ AZERO EQU ī  $20$ <br>  $21$ <br>  $22$ <br>  $23$ <br>  $24$  $0000$ ASGPR<br>ASGPRL EQU<br>EQU  $\mathbf 0$  $\overline{2}$ ASGPRR EQU<br>
ASP EQU<br>
ASSPEC EQU  $0003$  $\overline{\mathbf{3}}$ 0001  $\mathbf{1}$  $0000$  $\circ$  $2567$ <br>  $222$ <br>  $29$  $0007$ <br>0007<br>0003 **BSSALU EQU<br>BSSALU EQU<br>BSSOVR EQU**  $X'$ F  $\overline{\mathbf{3}}$  $000B$ **BSSP** EQU<br>EQU  $X$   $B$ **BSGPR**  $\ddot{\bullet}$ BSSPEC EQU<br>CRY1 EQU  $0001$  $30$  $\begin{array}{c} 31 \\ 32 \end{array}$ 0003  $\overline{\mathbf{3}}$  $000F$ **DECA** EQU  $X$   $P$  $\frac{33}{34}$ <br> $\frac{34}{35}$ DECB EQU<br>DECODE EQU 0009 EQU  $\overline{9}$ 0004  $\mathbf{q}$  $0005$ DECODS EQU 5  $0006$ <br> $0003$  $\frac{36}{37}$ EOR EQU  $\frac{6}{3}$ **FT EQU<br>GPROUT EQU** EOU  $0001$  $38$  $\frac{39}{40}$  $000D$ <br> $0001$ GPRS<br>IBR\$I  $rac{1}{2}$  $\frac{X}{1}$   $\frac{D}{1}$ 0004  $41$ IFSALU EQU  $\overline{4}$ IFSMIR EQU ۰c 000C  $42$  $\boldsymbol{x}$  $0000$  $43$  $\ddot{\circ}$  $44$ IFSP<br>INCA  $0008$ EQU Â  $45$ EOU  $0000$  $\mathbf 0$  $0001$ 46 INCB EQU  $\mathbf{I}$  $47$ 0004 INCP EQU  $\frac{1}{2}$ 0005  $\,$  a  $\,$ INCSC EQU s  $0002$ <br>0001 49 **TOR** EQU<br>EQU  $\frac{2}{1}$  $50$ **TOSR** 0006  $51$ KOUT EQU 6  $0000$ <br>0003  $52$  $\begin{array}{c} \tt LFT \\ \tt LIT \end{array}$ EOU  $\circ$  $\frac{53}{54}$ EQU  $\overline{\mathbf{3}}$  $0001$ **LOG** EQU  $\mathbf{1}$  $\frac{55}{56}$ MEMC EOU  $\mathbf{1}$  $0002$ MEMC\$ EQU  $\overline{\mathbf{2}}$  $57$ <br> $58$ <br> $59$  $0001$ HIR<br>HIRS EQU  $\ddot{\phantom{1}}$ EÕU  $X$   $B$  $0002$ EQU  $\overline{\mathbf{2}}$ MSK **NORM** EQU<br>EQU  $00000$  $\begin{array}{c} 60 \\ 61 \end{array}$  $X$ <sup>+</sup>E NOTA  $\ddot{\mathbf{0}}$  $0005$  $62$ NOTE EQU 5  $0005$  $\begin{array}{c} 63 \\ 64 \end{array}$ 5 OFSMIR EQU<br>OFSOVR EQU<br>OFSP EQU  $\frac{1}{2}$ D  $rac{65}{66}$ 0001  $\frac{1}{7}$ 0009 0007  $67$ OLZF EQU  $\overline{\mathbf{s}}$ 0005 689012345 OLSE EOU  $0003$ ONES EQU  $\overline{\mathbf{3}}$  $0000$ OPR EQU  $\mathbf{o}$ OPROUT EQU  $\overline{\mathbf{3}}$  $0001$ EQU ī  $OR$ ORSE<br>ORZF  $0004, 0006$ EQU  $\pmb{\mu}$ EQU  $\epsilon$ 0006 OSSALU EQU 6

(continued)

 $\sim 100$ 

0008

 $0002$ 

 $\frac{76}{77}$ 

supported that you are a part of the wind and address of the construction of the

OSSMIR EOU

OS\$OVR EQU

 $\frac{x}{2}$ 

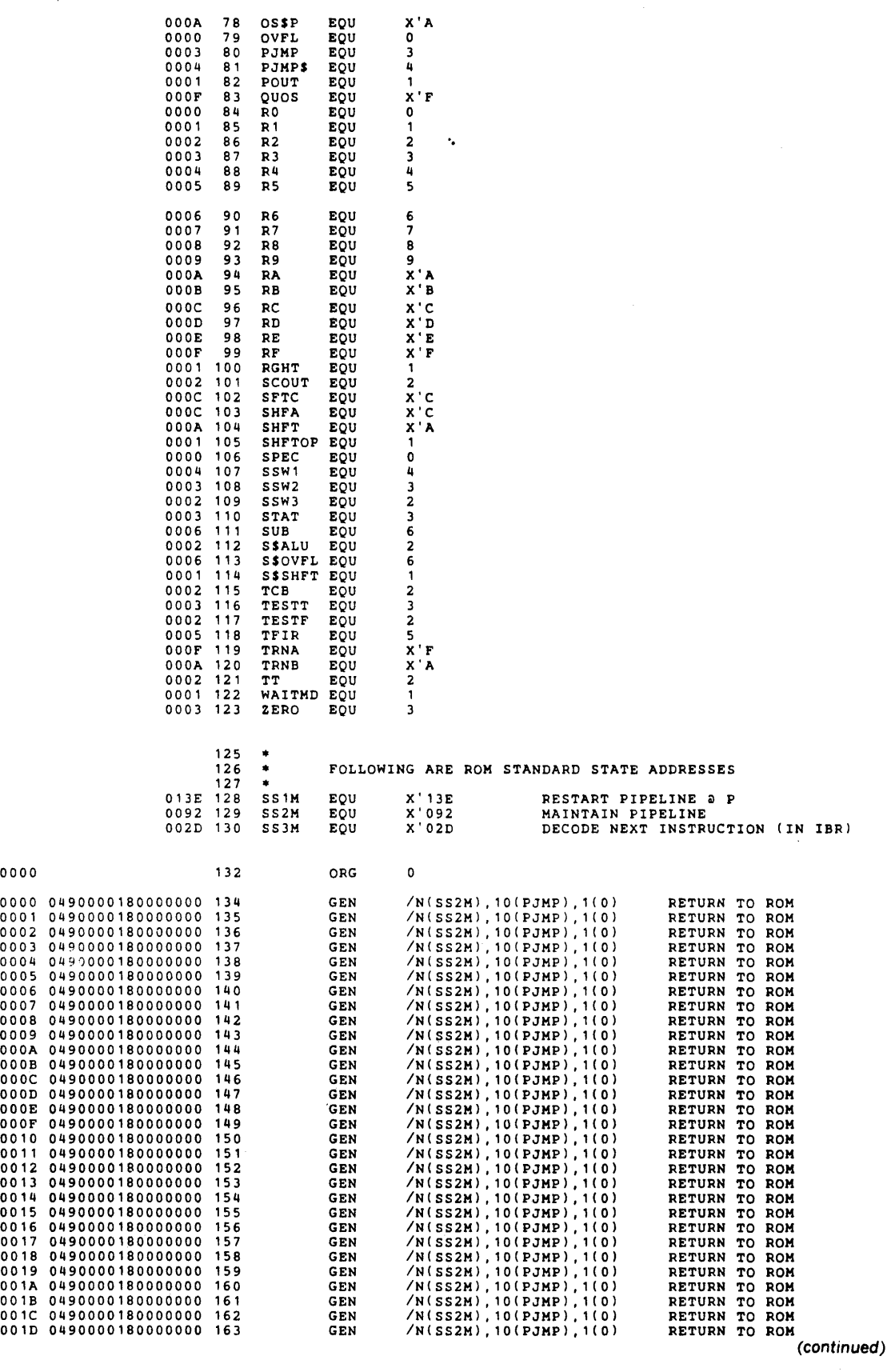

 $\sim 10^7$ 

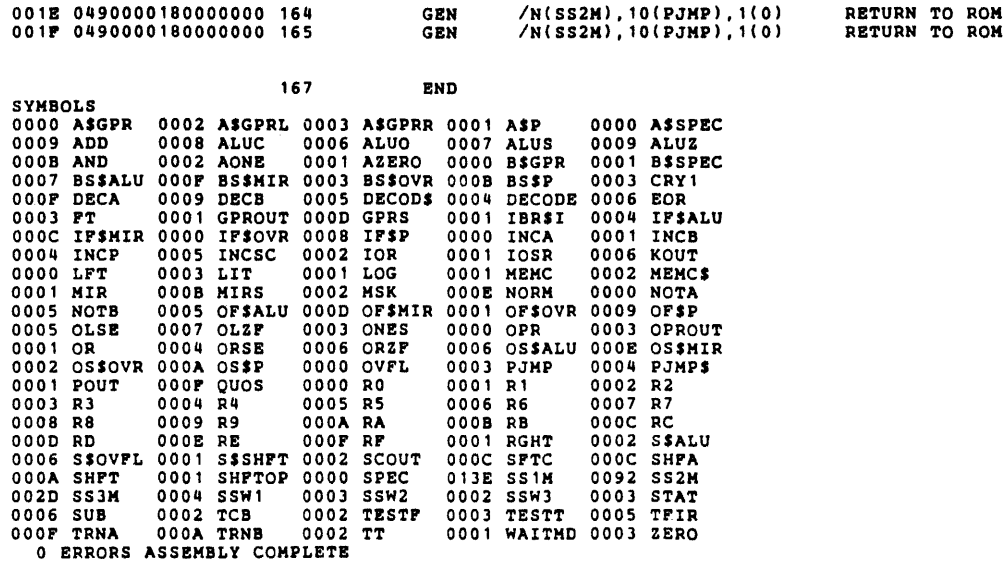

·.

 $\sim 10^{-11}$ 

 $\sim$ 

 $\Delta \phi = 0.01$  and  $\phi$ 

 $\label{eq:2} \frac{1}{\sqrt{2}}\left(\frac{1}{\sqrt{2}}\right)^{2}\frac{1}{\sqrt{2}}\left(\frac{1}{\sqrt{2}}\right)^{2}\frac{1}{\sqrt{2}}\left(\frac{1}{\sqrt{2}}\right)^{2}\frac{1}{\sqrt{2}}\left(\frac{1}{\sqrt{2}}\right)^{2}\frac{1}{\sqrt{2}}\left(\frac{1}{\sqrt{2}}\right)^{2}\frac{1}{\sqrt{2}}\left(\frac{1}{\sqrt{2}}\right)^{2}\frac{1}{\sqrt{2}}\frac{1}{\sqrt{2}}\frac{1}{\sqrt{2}}\frac{1}{\sqrt{2}}\frac{1}{\sqrt{2}}\$ 

 $\bar{z}$ 

# **5.2.2 Memory-to-Memory Block Move**

 $\tau_{\rm{in}}$ 

The subroutine was assigned physical location 101, page 1 as its first address. This places word MBMA on an even word, as it must be. Since the microroutine is on page 1, the need for the page jump from the BCS entry point no longer exists. It was included never the less.

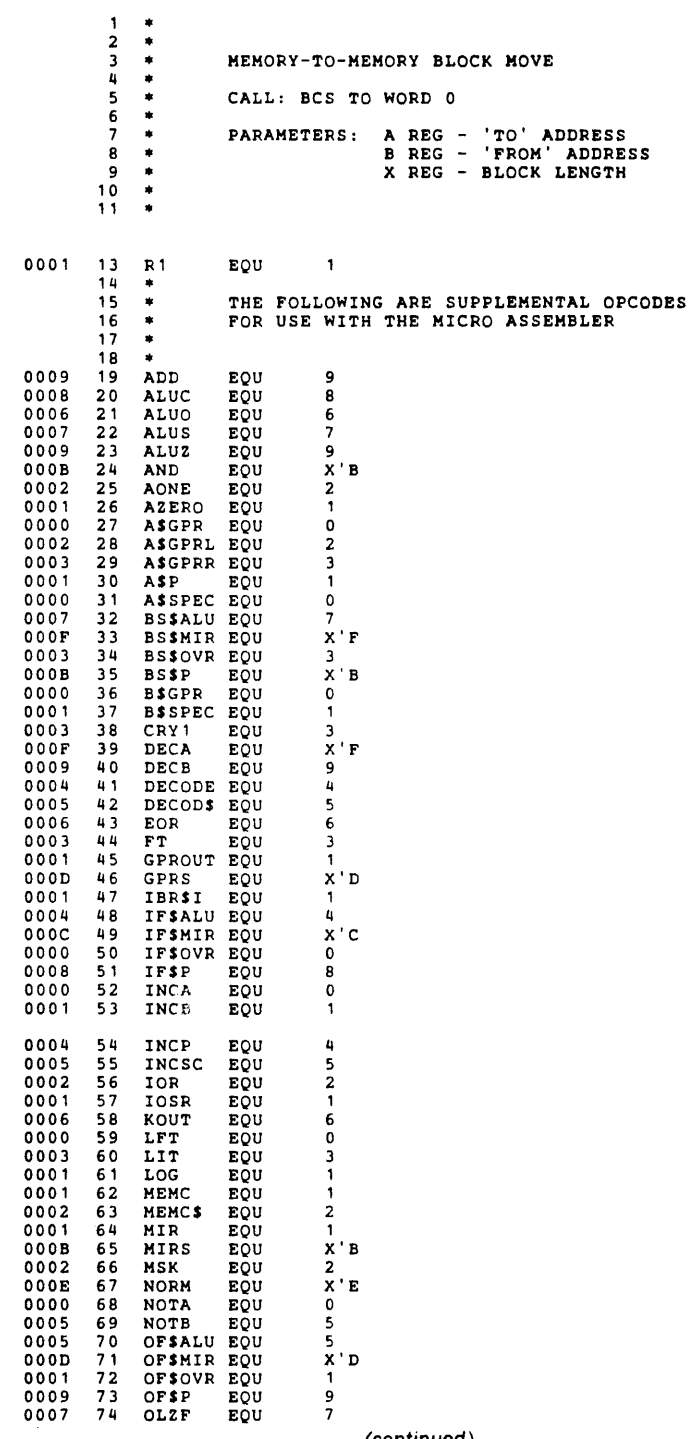

(continued)

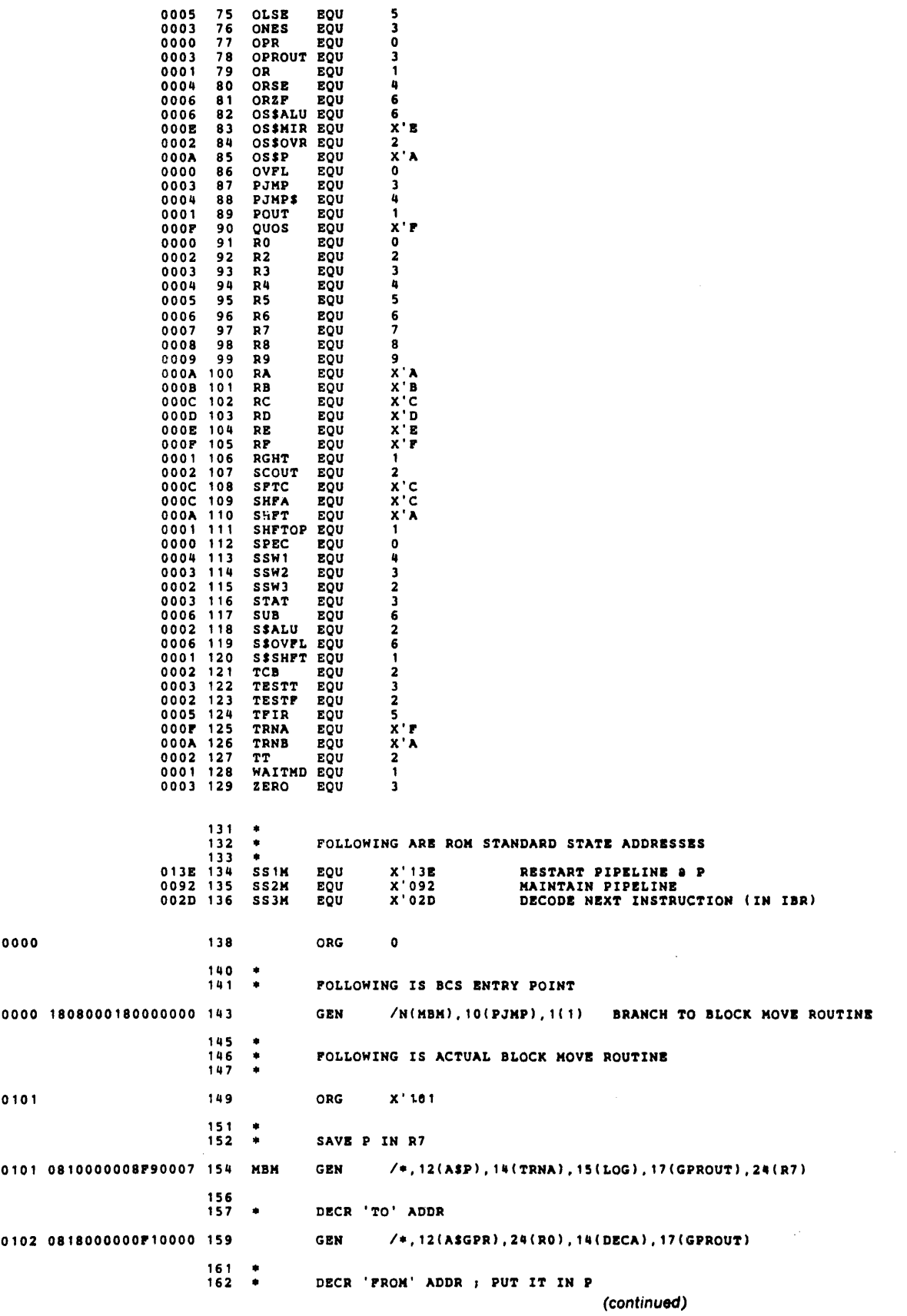

 $\label{eq:2.1} \frac{1}{\sqrt{2}}\int_{\mathbb{R}^3}\frac{1}{\sqrt{2}}\left(\frac{1}{\sqrt{2}}\right)^2\frac{1}{\sqrt{2}}\left(\frac{1}{\sqrt{2}}\right)^2\frac{1}{\sqrt{2}}\left(\frac{1}{\sqrt{2}}\right)^2.$ 

# **CODING FROM FLOW DIAGRAMS**

 $\bar{\mathcal{A}}$ 

.<br>The construction of the protection with the construction of the subsequent protection that construction of the

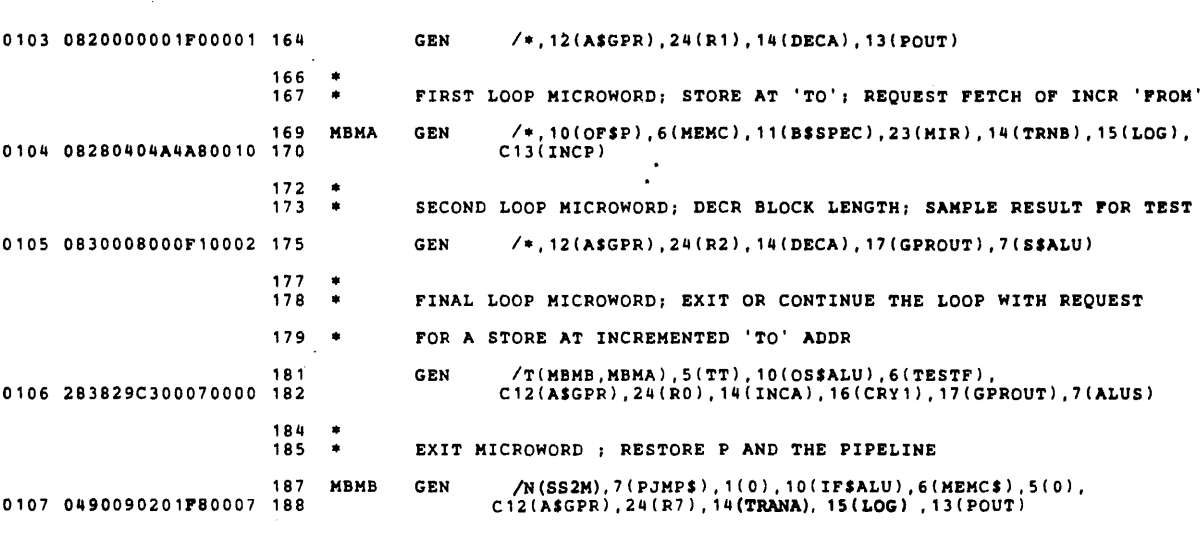

 $\bar{\mathcal{L}}$ 

190 END

 $\hat{\phi}$ 

 $\mathcal{L}_{\mathrm{eff}}$ 

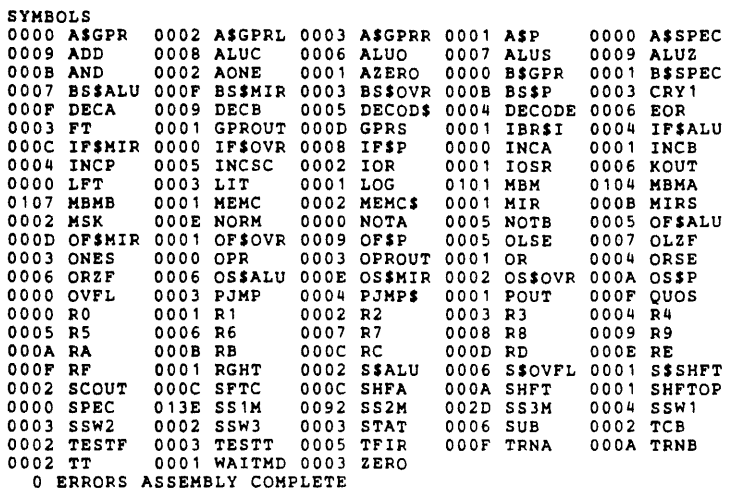

5.7

 $\bar{\mathcal{A}}$ 

# 5.2.3 Reentrant Subroutine Call and Return

These routines were assigned locations beginning at word 110, page 1. As with the previous example, the page jumps are no longer necessary since the routines are on the same page as their BCS entry points. In this case they were simply coded using normal addressing.

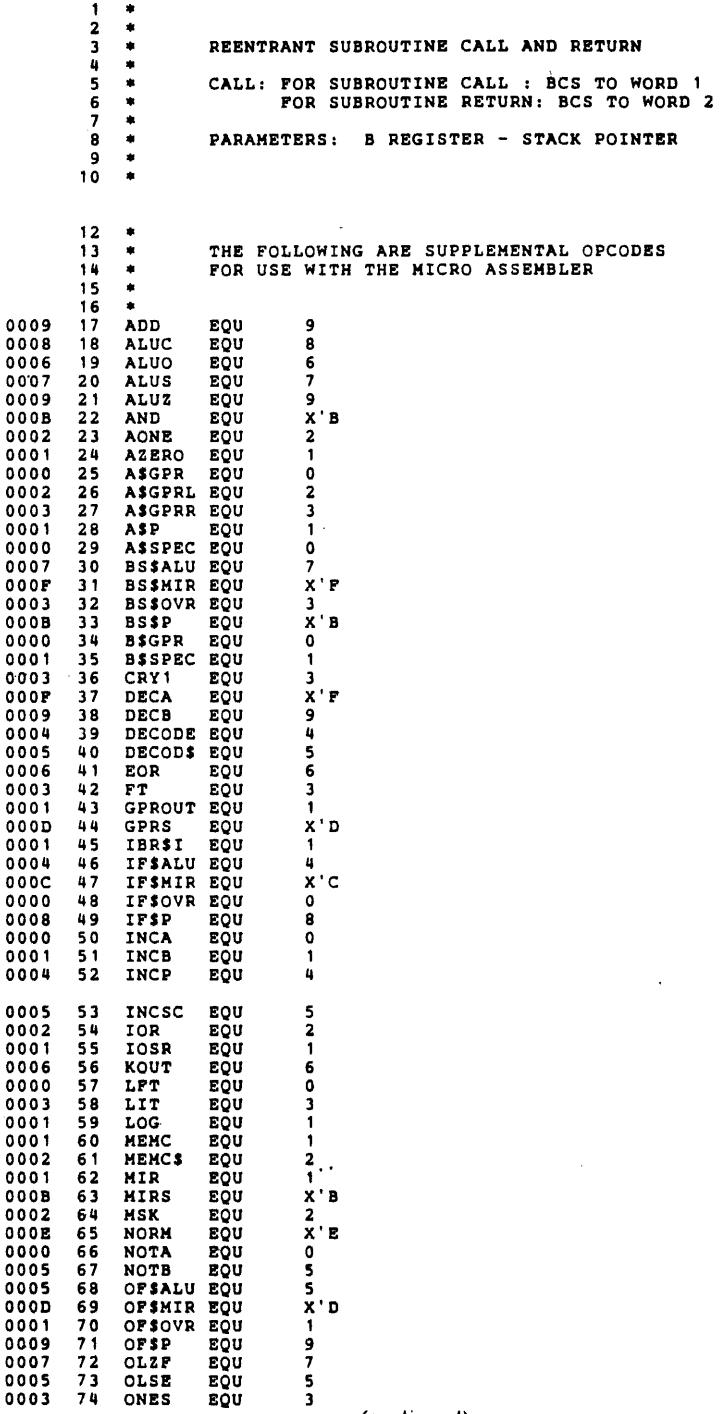

(continued)

 $\frac{1}{2} \left( \frac{1}{2} \right)$  ,  $\frac{1}{2} \left( \frac{1}{2} \right)$ 

 $\bar{z}$ 

# **CODING FROM FLOW DIAGRAMS**

 $\sim 10$ 

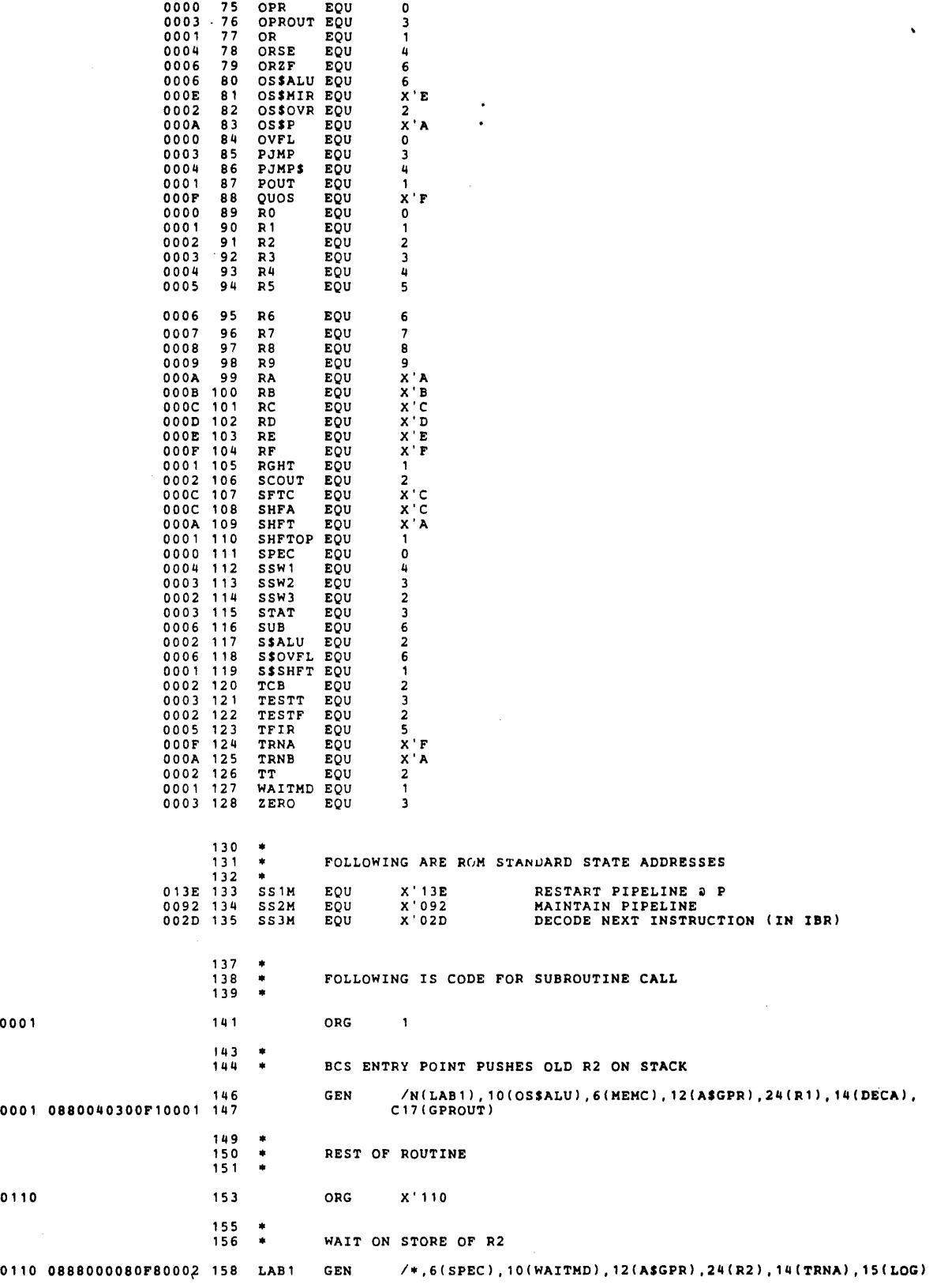

 $\mathbb{E}[\mathcal{L}_{\mathcal{A}}(x,y)]=\mathbb{E}[\mathcal{L}_{\mathcal{A}}(x,y)]=\mathbb{E}[\mathcal{L}_{\mathcal{A}}(x,y)]=\mathbb{E}[\mathcal{L}_{\mathcal{A}}(x,y)]=\mathbb{E}[\mathcal{L}_{\mathcal{A}}(x,y)]=\mathbb{E}[\mathcal{L}_{\mathcal{A}}(x,y)]=\mathbb{E}[\mathcal{L}_{\mathcal{A}}(x,y)]=\mathbb{E}[\mathcal{L}_{\mathcal{A}}(x,y)]=\mathbb{E}[\mathcal{L}_{\mathcal{A}}(x,y)]=\mathbb{E}[\mathcal{L}_{\$ 

 $\bar{z}$ 

 $\frac{1}{\sqrt{2}}\sum_{i=1}^{n-1}\frac{1}{\sqrt{2}}\sum_{i=1}^{n-1}\frac{1}{\sqrt{2}}\sum_{i=1}^{n-1}\frac{1}{\sqrt{2}}\sum_{i=1}^{n-1}\frac{1}{\sqrt{2}}\sum_{i=1}^{n-1}\frac{1}{\sqrt{2}}\sum_{i=1}^{n-1}\frac{1}{\sqrt{2}}\sum_{i=1}^{n-1}\frac{1}{\sqrt{2}}\sum_{i=1}^{n-1}\frac{1}{\sqrt{2}}\sum_{i=1}^{n-1}\frac{1}{\sqrt{2}}\sum_{i=1}^{n-1}\frac{1}{\sqrt{2}}$ 

**(continued)** 

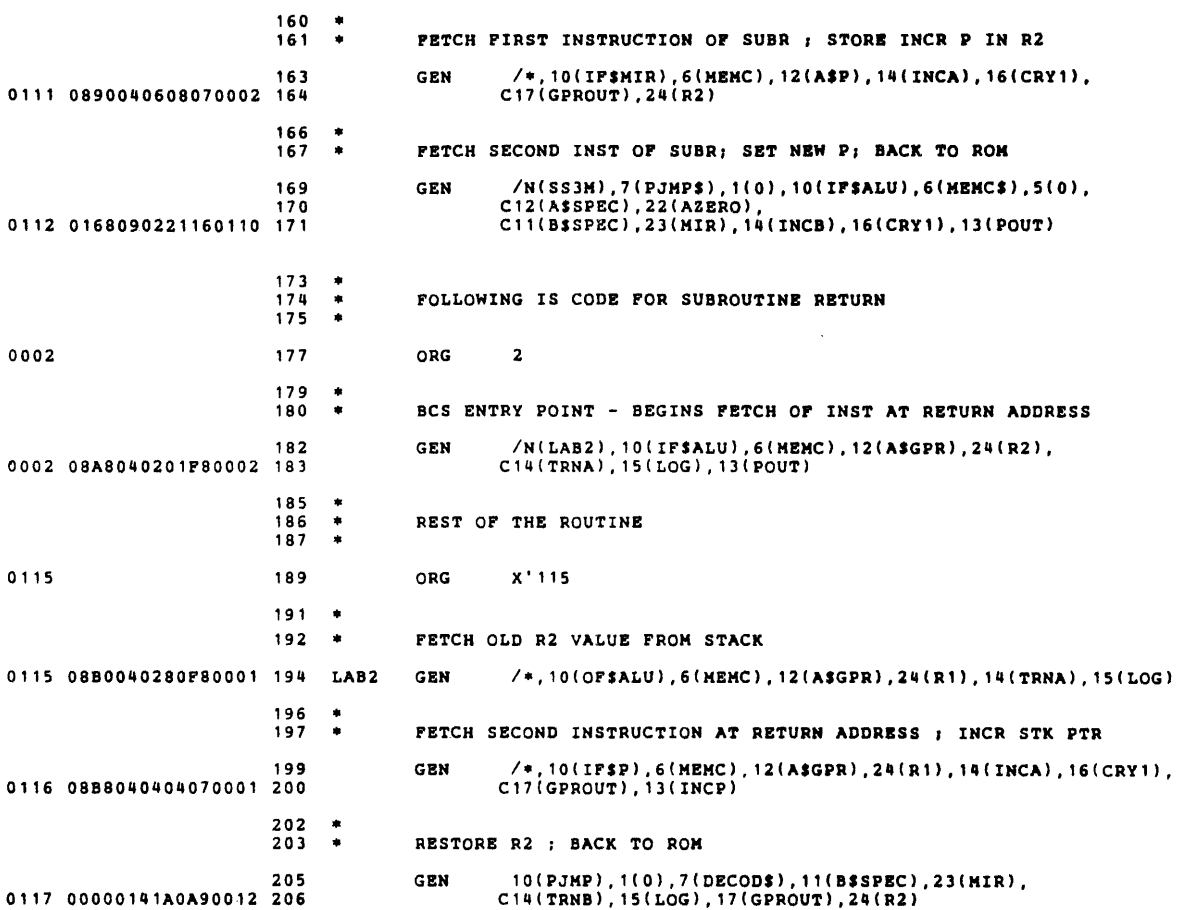

 $\hat{\mathcal{A}}$ 

 $\mathcal{L} = \frac{1}{2} \mathcal{L} \left( \mathcal{L} \right)$  .

J.

208 END

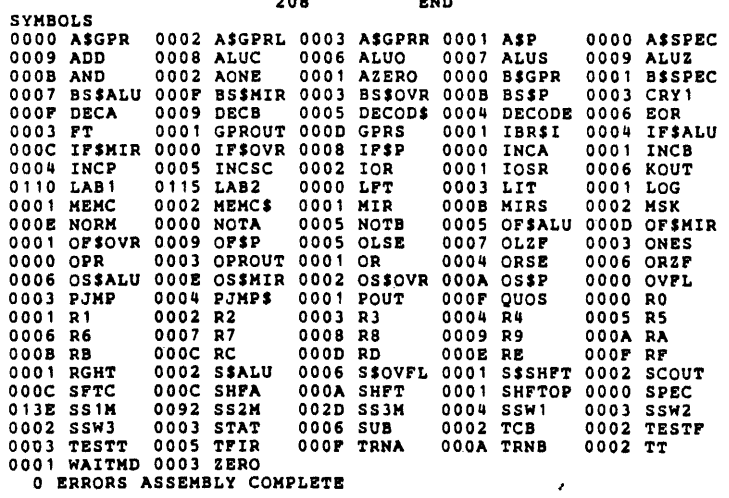

 $\hat{\mathcal{A}}$ 

 $\hat{\boldsymbol{\beta}}$ 

 $\hat{\mathcal{A}}$  is a set of the set of the contribution of the set of the  $\hat{\mathcal{A}}$ 

# **5.2.4 64K Add to General-Purpose Register**

 $\frac{1}{2}$ 

 $\mathcal{A}^{\mathcal{A}}$ 

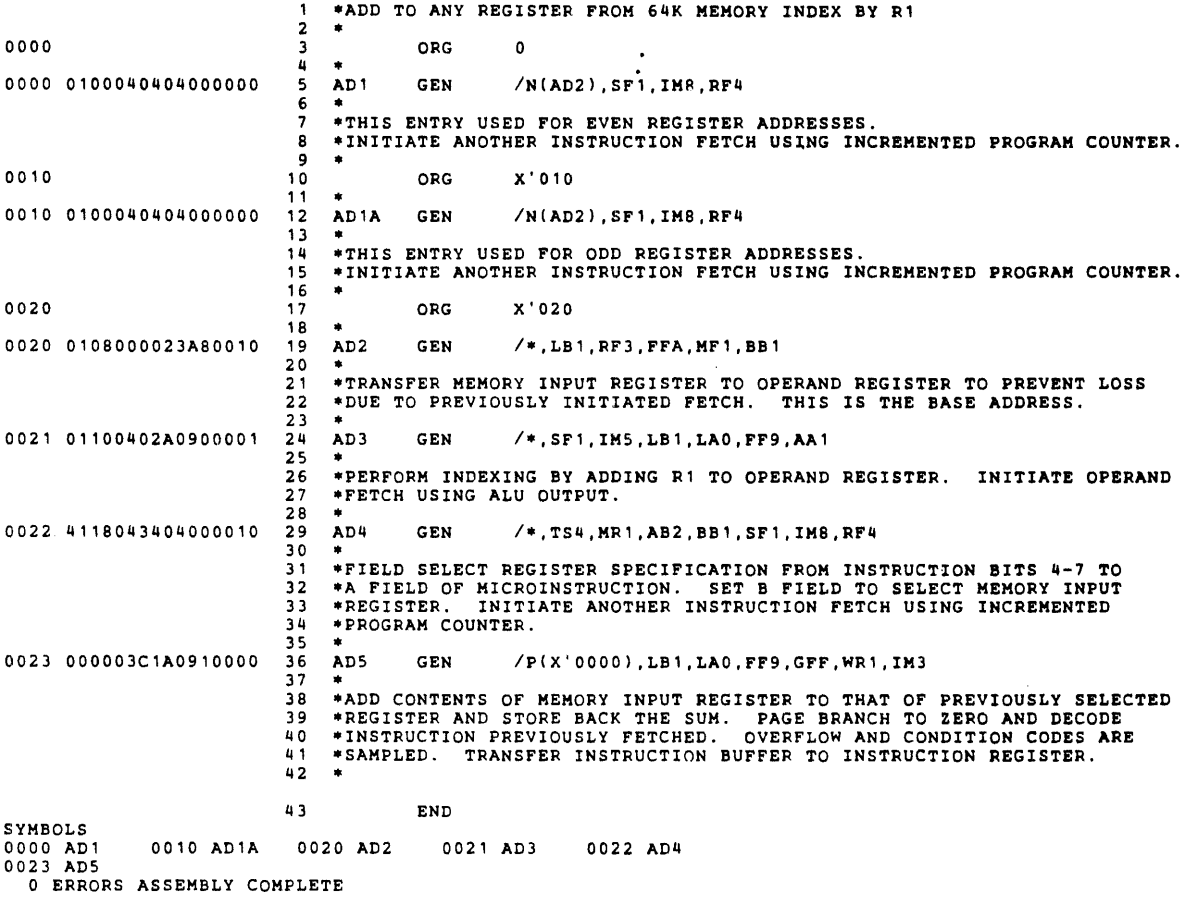

 $\ddot{\phantom{0}}$ 

# **5.2.5 Cyclic Redundancy Check Generation**

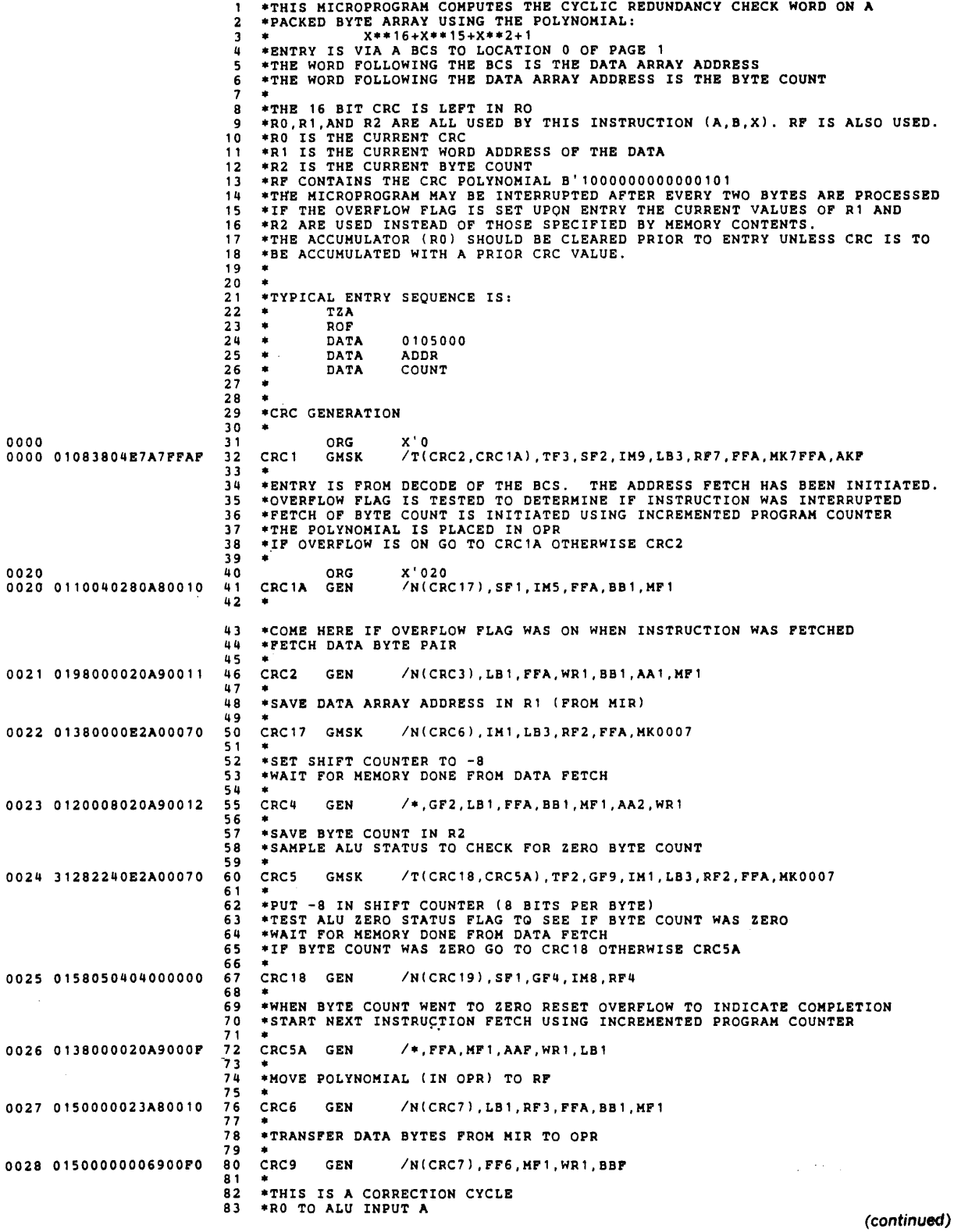

, we can also a set of  $\mathcal{O}(\log n)$  , where  $\mathcal{O}(\log n)$  , we can also a set of

 $\bar{\mathcal{L}}$ 

 $\ddot{\phantom{a}}$ 

 $\ddot{\phantom{a}}$ 

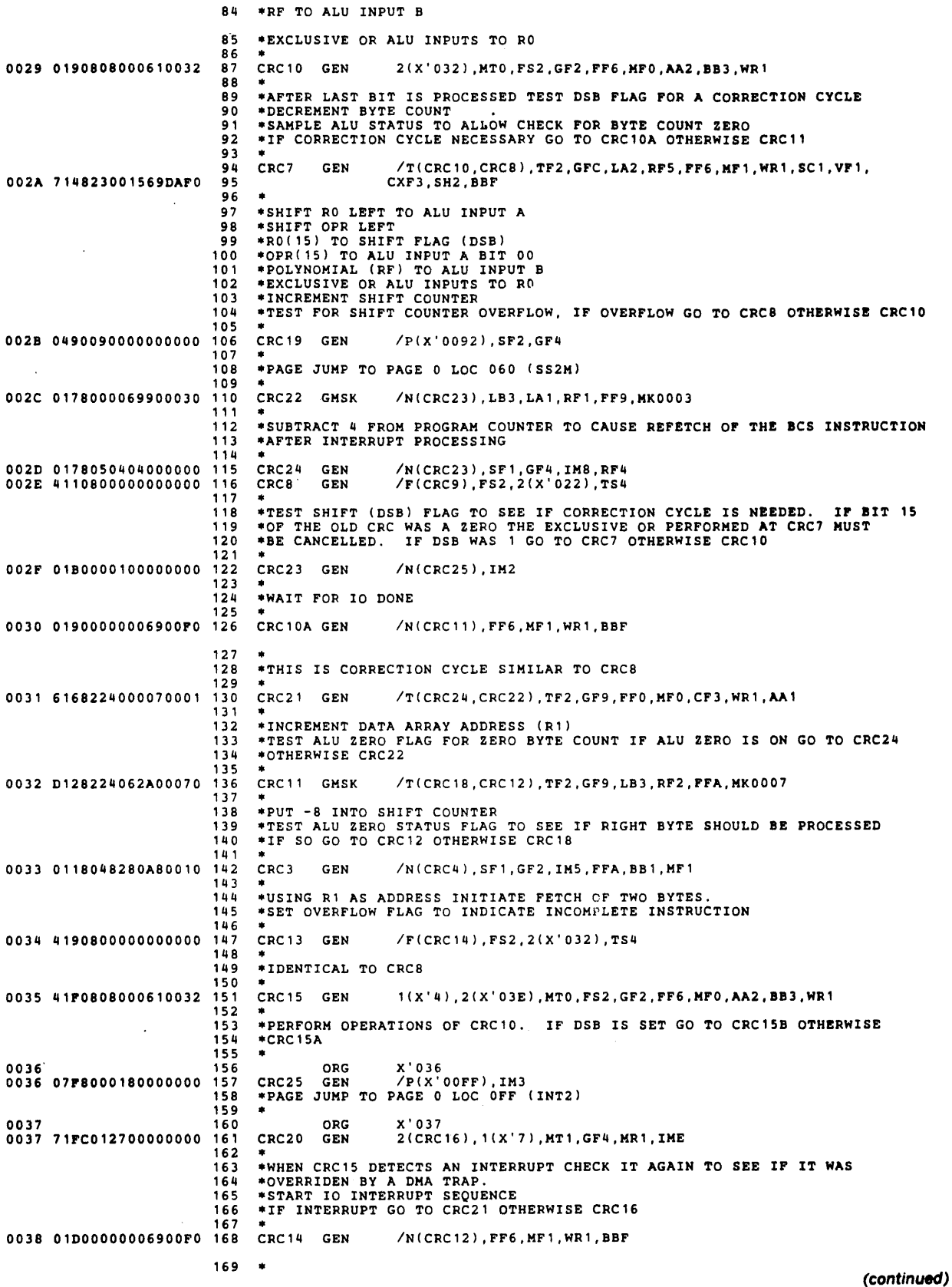

 $\ddot{\phantom{1}}$ 

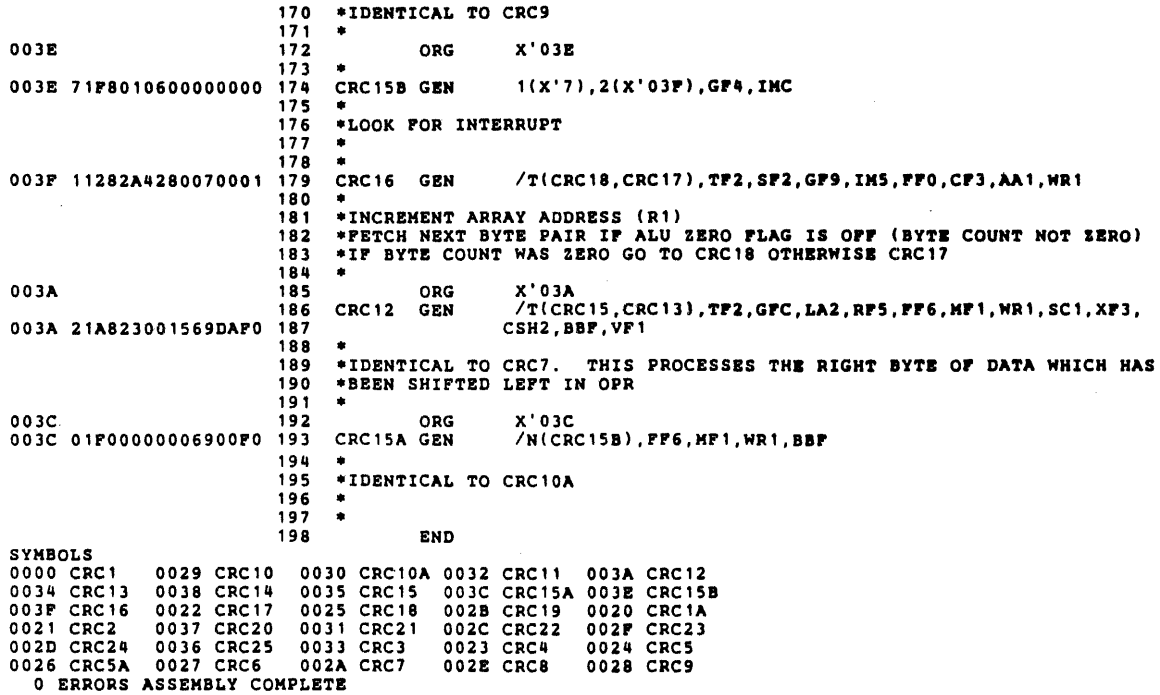

 $\sim 10^{10}$  km  $^{-1}$ 

 $\sim$   $\epsilon$ 

 $\mathcal{L}_{\mathrm{L}}$  ,  $\mathcal{L}_{\mathrm{L}}$ 

L.

l.

 $\mathcal{A}$ 

 $\sim 10^7$ 

# SECTION 6 MICROPROGRAM SIMULATOR, MICSIM

The Microprogram Simulator (MICSIM) helps the user find and correct microprogram bugs. Any program development includes some time to verify that the program solves the problem. Testing may find that it does not. Running the microprogram simulator aids in both the discovery and correction of microprogram errors.

When tne microprogram is free of errors, the simulator can be used to determine the performance before the design is final, measure the efficiency of the technique and evaluate changes and extensions.

MICSIM runs on all V70 series systems. Microprograms can also be simulated on 620 systems without WCS. The hardware requirements depend upon the operating system used.

# 6.1 BASIC ELEMENTS

In general this simulator provides the basic facilities for inputting, modifying and. outputting the contents of the simulated control store, tracing, and address halt of the microinstructions.

The fundamental program blocks of the simulator are:

- a. Simulation control, which inputs the simulator commands and directs their execution.
- b. Simulator command execution. which represents the actual execution of the simulator commands.
- c. Microinstruction execution, which executes a microinstruction by simulating its effect.
- d. Simulation information accumulator and list output.

The relationships of the basic program blocks are illus· trated in figure 6-1.

Note: The I/O functions of the computer are not simulated.

# 6.2 GENERAL FORM OF STATEMENTS

The simulator processes three types of directives. All directives begin with a single letter indicating the type. The following types of actions are handled by the simulator:

- a. initialize simulator and storage
- b. change and examine storage
- c. trace, dump and control execution

Table 6·1 summarizes the directives for quick reference; section 6.7 provides detailed description and examples.

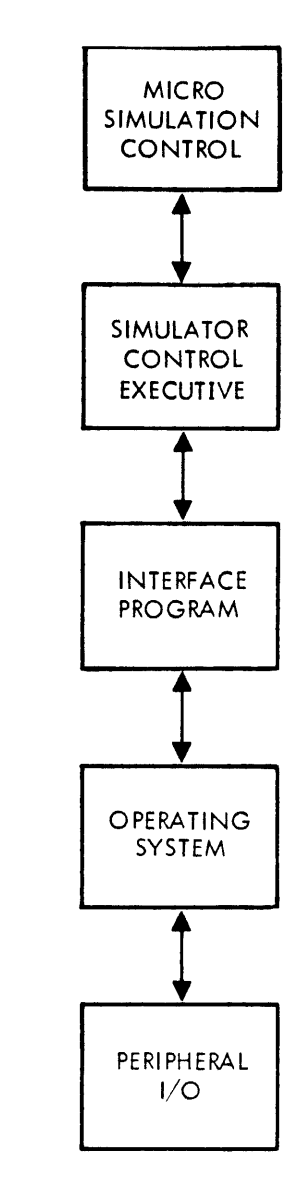

VT//-1810

..

Figure 6·1. Microsimulator Control Flow

Table 6-1. Summary of Microprogram Simulator **Directives** 

- A. Initialize Simulator and Storage
	- $\mathbf{I}$ Initialize simulator
	- Z Clear tables and registers
	- Pn Select page n (o through 4)
	- LC Load central control store (CCS)
	- LDA Load decoder control store (DCS) A
- LOB Load decoder control store (DCS) B
- MS Select Pl as input device
- MR Select SI as input device

#### B. Change and Examine Storage

- Ar Alter/Display register r, where r is
	- A ALU output
	- C Shift counter
	- I Instruction register
	- K Key register in data loop
	- M Memory input register
	- 0 Operand register<br>P. Program counter
	- P<sup>·</sup> Program counter<br>S Status register
	- Status register
- ARn Alfer/Display general register n (0 through F hexadecimal)
- AJn Alter/Display stack position n (0 through F hexadecimal)
- Cm Change/Display main memory word m
- ECn Change/Display CCS word n
- EDdn Change/Display DCS d (A or 8) word n

#### c. Trace, Dump and Control Execution

- D Dump complete CCS
- Dm Dump contents of CCS starting at CCS word m
- Dm,n Dump contents of CCS from word m to n
- D,n Dump from word zero to n
- TS Trace set
- TR Trace reset

TSn,m Trace from CCS word n to word m

- Bn Begin simulated execution at CCS word n
- Hn,n Halt at CCS address(es) n
- SS Single step set
- SR Single step reset
- R Return to MOS or VORTEX; Halt in standalone

Two methods of correcting typographical errors are availa·· ble to the operator. An entire line can be deleted by typing the backslash character (shift/L). The backslash is output as a visual aid. A line feed and a carriage return are output to indicate that the line has been deleted. A character just entered can be deleted by typing the backarrow character. The backarrow character is printed on the Teletype page printer as a visual indicator of the deletion. As many backarrows as necessary can be entered; each deletes one character (but not beyond the beginning of the line).

Each simulator directive is checked for syntax errors as the input is interpreted. When an error is detected by the simulator an error message is output to the Teletype page printer. The simulator then is ready to receive the corrected directive.

# 6.3 STATEMENT DEFINITIONS

In the following discussion of simulator dialog, simulator input will be in bold type. This will not appear during actual runs.

All numeric values denoted in the following discussion of the simulator ~directives are hexadecimal (O·F). Numeric values which are entered on SI are right justified with unspecified leading bit positions containing zeros.

# 6.3.1 Select Input Media (M)

The select input media directive is used to select the device from which simulator directives will be entered. Normal operation uses the SI device assigned at load time. Using this directive. the Pl device assigned at load time can be used as an alternate input device.

The two formats of the directive are:

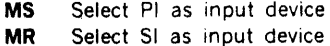

# 6.3.2 Initialize Simulator (I or Z)

The initialize directive is used to initialize to zero the contents of the simulator registers, the test condition flags, CCS control buffer and the CCS word execution count table. Also, the single step option is reset. the trace option is set and the CCS address halt is set to 200 hex. This directive is normally used at the beginning of each simulation run. The simulator CCS's are not initialized.

The Z directive performs a subset of the I directive functions. With this directive the following are cleared:

a. All registers

- b. All stack entry
- c. All simulation flags and condition codes

Unlike the I command, the following are not cleared;

- a. CCS halt values
- b. Trace flag and limits
- c. Single step flag
- d. Execution limit
- e. Page value and limit

The Z directive is normally used when a simulation run is continued after an incorrect branch.

# 6.3.3 Page Select (P)

This directive is used to select the control store page upon which the simulator directive will be executed. lnitializa. tion selects page 0. Once a page is selected, all directives will refer to that page until it is change by a new P command or until the system is reinitialized. The format for this command is:

**Pn** where  $n = 0, 1, 2,$  or 3.

## 6.3.4 Load Control Store (l)

This command is used to read the micro assembler output. assemble the data into usable 64-bit (CCS) words or 16-bit (DCS) words and store the words into the simulator control store.

The format for this command is:

LC ·· Load Central Control Store (CCS) LOA ·· Load Decoder A Control Store (DCS) LOB ·· Load Decoder B Control Store (DCS) LM  $\cdot\cdot$  Load Main Memory

The statement LOAD COMPLETE will be output to the Teletype following successful loading of the control store.

### 6.3.5 Alter /Display Simulator Registers (A)

This directive is used to display and change, or display only, the contents of general registers, stack positions and any of the following simulator registers:

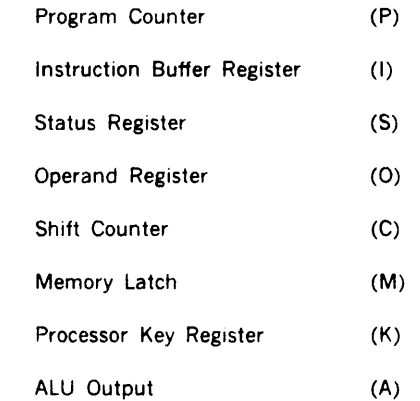

a. The format for display or change of the registers above in this directive is:

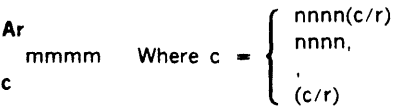

Where  $r$  is one of the register letters above and  $c$  is a comma, carriage return. a value followed by a comma or a value. mmmm is the contents of that register (output by the simulator) and nnnn is the desired contents. If the command is terminated with a comma (,), the simulator will output the letter A (signifying you are still in this routine) and wait for another register designator. If the directive is terminated with  $a$  carriage return (c/r), the simulator returns to the executive. If no change value is input. the contents remain the same.

For the file registers and jump stack, the specific file register or stack position must also be designated upon initial entry.

b. For general-purpose registers

ARi mmmm c

Where i is a hexadecimal number 0 through F designating the specific register and c is a comma, carriage return, a value or a value followed by a comma.

c. For stack positions

A Jn mm mm c

Where n is a stack position and c is a comma, carriage return, a value or a value followed by a comma.

The rest of the format is identical to that for the other registers except that the comma terminator causes the display of the number and contents of the next sequential file register or stack position. A comma terminator to register or stack position F effects a return to the simulator executive.

Example 1:

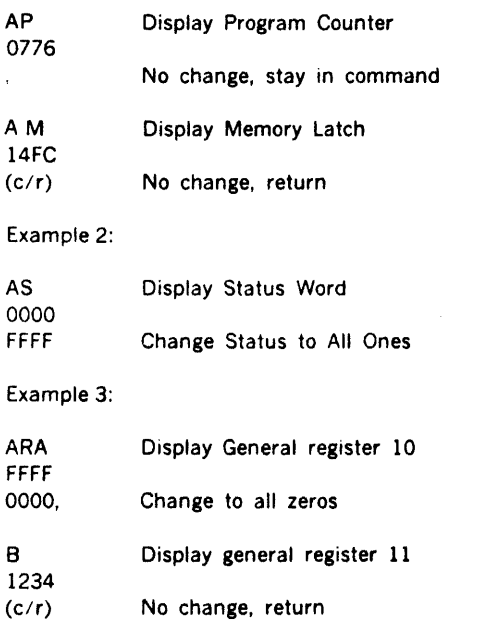

### 6.3.6 Change/Display Memory (C)

This directive is used to display or display and change a memory location. Both the location and its contents are in hexadecimal notation.

The format of the command is:

Cmmmm hhhh c

Where c is as defined above and mmmm is the hexadecimal address of the memory location, hhhh is the contents of that word output by the simulator. If the simulator directive is terminated with a comma, the simulator will display the contents of the next memory location. If the simulator directive is terminated with a carriage return, the change/display memory directive is terminated. If no change value is input, the contents remain the same.  $\ddot{\phantom{a}}$ 

# 6.3.7 Change/Display CCS Word (EC)

The change/display CCS word simulator directive is used to display and/or change the contents of a CCS word.

The format for the change/display CCS word simulator directive is:

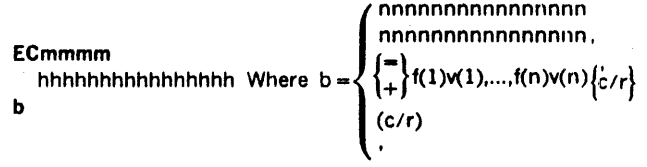

Where mmmm is the (hexadecimal) address of a CCS wor hhhhhhhhhhhhhhhh is the contents of that CCS woru (output by the simulator) and nnnnnnnnnnnnnnnn is the desired contents of that CCS word. If the simulator directive is terminated with a comma, the simulator will display the contents of the next CCS word. If the simulator directive is terminated with a carriage return  $(c/r)$ , the change/display CCS word simulator directive is terminated. If no change value is input. the contents remain the same.

If the first character is  $a + or =$ , the remainder of the record is treated as a field change only. The  $+$  is used to change only the fields specified. The  $=$  is used to clear the microword before changing the fields specified. f(n) is a 2·character field name and v(n) is the change value.

If less than 16 digits are input for a change. the digits are right justified and zeros will appear in the most significant bits not specified.

Example 1

EC8A 0123456789ABCDEF FEDCBA9876543210

Example 2:

ECDC FFFFFFFFFFFFFFFF DD

AAAAAAAAAAAAAAAA 0

Example 3:

In word F, change only the TS and AA fields; in word 10, change fields TS, MS, and LB and clear all the others.

```
ECF 
 0123456789ABCDEF 
+TS4,AAF, 
  1111111111111111 
= TS3, MS7, LB1
```
# 6.3.8 Change/Display DCS Word (ED)

This directive is used to display and change, or display only, the contents of a DCS A nr DCS B word.

The format for the directive is:

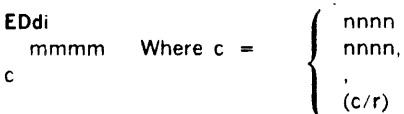

Where d is the letter A or B designating DCS A or B, i is the DCS address (0-F), mmmm is the contents of the location and nnnn is the desired contents. A comma terminator causes the display of the next sequential address and its contents. A comma terminator to address F effects a return to the simulator executive as does the carriage return terminator. If no change value is input the contents remain the same.

# 6.3.9 Begin Simulated Execution (8)

The begin-simulated-execution simulator directive is used to start the simulated execution of the CCS microinstructions.

The fotmat for the begin-simulated-execution directive is:

#### Bmmm

Where mmm is the control store memory address for the start of the simulated execution. If no CCS address is given, then the starting address is the CCS address generated as the next CCS address from the last microsimulation. However, if the simulator is initialized in the meantime, the address will be word zero.

Examples:

- BO Begin at word 0 of current page
- B7F B Begin from last calculated address

NOTE: A simulation run can be terminated prior to a planned termination by setting SENSE switch 3. The simulation run will then terminate upon completion of the current micro operation. This feature is useful in terminating "run away" simulation runs.

# 6.3.10 CCS Address Halt (H)

The CCS address halt simulator directive is used to set an address into the simulator such that whenever that CCS address is accessed by the simulator, the simulation process will stop. Since control store addresses are between O and 1 FF (hexadecimal), specifying an address outside this range effectively "turns off" the address halt. Up to five halt addresses may be set per page. The default value is 200 (CCS word 512).

The format for the CCS address halt simulator directive is:

Hnnn ,nnn,...

Where nnn is the (hexadecimal) halt address.

NOTE: To set multiple halts all addresses must be entered under the same H command.

The halt addresses are set in the page currently selected. ··To set halt addresses in another page that page must be selected with the "P" command.

Example:

H3A9 H100,10A,IFF,O

When the halt address is reached, the location and control buffer fields are listed on the line printer if the trace option is ON. Also, the message "CCS HALT" is output to the TTY and line printer. Then the simulator returns to the executive.

### 6.3.11 Single Microinstruction Step (S)

The single microinstruction step simulator directive is used to set or reset the single step option in the simulator. When the single step option is on, instruction simulation is ceased after the execution of each microinstruction.

The formats for the single microinstruction simulator directive are:

SS Single step ON SR Single step OFF

The first control store word to be executed must be specified via the begin (B) directive. To continue with the next microword enter the B directive without an address.

A special form of the SR directive (set single step OFF) can be used to set a limit on the number of microinstructions to be executed before returning to the simulator executive.

The format of this directive is:

**SRnnnn** 

Where nnnn is 1-4 hex digits specifying the execution limit. When this limit is reached. control is returned to simulator executive. Omission of nnnn results in an unlimited run count.

# 6.3.12 Trace (T)

The trace directive controls output to the line printer. The trace option is normally ON and pertinent data and execution results are listed on the line printer after the simulated execution of each control store instruction.

The format for the directive is:

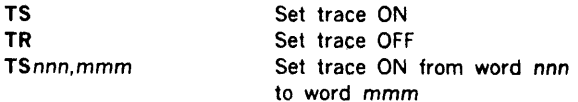
If *nnn* is missing, its value is defaulted to zero. If mmm is missing, its value is defaulted to 200 hex (word 512). If TS is specified with bounds, the current CCS address is output to LO regardless of whether or not the address is within the bounds; however, the remainder of the trace is suppressed.

The following information is listed on the line printer (LO) for each control store word executed:

- 1. CCS word address
- 2. List of CCS word fields and their values NOTE: Fields AA, BB, and FF are dynamically altered and need not be equal to the value of the CCS word.
- 3. Next CCS word
- 4. Current top of stack
- 5. Number of items on stack
- 6. ALU A input
- 7. ALU B input
- 8. ALU output
- 9. Carry in status (CF)
- 10. Carry out status (ALUC)
- 11. Contents of the 16 general·purpose registers (RO-RF). (4 per line by4 lines)

 $\sim 10$ 

12. Contents of the following registers and flip-flops:

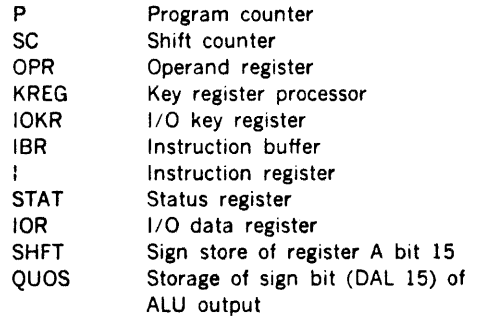

13. Memory Operations Data

The values listed are the values at the end of the memory operations for that CCS word. The memory operations performed are a function of conditions/· codes upon entry (values from the last CCS word executed).

When MCCO is less than n and memory wait is required, the following memory operations data will appear twice per microword trace (n is the memory type specification 3, 4, or 5, see section 6.4.2). The first set is an intermediate value while the second set represents the values at the end of the memory operation.

### Memory Condition Code

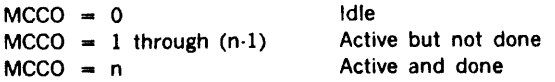

where  $n =$  memory type specification 3, 4, or 5 (see section 6.4.2).

### Memory Operation Code

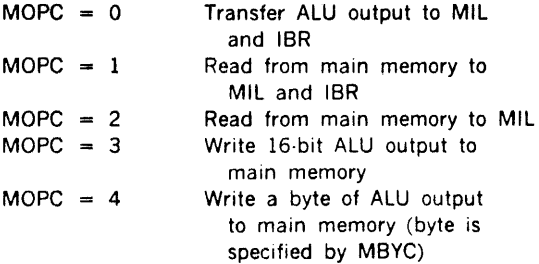

#### Main Memory Address Source

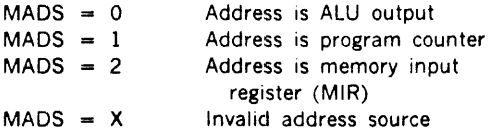

### Byte Designator for Write Operations and Field Selection Address

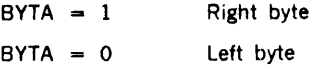

NOTE: The byte (of the memory word) not designated is not altered.

#### Memory Interface Registers

The contents of registers MIL and IBR are listed.

#### Main Memory Address (MMAD)

The main memory address (as specified by MADS) is listed. It is listed for every CCS word executed regardless of the actual memory operation as specified by MCCO and MOPC.

Status of test conditions (test inputs). Each status bit stored in a separate word of memory and the 16-bit word is listed (XXXX). The 16 test conditions are listed on 2 lines, 8 per line. Each test bit is listed as  $0000 =$  false condition; or  $0001$  = true condition.

Test Bits

- 0 ALU overflow
- 1 1/O sense (continued)

#### **MICROPROGRAM SIMULATOR, MICSIM**

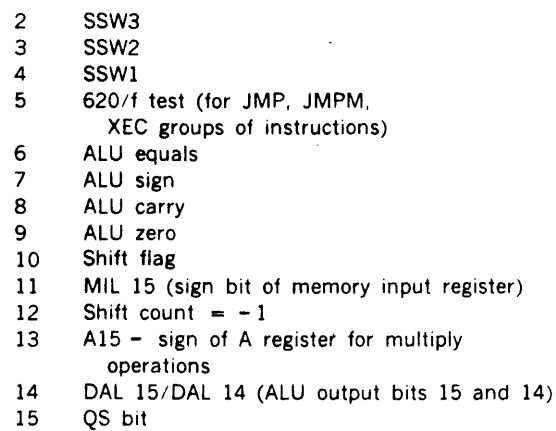

### **6.3.13 Dump Contents of CCS (0)**

The dump CCS directive is used to list on the line printer selected contents of the simulator control CCS and the count of the number of times each word was executed.

The formats for the directive are:

Dmmm,nnn Dmmm D,nnn D

Where mmm and nnn are the beginning and ending hexadecimal CCS address to dump. If mmm is omitted. dump begins at CCS word 0. It nnn is omitted, the complete contents of the simulated CCS table is dumped starting at mmm. If both m and n are omitted. the complete simulated CCS table. starting at location zero is dumped.

The line printer list format is: ADDR HEXADECIMAL BINARY aaaa hhhhhhhh hhhhhhhh bbbbbbbbbbbbbbbb bbbbbbbbbbbbbbbb

bbbbbbbbbbbbbbbb bbbbbbbbbbbbbbbb aaaa hhhhhhhh hhhhhhhh bbbbbbbbbbbbbbbb bbbbbbbbbbbbbbbb bbbbbbbbbbbbbbbb bbbbbbbbbbbbbbbb

Where (aaaa) is the address of the CCS word in hexadecimal, (hhhhhhhhhhhhhhhhhh) is the contents of the CCS word in hexadecimal, (bbbbbbbbbbbbbbbb bbbbbbbbbbbbbbbb bbbbbbbbbbbbbbbb bbbbbbbbbbbbbbbb) is the contents of the CCS word in binary and xxxx is the execution count in hexadecimal.

The field identifier words and the contents and count of up to 14 locations are listed on each page.

### **6.3.14 Exit to MOS or VORTEX (R)**

 $\mathcal{L}_{\mathbf{r}}$  .

• The exit to MOS or VORTEX simulator directive is used to effect a transfer of control from the simulator to MOS or VORTEX. NOTE: The use of this directive with the stand-alone version produces a halt.

# **6.4 OPERATING INSTRUCTIONS**

The simulator program operates under either MOS, VORTEX, or stand-alone environments. The simulator executive communicates with the software environment in which it is running by means of the appropriate interface program, INTR, provided with the simulator. The user communicates to the program via the system Teletype. The BLD II loader is required when loading of MIDAS object programs for execution under the simulator (MOS or stand· alone only).

When operating under VORTEX. the five background global control blocks (FCB's) are used when the logical unit is an RMD thus permitting the stacking of jobs. The following restraints are made on the use of RMD logical units:

1. SI, Pl, and LO are to be in unblocked format.

2. Bl must be blocked.

The simulator data flow 1s shown in figure 6-2.

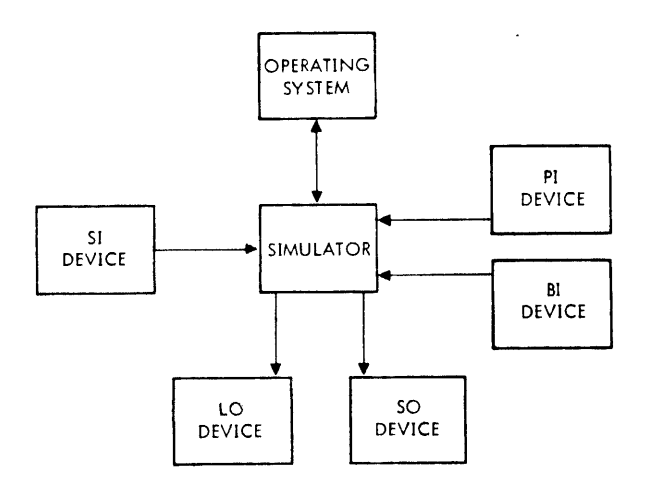

J *'Tll·llWY* 

Figure 6-2. Microsimulator Data Flow

# 6.4.1 Program Loading

Under VORTEX. MICSIM can be scheduled from the background library at level zero by the /LOAD,MICSIM directive. Before scheduling, the number of WCS pages in addition to page zero which will be needed should be determined and a /MEM,X directive given. In the /MEM directive. X should be the number of additional WCS pages (beyond page zero) times 4.

Under MOS, each time the simulator is to be executed its relocatable binary object deck should be positioned on the BI device and the /LOAD directive given.

In the stand-alone environment. MICSIM is loaded by the 620 stand-alone FORTRAN IV loader. along with the runtime I/O and runtime utility. (Refer to VDM document numbr 89A0226, Overview and External Specification for information on the 620 stand alone FORTRAN IV toader.) The simulator uses logical unit numbers 2, 3, 4, 5, and 6 for SI, SO, Pl, LO, and Bl. The stand-alone loader should be instructed to assign these units to meaningful devices.

Examples:

Sample Loading Procedures

- l. VORTEX
	- /JOB,SIM /MEM,x /LOAD, MICSIM

x value = 0, only 1 WCS page; = 4, 2 WCS pages;  $= 8$ , 3 WCS pages;  $= 12$ , 4 WCS pages.

#### 2. MOS

/JOB,SIM /LOAD Test Program (optional) Simulator EOF (2-7-8-9 multi-punch)

3. STAND-ALONE

> Load stand-alone loader With AID II, change absolute location 7 (\$PED) to the desired start load address Return to the loader Enter the following: 200300402504602 (c/r) (to set SI = TY, SO = TY, PI = PT, LO  $= -77$ , BI = PT) Mount simulator tape in reader Enter the following: PM Load Runtime I/O

> > Load Runtime Utility

# 6.4.2 Initial Condition Selection

After loading, the simulator program is automatically entered and outputs the following to SO:

#### VARIAN 73 MICROSIMULATOR PAGE LIMIT?

The user then inputs on SI one of the following:

- O (for ROM page only)
- 1 (for ROM and WCS page 1)<br>2 (for ROM and WCS pages 1)
- 2 (for ROM and WCS pages 1 and 2)
- 3 (for ROM and WCS pages l, 2, and 3)

Any other input is an error and the request will be repeated.

MICSIM then outputs to SO:

MEMORY TYPE

The user then inputs on SI one of the following:

- 3 (for semi-conductor)<br>4 (for core)
- $($ for core $)$
- 5 (for slow core)

Any other input is an error and the request will be repeated.

Following a correct input, the following is output to SO.

SI••

An SI $**$  indicates that the program is in the simulator executive awaiting a user command. Control is returned to the executive following execution of each command.

All simulator dialog is entered through the SI device and echoed on the SO and LO devices. Dialog may be either conversational or batch depending on the SI device assignment. All of the simulator directives must be terminated with a carriage return; the simulator will output a line feed.

# 6.4.3 Loading Simulator Central Control Store (CCS) and Decoder Control Store (DCS)

Use the P directive to select the WCS page in which simulation is to take place.

Use the L directive to load the micro assembler output into the specified simulator control store (central or decoder).

Use the M directive to select the input device; either SI or Pl.

Use I directive to initialize to zero all the simulator registers, test conditions. control store buffer. status registers and execution count table.

Use the A directive to initialize the program counter, file registers, and instruction register as required.

Position the 620/70 sense switches as required. The simulator program monitors the 620/70 sense switches similar to the computer sensing of its control-panel sense switches.

#### MICROPROGRAM SIMULATOR, MICSIM

### 6.4.4 Other Control (As Required)

Use the E directives to make any patch corrections to the CCS or DCS.

Use H directives to set simulation halts when the specified control store address is reached. The initialized address is 200 hex. and will remain such until specified otherwise.

Use S directives to specify single step operation as required. The initialized condition is run (not step).

Use T directives to specify operation with or without trace listing as required. The initialized condition is with trace.

### 6.5 PROGRAM EXECUTION

After. all initialization and start·up conditions are specified, use the B directive to begin execution at the specified control store address.

# 6.6 AFTER SIMULATION

### 6.6.1 Control Store Dump

Use the D directive to dump the control store words and the execution counts for each control store.

# 6.6.2 Initialization

Use I directive to initialize registers, tables, etc. prior to making another run.

# 6.6.3 Return to MOS, VORTEX

Use the R directive to return to MOS or VORTEX as required. (NOTE: In the stand-alone version this command effects a halt).

## 6.7 620 EMULATION

To run programs using the 620/f emulation ROM, the following sequence of events must be done:

Note that CCS page O and DSC initially contain 620 emulation values.

- 1. Set CCS halt to 080 (hex) via H command.
- 2. Set R5 to FFFF (-1) via AR5 command.
- 3. Set other registers and sense switches as needed.
- 4. Set pseudo P register to location (hex) of first macro to be executed via AP command.
- 5. Set trace and step/run mode as needed.
- 6. Begin at 13E via B command.

The sequence of events 1 through 5 may be in any order but must be done before event 6. Event 6 begins simulation at standard state 1.

#### ,'6.8 MAIN MEMORY SIMULATION

Simulation of main memory operations is restricted so that a simulation run does not destroy the simulator or related programs. This is accomplished by not simulating writes to memory addresses outside defined main memory. Any attempt to do this will be flagged as an error and the write will not be performed; simulation will continue however. A read may be made anywhere in available memory. Memory addressing above 32K will effect wraparound if available on the computer.

#### Loading Main Memory

A 200 (octal) word block of memory has been created at the beginning of the simulator. The name MMEM points to the start of that block and the name EMEM points to the end of the block. A DASMR program with an ORG within this block can be loaded by MICSIM from the Bl device using the LM directive. The object program to be loaded must not contain any of the following:

- a. Literals
- b. Indirects
- c. Entry names
- d. Externals

If any of these are encountered, the load is aborted and a MS11 diagnostic results.

The location of MMEM can be found in the load map. (It is always the first loaded location of MICSIM).

### 6.9 SIMULATOR ERROR MESSAGES

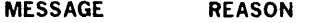

General

- MSOl Input could not be interpreted as a valid command.
- MS02 A non-hex character was encountered when hex expected.

#### Initialization

- MS03 Insufficient common area to contain specified number of pages.
- MS04 The selected page number was not valid.

#### MICROPROGRAM SIMULATOR, MICSIM

### CS Addressing

- MS05 An attempt was made to jump to an unavailable WCS page.
- MSOG A BCS instruction was encountered when WCS page 1 is unavailable.

# CS Loading

- MS07 Read error on Bl device.
- MS08 EOF encountered before load complete.
- M\$09 EOD/BEOD encountered before load complete.
- MSlO Sequence error on Bl.
- MS11 Invalid loader code.
- MS12 Checksum error.

### Memory

- MS13 Undefined macro opcode.
- MS14 Attempted to write to memory outside defined main memory.
- MS15 Attempted to load outside defined main memory.

### Field Selection

 $\Box$ 

- MS16 Invalid field name.
- MS17 Invalid field value.

 $\hat{\mathcal{L}}$ 

 $\hat{\theta}$  and  $\hat{\theta}$  are the set of the set of the set of the set of the set of the  $\hat{\theta}$ 

# 6.10 EXAMPLE OF SIMULATOR OUTPUT

 $\frac{1}{2}$ 

 $\ddot{\phantom{a}}$ 

 $\cdot$ 

 $\sim$   $\sim$ 

Figure 6-3 shows the simulation listing of the LDA example developed in section 2.

 $\Delta \sim 10$ 

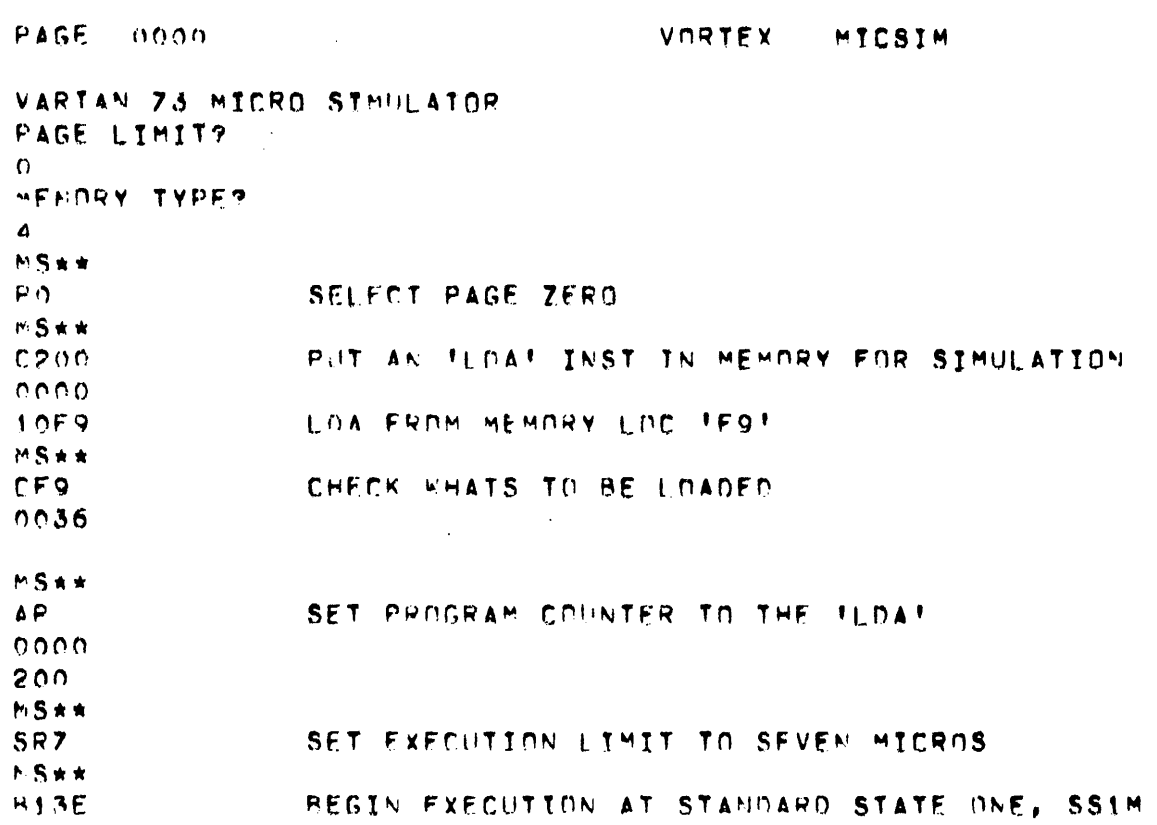

 $\mathbf{r}$ 

 $\sim 10$ 

 $\mathcal{L}^{\mathcal{A}}$ 

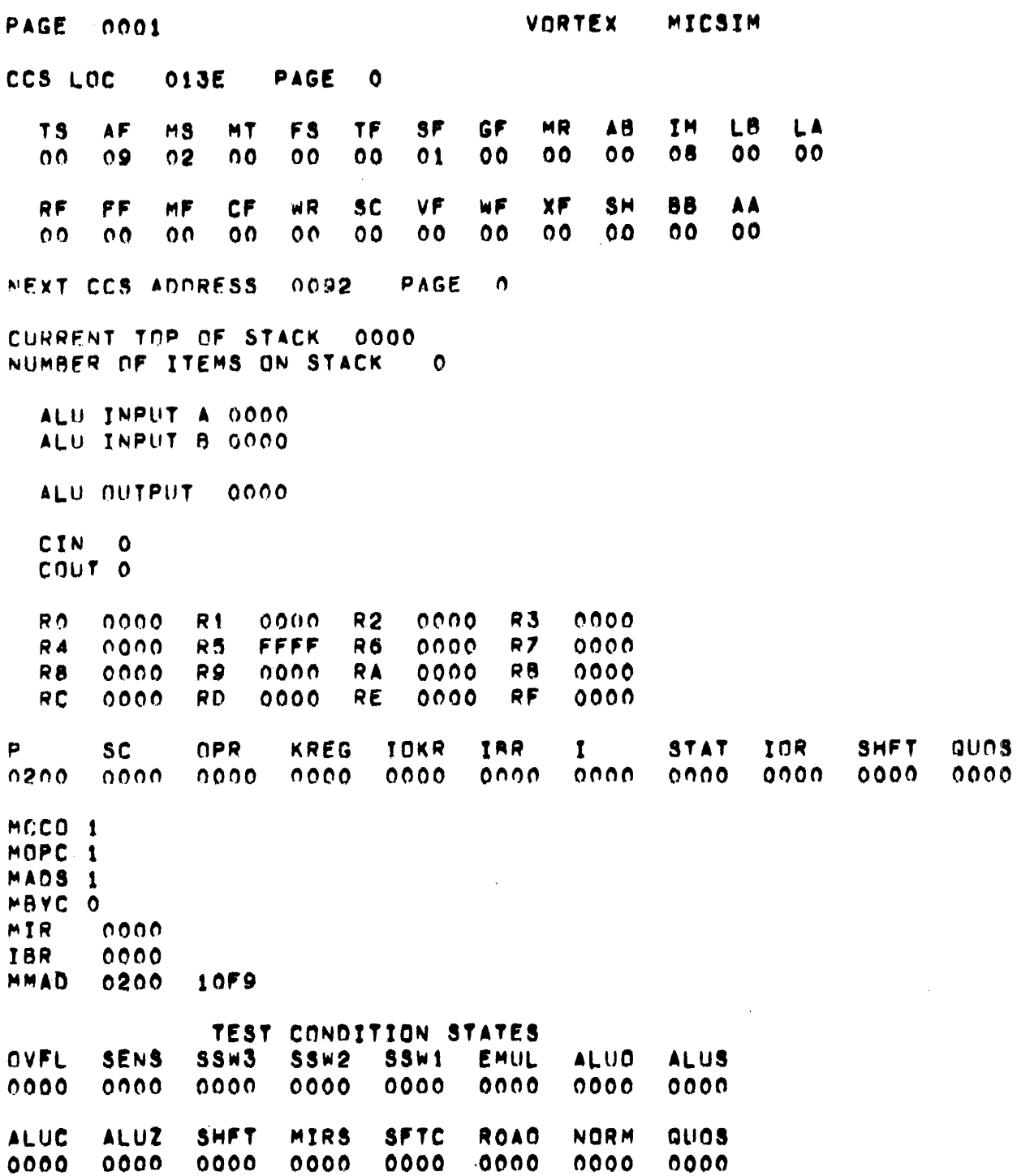

J.

Figure 6-3. Simulator Output Format (continued)

tiya.

 $\sim$ **PAGE 0002** VORTEX MICSIM 0092 CCS LOC PAGE  $\bullet$ **FS** TF. T<sub>S</sub> AF  $MS$ MT SF **GF** HR. AB TM<sub></sub> LB. **LA**  $02$  $0<sub>0</sub>$  $\overline{0}$  $0<sub>0</sub>$  $0<sub>0</sub>$  $0<sub>0</sub>$  $00$  $01$  $0<sub>0</sub>$  $00<sub>0</sub>$  $08$  $0<sup>0</sup>$  $0<sup>0</sup>$ RF FF WF MF CF **WR SC** VF XF SH 88 **AA**  $04$  $00$  $0<sub>0</sub>$  $0<sup>0</sup>$  $0<sub>0</sub>$  $0<sup>0</sup>$  $0<sub>0</sub>$  $0<sub>0</sub>$  $0<sub>0</sub>$  $0<sup>0</sup>$ 00  $00$ NEXT CCS ADDRESS **PAGE**  $002D$  $\bullet$ CURRENT TOP OF STACK 0000 NUMBER OF ITEMS ON STACK  $\bullet$ ALU INPUT A 0000 ALU INPUT B 0000 ALU NUTPUT  $0000$ CIN O COUT O R<sub>0</sub>  $0000$  $R<sub>1</sub>$  $0000$  $R<sub>2</sub>$  $0000$ **R3**  $0000$  $0000$ **FFFF**  $0000$ **R4 R5** R6  $0000$ R<sub>7</sub> R<sub>8</sub>  $0000$ R9  $0000$ **RA** 0000 R<sub>B</sub>  $0000$ **RC**  $0000$ **RD**  $0000$ **RE**  $0000$ **RF**  $0000$ P. **SC NPR** KREG **TDKR** IBR. STAT IOR. SHFT QUOS  $\mathbf{I}$  $0000$  $0000$  $0000$ 0000 0201  $0000$  $0000$  $0000$  $0000$  $0000$ **OOOO** MCCD 4 MOPC<sub>1</sub> MADS 1 MBYC O MIR.  $0000$ IBR  $0000$ **MMAD** 0200 10F9

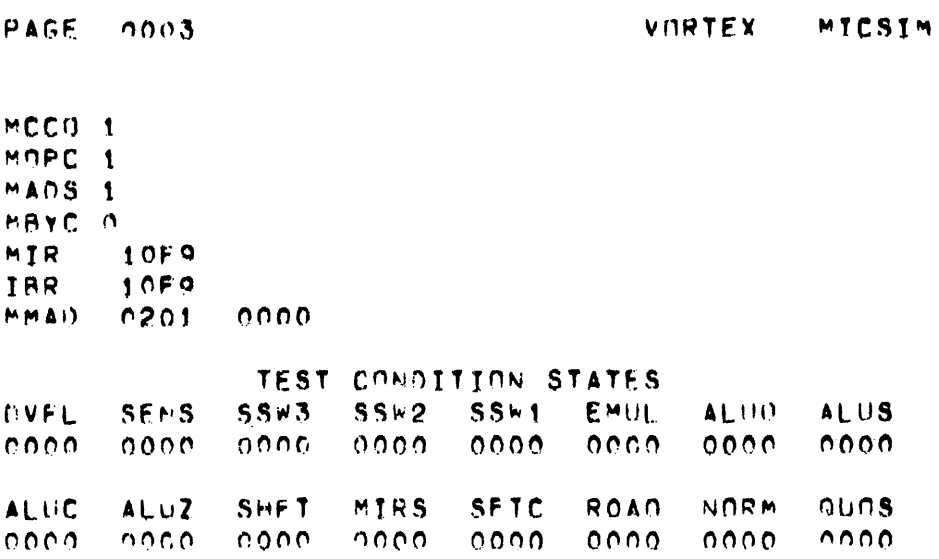

 $\mathcal{A}$ 

 $\sim 10^7$ 

 $\sim$   $\sim$ 

 $\sim 10^{11}$ 

 $\hat{\mathbf{v}}$ 

÷.

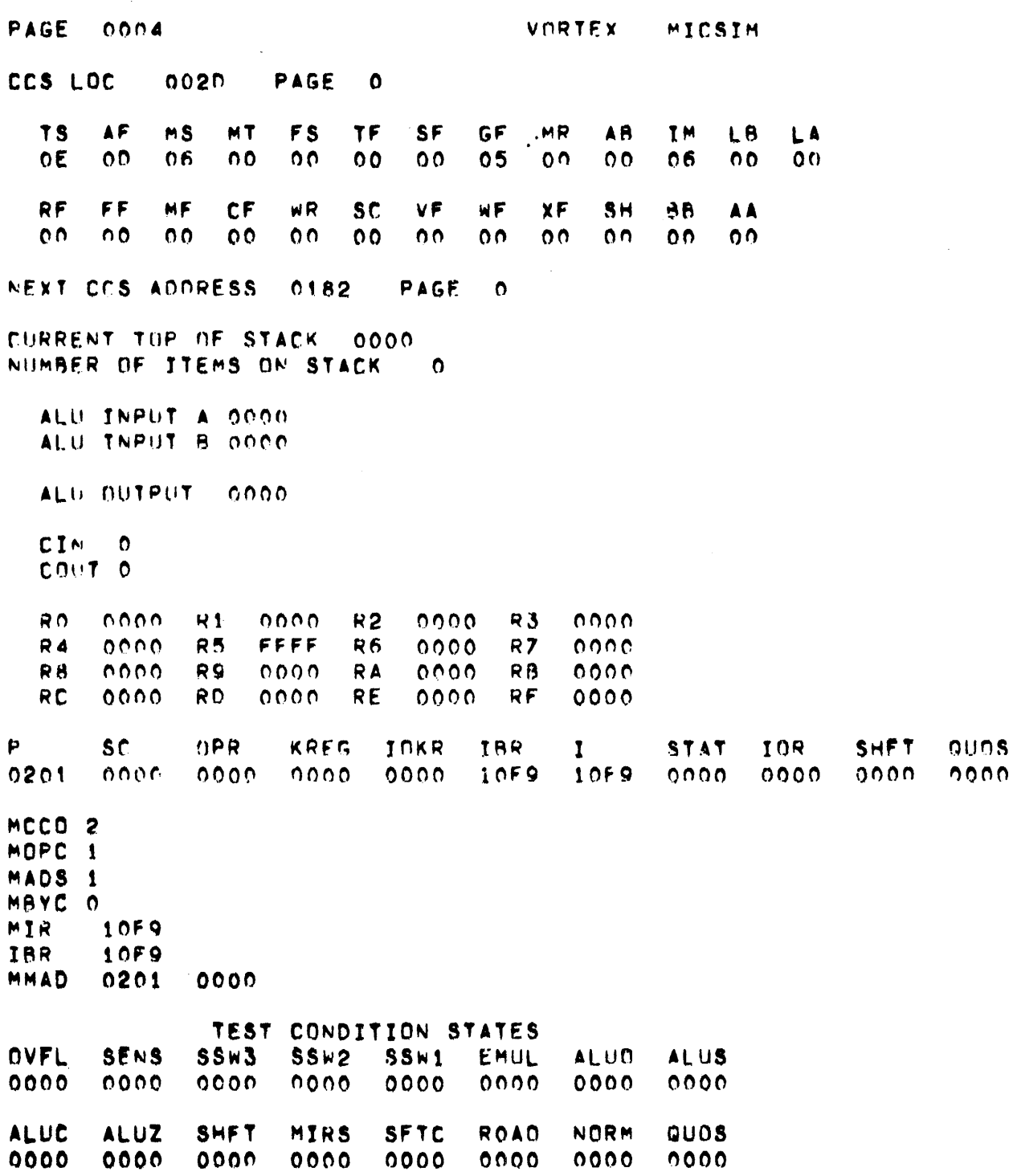

 $\ddot{\phantom{a}}$ 

 $\mathbb{Z}^2$ 

 $\bar{\mathcal{A}}$ 

MICROPROGRAM SIMULATOR, MICSIM

PAGE COOS **VORTEX** MICSIM CCS LOC  $0182$ PAGE  $\Omega$ T<sub>S</sub> **AF**  $MS$ MT F<sub>S</sub> **TF** SF GF **MR** A<sub>B</sub> T<sub>M</sub> L<sub>B</sub> LA  $0<sup>0</sup>$  $12$  $OF$  $00$  $\sigma$ e  $0<sub>0</sub>$  $01$  $0<sub>0</sub>$  $0<sub>0</sub>$  $0<sub>0</sub>$  $n5$  $02$  $0<sub>0</sub>$ RF ٧F  $R$  $\bar{F}$  $FF$  $MF$ **CF SC**  $XF$  $S H$ **AA**  $P$ 86  $03$  $\overline{0}$   $\overline{0}$  $Q<sub>1</sub>$  $03$  $0<sub>1</sub>$  $01$  $0<sub>0</sub>$  $00$  $0<sub>0</sub>$  $0<sub>0</sub>$  $0<sub>0</sub>$  $0<sub>0</sub>$ NEXT CCS ADDRESS  $012F$ PAGE  $\Omega$ CURRENT TOP OF STACK 0000 NUMBER OF ITEMS ON STACK  $\Omega$ ALU INPUT A OCOO ALLE INPUT B OCES ALU DUTPHT OUFS CTN.  $\overline{0}$ COUT 0  $0000$  $R<sub>0</sub>$ 0000  $0000$  $R<sub>2</sub>$ 93  $0000$  $R1$  $R<sub>5</sub>$  $FFFF$  $0000$  $R<sub>7</sub>$  $0000$  $74$  $0000$ 86 R9  $0000$  $000C$ R<sub>R</sub>  $0000$ RB  $0000$ **RA RC**  $0000$ RD.  $0000$ **RE**  $0000$ RF. 0000 P  $5C$  $I$ **KREG** IOKR IRR. INR. **SHFT**  $\mathbf{r}$ STAT guns  $10F9$  $0201$  $0000$  $00F9$  $0000$  $0000$ 10F9  $0000$  $0000$ 0000  $0000$ MCCO 4 MOPC<sub>1</sub> MADS 1 MBYC 0 MIR 10F9 10F9 **IBR NMAD** 0201  $0000$ 

Figure 6-3. Simulator Output Format (continued)

 $\frac{1}{2}$  ,  $\frac{1}{2}$  ,  $\frac{1}{2}$ 

 $\sim$   $\sim$ 

# MICROPROGRAM SIMULATOR, MICSIM

VORTEX MICSIM

MCCO<sub>1</sub> MOPC<sub>2</sub> MADS O MBYC O  $0000$ MIR **IBR**  $0000$ MMAD OOF9 0036

 $\mathcal{L}$ 

 $\mathcal{L}_{\rm{max}}$ 

 $\sim 10^{-1}$ 

PAGE 0006

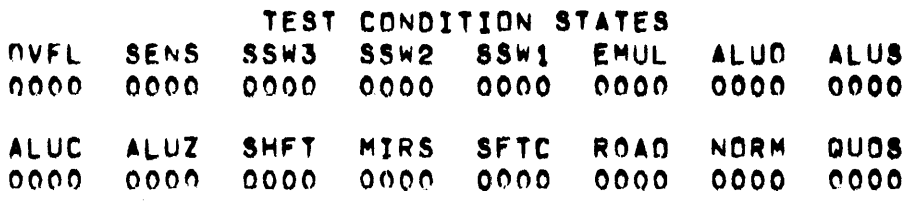

**PAGE VORTEX**  $0007$ MICSIM CCS LOC 012F PAGE  $\mathbf{o}$ TF  $7S$ F<sub>S</sub> GF **TM** AF MT **SF MR**  $A<sub>8</sub>$  $MS$ LB. LA  $0<sub>0</sub>$  $0<sub>1</sub>$ 0F  $0<sub>0</sub>$  $0<sub>0</sub>$  $0<sub>0</sub>$  $0<sub>0</sub>$  $0<sub>0</sub>$  $0<sub>0</sub>$  $0<sub>0</sub>$  $0<sub>0</sub>$ 1E  $OC$ RF  $FF$  $CF$ **SC** VF  $M$  $F$  $XF$ **SH RB** MF **WH AA**  $0<sup>0</sup>$  $0<sub>0</sub>$  $00$  $0<sub>0</sub>$  $0<sub>0</sub>$  $0<sub>0</sub>$  $00$  $0<sup>0</sup>$  $0<sub>0</sub>$  $0<sub>0</sub>$  $0<sub>0</sub>$  $0<sub>0</sub>$ PAGE NEXT CCS ADDRESS  $01E0$  $\Omega$ CURRENT TOP OF STACK  $0000$ NUMBER OF ITEMS ON STACK  $\mathbf{O}$ ALU INPUT A 0000 ALLE INPUT B 0000 ALU OUTPUT  $0.000$ CIN.  $\bullet$  $\sim$   $\sim$  $CMU$ <sup>T</sup>  $0$ R<sub>0</sub>  $0000$ **R1**  $0000$ **R2**  $0000$  $P3$  $0000$  $R$  4  $0000$ FFFF  $R5$  $R6$  $0000$  $R<sub>7</sub>$  $0000$ R<sub>8</sub>  $0000$ **R9** 0000 RA  $0000$  $P<sub>B</sub>$  $0000$ **RC**  $0000$ RD.  $0000$ **RE** RF  $0000$  $0000$ D **SC**  $0PR$ KREG IOKR **TRR**  $\mathbf{r}$ **STAT** IOR. SHFT QUOS  $0201$ **OOOO**  $0059$  $0000$  $0000$  $0000$ 10F9  $0000$  $0000$  $0000$  $0000$  $MCCO<sub>2</sub>$ MOPC<sub>2</sub> MADS O MBYC O  $0000$ MIR  $0000$ **IBR NMAD**  $00F9$ 0036  $\sim$ TEST CONDITION STATES OVFL SENS **SSW3**  $SSw2$  $SS + 1$ EMUL **ALUS** ALJO  $0000$  $0000$  $0000$  $0000$  $0000$  $0000$  $0000$  $0000$ **SHFT SFTC** QUOS **ALUC ALUZ MTRS ROAD** NORM  $0000$  $0000$  $0000$  $0000$ 0000 .0000  $0000$  $0000$ 

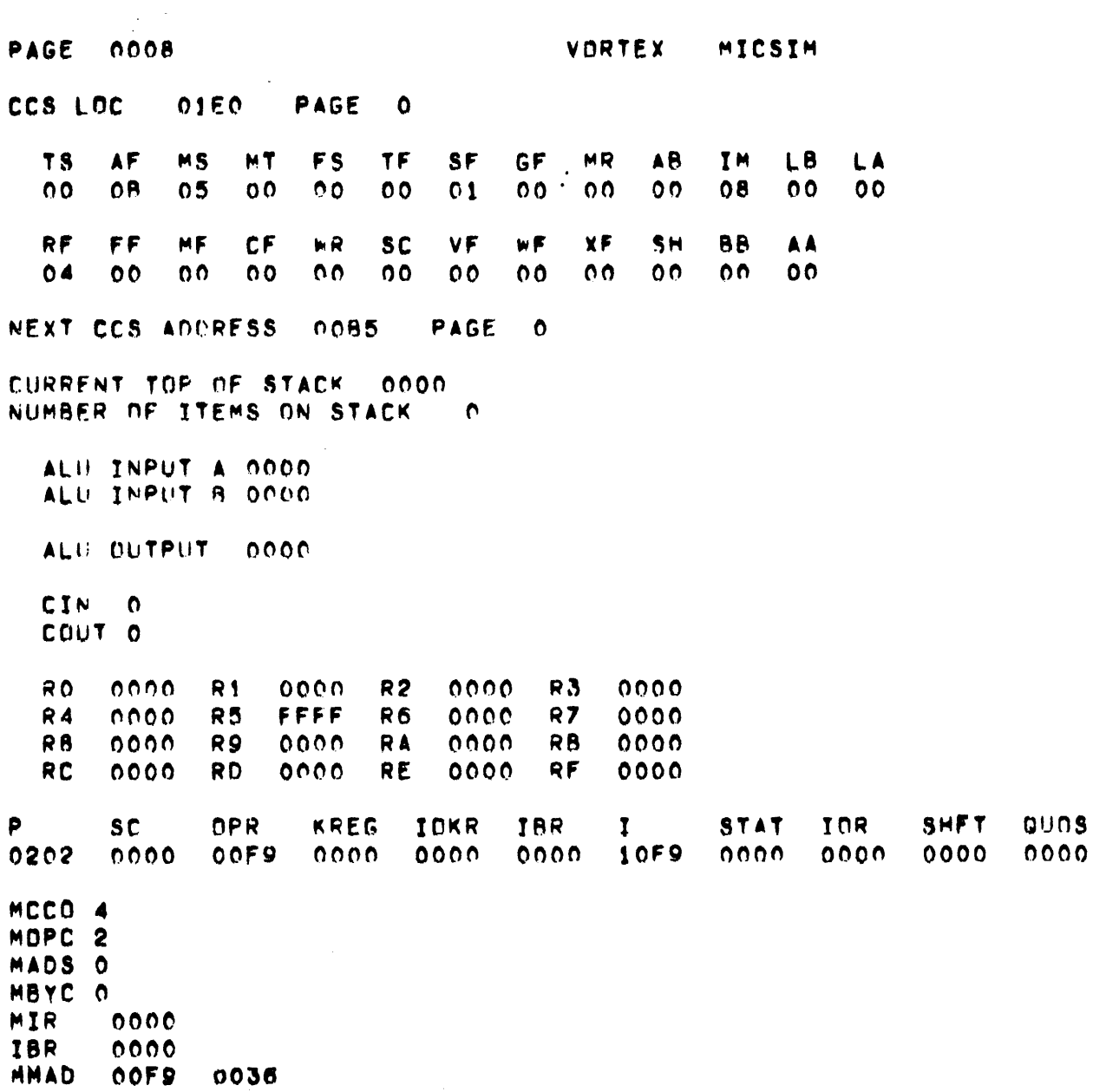

 $\Delta \sim 10^4$ 

 $\sim 10^7$ 

 $\mathcal{L}^{\text{max}}_{\text{max}}$ 

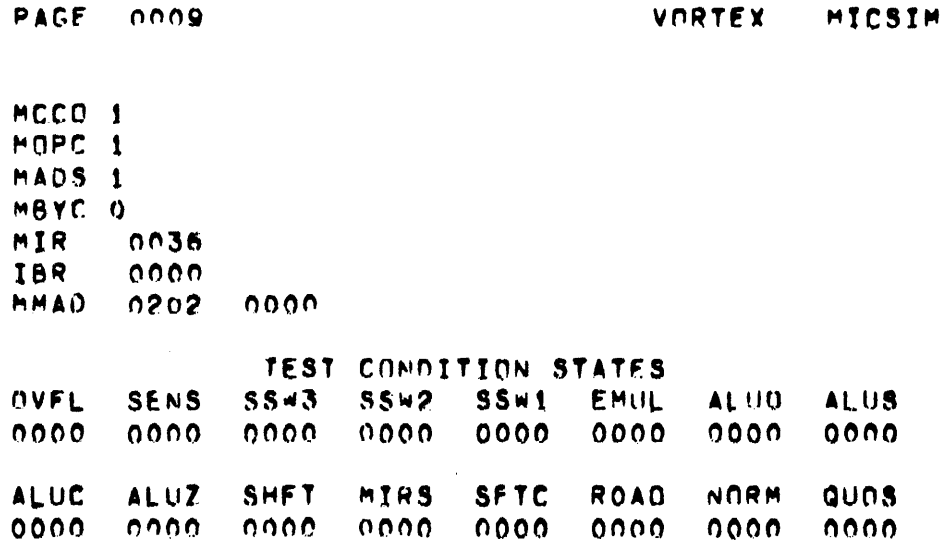

 $\mathcal{L}$ 

Figure 6-3. Simulator Output Format (continued)

 $\bar{\alpha}$ 

 $\ddot{\phantom{a}}$ 

 $\bar{z}$ 

 $\sim$ 

 $\sim$ 

 $\hat{\mathcal{A}}$ 

 $\bar{\beta}$ 

**PAGE**  $0010$ VORTEX MICSIM CCS LOC 0085 PAGE  $\mathbf{o}$ AF F<sub>S</sub> TF SF T<sub>S</sub> **MS MT** GF **MR AB TM** LB LA  $0F$  $0<sub>0</sub>$  $06$  $0<sub>0</sub>$  $0<sub>0</sub>$  $0<sub>0</sub>$  $0<sub>0</sub>$  $05$  $0<sub>0</sub>$  $0<sub>0</sub>$ 06  $01$  $0<sub>0</sub>$ **RF** FF MF  $CF$ **WR SC** VF WF XF SH **BB AA**  $0<sub>0</sub>$ 0Å  $00$  $01$  $00$  $00$  $00$  $0<sub>0</sub>$  $00$  $01$  $01$  $00$ NEXT CCS ADDRESS  $0080$ PAGE  $\Omega$ CURRENT TOP OF STACK 0000 NUMBER OF ITEMS ON STACK  $\mathbf{o}$ ALU INPUT A 0000 ALU INPUT B 0036 ALU DUTPUT 0036 CTN.  $\Omega$ COUT O  $RO$ 0036  $R<sub>1</sub>$ nono  $R<sub>2</sub>$  $0000$ **R3**  $0000$  $R<sub>5</sub>$ FFFF **R4**  $0000$ R6  $0000$  $R<sub>7</sub>$  $0000$ 0000 **RB** R9 0000 **RA**  $0000$ R<sub>B</sub>  $0000$ **RC**  $0000$ **RD**  $0000$ RE  $0000$ **RF**  $0000$ P **SC** OPR KREG IOKR STAT IOR **SHFT** QUIDS **IBR**  $\mathbf{I}$  $0505$ nnnn  $00F.9$  $0000$  $0000$  $0000$  $0000$  $0000$  $0000$ 0000 0000 MCCO<sub>2</sub> MOPC<sub>1</sub> **MADS**  $\mathbf{1}$ MBYC 0 MIR  $0036$ IBR  $0000$ MMAD 0202 0000 TEST CONDITION STATES **DVFL SENS**  $SSW3$ **SSW2** SSW1 **EMUL ALUD ALUS**  $0000$  $0000$  $0000$ 0000  $0000$  $0000$ 0000  $0000$ **SFTC ROAD** NORM QUOS ALUC **ALUZ SHFT** MIRS  $0000$  $0000$  $0000$  $0000$ 0000 0000 0000 0000 EXECUTION LIMIT SATISFIED

# SECTION<sub>7</sub>

# MICROPROGRAM UTILITY PROGRAM, MIUTIL

The microprogram utility (MIUTIL) loads information into WCS and provides an interface with hardware features of the WCS.

Two sets of directives are provided. The basic set will allow the user to load the WCS with microassembler output, examine single WCS words and list WCS contents. The second group of directives gives the user access to the debugging features of the control store. With these directives single microstep execution can be done.

The utility operates in three environments, under the VORTEX operating system, MOS operating system and as a stand-alone program. A standard interface program provides compatibility.

# 7.1 BASIC ELEMENTS

The microprogram utility accepts directives as similar as possible to those of the microprogram simulator.

# 7.2 GENERAL FORM OF DIRECTIVE

In general a utility directives consists of a unique first character, followed by a string of parameters, terminated by a carriage return. The following sections describe the meaning of each of these first characters and permissible parameters. Table 7-1 summarizes the utility directives.

The following are the utility directives available to the user:

#### Table 7-1. Summary of Utility Directives

A. Basic Command Set

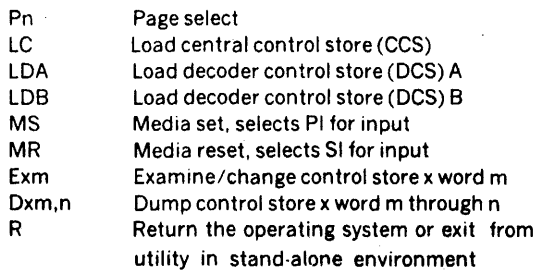

- B. Debugging Directives
	- Nx Enables control store x
	- TS Trace set
	- TR Trace reset
	- Gn Set microprogram execution address to CCS word n

(continued)

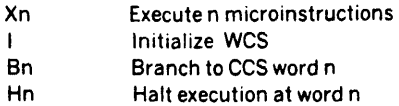

# 7.3 DIRECTIVE DEFINITIONS

In the following discussion of utility directives, the characters the user inputs are in bold·face type and explanation of the action in regular type.

All numeric values are hexadecimal.

# 7.3.1 Select Page (P)

This directive selects a particular WCS page for the commands which follow. The directives for loading, and dumping do not accept a page number and thus rely on the previous P command for page selection.

Before the first P command is given by the user, a default page value of 1 is assumed.

The letter P is followed by a hexadecimal digit for the page number. For example P3 would select page 3.

# 7.3.2 Load Control Store (L)

This directive loads microassembler output into the writable control store. The user specifies which page is to be loaded by the prior P command. The user specifies which control store should be loaded by the one parameter following the letter L. C indicates central control store, DA or DB for decode control store A or B, and I for I/O control store.

For example, after P2 a directive LC would load page two of the central writable control store.

# 7.3.3 Examine/Change Control Store (E)

Through this directive a single word of WCS may be either examined or changed. The user specifies which control store and the word number. The page is obtained through the previous P directive.

The form of the E directive is Exmmm where x is either C, DA, DB or I for central, decoder, and 1/0 control stores respectively, and mmm is the address of the control store word in hexadecimal notation.

The utility will type out the contents of the location followed by a carriage return. The change value format is the same as the microsimulator format. Refer to section 6.3.7 for details.

#### For example

#### Action Caused

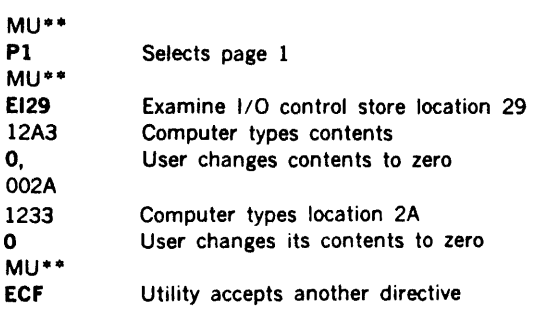

# 7.3.4 Dump Control Store (0)

The dump directive provides a listing of the control store contents. The page is determined by the prior P directive. The user specifies the locations and control store type in the parameters.

The general format for the dump directive is:

Dxmmm,nnn

where x is C, DA, DB or I for the specific control store (as above), mmm is the hexadecimal location where the dump is to start, and nnn is last location to be dumped. If the final location is missing, the last location of the page is assumed. If the first address is omitted, it is assumed to be zero.

Dump directive example:

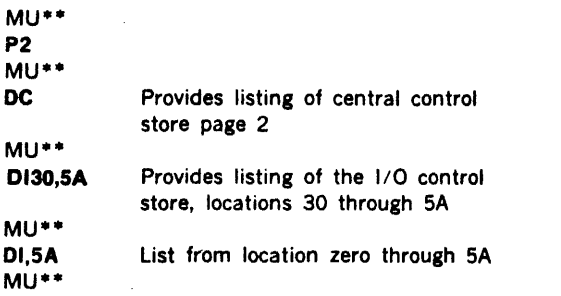

Section 7.8 shows a sample printout ot tne microprogram utility directive D.

# 7.3.5 Return to Operating System (R)

This directive causes exit from the utility. If running under MOS or VORTEX, control is returned to the operating system. If the utility is running in a stand-alone environ· ment, the R directive causes a halt. There are no parameters, merely the letter R. Under VORTEX, any WCS changes via LC or EX commands are copied to WCS and the disc image file WCSIMG.

### 7.3.6 Media Set and Reset (M)

This directive allows the selection of an alternate device for input of utility directives. 'MS' selects the 'Pl' unit for input. 'MR' returns the utility to the SI unit for input.

Note that receiving an illegal command will cause the media to be automatically reset to SI·.

The following directives are designed to operate in the special hardware configuration described in section 7.5.

### 7.3.7 Enable Control Store (N)

This directive allows the user to enable the specified control stores. The page number used in the one specified by the last P directive.

The general form of the N directive is:

#### Nx

where x is D or I, which specifies enabling of the decoder or 110 control store, respectively.

For example:

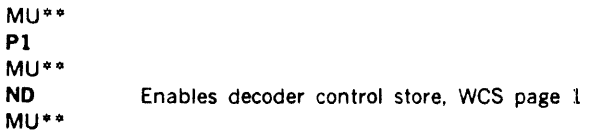

# 7.3.8 Trace Execution (T)

The purpose of this directive is to provide the user with a means of following micro execution while it is in progress. To accomplish this, the address of each microinstruction is typed before it is executed.

The general form of the T directive is:

#### Ta

where a is one of the following: S for setting or enabling trace mode, or R for resetting or disabling trace mode.

#### MICROPROGRAM UTILITY PROGRAM, MIUTIL

Before the first T directive is given. the trace mode is reset, i.e., turned off.

The general form of the trace output is:

p-nnn

where **p** is the page number and nnn is the word number of the next instruction to be executed.

# 7.3.9 Set Micro Execution Address (G)

This directive allows the user to choose a location for starting microprogram execution.

This routine will do the following:

- 1. Step the WCS to stop any execution that might be in progress.
- 2. Load the micro address register with the specified address.
- 3. Step the WCS to load the first microword into the control buffer.
- 4. If trace mode, the next control store address to be executed will be read from the WCS and output to the user.

This directive does not begin execution. It serves only as the setup for an X directive.

The format of the G directive is as follows:

Gn

where **n** is from one to three hex digits specifying a word number in central control store.

The page is obtained from the last P directive.

# 7.3.10 Execute Microinstruction (X)

This directive is used after the G directive to begin actual micro execution. It can be used to specify free-running execution or execution of a fixed number of micro's followed by a halt. By requesting execution of a single micro, followed by a halt, it can be used to stop freerunning execution.

If free·running execution without trace is requested, the fine clock will simply be enabled to run free. There are two ways of interrupting this. An X directive specifying execution of one microinstruction will step the WCS. It can then be restarted by another X directive. The G directive will also stop free-running execution. It sets a starting address, however, and thus it should not be used if the interrupted execution is to be restarted where it left off.

If free-running execution is requested in trace mode, then the WCS is simply single stepped an indefinite number of times. This allows reading of the WCS address before each single step.

If execution of a fixed number of microinstructions is requested, the WCS will simply be stepped the appropriate number of times. If trace mode, then the address will be accessed from the WCS and returned to the user before each micro is executed.

The following is the format of the X directive:

Xn

Where n is zero for free-running execution or non.zero to request execution of n microinstructions.

The default value for n is 1.

For example:

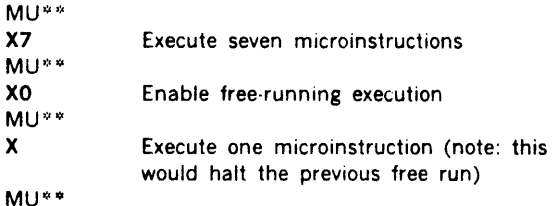

## 7.3.11 Initialize WCS (I)

The purpose of this directive is to execute an EXC 07X command. This will deselect all WCS control stores, terminate any OMA operations in progress and enable free run of the fine clock. The result is that control will return to the ROM with all WCS activity suspended.

This command should only be used when a meaningful ROM location will receive control. Thus, it should not be used for such things as halting a free-running microprogram.

# 7.3.12 Branch to CCS (8)

This directive simply executes an I/O branch to the specified address in central control store. Such a branch causes free run execution to begin at that location. The B command thus produces a similar effect to a Gn, XO directive sequence. The B directive never steps the WCS though, and thus cannot respond to the trace flag.

The general form of the B directive is:

Bn

Where n is from one to three hex digits specifying a word number in central control store.

The page number is obtained from the last P directive.

## 7.3.13 Set Halt Address (H)

This directive may be used with the X directive to single· step microprogram execution to a certain address in WCS.

The format of the H directive is:

Hn

where n is from one to three hexadecimal digits specifying a word in control store. The page number is specified in the last P directive.

Single stepping as a result of an X directive will be terminated when the specified location is the next one to be executed. A message in the trace format will be output to signal this.

The halt can be removed by entering HO. Only one halt address may be set at a time.

# 7.4 OPERATING INSTRUCTIONS

### 7.4.1 Program Loading

Under VORTEX, load VORTEX as described in the VOR-TEX Reference Manual. The utility should be in the foreground library. It can be put there at system generation time or added later using the load module generator.

To load the utility and begin execution, an OPCOM schedule directive is necessary. For example:

;SCHED,MIUTIL,3,FL,F

schedules the utility at priority three.

Under MOS, load MOS as described in the MOS Reference Manual, 98 A 9952 09x. Then, the MOS loader may be used to load the utility program. Execution will begin on successful completion of the load.

For example:

/JOB, UTIL /LOAD Utility program binary object EOF (2-7-8-9 multi-punch)

In a stand-alone environment, load the 620 stand-alone FORTRAN IV system loader. Instruct the loader to change its logical unit numbers by entering appropriate values. Next, load the utility binary object. followed by the FORTRAN IV stand-alone system runtime 1/0 tape, followed by the runtime utility tape. On completion of loading, the machine will go into step. Press AUN to start execution.

# 7.4.2 Program Execution

After successful loading, the utility program is entered automatically. The program will first type MICRO UTILITY to identify itself. Next, the configuration will be determined by the following request:

#### DEBUG CONFIG? (Y or N)

The user should then type Y followed by a carriage return, if his system is in the special two-processor debugging configuration described in section 7.5. Otherwise, if his system is simply the standard configuration, the user should type N, followed by a carriage return.

Under the stand-alone and MOS environments, the micro utility will then type

EVEN WCS DEV ADDR ?

The user should then type either 70, 72, or 74, depending on the hardware configuration, followed by a carriage return. This request is not made under VORTEX because the device address is specified at SYSGEN time.

The utility will then type:

MU••

to indicate that it is ready to accept a directive. Whenever an illegal directive is given, an error message is typed. Description of the various messages can be found in section 7.7. Note that a directive may be in error either due to bad syntax or due to context. An example of the latter case is giving a debugging directive in a non-debugging configuration.

During execution of the D and X directives. SENSE switch 3 may be set to terminate their execution prematurely.

SENSE switch 1 may be set during tracing to suppress listing of page zero addresses.

# 7.5 DEBUGGING CONFIGURATION

The additional debugging directives of the utility cannot operate on the WCS of the processor on which the utility itself is running. For this reason, a special hardware configuration is needed to use these directives.

The special configuration must have two computer systems: one with a WCS and the other actually operating the utility.

The system which runs the utility program must have the hardware appropriate for the type of operating system or for stand-alone operations. The processor need not have any WCS and the processor itself can be either a 70-series, 620/f, or 620/L. Operating system requirements prevail, since VORTEX does not run on a 620/L.

The Writable Control Store Reference Manuals describe the physical properties of this two processor system for debugging.

# MICROPROGRAM UTILITY PROGRAM, MIUTIL

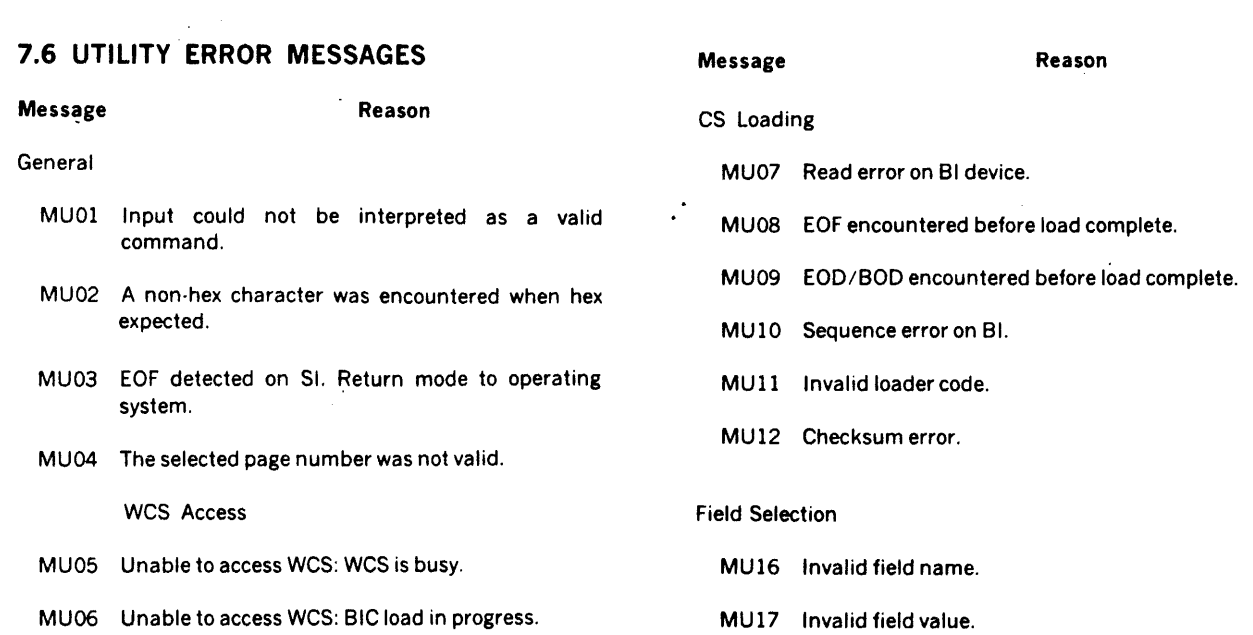

 $\mathcal{L}(\mathcal{L})$  .

 $\label{eq:2.1} \frac{1}{\sqrt{2}}\left(\frac{1}{\sqrt{2}}\right)^{2} \left(\frac{1}{\sqrt{2}}\right)^{2} \left(\frac{1}{\sqrt{2}}\right)^{2} \left(\frac{1}{\sqrt{2}}\right)^{2} \left(\frac{1}{\sqrt{2}}\right)^{2} \left(\frac{1}{\sqrt{2}}\right)^{2} \left(\frac{1}{\sqrt{2}}\right)^{2} \left(\frac{1}{\sqrt{2}}\right)^{2} \left(\frac{1}{\sqrt{2}}\right)^{2} \left(\frac{1}{\sqrt{2}}\right)^{2} \left(\frac{1}{\sqrt{2}}\right)^{2} \left(\$ 

### MICROPROGRAM UTILITY PROGRAM, MIUTIL

# 7.7 EXAMPLES

The following is a sample of microutility output:

PAGE 0000 09/07/73 **VORTEX** MIUTIL VARIAN 73 MICRO UTILITY DEBUG CONFIG ? (Y OR N)  $\mathbf{N}$ MU\*\* **EC25**  $000000000000000$ 0026  $0000000000000000$  $\bullet$ 0027 0000000000000000 **UA,**  $0028$ 000000000000000 MUWW UDAR, B VORTEX MIUTIL **PAGE** 0001 09/07/73 **DCS A , PAGE**  $\overline{\phantom{0}}$  01 0008 0000 0000  $0000$ 0000 MU## **UDB** 

**PAGE**  $0002$ 09/07/73  $\sigma_{\rm eff}$  and **VORTEX** MIUTIL UCS B , PAGE  $01$ 0000  $0000$ 0000  $0000$  $0000$  $0000$ 0000  $0000$ 0000 0000 0000 0008 0000  $0000$ 0000 0000 0000  $0000$ MU##  $UC5,7$ 

 $7.6$ 

 $\bar{L}$ 

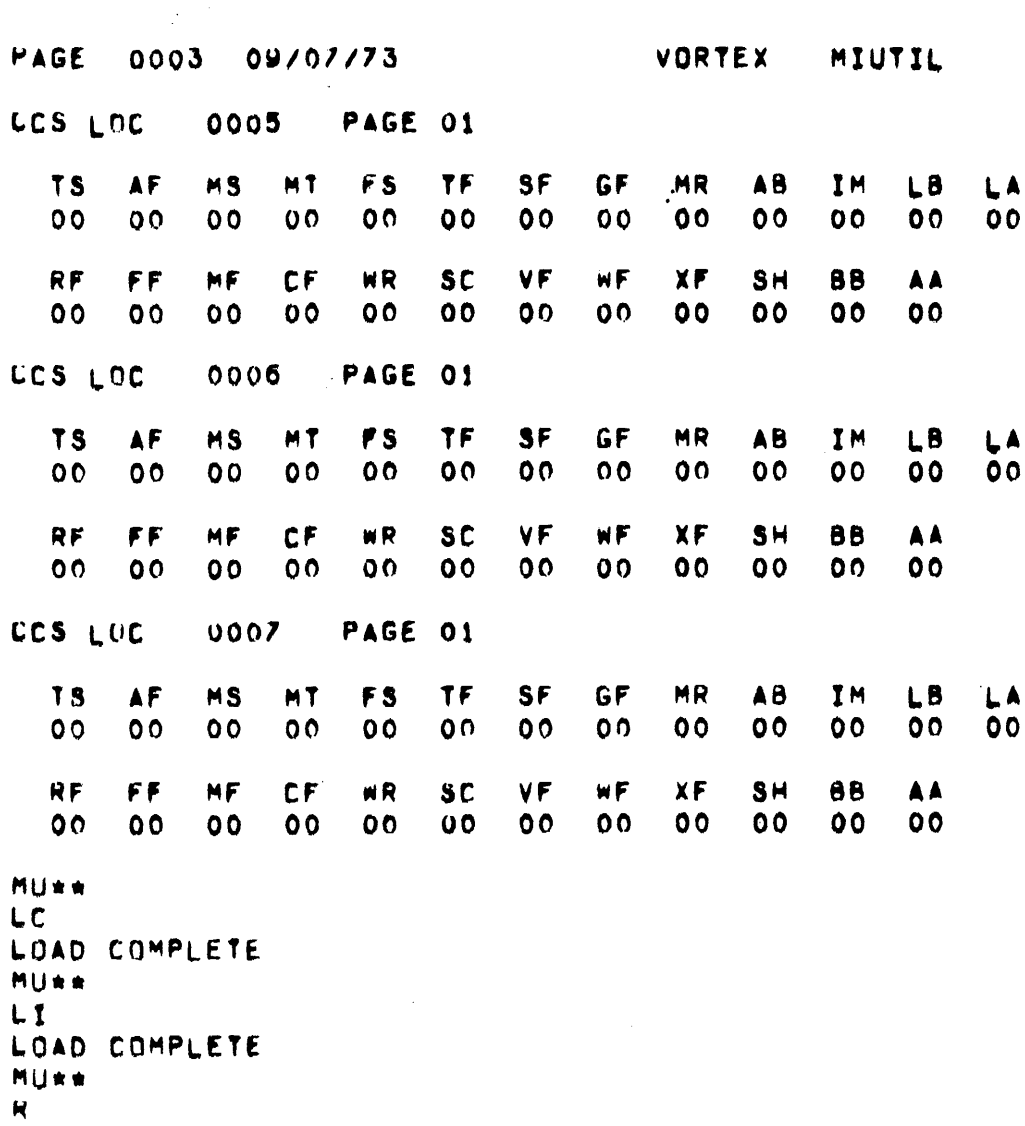

 $\ddot{\phantom{a}}$ 

# **SECTION 8**

# **DECODER CONTROL STORE, 1/0 CONTROL AND ADDITIONAL TOPICS**

These topics are not of interest to all microprogrammers. Both decoder and 1/0 control stores are options and also less trivial to program. Not all applications require an understanding of the item treated as additional topic which is multiple environment applications.

# **8.1 DECODER CONTROL STORE**

Preliminary decoding of instructions in the instruction buffer can be performed by the instruction decoder control store and the instruction decoding logic. These elements translate the 16-bit instruction into a 9-bit control-store address according to the contents of the instruction decoder control store.

Decoder addressing is used to perform a preliminary instruction decoding function. It permits instruction classes to be discriminated with the detailed decoding performed later by field-selection addressing after the instruction buffer is transferred to the instruction register.

The instruction decoder control store consists of two 16· word by 16-bit memory arrays. The processor implements this with programmable read-only memory (PROMS). An option of the WCS permits selection of read/write arrays to permit alternate decoding strategies.

The decoders are identified as A and B. Bits within them numbered right to left starting with zero, so that bit 10 of decoder B is identifed as B10. A and B designations are accepted by microprogram simulator and utility programs.

The formats for these two control store arrays are shown in figure 8.1.

A specific Decoder 8 control store word is accessed by using instruction buffer bits 12-15 as an address. Access to Decoder A words is via bits 8-11 of the instruction buffer. The selected A and B words are used to generate a 9-bit WCS address as shown in table 8.2.

The decoder address is enabled by the TF and SF fields both equal to 00 and the GF field equal to XlXX. If an interrupt is present, decoding is inhibited and interrupt addressing is used.

Decoder addressing will be inhibited if the IM field equals 11X0. If decoder addressing is so inhibited and no interrupts are present, field-selection addressing is used.

The possible components of a decoded address are shown in figure 8.1 and 8.2. The nine low-order bits obtained from the decoder B are always used in decoder addressing.

The five most significant bits (4·8) in decoder A are included in the control store address bits 4 through 8 by an inclusive OR, if either of the following bit combinations exist in the first decoder output:

812 equals zero

or

B15 equals zero

The four least significant bits of decoder A are included in the control store address bits 0 through 3 by an inclusive OR if either of the following bit combinations exist in the first decoder output.

B12 equals zero and 810 equals one

or

B15 equals zero and B10 equals one

The contents of instruction buffer bits 04 through 07 are \_included in the control store address bits 0 through 3 by an inclusive OR, if either of the following bit combinations exist:

814 equals zero

or

B15 equals zero and A13 equals one

The contents of instruction buffer bits 00 through 03 are included in the control store address bits 0 through 3 by an inclusive OR, if either of the following bit combinations exist:

B 13 equals zero

or

B15 equals zero and A13 equals one

One exception to this is the contribution of instruction buffer bits 04 through 07. The contribution to control store addres. bit 2 will be the contents of instruction buffer bit 03 instead of bit 06, if the decoder B bit 00 equals one and the decoder A9 equals one.

The meaning of other bits in the two decoder control store words is shown in figures  $8.1$  and  $8.2$ . These signals are available at a processor connector and are used by Varian 70 series options to detect certain instruction classes.

VTII-1936

Figure 8-1. Decoder Control Store Format

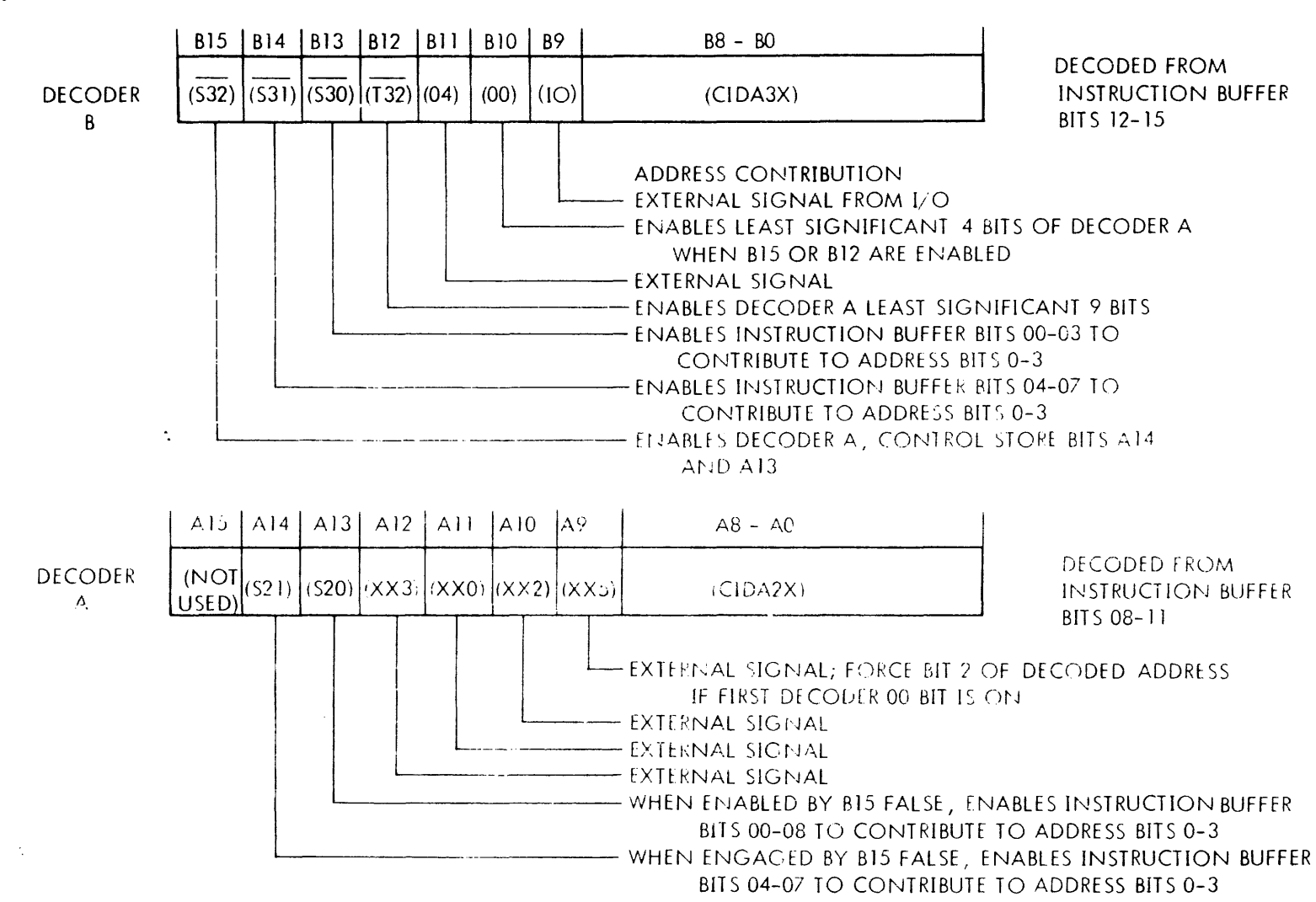

DECODER CONTROL STORE, I/O CONTROL AND ADDITIONAL TOPICS

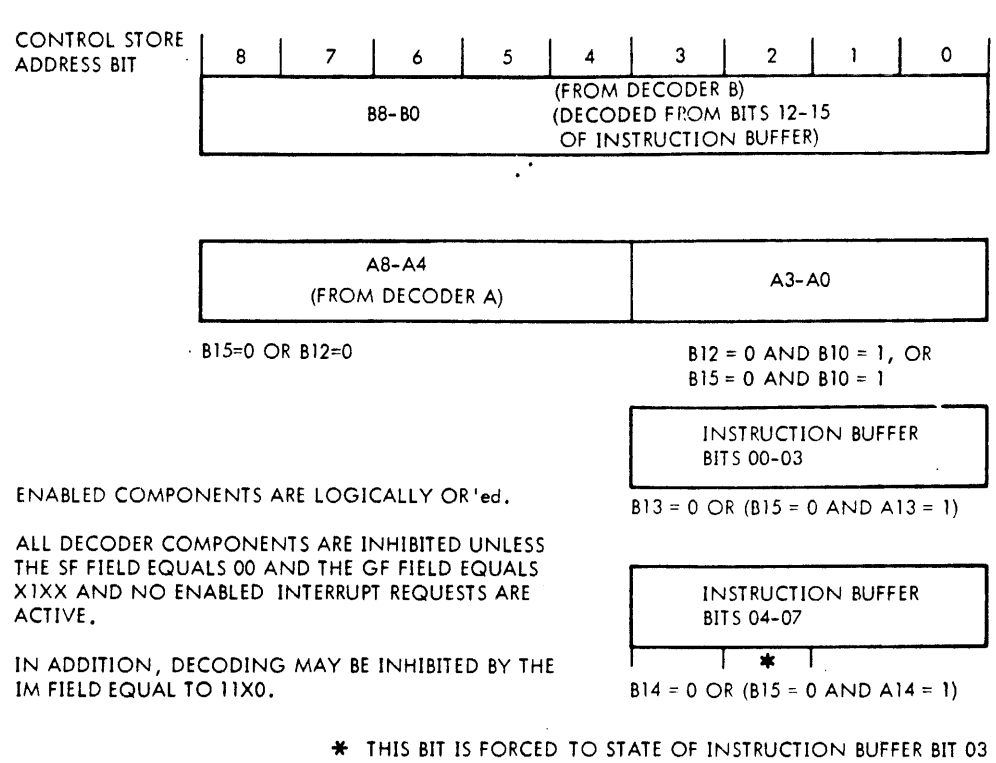

IF DECODER B BIT 10 IS ON AND DECODER A BIT 9 IS ON.

*V1//.J937* A

 $\Delta \sim 2$ 

figure 8·2. Decoder Address Components

# 8.2 I/O CONTROL STORE

### 8.2.1 Microprogram Initiation

The microinstruction can initiate I/O activity by signaling an  $1/O$  request while forming a starting address for the independent I/O control store. An I/O request is made by setting the SF field equal to 00 and the IM field equal to 111X. (If the IM field equals 1110, decode addressing is inhibited).

The I/O control-store starting address is specfied by the MT, MR and TS fields.

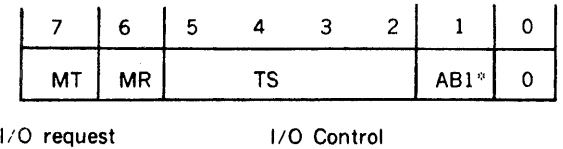

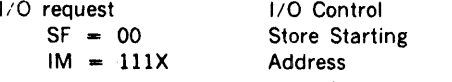

·~ABl is most significant bit of the AB field

The microinstruction can wait for completion of I/O activity by specifying a wait for I/O done. This is coded by setting

the SF field equal to 00 and the IM field equal to 0010. Execution of this and subsequent microinstruction will be inhibited until the 110 sequence is completed. If the l/O is busy performing a sequence and an I/O request is issued execution of the microinstruction specifying new I/O activity will be inhibited until the I/O completes its current sequence.

Standard 1/O page zero starting addresses for processorinitiated I/O are:

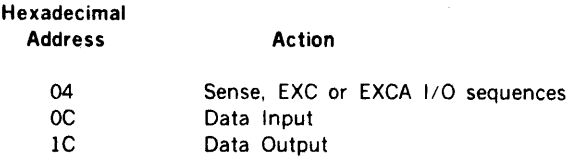

I/O operations can be initiated by external events such as DMA traps. Standard 1/O page zero addresses are:

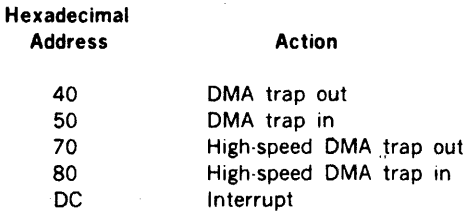

# **8.2.2 1/0 Microprogramming**

The 1/0 control section performs 1/0 sequences initiated from either the V70 series processor microprograms or external OMA trap requests or interrupts.

1/0 microprogramming must be undertaken only with a full knowledge of the hardware function of the processor's 1/0 control section and the WCS's 1/0 control store. This is described in the V70 Series Processor and WCS Reference Manuals.

No simulator program exists to aid in debugging I/O microprograms.

All special I/O microprogramming must be considered an engineering design more than a programming task.

1/O control performs the following functions in accordance with the sequence I/O microinstructions stored in the I/O control store:

- Control the source of data applied to the I/O register input bus.
- I/O register input bus.
- Control loading on byte shifting of the I/O register.
- Initiate memory cycle requests to the Varian 73 memory control section.
- Initiate I/O bus control signals.
- Wait for completion of external events such as memory cycles, new processor microprogrammed requests, external control signals, etc.
- Signal completion of I/O activity to the processor's central control section.
- 110 control store formats are shown in figure 8·3.

The 1/0 address counter is automatically incremented at completion of each microinstruction unless a "WAIT" or "IDLE" state is entered. This counter is cleared to zero by system reset.

I/O microinstructions are executed from sequential addresses until the end of the sequence whereupon the I/O becomes idle and ready to accept new requests.

As the address counter is loaded with its starting address, the 1/O control buffer is loaded with the contents of 1/O control store location corresponding to the last contents of the address register. Following a system reset this will be the contents of I/O control store address zero. At all other times it will be the ending address of the previous I/O sequence. In either case, the standard data will cause bits I OLE and ON to become true.

IDLE true indicates the 110 control is not idle and further requests are to be ignored as long as IDLE is true, the  $1/0$ address counter and I/O control buffer are enabled.

At each succeeding microinstruction time the address counter is incremented and the I/O control buffer is loaded with the contents of the address designated by the address counter. The 16 bits of the I/O control buffer control all 1/0 functions. Their use is described below:

- CD0 Control the processor's
- COl  $1/0$  data loop multiplexor (IOMXX +)

CD

- 1 0 110 Register Input
- 0 0 ALU
- 0 1 Memory I/O register
- 1 0 110 bus byte swapped
- 1 1  $1/0$  bus
- CD2 Control the processor's
- CD3 1/O register
- co
- 3 2
- 0 O No action
- O 1 Shift right (left byte to right byte)
- 1 0 Shift left (right byte to left byte)<br>1 1 Load from All1
- Load from ALU

These bits do not directly control the  $1/O$  register. The  $1/O$ register may also be controlled by IDLE (when the 1/0 is idle, the register is continously loaded from the ALU).

- CD4 Enables the processor's I/O register onto the E-bus.
- FRY Initiates an I/O function ready (FRYX-I) signal. RYX·I is terminated 247.5 nanoseconds later by signal IIIT-.
- Spare Not used.
- **DRY** Initiates an I/O bus data ready (DRYX-I) signal. DRYX·I is terminated 247,5 nano· seconds later by signal IEDRYN + derived from lllT-.
- IDLE Determines idle/busy status of I/O control. While busy the I/O can accept no new requests.

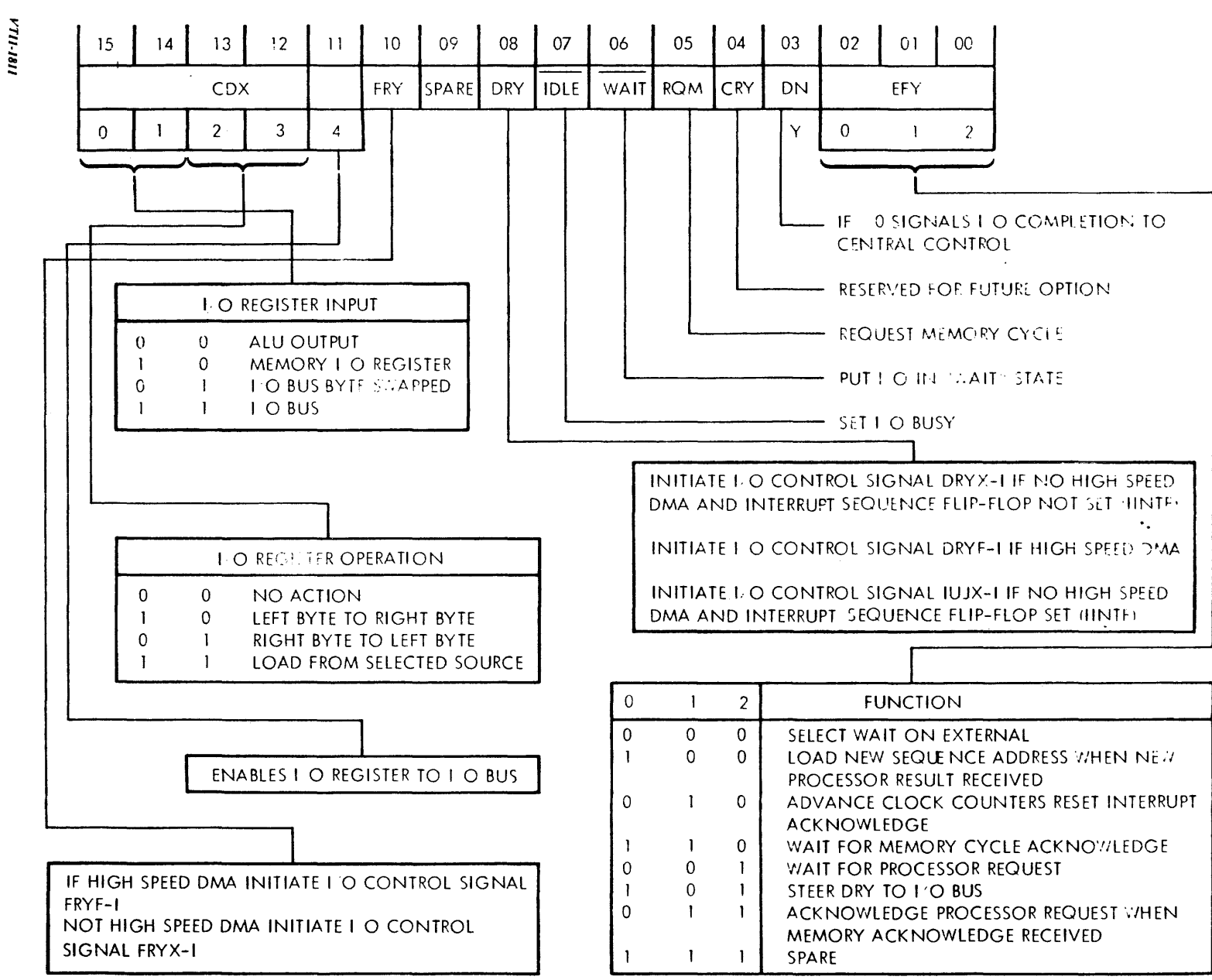

DECODER CONTROL STORE, I/O CONTROL AND ADDITIONAL TOPICS

Figure စိုး  $\overline{\delta}$ Microinstruction Format

တ်

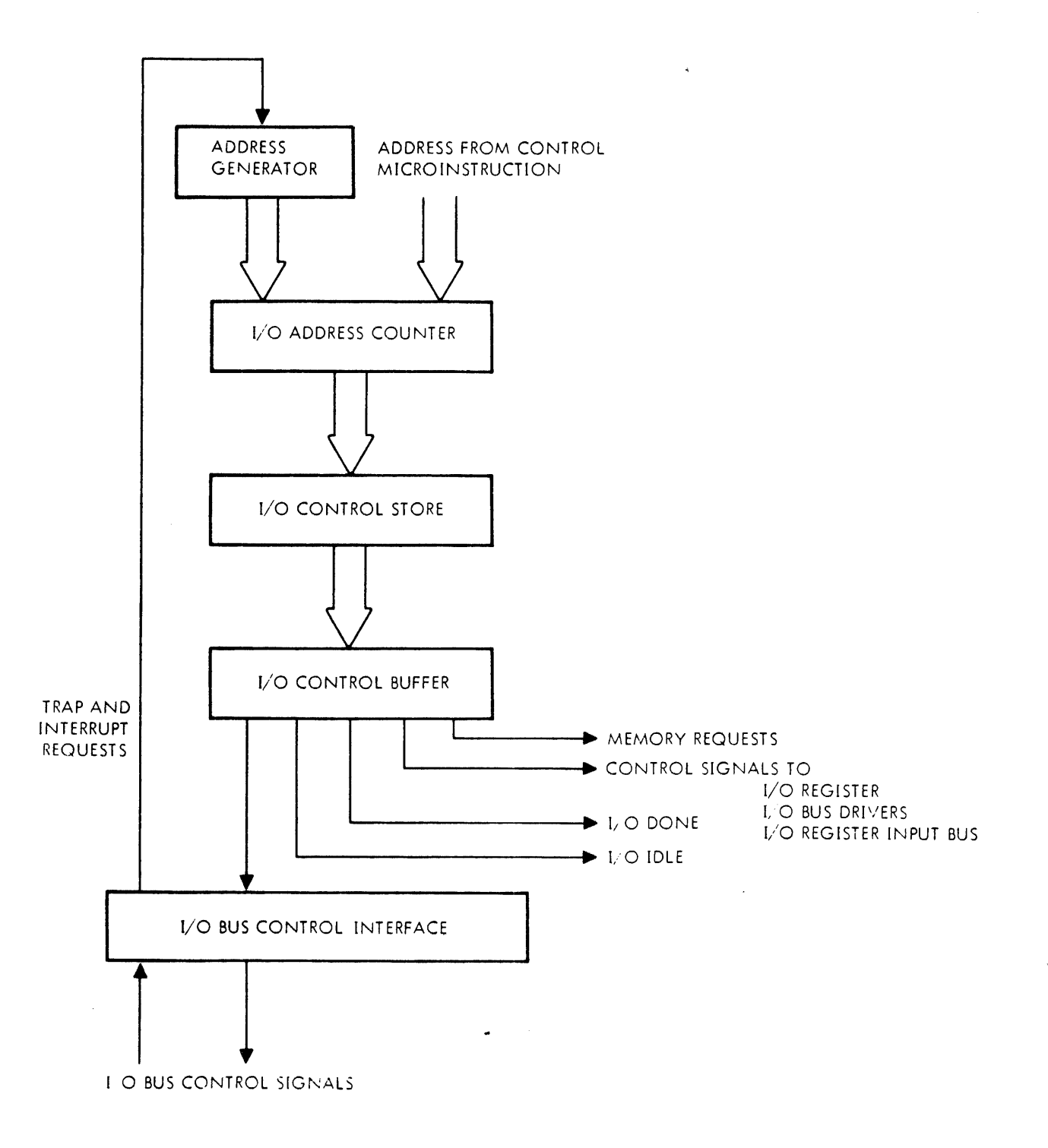

VTII-1934

Figure 8-4. 1/O Control Simplified Block Diagram

### WAIT Places the I/O control in a "wait" state by inhibiting address counter and ROM buffer clocks until receipt of a designated signal. The I/O may wait for any of the following:

- new processor request
- processor interrupt flag reset
- data memory cycle complete
- external wait signal

Selection of the specific condition is determined by the function bits EF2, EFl and EFO of the 1/0 control buffer.

- RQM Requests a OMA memory cycle from the processor's memory control.
- CRY Channel request. Reserved for future option.
- ON Results in an I/O done signal (IDNClow) to signal the processor of completion of the I/O sequence.
- F2 Function bits which control:
	- selection of "wait" condition
	- advance of interrupt clock counters
	- steering of DRY
	- acknowledge interrupt requests
	- loading of new sequence addresses

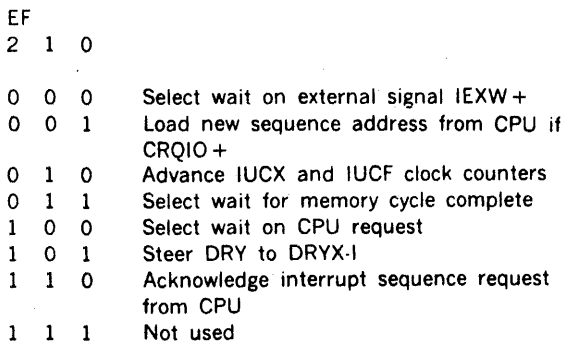

Any I/O sequence continues through successive ROM addresses until address counter and ROM buffer clocks are inhibited by either of two conditions:

IDLE becomes false signifying end of sequence or WAIT becomes true signaling that the current sequence

- must stop to wait for some external event such as:
- memory cycle
- new processor request
- new processor request
- interrupt flag set
- external wait line active

For programmed 1/O sequences signal DN will become active and at the next microinstruction time IDLE will become active also. IDLE causes I/O sequencing to stop.

The I/O sequence is thus completed leaving the address counter loaded with an address whose contents IDLE and ON. This will be the first data loaded into the ROM buffer when clocks are reenabled.

# **8.2.3 Example of 1/0 Microprogram: Clear and Input to A**

The flowchart and code sheet following describe the standard programmed I/O sequence for V73 input data transfers. The corresponding flowchart for the processor microprogram to initiate the I/O transfer may be found in the second volume of the System Maintenance Manual.

Referring to the processor microprogram flowchart for the sequence required to start the I/O operation, the first central control address is lAO. This was obtained with decode addressing. The entire sequence will now be traced.

#### IABMl (lAO)

This microinstruction causes the operand register to be loaded with a mask word containing only bit 13 true. Normal addressing specifies the next address.

#### IABM2 (1C3)

This microinstruction specifies an I/O request with an I/O starting address of OC. If the I/O was idle (the I/O control store buffer IDLE bit was a zero) the I/O control accepts the starting address and simultaneously loads its control buffer with a standard code of 0088. This places the I/O in its "busy" state and signals the processor that the I/O operation was accepted.

During this microinstruction the processor transfers the operand register to register E (this register has been designated Sl).

#### IABM3 (1F3)

This microinstruction logically OR's the contents of register E with the masked (bits 0-8) contents of the instruction register. This places the device address, function code and bit 13 (specifying an input transfer) at the ALU output.

In the I/O control the I/O microprogram is executing the microinstruction at location OC which loads the 1/0 register with ALU output data.

The processor microprogram specifies a "Wait for I/O Done" which causes further processor operations to be suspended until the I/O control signals completion. The remainder of the I/O sequence will now be traced. Addresses are sequential.

110 address OC is "NOP". It performs no function.

#### Table 8-1. 1/0 Microprogram Example Code

1/O address of 0F continues to enable the 1/O register to the I/O bus and generates the IFRYX-I control signal to signal I/O devices that a new address and function code may be sampled.

110 address 10 performs the same function as OF. This allows for I/O bus settling time.

 $1/0$  address 11 selects the  $1/0$  bus as an input to the  $1/0$ register. The selected I/O device may place its data on the  $1/0$  bus.

I/O address 12 continues to select the I/O bus as an input to the 1/0 register and generates control signal IDRYX-1.

I/O address 13 continues to select the I/O bus as an input to the 1/0 register, continues to generate IDRYX-1 and causes the I/O register to be loaded with the data placed on the I/O bus. I/O control buffer bit "DN" becomes false permitting microinstruction execution to proceed.

1/O address 14 returns the I/O control to an idle condition. Simultaneously the next central control microinstruction is executed. .·

#### CIA (090)

This microinstruction transfers the I/O register contents to register 0 (the A register). The program counter is incremented and a new instruction fetch is initiated. The microprogram branches to SS3M (020) where the instruc· tion buffer is decoded to branch to the start of the next instruction.

Note that I/O address 15 will be executed when the next 110 operation is started. This microinstruction contains the standard code of 0088 which will place the  $1/0$  in its "busy" state.

# 8.3 MULTIPLE ENVIRONMENT APPLICATIONS

This section describes using the V70 series WCS for extended instruction execution and dual/multi environment applications.

This section discusses the application of WCS to extend the standard V70 series emulation of a 620/f to perform additional instructions and functions. It also. discussed a dual environment implementation. which can be extended to multi-environment machine.

# Application of the WCS to Extend Execution Capabilities

Using the macro BCS, it is possible to define entry points in extended micro store for a large number of special functions. These extended functions can be defined to use V70 series hardware not exp!icit in the 620/f emulation such as 16 general purpose accumulator registers and more explicit status testing. Examples of application of this capability would be implementation of floating point arithmetic, stack organizations and so on. Characteristic of extended operations is that no primary decodes would occur during the operation (exceptions are possible of course). It is possible to enable interrupts while disabling primary decode so it would be possible to allow interrupts during very long microsequences. However, the point of interruptability and its ramifications would have to be carefully considered.

#### Application of the WCS ·to Dual/Multi

#### Environment Operation

Emulation of instruction architectures other than that of the host machine is achieved by performing primary control store address decoding in the WCS extended control store. It is possible to have unique architecture in each 512 word block of control store. Some possible examples of this would be:

- 1. Hardware emulation of a VXX machine under control of WCS in the V70 series systems.
- 2. Implementation of a higher level language processor operating under control in the V70 series systems.

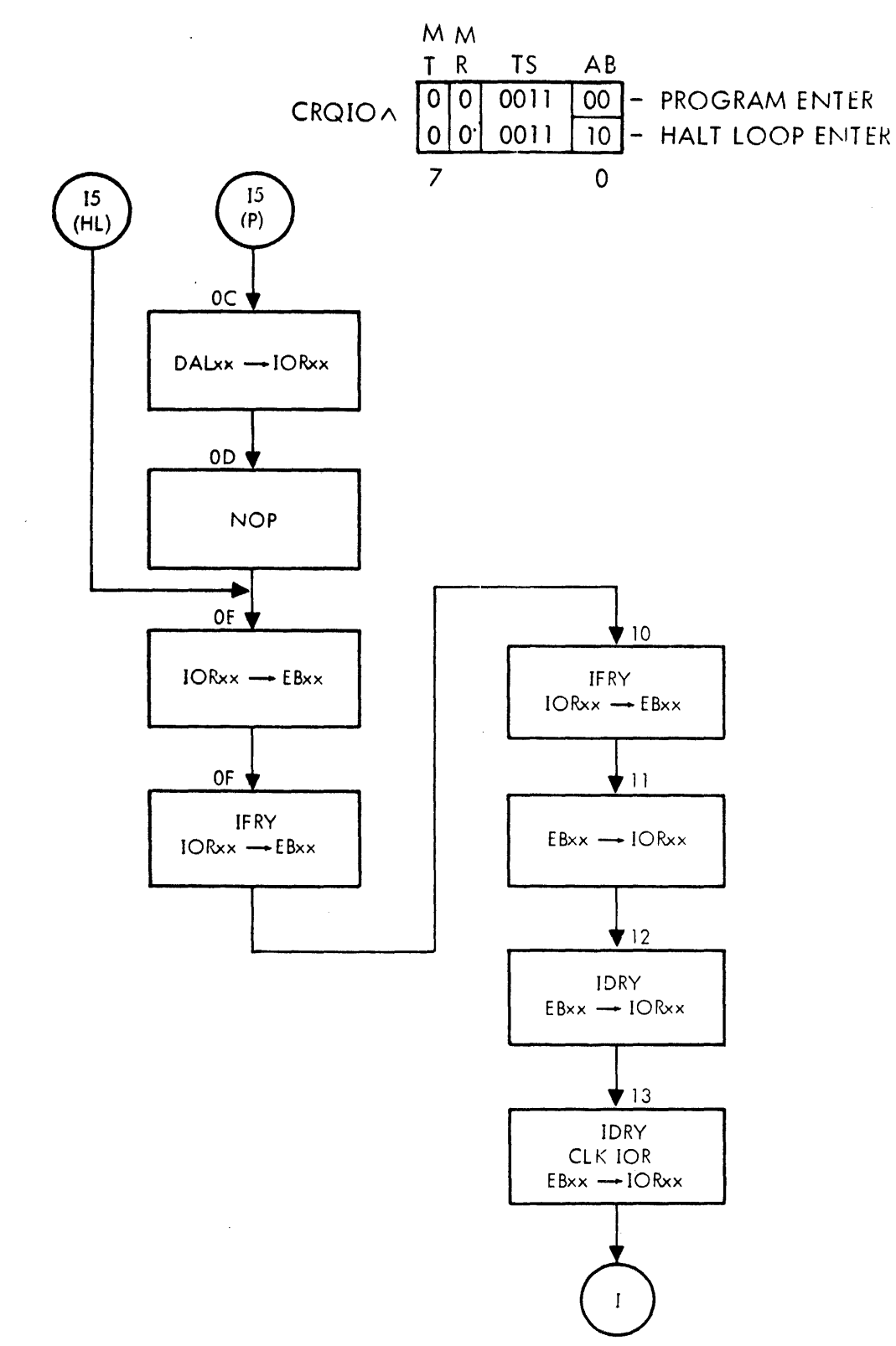

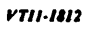

 $\overline{\phantom{a}}$ 

 $\mathbb{R}^2$ 

Figure 8-5. Flowchart of I/O Microprogramming Example

 $8.9$ 

 $\vec{r}_\mathrm{s}$ 

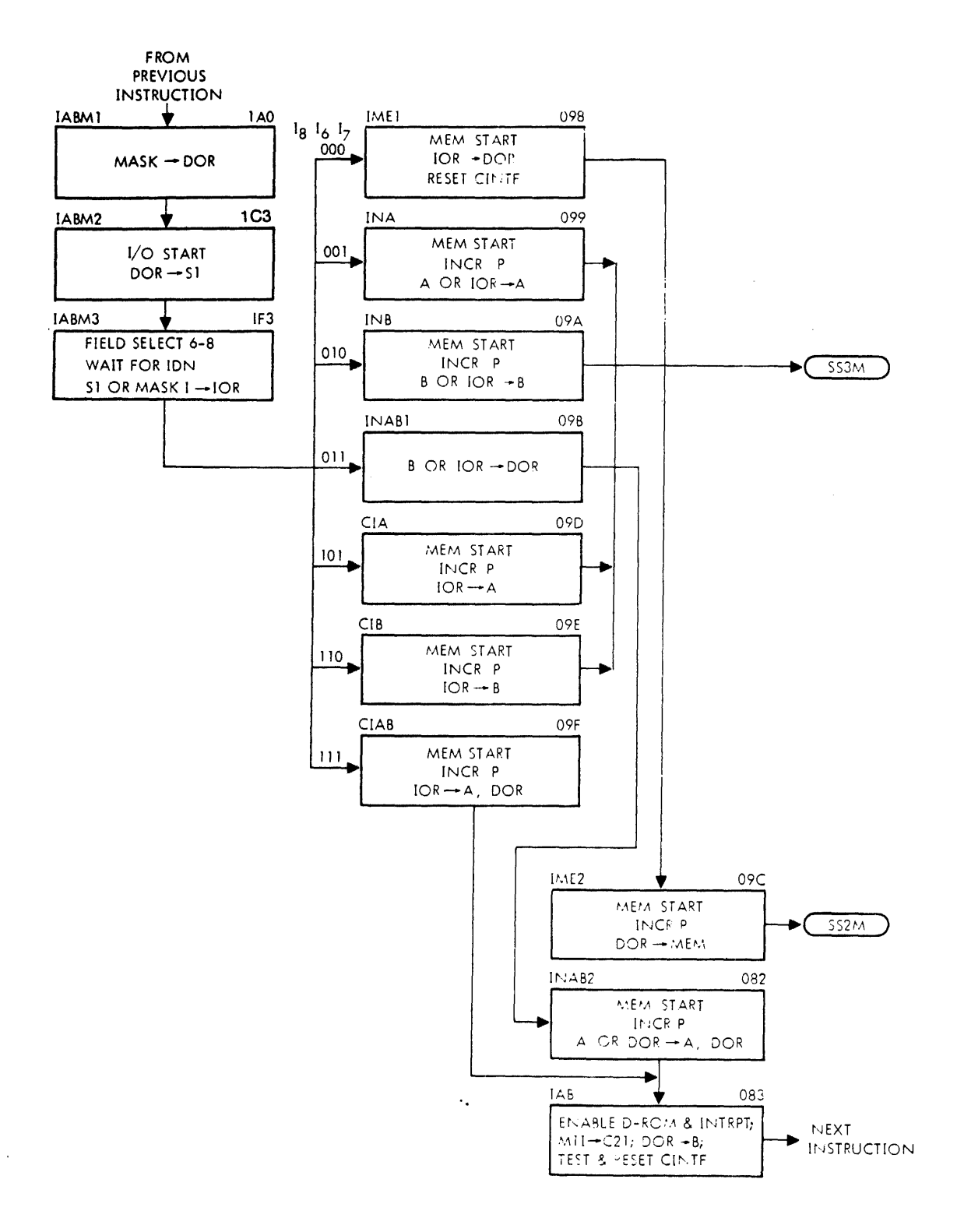

 $VTI1-1815$ 

Figure 8-5. Flowchart of I/O Microprogramming Example (continued)

 $8.10$ 

#### An Example of a Second Environment

#### Architecture and Call Sequence

For our example, we will define a second environment E2 (as distinguished from the V70 series system environment E 1) which can use general registers of the V70 series systems as stack pointers, general purpose accumulators and so forth. The question arises as to interruptability of this second environment and what registers are available to E2.

A macro sequence to call E2 from the V70 series systems could be:

- p BCS ( 105000) page jump to E2 entrance micro
- $(P) + 1$  xxxxx LOC of first instruction of E2 in main memory
- $(P) + 2$  BCS (105001) page jump to E2 interrupt return entrance

### E2 Entrance and Interrupt Micro Code

The normal entrance micro code saves  $(P) + 2$  at register E for reference in case of an interrupt. Also, it can be used to return jump to the next V70 series system instruction when environment 2 is completed.

Upon receiving an El interrupt while in E2, the microse· quence (simplified) is as follows:

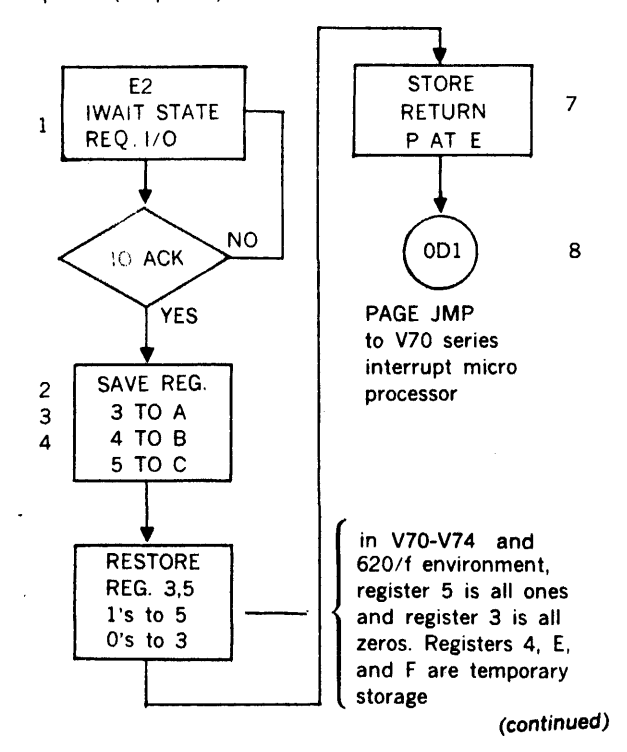

The content of E is the return instruction location as required by control word ODl. Only registers 3,4,5, E and F may be subsequently modified by 620 code and it is only necessary to save 3,4,5 as the return path will supply restoration of E.

The interrupt return is implemented via the BCS at the V70 series interrupt return reference. The interrupt return entry code restores registers 3, 4, 5 from A, B, and C respectively and stores the location of the interrupt return BCS in E. The code then restarts the instruction pipeline at the reference stored in E. Note that the 70 series interrupt routine is responsible for maintaining A, B, and X registers (0,1,2).

#### E2 Register File Usage

.·

We can now see that the second environment has 10 registers (0·9) available for general purpose use, while E is allocated for the interrupt return page jump instruction address. Registers A, B, C, D and F are also available for intermediate usage between interruptable states.

#### Considerations of Saving and Storing Status

The above example does not define how status is to be saved and restored. This should be considered when defining the interruptability of the second environment. In any event, register and overflow status will be maintained by the V70 series environment interrupt routines but the equal, less than and greater than status is more difficult. This may involve saving the status in the interrupt return micro code.

#### Further Discussion of Multi-Environment Systems

The above example of interrupt handling in multi-environment machine is presented as an exploration of a mechanism which solves the problem given a particular set of system restraints (interrupt service routines are in the host V70 series environment and do not use other than normal 620/f instructions, i.e., instructions only use registers 0, 1, 2, 3, 4, 5, E, F).

Each different set of environments may require different mechanisms of interrupt handling. Some will require saving registers in main memory, possibly at locations relative to the location of the interrupt return page jump. An alternate environment might utilize its own I/O drivers,

which would involve locking out interrupts and swapping out interrupt entrance code and possibly also the interrupt processing routines. In this situation the second environ· ment might offer system executive control as well as its optimized functions. When environment, register save/ restore will probably have to be comprehensive and in main memory.

#### Other Multi-Environment Considerations for

#### the V 70 Series System Reset

The system reset function will normally be wired to return control to the host module (normally zero).

#### Power Fail/Restart

The system executive is expected to contain the necessary job restart information in case of a power fail. Therefore. the host environment is not required to save facilities of an alternate environment (some of which are unknown to the host machine). The E2 environment could be saved if desired by using a special instruction such as a 620/f extension macro which saves and restores the tile.

J.

#### Step Mode

If it is desirable to single step computer operation in alternate environments, it is necessary to micro code a halt loop in that environment. The alternate environment has the option of enabling or disabling the step function in its micro code.

#### Conclusion

ŀ.

This section described two basic applications for the V70 series WCS. Its use for extending the instruction set of the standard 620 emulator is quite straight forward. Its application to produce a dual or multi environment machine was also seen to be practical and feasible with the system problem of interrupt handling examined in some detail. In fact, a second environment which offered 10 general purpose registers and 5 scratch registers for implementing stack/queue pointers, floating point registers or whatever, was demonstrated.

Because of the ability to add new instructions to the 620 emulation in the V70 and the flexibility of micro coding, the example is really only one of many possibilities. The mechanism generally will be designed to meet require· ments of the system definition.

# SECTION 9 **GLOSSARY**

 $\sim$ 

Entries are brief descriptions of terms appearing in the text. These definitions reflect the usage preferred for consistency and a minimum of terms. Whenever two words have been used previously for the same item a choice was made in favor of the most meaningful and unambiguous.

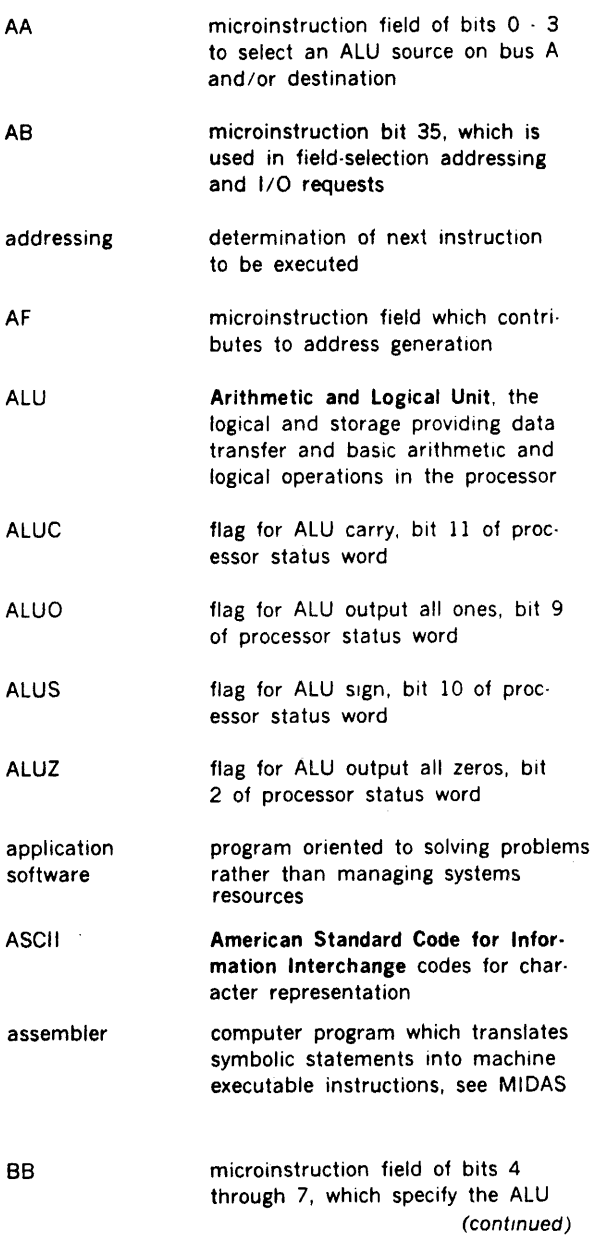

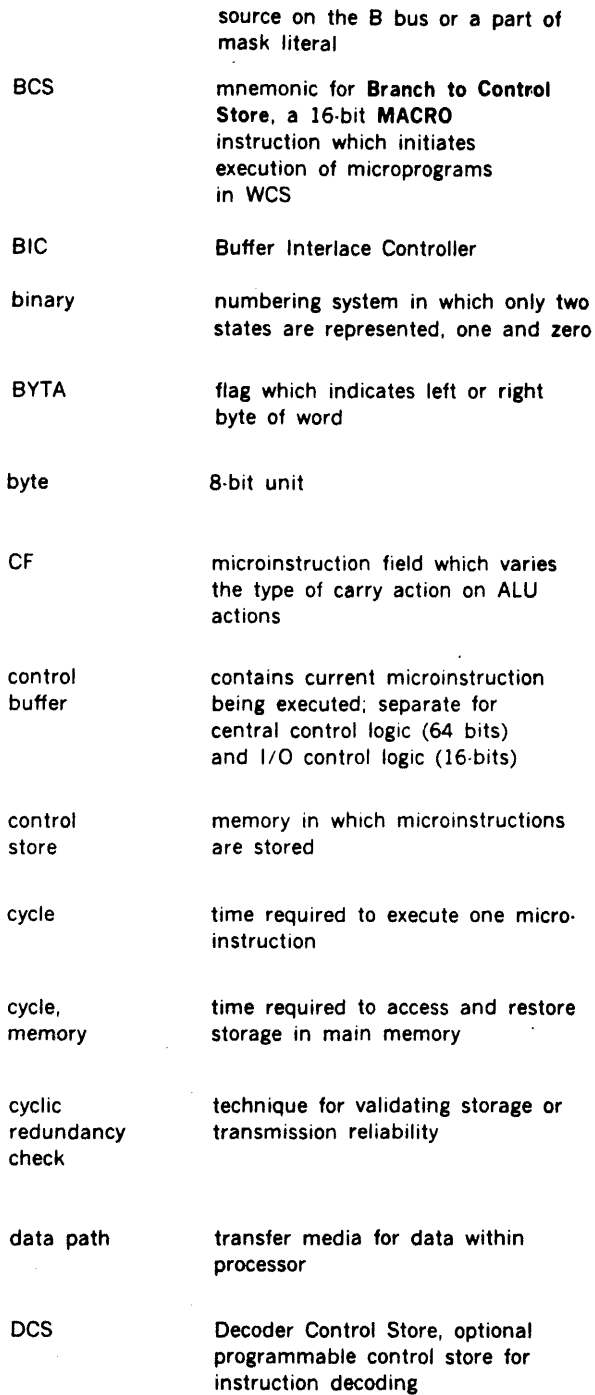

 $\label{eq:1} \left\langle \left\langle \hat{c}_{1},\hat{c}_{2}\right\rangle \right\rangle =\left\langle \hat{c}_{1},\hat{c}_{2},\hat{c}_{3}\right\rangle \left\langle \hat{c}_{2},\hat{c}_{3}\right\rangle \left\langle \hat{c}_{3}\right\rangle \left\langle \hat{c}_{4}\right\rangle \left\langle \hat{c}_{5}\right\rangle \left\langle \hat{c}_{6}\right\rangle \left\langle \hat{c}_{7}\right\rangle \left\langle \hat{c}_{8}\right\rangle \left\langle \hat{c}_{1}\right\rangle \left\langle \hat{c}_{1}\right\rangle \left\langle \hat{c}_{1}\right\rangle \left\langle \hat{c$ 

 $\ddot{\cdot}$ 

 $\sim 10^7$ 

 $\mathcal{L}_{\mathrm{in}}$
## **GLOSSARY OF MICROPROGRAMMING**

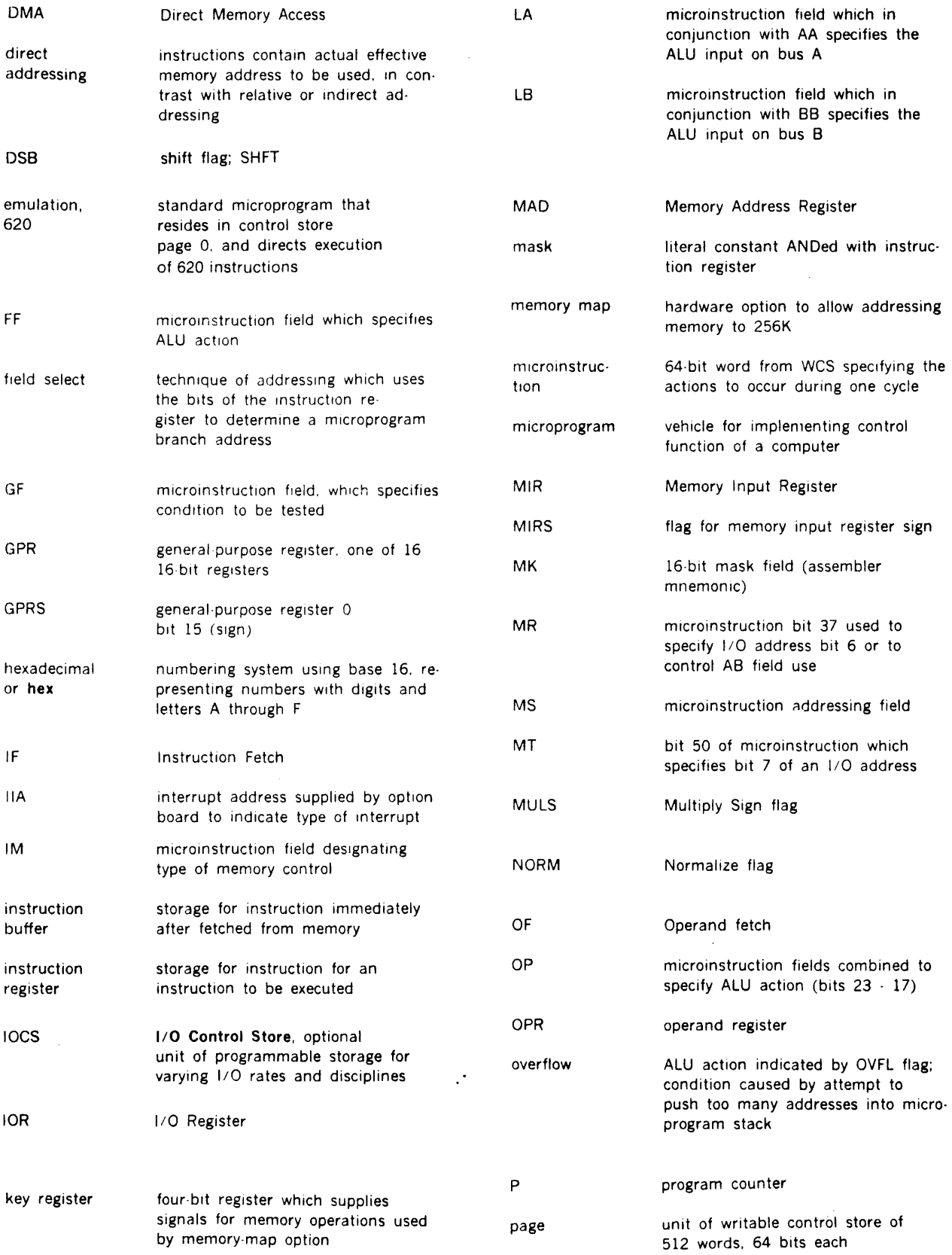

 $\ddot{\phantom{a}}$ 

 $\mathcal{A}^{\mathcal{A}}$ 

 $\bar{\mathcal{A}}$ 

## GLOSSARY OF MICROPROGRAMMING

 $\mathcal{L}^{\pm}$ 

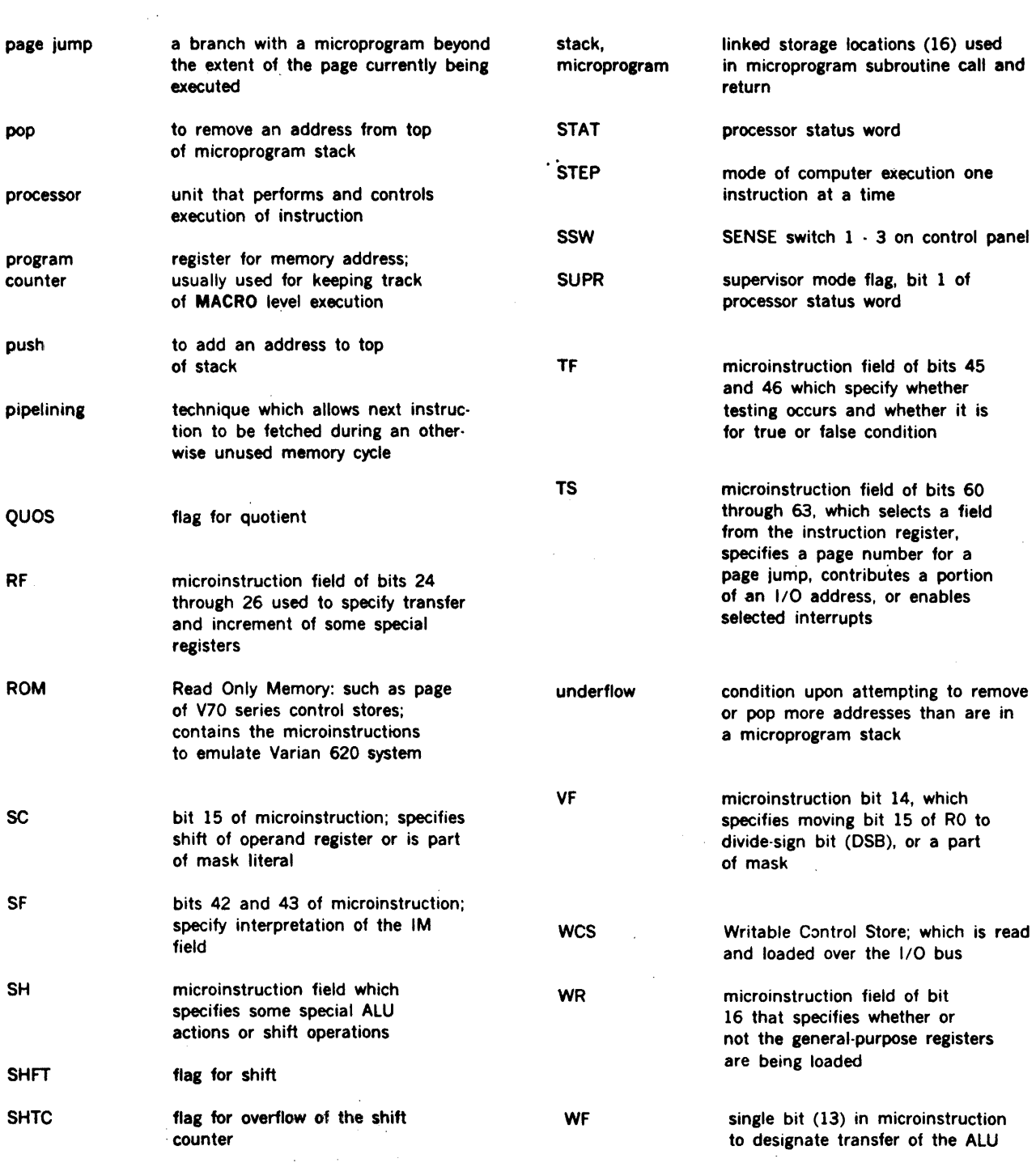

 $\mathcal{L}^{\text{max}}_{\text{max}}$ 

 $\sim 40\,$  km s  $^{-1}$